UNIVERSIDADE FEDERAL DO RIO GRANDE DO SUL PÓS-GRADUAÇÃO EM CIÊNCIA DA COMPUTAÇÃO

31/3/26

SISPE - SISTEMA DE PLANEJAMENTO E CONTROLE GERENCIAL

por

MARIO EBLING

Dissertação submetida como requisito parcial para a obtenção do grau de Mestre em

Ciência da Computação

ualolu Vallly

Orientador

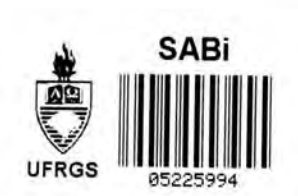

Porto Alegre, maio de 1986.

 $H$ **BIBL** TECA **CPD/PGGC**

Ebling, Mário SISPE - Sistema de planejamento e controle gerencial. Por to Alegre, PGCC da UFRGS, 1986. lv. Diss. (mestr. ci. comp.) UFRGS-PGCC, Porto Alegre, BR--RS, 1986. Dissertação: Planejamento Gráfico Interativo PERT/CPM

**0 t R 0 BIBLICTECA CPO/PGCC**

## **AGRADECIMENTOS**

Agradego ao Eng.Raul Udo Christmann pela inestim6 vel ajuda prestada na etapa inicial deste projeto. Agradego, também, as valiosas sugestões apresentadas pelos professores Jose Palazzo Moreira de Oliveira e Carla Maria Dal Sasso Freitas para o melhoramento do sistema.

Finalmente agradeço ao meu orientador Anatólio Laschuk, cujo constante auxílio possibilitou a realização deste trabalho.

# SUMARIO

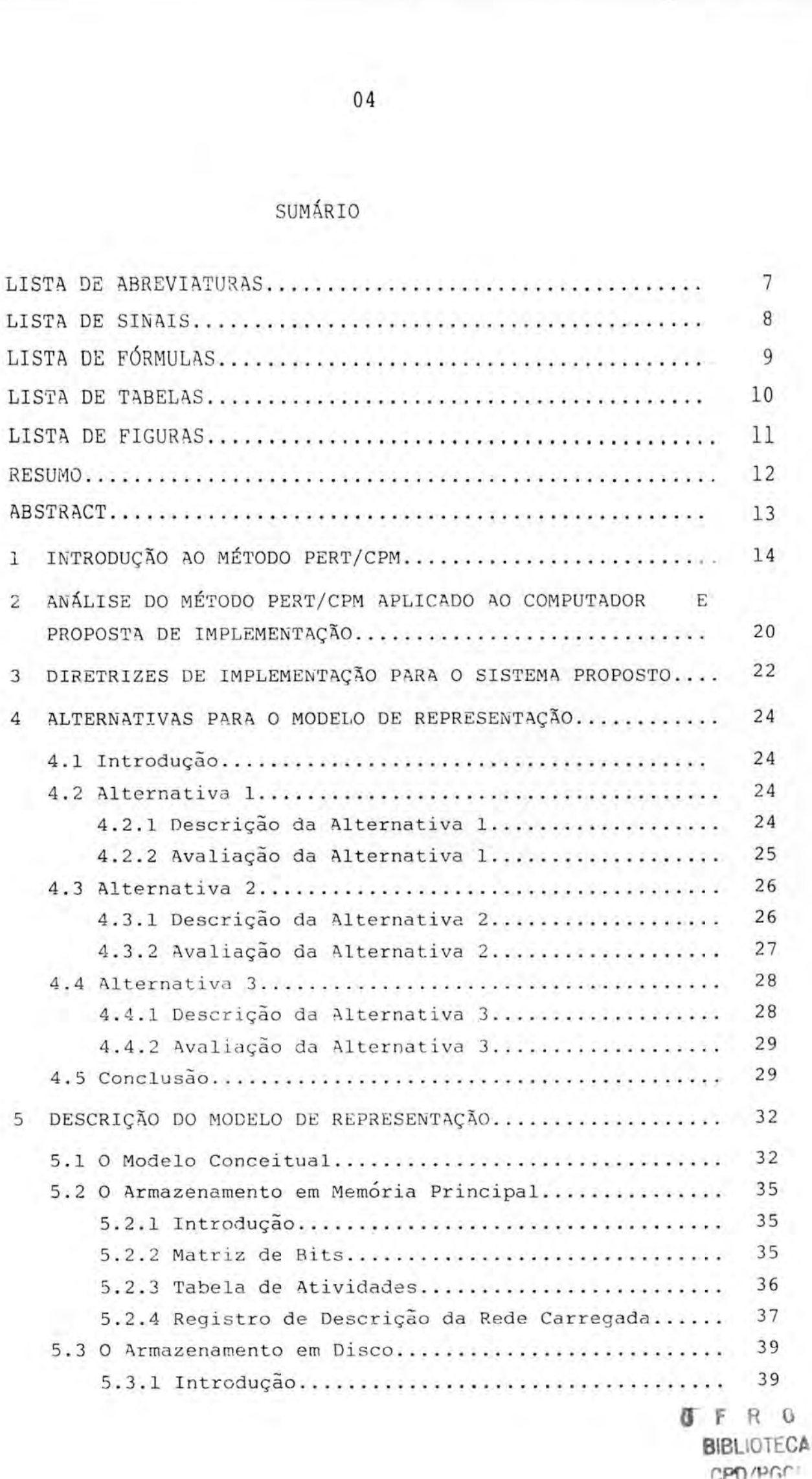

**cpo/pr,c**

5

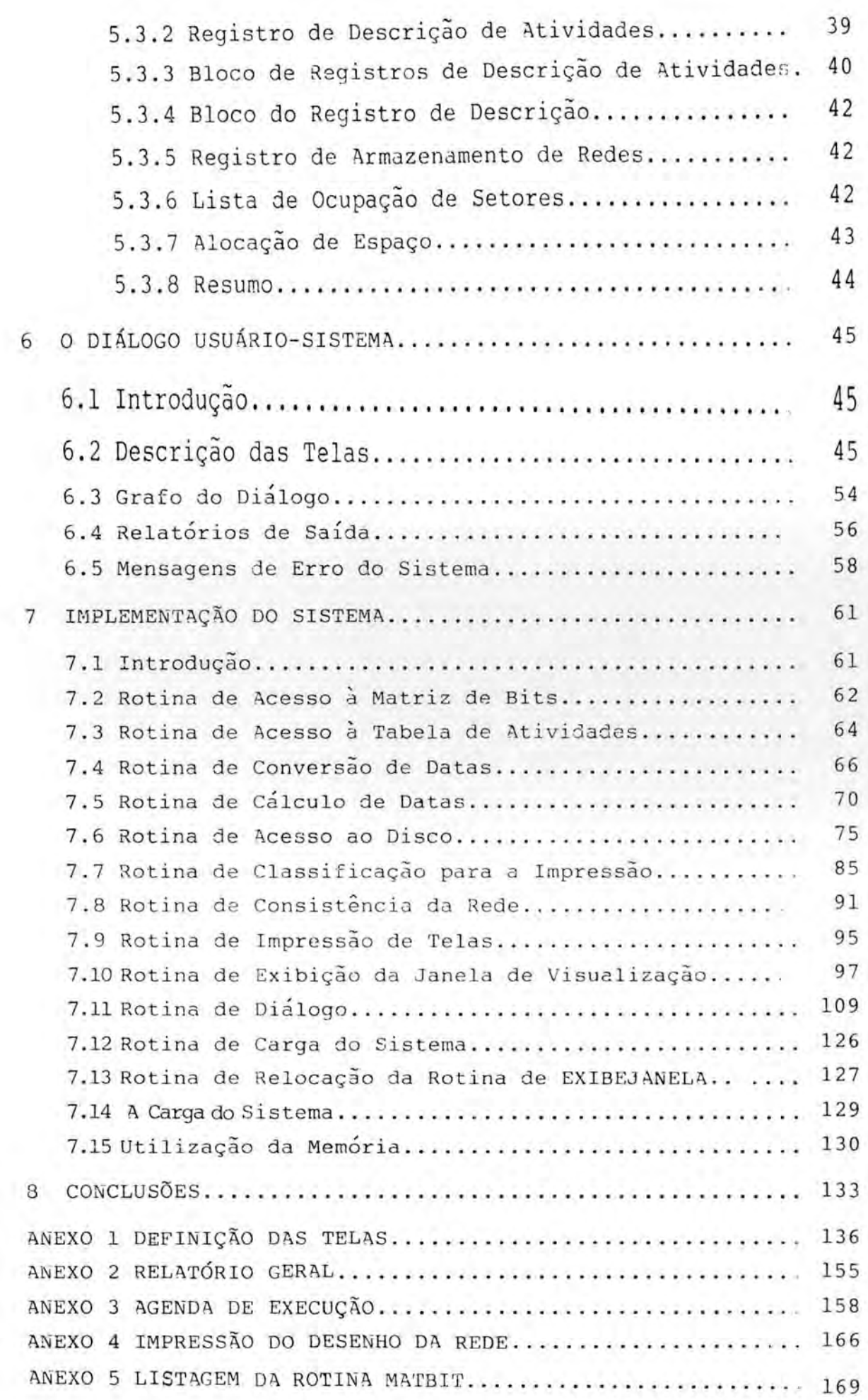

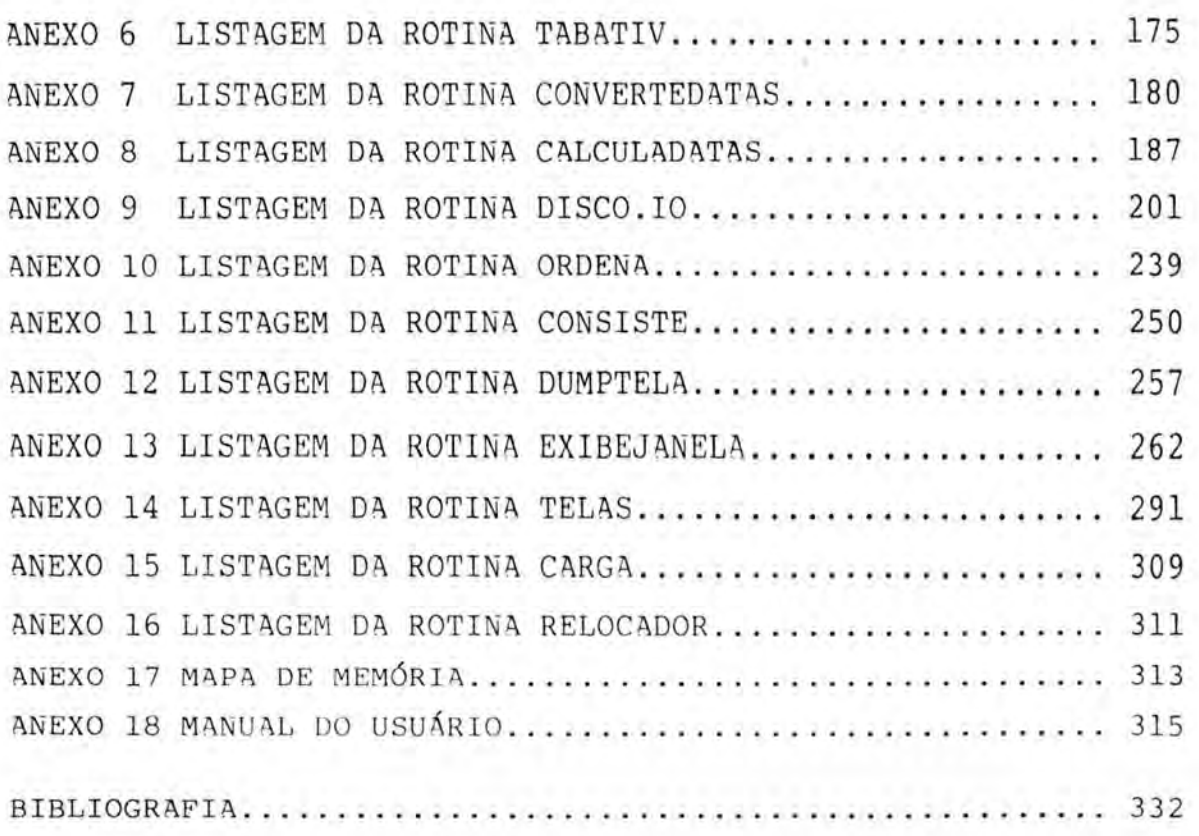

## LISTA DE ABREVIATURAS

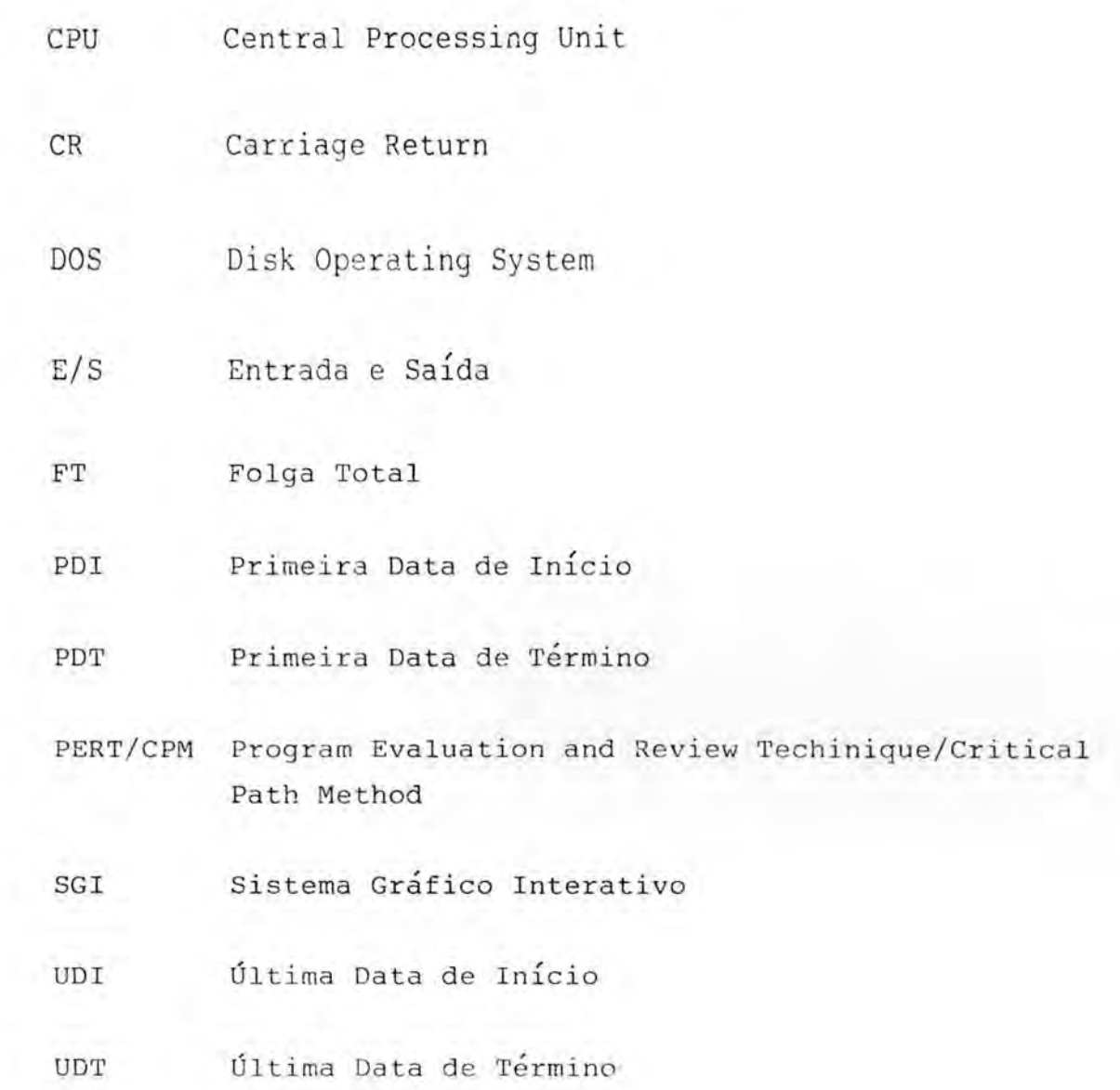

## LISTA DE SINAIS

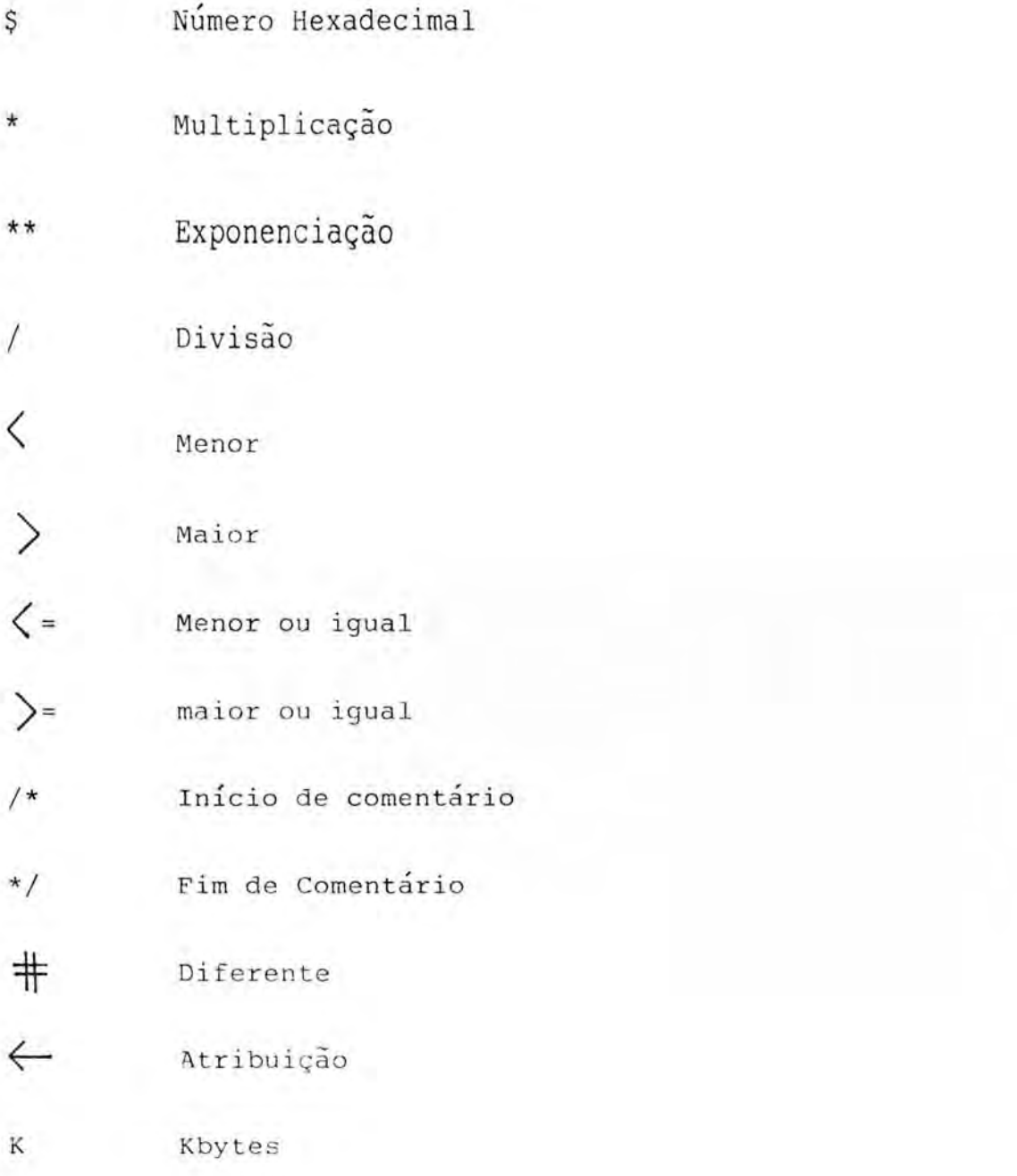

**GFR03 BIBLIOTECA** CPD/PGCC

# LISTA DE FóRMULAS

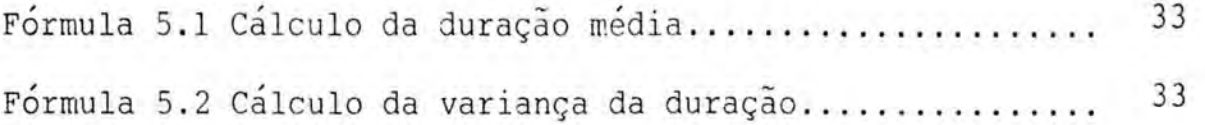

## LISTA DE TABELAS

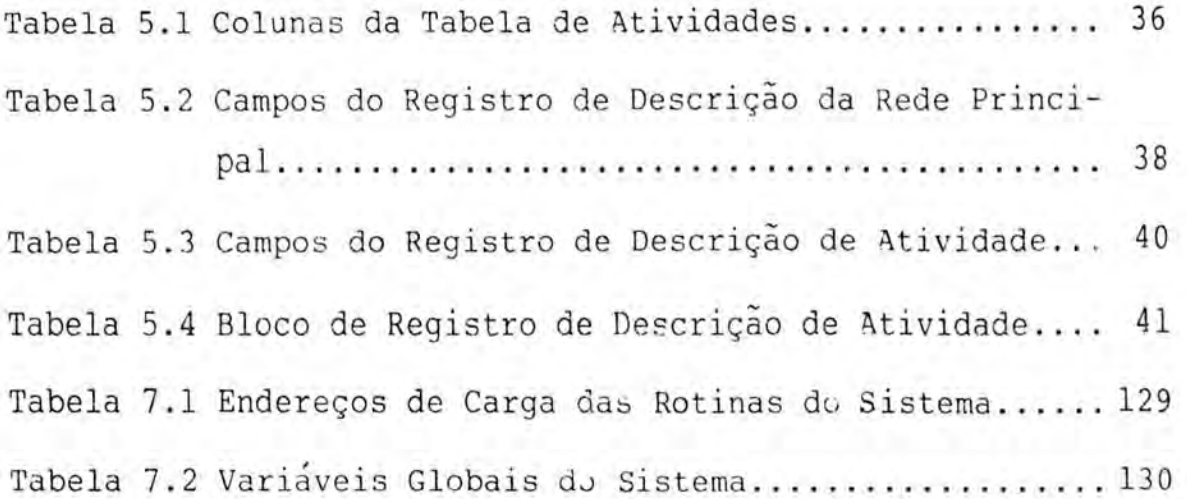

## LISTA DE FIGURAS

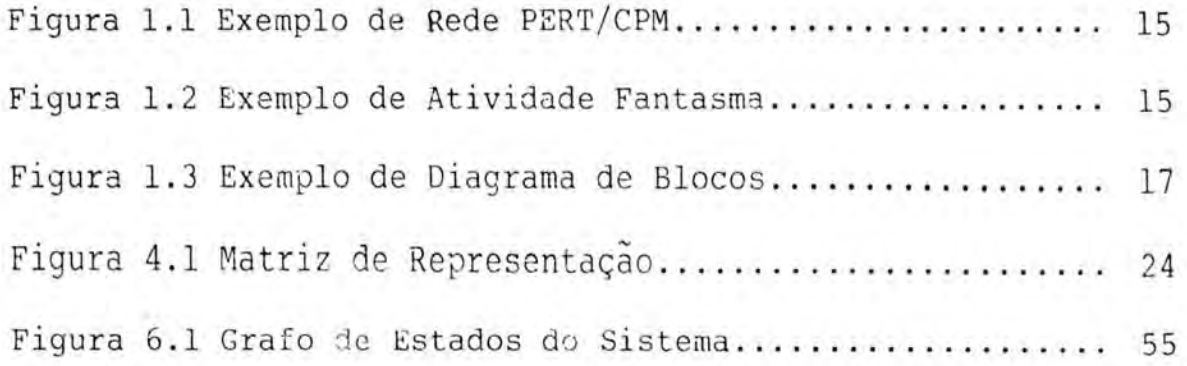

 $\bar{1}\bar{1}$ 

### RESUMO

Esta dissertação descreve o desenvolvimento de um sistema de planejamento e controle gerencial que utiliza a metodologia PERT/CPM.

0 objetivo do trabalho foi a criação de um sistema de planejamento voltado ao pequeno e médio usuário que permitisse grande interação deste com o problema. São descritas todas as fases do projeto, desde as análises iniciais do problema e proposta de alternativas para o modelo de representação, até a descrição da implementação.

A implementação foi realizada em um computador do tipo APLLE II dando especial atenção ao projeto do diálogo usuário-sistema.

## ABSTRACT

This work describes the development of a planning, management and control system based on the PERT/CPM methodology.

The goal was to develop an interactive planning system to be used by the small and middle user.

All the project phases are describe, from the problem analysis and alternatives of model representation up to the description of the implementation.

The implementation was made in a Apple II computer emphasizing the project of the user - system language.

## 1 INTRODUCAO AO METODO PERT/CPM

0 metodo PERT (Program Evaluation and Review Technique) foi desenvolvido pela empresa de Consultoria Booz-Allen and Hamilton para a Marinha dos Estados Unidos com o propósito de ser utilizado para coordenar o desenvolvimento do projeto Polaris. Com a utilização do método o projeto, do qual participam cerca de 10.000 empresas, entre empreiteros diretos e subcontratantes teve a sua duração re-

duzida de 5 para 3 anos.

0 metodo CPM (Critical Path Method) foi desenvolvido mais ou menos na mesma época do método PERT pelas empresas Du Pont e Remington Rand Co.dos Estados Unidos. 0 objetivo do novo método era a criação de um sistema de planejamento e controle para ser utilizado no projeto de uma nova fabrica de produtos quimicos.

Os dois métodos são muito semelhantes sendo que a principal diferença está em que o método PERT obedece a esquemas probabilísticos enquanto no método CPM são utilizados esquemas deterministicos Como hoje em dia não existem vantagens práticas em considera-los como dois métodos separados eles sao integrados sob a denominagao de PERT/ /CPM.

Segundo Belchior / BEL 74/ o método PERT/CPM em última análise "consiste em figurar o projeto numa rede ou grafo onde as atividades sao representadas por flechas que indicam as relações de correspondência entre os eventos ou acontecimentos importantes do projeto de modo que o conjunto mostra a seqiiencia em que todas as atividades do empreendimento devam ser executadas". Em outras palavras pode-se dizer que o método PERT/CPM se utiliza de um grafo onde as arestas representam as atividades do projeto e os nodos representam os eventos importantes.

Na figura 1.1 pode-se ver um exemplo de rede PERT onde as atividades sao representadas por flechas(arestas) e estao identificados por letras. Os circulos representam os eventos e estão identificados por numeros. 0 evento numero 1 corresponde ao início do projeto e o evento número 10 corresponde ao termino do projeto.

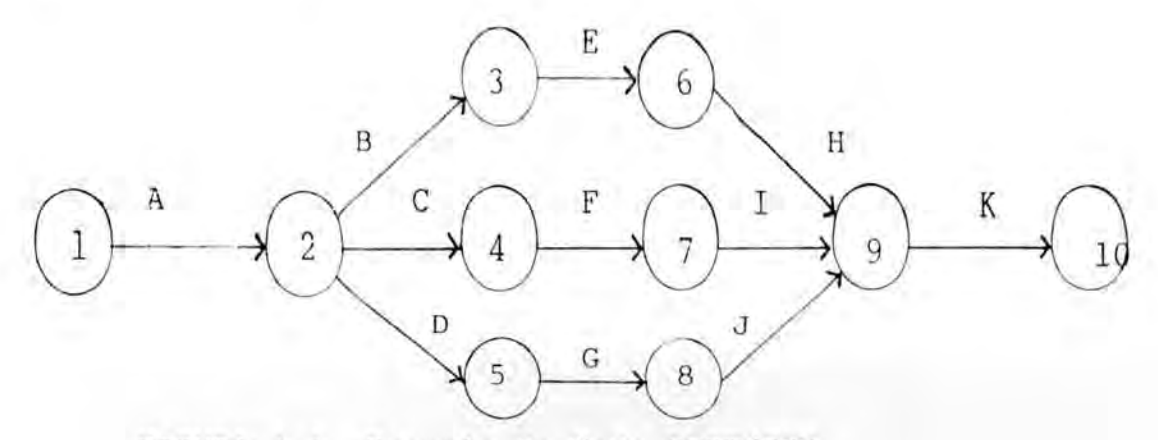

FIGURA 1.1 Exemplo de Rede PERT/CPM

Na representagao das redes PERT/CPM deve existir sempre apenas um evento inicial e um evento final. Jamais podem existir ciclos ou ocorrer de duas ou mais atividades terem os mesmos eventos inicial e final.

Caso fosse necessário criar uma nova atividade de nome L entre os eventos 9 e 10 seria necessário recorrer--se ao conceito de "Atividade Fantasma" que nada mais é que uma atividade sem duração, utilizada apenas para resolver problemas de interdependência. A nova rede pode ser vista na FIGURA 1.2, onde a atividade fantasma aparece tracejada.

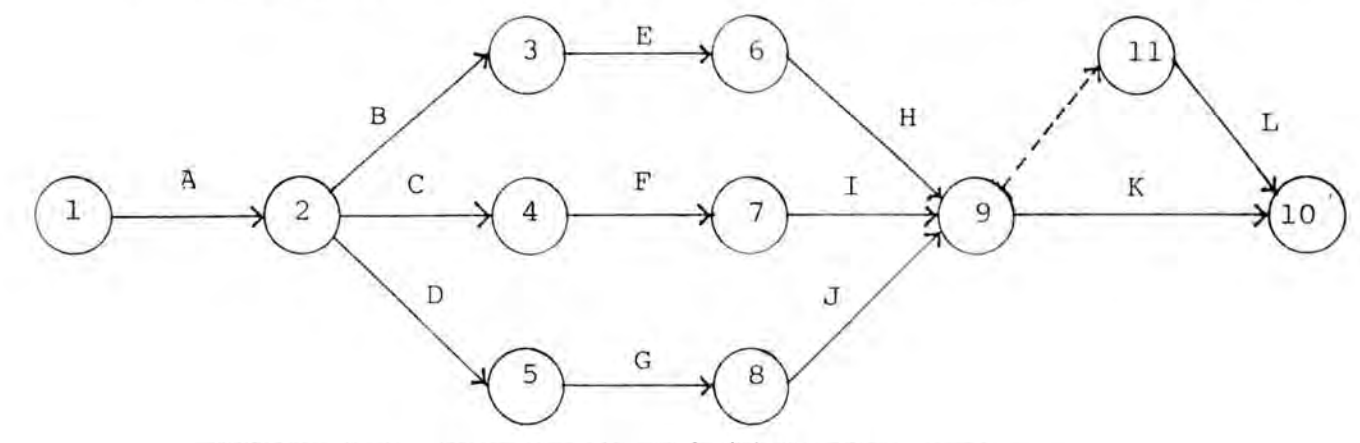

FIGURA 1.2 Exemplo de Atividade Fantasma

Para cada evento da rede existem duas datas e uma folga associados:

- Data mais cedo: Corresponde a menor data em que o evento pode ocorrer,desde que as atividades anteriores se desenvolvam nas durações previstas.
- b) Data mais tarde: Corresponde a maior data em que o evento pode ocorrer sem atrasar a conclusão do empreendimento.
- c) Folga de um evento: Corresponde a disponibilidade de tempo medido pela diferenga entre as datas mais tarde e mais cedo do evento.

Diz-se que uma atividade é crítica quando seu evento inicial e o seu evento final tem folga igual a zero.

Todo caminho que parte do evento inicial da rede e chega ao evento final desta e tem todas as atividades criticas é denominado caminho crítico. Qualquer atraso que ocorra em uma das atividades do caminho crítico vai refletir diretamente no tempo total para conclusão do projeto.

Para cada atividade da rede são definidas quatro datas:

- a) Primeira data de início (PDI): Corresponde a data mais cedo do evento inicial da atividade.
- b) Primeira data de término (PDT): Corresponde a data mais cedo do evento inicial mais a duração da atividade.
	- c) Última data de início (UDI): Corresponde a data mais tarde do evento final da atividade menos a duração da atividade.

d) Última data de término (UDT): Corresporde a data mais tarde do evento final da atividade.

Para maiores detalhes quanto ao cálculo das datas dos eventos e atividades aconselha-se a consultar as referências / BEL 74/ ou / CUK 82/.

0 método PERT/CPM até aqui descrito é conhecido como Método Americano ou Rede de flechas. Existe, entretanto, uma variação deste método que vem crescendo continuamente em utilização hoje em dia. Ele é conhecido como Método Frances ou Diagrama de Blocos e foi desenvolvido na Franga em 1964 por B.Roy.

No Diagrama de Blocos existem apenas os conceitos de Atividades e de Restrições. As restrições de uma atividade correspondem as atividades que devem ser concluidas para que a execução da atividade em questão possa iniciar.

As atividades são representadas no Diagrama de Blocos, geralmente, através de retângulos e as restrições através de flechas. Pode-se ver um exemplo de Diagrama de Blocos na FIGURA 1.3.

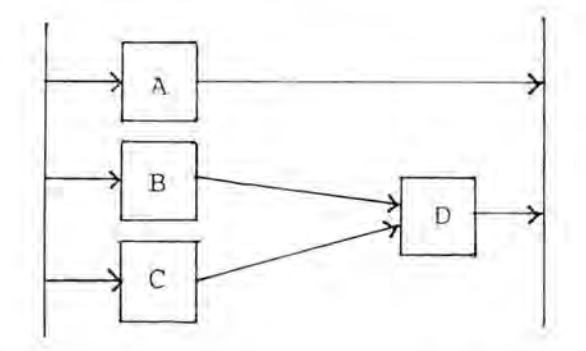

FIGURA 1.3 Exemplo de Diagrama de Blocos

Na figura citada os nodos (retângulos) identificados por A,B,C e D representam as atividades do diagrama. 0 trago vertical a esquerda indica o inicio da execugao do projeto e o traço à direita o término. As restrições são representadas pelas flechas(arestas) entre as atividades.No exemplo mostrado a atividade D somente poderá iniciar quando as atividades b e C já tiverem sido concluídas. O projeto será concluído quando as atividades A e D tiverem sido concluidas.

Pode-se ver que existem uma série de diferenças entre o Método Americano (Rede de flechas) e o Método Frances (Diagrama de Blocos). A diferenca mais significante e a inexistencia do conceito de EVENTO no Diagrama de Blocos.Como uma decorrência da não existência de evento, jamais será necessária a criação de Atividades Fantasmas, sendo esta a principal vantagem do Diagrama de Blocos em relagao a Rede de flechas.

No Diagrama de Blocos estao definidas quatro datas para cada atividade:

- Primeira data de início (PDI): Corresponde à maior PDI<br>entre as atividades anteriores à atividade em questao mais a duragao desta maior atividade anterior.
- b) Primeira data de término (UDT): Corresponde à PDI da atividade em questão mais a sua duração.
- c) Última data de início (UDI): Corresponde à menor UDI entre as atividades posteriores à atividade em questão menos a duração da atividade em questão.
- d) Última data de término (UDT): Corresponde à UDI da atividade em questão mais a sua duração.

Para cada atividade da rede pode ser calculada uma Folga Total (FT), que é obtida pela diferença entre a UDI e a PDI da atividade. o caminho crítico é o caminho que vai **Of Fi OS**

> **BIBLIOTECA** CPD /POPP

de um atividade inicial da rede até uma atividade final e onde todas as atividades tem FT igual a zero.

Como uma descrição mais detalhada do método PERT/ /CPM está fora dos objetivos desta introdução recomenda--se, em caso de necessidade, a consulta à uma das referências citadas neste capítulo.

2 ANALISE DO METODO PERT/CPM APLICADO AO COMPUTADOR E PRO-POSTA DE IMPLEMENTAÇÃO

0 método PERT/CPM, bem como suas variações já vem sendo aplicado através do processamento eletrônico ha vários anos. Tradicionalmente tem sido utilizado computadores de grande ou médio porte e quase sempre processamento em lotes.

Segundo CUKIERMAN / CUK 82/ a implantação do controle de um projeto através do método PERT no computador, deve passar pelas sequintes etapas:

- 1 levantamento das atividades;
- 2 levantamento das inter-relações;
- 3 revisão das inter-relações;
- 4 construção do diagrama;
- 5 revisao do diagrama;
- 6 numeragao de eventos;
- <sup>7</sup> atribuicao de tempos;
- 8 codificagao de dados;
- 9 perfuração dos dados;
- 10 processamento inicial;
- 11 an6lise dos resultados;
- 12 processamento para ajustes, caso necessario.

Vários autores / BEL 74/, / CUK 82/ desaconselham o uso do computador no processamento de redes pequenas e médias (até 400 atividades), citando para isto os seguintes argumentos:

- Perda de tempo nas etapas de: preparação e conferência dos dados, envio dos dados ao centro de processamento de dados e espera pelo retorno dos dados processados.

- Perda da visão geral do projeto, pois o controle passa a ser feito somente através do exame de listagens e não mais pelo manuseio dos diagramas.

Estes mesmos autores também condicionam a adoção ou não do processamento eletrônico a frequência de emissão e a complexidade dos relatórios a serem emitidos.

Esta nao aplicabilidade do metodo PERT/CPM em redes pequenas e médias, através do computador, tem duas causas principais:

- A utilização de computadores de médio e grande porte, que alem de aumentarem os custos de controle do projeto geram atrasos na obtenção dos resultados do processamento.

- A utilização do processamento em lotes, que alem de implicar em um maior gasto de tempo na preparação e conferência dos dados, diminue a familiaridade do gerente com o seu projeto.

Baseado nestas conclusões, propõe-se a criação de um sistema para projetos utilizando a metodologia PERT/CPM com as principais caracteristicas de:

- Ser implementado em um computador pessoal de baixo custo.

- Permitir grande interação do usuário com o problema através de recursos gráficos e processamento interativo.

- Visar principalmente projetos pequenos e médios.

- Permitir, com facilidade, a alteração da rede pelo usuário, de modo a facilitar o acompanhamento do projeto.

## 3 DIRETRIZES DE IMPLEMENTAÇÃO PARA O SISTEMA PROPOSTO

De forma a dirigir a implementação do sistema proposto foram criadas diretrizes para esta implementação.

A seguir sao especificadas cada uma das diretrizes e suas implicações no sistema proposto.

a) Facilidade de diálogo entre o usuario e o sistema.

Esta diretriz, implica na criação de uma forma de diálogo que deve ser de fácil compreensão pelo usuário, sem no entanto tornar-se demorada ou monótona.

A linguagem deve utilizar os termos do usuario (rede, atividade, duração, etc.) e deve evitar que este fique exposto a termos de computação (registro, rotina, etc...). Operações estranhas ao usuário, tais como carregar registros do disco para memória, devem ser tornadas invisíveis para este.

#### b) Rapidez

0 sistema deve poder realizar suas operações de forma rápida. Caso as operações sejam muito demoradas,  $\circ$ usuário perde a sua linha de pensamento e demora algum tempo para reencontrá-la após a resposta do sistema / EBL 85/.

Para reduzir os tempos de resposta do sistema todas as suas partes criticas devem ser implementadas atraves de algoritmos eficientes. Não deve ser evitada a programação em linguagem Assembler, quando necessario.

c) Minimização dos recursos de hardware

Como o sistema se destina ao pequeno ou medio usuario deve-se, apesar dos custos cada vez menores dos equipamentos, limitar o "hardware" utilizado ao minimo necessario para a implementação de um sistema funcional.

d) Facilidade de alteração da rede

0 sistema deve permitir que o usuário possa facilmente alterar a rode existente.

Esta diretriz implica em criar um modelo de representação que possibilite realizar estas alterações com facilidade. Também são necessárias rotinas de teste de consistência e cálculo de datas de execução rápida.

#### 4. ALTERNATIVAS PARA O MODELO DE REPRESENTAÇÃO

## 4.1 Introdução

Foram propostas três alternativas para a representação da rede no computador. As alternativas foram propostas na ordem que sao apresentadas, sendo que a Alternativa 2 foi proposta com o objetivo de solucionar dificuldades apresentadas pela Alternativa 1, bem como, a Alternativa 3 foi proposta para contornar os problemas da Alternativa 2.

4.2 Alternativa <sup>1</sup>

#### 4.2.1 Descrição da Alternativa 1

A rede é representada através de atividades, cada uma delas possuindo um evento inicial e um evento final (Método Americano).

Cada atividade é representada por um elemento de uma matriz 1024 x 1024, onde o elemento  $[i, j]$ ,  $i > j$  corresponde à uma atividade que tem por evento inicial i e por evento final j (ver Figura 4.1).

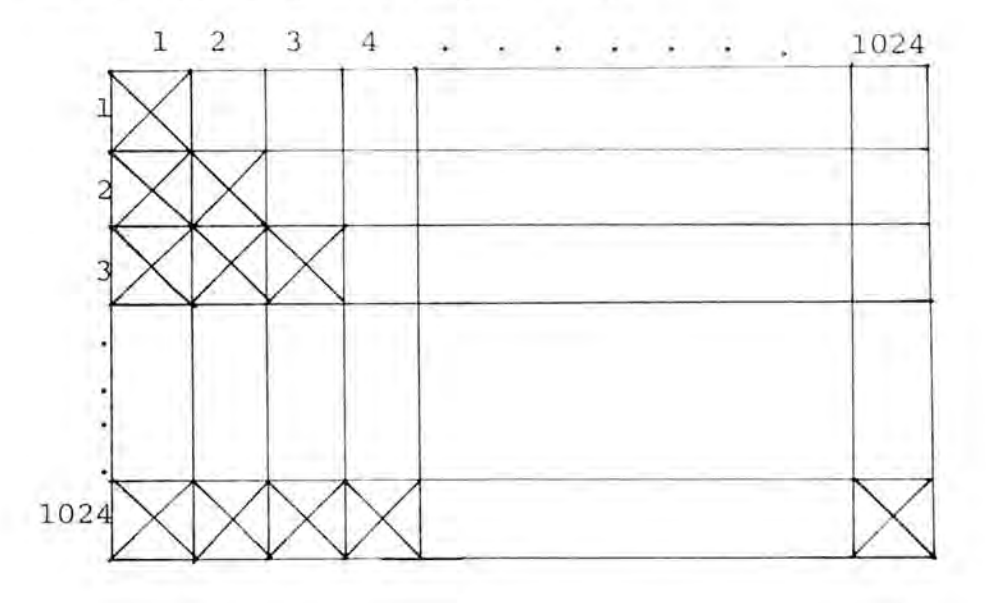

FIGURA 4.1 - Matriz de Representação

Cada elemento da matriz corresponde a 4 bytes, um armazena o número da atividade, outro armazena a duração média e os últimos dois armazenam a variança (o primeiro a parte inteira e o segundo a parte fracionária).

Com o objetivo de economizar espaço de memória a matriz deve ser triangular superior e compactada.

0 fato da matriz ser triangular superior permite que se economize aproximadamente 50% do espaço na memória, mas Obrila que o nodo (ovento) inicial do calla atividade tenha um numero de ordem sempre menor que o nodo final.

A utilização de um algoritmo de compactação sobre a matriz triangular superior permite a economia de grande quantidade de memória mas por outro lado aumenta bastante os tempos de leitura e escrita na matriz.

#### 4.2.2 Avaliagao da Alternativa 1

A Alternativa 1 apresenta dois grupos de problemas o primeiro em decorrência do tipo do método PERT/CPM escolhido e o segundo em decorrência do próprio modelo proposto.

0 metodo PERT/CPM baseado em atividades e eventos (Metodo Americano) tem por desvantagem a maior dificuldade na criação da rede apartir, apenas, das atividades existentes e seus relacionamentos. Isso se deve à necessidade de se criar eventos que representem os inicios e fins das atividades,bem como de as vezes ser necessária a criação de atividades Fantasmas /BEL 74/. Estas caracteristicas obrigam a utilizagao de algoritmosrelativamente complexos e demorados para a criação, alteração e consistência da rede.

Por outro lado o modelo proposto, baseado em uma matriz triangular superior compactada, não pode ser considerado aceitável pois além de necessitar de tempos de leitura maiores obriga a uma reorganizagao a cada escrita na matriz.

Baseado nas caracteristicas do modelo proposto conclui-se que ele e totalmente inaceitavel para os propositos desejados.

4.3 Alternativa 2

4.3.1 Descrigao da Alternativa 2

A Alternativa 2 baseia-se na variação do método PERT/CPM, conhecida como Diagrama de Blocos ou Metodo Frances /BEL 74/. A rede é formada por atividades, que consomem tempo, e por restrições, que precisam ser satisfeitas para que a atividade correspondente possa iniciar.

Para a representação da rede no computador é utilizada uma matriz de bits triangular superior de dimensoes 100x100. Esta matriz pode representar as interrelações entre até 100 atividades, entretanto exigindo que as atividades estejam ordenadas no grafo segundo um ordem crescente de seus números.

0 armazenamento da matriz na memória exige a utilização de 619 bytes. Cada um dos elementos da matriz é identificado pelo seu número de ordem que é obtido através dos índices X e Y do elemento  $(X \gt Y)$  segundo a seguinte formula:

> $\text{OPPEM-}$   $4849 + Y - ((99 - X) (100 - X))$ 2

Como o cálculo da ordem é feita utilizando-se apenas uma multiplicação e uma divisão por dois, pode ser realizado de maneira bastante rápida.

0 modelo 6 complementado por uma matriz 100 x 7 on-

de cada linha, corresponde a uma das 100 atividades possiveis de serem representadas. Para cada atividade uma coluna é utilizada para armazenar a sua duração e as outras divididas em três grupos de duas que armazenam a variança, a PDI e a UDI da atividade.

4.3.2 Avaliação da Alternativa 2

A Alternativa 2 apresenta uma série de vantagens quando comparada com a Alternativa 1.

Entre elas:

- Uma maior facilidade de construção da rede através da lista de atividades e restrições fornecida pelo usuário.

Uma facilidade muito maior em alterar <sup>a</sup> rede através da inclusão de novas atividades e/ou restrições.

- Um menor uso de memória para representar a rede.

- Um tempo de leitura e gravação na matriz muito menor que o tempo da Alternativa 1 que utiliza uma matriz compactada.

Entretanto a Alternativa 2 apresenta duas dificuldades que limitam a utilização do sistema pelo usuário:

- A exigência do usuário definir a rede com as atividades ordenadas em ordem crescente, isto é, caso uma atividade j (0  $\left\langle j \right\rangle$  100) seja sucessora de uma atividade i  $(0 \leq i \leq 100)$  deve ocorrer que i  $\langle$  j.

- A limitação do número máximo de atividades em apenas 100.

Assim, devido a estas duas limitações que res-

tringiriam bastante as potencialidades do sistema a Alternativa 2 não foi aceita.

4.4 Alternativa 3

4.4.1 Descricao da Alternativa 3

A Alternativa 3 utiliza uma matriz de bits 100 x 100 completa, capaz de representar as interrelações entre até 100 atividades. Caso o bit correspondente ao elemento (i,j) seja igual a um indica que a atividade de número j é uma sucessora imediata da atividade i.

Cada atividade da rede pode ser transformada em uma sub-rede que pode ter até 100 atividades. Não é permitido que uma atividade de umasub-rede seja novamente transformada em sub-rede.

A rede principal (a rede de nivel 0) e cada uma das sub-redes que podem ser criadas são constituídas pela Matriz de Bits e por uma Tabela de Atividades. A Tabela de Atividades é uma matriz 100x8 onde cada linha corresponde a uma das 100 possiveis atividades da rede ou sub-rede correspondente.

A primeira coluna da Tabela de Atividades armazena a situação da atividade que pode ser igual a zero, caso a atividade não exista, igual a um, caso a atividade exista e igual a dois, caso a atividade corresponda a uma sub-rede A segunda coluna armazena a duração da atividade que pode estar em um intervalo [0,255] . As outras 6 colunas, agrupados em grupos de duas, armazenam respectivamente, a varianga,a PDI e a UDI da atividade.

A fim de economizar espaço de memória apenas a rede principal ou uma dassub-redes pode estar carregada em um dado momento.

As redes que não estão na memória são armazenadas em disco.

4.4.2 Avaliagao da Alternativa 3

Quando comparada com a Alternativa 2 a Alternativa 3 apresenta alyumas vantagens importantes:

Através do esquema de rede principale sub-redeso usuario pode criar uma rede muito grande.

Como apenas uma das redes permanece na memoria a cada momento esta pode ser utilizada de maneira eficiente, sem desperdicios.

- Como a rede, bem como cada subrede, é representada por uma matriz de bits 100x100 completa as atividades de rede nao precisam estar ordenadas em ordem crescente.

Existem, contudo duas desvantagens principais neste esquema:

- O usuário somente pode acessar ou alterar a rede que esta carregada no momento. Caso ele queira acessar ou alterar algum dado em uma rede diferente da que está carregada ela deve primeiro ser carregada.

- Existe um tempo de espera pelo usuário nas operações de carga e salvamento de redes entre a memória e o disco.

4.5 Conclusão

Das 3 alternativas propostas a alternativa escolhida foi a Alternative 3.

As razões que levaram a esta escolha são as se-

guintes:

a) As rotinas necessárias à criação, alteração e consistência de uma rede que utilize o diagrama de blocos são mais simples e de execução mais rápida do que as rotinas necessarias a implementação de um sistema baseado na rede de flechas(Método Americano). Isto acontece em decorrência de que no diagrama de blocos não existem os conceitos de eventos e atividades fantasmas.

b) É necessário que a Matriz de Bits seja completa, pois caso ela seja triangular superior (para economizar espaco) somente poderao ser representadas arestas que partem de atividades de menor número para atividades de maior número. Esta restrição seria inaceitável do ponto de vista do usuário, pois além de obrigar o usuário a numerar as atividades segundo uma ordem crescente, de acordo com as restrições (arestas) existentes, poderia obrigar a uma total reorganização da rede caso fosse necessário incluir novas arestas.

c) Em decorrência das limitações de memória existentes em um microcomputador torna-se mais vantajoso dividir a rede em uma rede principal e várias sub-redes. Assim como apenas a rede principal ou uma das sub-redes está carregada a cada momento na memória pode-se trabalhar com redes grandes, sem maiores problemas.

Uma vantagem adicional deste esquema é a de reduzir os tempos de cálculos das datas da rede após uma alteração, pois apenas as datas das atividades da rede carregada precisam ser recalculadas (caso a rede carregada seja uma sub-rede, as datas da rede principal devem ser recalculadas após o usuario voltar para ela).

Com o objetivo de reduzir ao máximo os problemas ocasionados ao usuario pela necessidade carregar e salvar as redes entre a memória e o disco, as respectivas rotinas se-

rão implementadas em Assembler e terão seu funcionamento o mais invisível possível ao usuário.

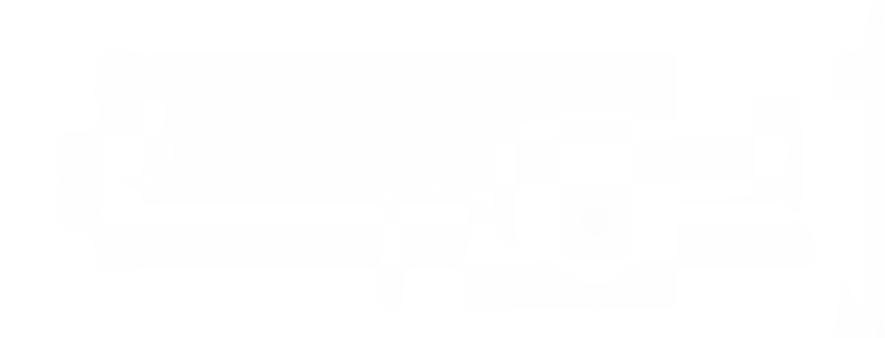

**U f** *IT,G* <sup>s</sup> *CPD/pGce*

5 DESCRIÇÃO DO MODELO DE REPRESENTAÇÃO

### 5.1 0 Modelo Conceitual

O usuário percebe a rede como um diagrama de blocos /BEL 74/ constituído por atividades e por restrições. As restrições de uma atividade são as atividades anteriores a ela, que devem estar concluidas para que ela possa ser iniciada.

Ao definir a rede o usuario deve especificar para cada atividade quais sao as suas atividades imediatamente posteriores. Podem haver atividades que não possuam atividades anteriores, atividades que não possuam atividades posteriores e atividades que não possuam nem anteriores e nem posteriores. A única restrição imposta ao usuário neste sentido é a de que ele não pode definir uma rede que possua ciclos.

A rede 6 constituida por uma "Rede Principal" com até 100 atividades, onde cada uma destas 100 atividades pode representar uma "Sub-rede" com também até 100 atividade. Cada uma dassub-redes possue todas as caracteristicas da rede principal exceto que uma atividade de uma sub-rede não pode jamais representar uma outra sub-rede.

A fixação do número de atividades da rede principal ou de uma sub-rede em 100 foi consequência de um levantamento junto a usuários. Neste levantamento foi evidenciado que caso a rede possua mais de 100 atividades torna-se vantajoso agrupá-los em uma rede principal de até 100 atividades para depois detalha-las nas respectivas sub-redes.

Cada atividade tem a ela associadas algumas informações que são fornecidas pelo usuário:

- 0 "NOME" ou "DESCRICAO" da atividade.

- Uma data chamada de "DATA FIXA DE INICIO"
- $-$  Tres durações "A", "M" e "B"
- 0 "GRUPO" da atividade

A "Descrição da Atividade" serve como um comentário que identifica o que deve ser realizado para que a atividade possa ser dada como concluida.

"Data Fixa De Inicio" é opcional e se for especi-

ficada ela indica a data do calendário na qual a atividade deve ser iniciada. Caso durante os cálculos das datas de inicio das atividades o sistema verificar que uma dada atividade não pode iniciar na data estipulada ocorre uma situação de erro e o usuário é informado. Não é permitido que atividades de sub-redes possuam data fixa de inicio. Somente assub-redescomo um todo podem ter data fixa de inicio.

Os campos A,M e B representam respectivamente a duragao minima possivel na qual a atividade pode ser concluida, a duração mais provável da atividade e a maior duração possível da atividade (excluindo-se catástrofes). Estas três durações (que podem variar no intervalo  $\begin{bmatrix} 0.255 \end{bmatrix}$  dias cada uma) são utilizadas pelo sistema para calcular a duração média da atividade e a variança desta duração, segundo as seguintes equações:

> FORMULA 5.1 FORMULA 5.2  $E = (A+4M+B)$ 6  $B - A$ <sup>2</sup>  $VAR = \left(\begin{array}{c} \frac{D}{6} \end{array}\right)$

onde E corresponde a duração média e VAR corresponde a variança desta duração.

0 Grupo da atividade corresponde ao código do grupo ou setor de trabalho que é responsável pela execução da at **F R 0 3**

> **BIBUOTEcA ^rn/pcf-f**

vidade. A cada grupo podem ser associadas uma ou mais atividades. O campo GRUPO é constituído por uma sequência de um até quatro caracteres.

Existem também certas informações que o usuário deve fornecer para serem associadas a rede principal e a cada nova sub-rede criada. São elas:

- 0 "Nome da Rede" na sub-rede
- A "Data de Inicio das Obras"
- Os "Dias Nao Trabalhados"
- Os "Dias de Trabalho por Semana"

Para a rede principal e para cada nova sub-rede criada o usuario deve fornecer um "Nome" que corresponde a uma sequência até 30 caracteres.

A "Data de Inicio das Obras" somente existe para a rede principal e corresponde a data do calendario em que as obras iniciaram ou irão iniciar. No caso das sub-redes a "Data de Inicio das Obras", corresponde a "Data Fixa de Inicio", que 6 a data na qual a subrede deve iniciar (estipulada por um contrato, por exemplo).

Os "Dias Não Trabalhados" correspondem a um conjunto de até 20 feriados e dias não trabalhados que o usuario pode especificar.

Caso o usuário forneça apenas o dia e o mês de uma determinada data ela será considerada feriado para todos os anos, caso o projeto abranja mais de um ano de execução. Os dias não trabalhados, fornecidos pelo usuário, tem validade para toda a rede (rede principal e todas as sub-redes).

Por último, o usuário deve fornecer o "NUMERO de Dias Úteis por Semana", que podem ser 5,6 ou 7 caso a semana seja respectivamente de segunda a sexta, de segunda a sábado ou de segunda a domingo. O "Número de Dias Úteis por Semana" fornecido pelo usuário tem aplicação para toda a rede.

5.2 O Armazenamento em Memória Principal

5.2.1 Introdução

A rede principale cada sub-rede existente são representadas por um conjunto de 3 estruturas de dados. Estas estruturas sao a"Matriz de Bits" a "Tabela de Atividades" e o "Registro de Descrição".

Apenas permanecem na memória principal as estruturas correspondentes a rede carregada no momento. As redes que não estão carregadas tem suas estruturas armazenadas em disco. Sendo que cada disco pode armazenar apenas uma rede, isto é, a rede principal da rede e todas as sub-redes existentes.

Assim o usuário somente pode acessar a rede carregada no momento, sendo necessário realizar operações de E/S em disco antes de se poder acessar uma rede que não esteja carregada.

5.2.2 Matriz de Bits

A Matriz de Bits é uma matriz de dimensão 100x100 onde cada elemento é representado por apenas um bit. A matriz ocupa um total de 1250 bytes de memória e o seu acesso é realizado por uma rotina escrita em Assembler.

Cada elemento da matriz é identificado por seus indices X e Y. Caso o elemento (i,j) da matriz seja igual a "1" isto indica que a atividade de número i tem como sucessora imediata a atividade de número j. Como em uma rede PERT nunca podem ocorrer ciclos os elementos pertencentes a diagonal principal da matriz sempre serao iguais a zero.

5.2.3 Tabela de Atividades

A Tabela de Atividades é uma matriz de dimensões 100x15 onde cada elemento seu e representado por um byte. A matriz ocupa assim um total de 1500 bytes. 0 acesso a ela feito através de uma rotina em assembler da forma a reduzir ao maximo o tempo gasto nesta operação.

Cada uma das linhas da Tabela de Atividades corresponde a uma das 100 possiveis atividades. As 15 colunas de cada linha armazenam as informações da atividade correspondente a linha em questão. As informações armazenadas em cada coluna estão relacionadas na TABELA 5.1.

TABELA 5.1 - Colunas da Tabela de Atividades

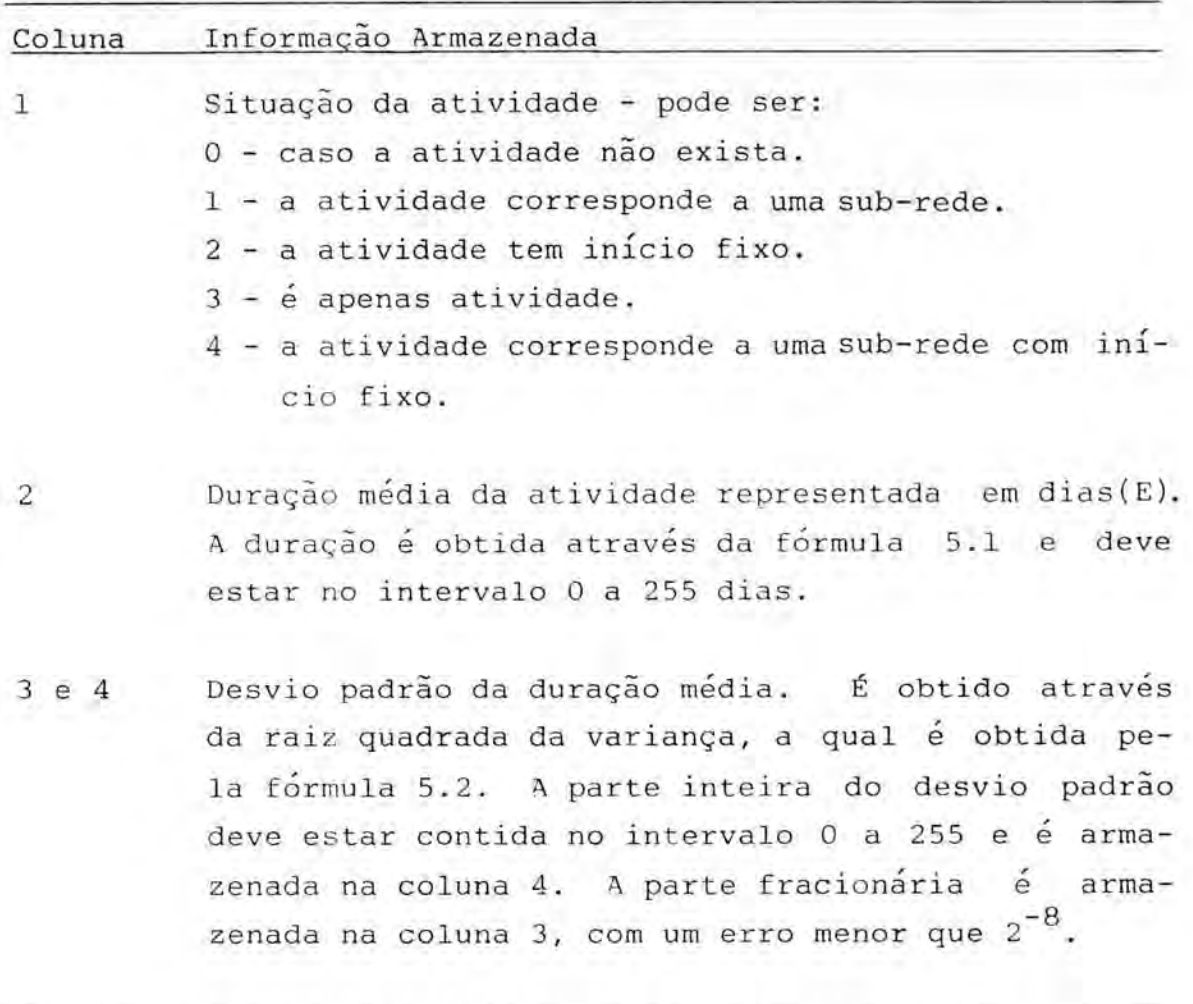

5 e 6 Primeira Data de Inicio da atividade. Deve estar
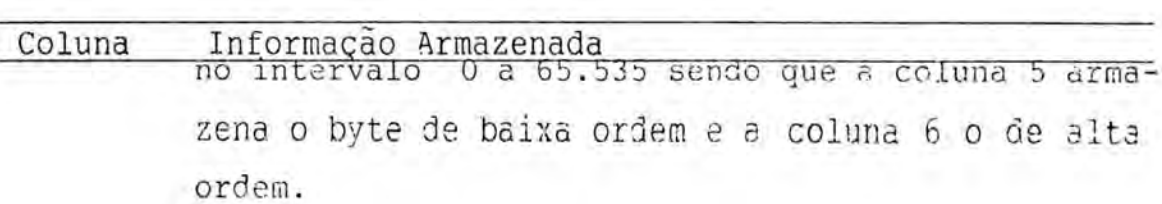

- 7 e 8 001tima Data de Início da Atividade. Deve estar no intervalo 0 a 65.535 sendo que a coluna 7 armazena o byte de baixa ordem e a coluna 8 armazena o byte de alta ordem.
- 9 a 11 Armazenam respectivamente os números da trilha, setor e registro qua formam o enderego em disco do registro de Descrição de Atividada (var item 5.3.2) correspondente a linha em questão.
	- 12 a 15 Armazenam os quatro bytes quo formam o Grupo da atividade correspondente a linha em questão.

5.2.3.1 Observações sobre a Tabela de Atividadas

Caso uma determinada linha da tabela correspunde a uma sub-rede, o registro de Descrição da Sub-rede (var itam 5.2.4)4 identificado spenas pelas colunas 9 e 10(Trilna e So- tor, respectivamente), pois ale é constituído por um setor in teiro do disco.

b) Caso uma determinada linha da tabela corresponda à uma sub-rede duração desta sub-rede que pode estar no intervalo 0 a 65.535, é representada na Tabela de Atividades da rede principal nas colunas 2 b 11. A coluna 2 armazenao byte de baixa ordem e a coluna il o de alta ordem.

5.2.4 Registro de Descrição da Rede Carregada

O Registro de Descrição da Reda Carregada é uma área em memória que armazena diversas informações esobre a rede ou sub-rede carregada. Estas informações são carregadas do disco para a memória e da memóriu — para — o — disco, sempre que ocorre uma troca da rede que está carregada (rede principal ou uma sub-rede).

0 registro de descrição da rede principal é carregado entre as posições 768 e 869 (102 bytes) da memória. Ele é dividido em 11 campos que estão detalhados na TABELA 5.2.

0 registro de descrição de sub-rede se compõe dos campos b,d,e e f. Quando ocorre a carga de uma sub-rede,estes campos (correspondentes a sub-rede sendo carregada)  $sao$ carregados nas suas respectivas posições, sem destruir o conteúdo dos outros campos  $(a, c, g, h, i, j \in 1)$ .

TABELA 5.2 Campos do Registro de Descrição da Rede Principal.

| CAMPO        | POSIÇÃO(ÕES) | DESCRIÇÃO                                                                |
|--------------|--------------|--------------------------------------------------------------------------|
| $\mathbf{a}$ | 768          | Dias de trabalho por semana(5,6 ou<br>7)                                 |
| b            | 769-798      | Nome da rede                                                             |
| $\mathbf C$  | 799-858      | Dias não trabalhados - Armazenados em 20<br>campos de 3 bytes cada.      |
| $\mathtt{d}$ | 859          | Número de atividades da rede.                                            |
| e            | 860          | Atividade de maior número da rede.                                       |
| $\mathbf f$  | 861-863      | Data de início das obras.                                                |
| g            | 864          | Número de sub-redes.                                                     |
| h            | 865-866      | Número de subatividades<br>byte de<br>baixa ordem primeiro.              |
| $\mathbf{i}$ | 867          | Dia da semana ao qual corresponde a data<br>de início das obras (1 a 7). |

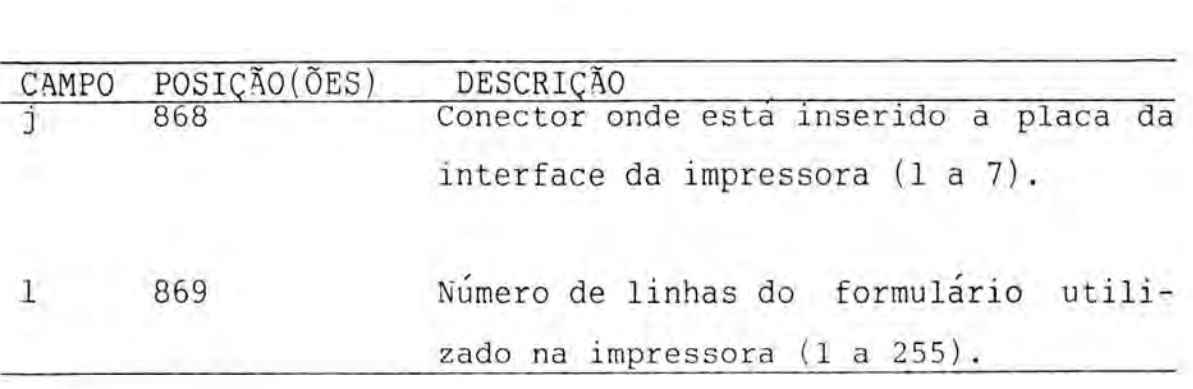

5.3 0 Armazenamento em Disco

5.3.1 Introdução

Cada rede criada pelo usuario fica armazenada em um disquete chamado "Disquete de Dados" que como o nome indica armazena apenas dados.

0 disquete de dados armazena a rede principal, todas assub-redes existentes e todos os registros de descrição das atividades da rede principal e sub-redes.

A organização do disquete de dados não é a mesma de um disquete do sistema DOS, ela foi escolhida de forma a otimizar o espago disponivel no disquete e diminuir o tempo de execução das operações de E/S. O disquete de dados é formatado com 35 trilhas de 16 setores cada, totalizando 560 setores. Cada setor tem um tamanho de 256 bytes. Apesar do disquete de dados não ter a mesma organização de um disquete do sistema DOS suas trilhas e setores são compatíveis com este.

Um disquete de dados pode armazenar apenas uma rede, não sendo possível nem uma rede ocupar mais de um disquete nem um disquete armazenar mais de uma rede.

5.3.2 Registro de Descrigao de Atividade

Cada atividade da rede principal ou de qualquer sub-rede tem a ela associado um registro de descrição de atividade. O registro contem informações que pelo fato de não serem frequentemente utilizadas devem permanecer armazenadas no disquete, de forma a economizar o espaço de memória.

Cada registro de descrigao, como pode ser visto na TABELA 5.3, tem um tamanho fixo de 50 bytes. Assim cada bloco de 256 bytes do disquete pode conter até 5 registros de descrição de atividade.

TABELA 5.3 Campos do Registro de Descrição de Atividade

| CAMPO                                                                                                  | POSIÇÃO (ÕES) | DESCRIÇÃO                                   |
|----------------------------------------------------------------------------------------------------|---------------|---------------------------------------------|
| a                                                                                                    | $0 - 39$      | Descrição da atividade                      |
| $\,$ b                                                                                                 | 40            | A - Duração mínima da atividade             |
| $\mathbf{c}$                                                                                           | 41            | M - Duração mais provável da ati-<br>vidade |
| $\rm d$                                                                                                | 42            | B - Duração máxima<br>atividade<br>da       |
| $\mathsf{e}% _{0}\left( \mathsf{e}_{0}\right) ^{1}\mathsf{e}_{\mathrm{e}}\left( \mathsf{e}_{0}\right)$ | $43 - 45$     | Data fixa de início da<br>atividade         |
| $\mathbf{f}$                                                                                           | $46 - 49$     | Campo não utilizado                         |

No caso de um registro de descrição de atividade de uma sub-rede campo e não é utilizado.

Na Tabela de Atividades da rede principal, ou de qualquer sub-rede as colunas 9,10 e 11 de cada linha contem respectivamente a trilha, o setor e o registro onde o registro de descrigao de atividade da atividade correspondente a linha está armazenado no disquete.

5.3.3 Bloco de Registros de Descrigao de Atividades

Cada setor do disquete alocado como bloco de armazenamento de registros de descrição de atividades pode conter 1 a 5 registros de descrição de atividades.

**f F R G BIBLoiECA CF11 /PGN`**

TABELA 5.4 Bloco de Registros de Descrição de Atividade

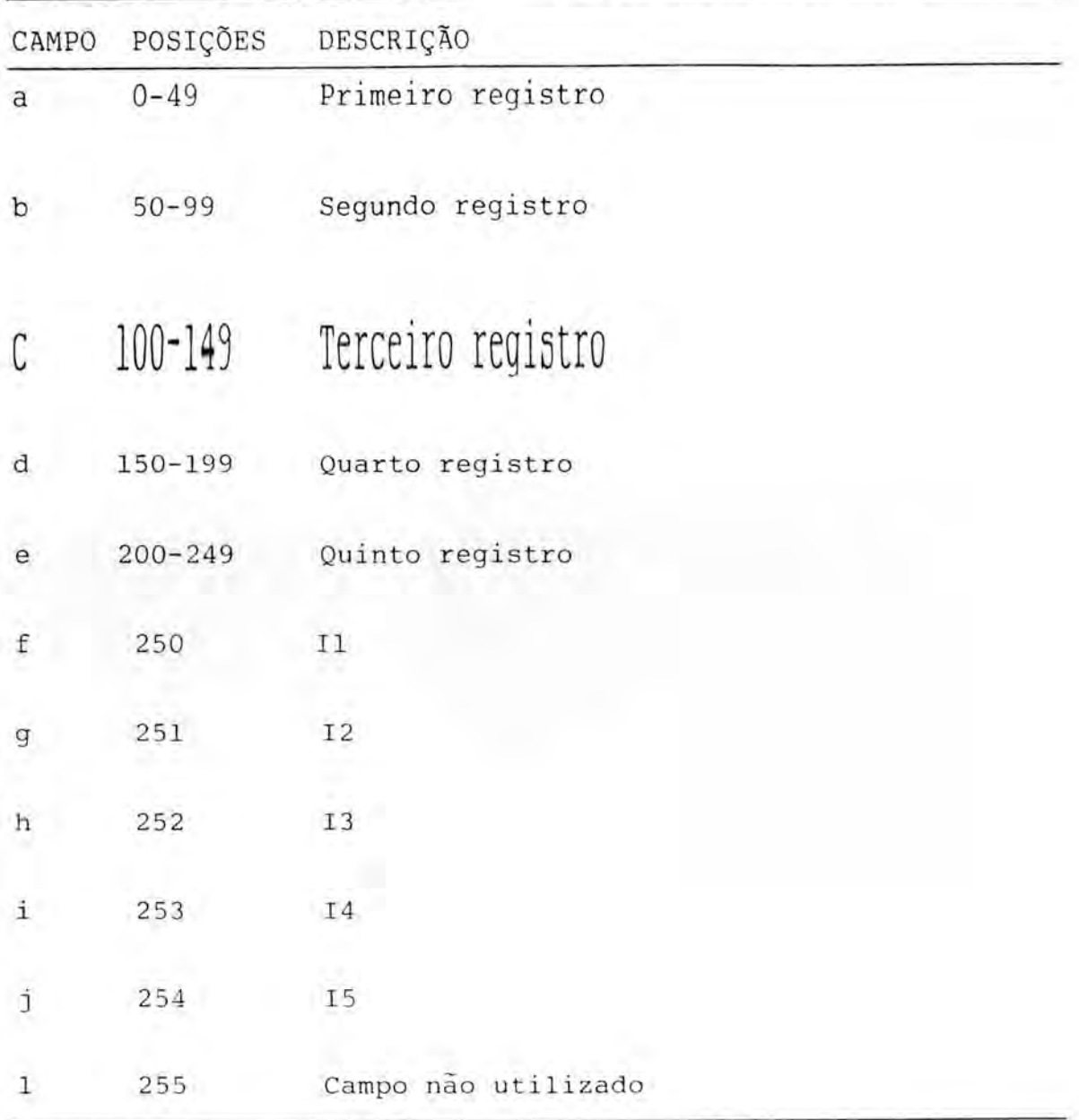

As posições Il a 15 do bloco correspondem aos registros de 1 a 5 e servem como indicadores de ocupação. Se a posição contém zero o registro correspondente a ela está vazio. Se a posição contém 1 o registro correspondente está ocupado.

0 campo 1 não é utilizado.

5.3.4 Bloco do Registro de Descrigao

Os reqistro de descrição da rede principal e de cada sub-rede existente (ver item 5.2.4) são armazenados em blocos de 256 bytes, junto com outras informações sobre a rede ou sub-rede.

Se o bloco do registro de descrição for o bloco da rede principal os bytes 0 a 101 conterao o registro de descrição da rede principal. Se o bloco for o bloco de uma subrede os bytes 0 a 95 conterão o reqistro de descrição da subrede e os bytes 96 a 101 não serão utilizados.

Os bytes de 102 a 123 do bloco contém 22 bytes que sao utilizados para armazenar os 11 pares de (trilha, setor) que identificam os ll setores do disco que são utilizados para armazenar a Matriz de Bits e a Tabela de Atividades.

As posições 124 a 255 do bloco não são utilizadas.

5.3.5 Registro de Armazenamento de Redes

Para armazenar a Matriz de Bits e a Tabela de Atividades da rede principal e decada sub-rede sao utilizados 11 setores do disco (256 bytes cada) pare a rede principal e para cada sub-rede.

Para armazenar a Matriz de Bits são utilizados os primeiros 4 setores e mais 226 bytes do quinto. Para armazenar a Tabela de Atividades são utilizados os 30 últimos bytes do quinto setor e mais 6 setores, sendo que no último setor somente sao utilizados os primeiros 190 bytes.

5.3.6 Lista de Ocupagao de Setores

A lista de ocupação de setores é um vetor de 140 bytes de comprimento armazenado no setor 0 da trilha 17 do disquete de dados utilizado para gerenciar a alocação de espago no disquete.

A cada um dos 560 setores do disquete corresponde um conjunto de 2 bits da lista. Aos dois bits de mais alta ordem do byte zero da lista corresponde o setor zero da trilha zero do disquete. Aos dois bits seguintes corresponde o setor 1 da trilha zero, e assim por diante até aos dois bits de baixa ordem do byte 139 aos quais corresponde o setor 15 do trilha 34.

Para cada conjunto de 2 bits temos:

- Se o primeiro bit (o de mais alta ordem) for zero o setor correspondente ao conjunto está totalmente vazio.

- Se o primeiro bit for 1 o setor correspondente pode estar totalmente cheio ou parcialmente cheio.

Se o primeiro bit for 1 e o segundo for zero o setor esta parcialmente cheio.

Se o primeiro bit for 1 e o segundo for 1 o setor está totalmente cheio.

5.3.7 Alocagio de Espaco

Quando é feita a inicialização do disquete de dados o setor zero da trilha zero é alocado para armazenar o registro de descrigao da rede principal e os setores 1 a 11 para armazenar a Matriz de Bits e a Tabela de Atividades.

A partir daí, quando é feita a alocação de um bloco inteiro a lista é percorrida do início para o final até se encontrar o primeiro bloco totalmente vazio. Quando a alo cação é de apenas um registro (50 bytes) a lista é percorrida do final para o início até se encontrar o primeiro bloco totalmente vazio ou parcialmente cheio.

Este esquema de alocação parmite, um melhor aproveitamento do espaço am disco, pois impede que muitos setores do disco sejam alocados para armazenar apenas um registro não podendo mais serem utilizados para elocação total.

5.3.8 esumo

Quando um disquete de dados é inicializado é olocado o setor zero na trilha zero para armazenar o registro de descrição da rede principal e mais 11 setores (setores 1 a 11 da trilha zero) para armazenar a Matriz de Bits e a Tabela de Atividades.

Para cada nova sub-rede criada são alocados 12 setores no disco para armazanar o Registro de Dascrição, a Matriz de Bits e a Tabela de Atividades. A alocação é feita procurando-se, do início para o final da lista de ocupação de setores, o primeiro setor totalmente vazio. O endereço(trilha, setor) do primeiro setor alocado (utilizado para armazenar o registro de descrição dasub-rede)é colocado nas columas 9 e 10 da Tabela de Atividades da redo princival na linha correspondente a sub-rede sendo criads. O endereço dos 11 setores alocados para armazenar a Matriz de Bits e a Tabala de Atividades da sub-rede ficam armazenados nas posições 102 a 123 do primeiro setor alocado.

Para cada nova atividade sendo crisda é alocado um registro de 50 bytes cujo endereço(trilha, setor, registro) é colocado nas posições 9,10 e 11 da Tebela de Atividades da tede principal ou da sub-rede a qual a atividada pertence. Para fazer esta alocação a lista de ocupação de catores ó percorrido do final para o início até que seja encortrado o primeiro setor do disco totalmente livre ou parcialmente alocado.

# 6 O DIÁLOGO USUÁRIO-SISTEMA

6.1 Introdução

A implementação do diálogo entre o usuario e o sistema foi realizado na forma de telas com cardápios de opções.

Durante o projeto das telas procurou-se conciliar a maior clareza possível para o usuário com uma forma rápida de diálogo. Assim foi possível criar um diálogo facilmente compreendido pelo usuario iniciante sendo, entretanto, de execugao relativamente rapida pelo usuario experiente.

Ao longo do projeto do diálogo foram seguidas 5 diretrizes basicas:

- Criar um diálogo inteligível para o usuário iniciante e rápido para o usuário experiente.

- Reunir em cada tela a maior quantidade possível de informações, evitando assim um número excessivo de telas.

Evitar um excesso de niveis de telas para tornar o sistema mais rapido.

- Emitir todas as mensagens de erro na própria tela onde eles ocorrem.

- Criar um diálogo que utilize os termos conhecidos pelo usuario e seja o mais natural possivel.

6.2 Descrição das Telas

0 diálogo foi implementado através de 18 telas básicas.

45

Algumas destas telas não são exibidas de uma vez só para o usuário, e sim parte a parte, a medida que o usuário seleciona as opções desejadas.

Nas telas de cardápio, o usuário seleciona a opção desejada através das teclas seta à direita, seta à esquerda ou através do número da opção. A opção selecionada é exibida em caracteres invertidos e caso o usuário pressione, a seguir, a tecla CR a opcao e aceita.

Nas telas de entrada de dados o usuário digita a informação pedida e pressiona CR, o que faz o sistema passar para a tela seguinte.

Nas telas de preenchimento de campos as teclas seta à direita e seta à esquerda mudam o campo sobre o qual esta c cursor. O usuário após posicionar o cursor sobre o campo desejado digita a informação e tecla CR, fazendo o cursor passar ao campo seguinte. Quando o usuario conclue o preenchimento de todos os campos desejados ele pressiona a tecla ESC, que faz o sistema passar para a tela seguinte.

A seguir é dada uma descrição sumária de cada uma das telas existentes. A definição de cada uma das telas pode ser encontrada no Anexo 1.

TELA 1 - É a primeira tela apresentada ao usuario após a carga do sistema. Ela instrue este a colocar o disquete de dados da rede desejada e teclar a tecla CR para prosseguir.

TELA 2 - Esta tela exibe a identificagao do sistema e pede ao usuario que digite a data atual. Após isto o sistema passa à tela seguinte.

TELA 3 - A tela 3 exibe várias informações a respeito da rede carregada e exibe o primeiro cardápio de opções. Se for escolhida a opção 1 (FIM) então a rede carregada na memória é salva e o controle da execugao volta ao BASIC. Se o usuario quiser continuar trabaihando no computador ele deve carregar o DOS novamente, pois a versão carregada antes da carga do sistema é destruída.

TELA 4 - Caso,na tela 3, o usuario tenha selecionado a opcao 2 então a tela 4 é exibida. A tela 4 tem por objetivo permitir que o usuario altere algumas informações relacionadas com a rede carregada, tais como, o nome do projeto e o início das obras. O usuário deve utilizar as teclas de seta à direita e seta a esquerda pdra posicionar o cursor no cdmpo de5ejddo, Após todas as alterações terem sido realizadas a tecla ESC faz o usuario voltar a tela 3.

TELA 5 - A tela 5 permite que o usuário execute operações estatisticas sabre a rede principal ou qualquer sub-rede armazenada no disco. Dependendo da opção selecionada, os calculos podem ser realizados sobre a rede principal, sobre uma atividade ou sub-rede,ou sobre uma atividade de uma sub-rede.

Caso o usuario selecione a opção 3 (cálculos sobre uma atividade ou sub-rede)o sistema pede para o usuário fornecer o número da rede ou sub-rededesejada. Caso a opção desejada seja realizar os cálculos sobre uma atividade de uma sub-rede(opção 4) o sistema pede o fornecimento do número da sub-rede e do número da atividade.

Para o usuário voltar para a tela 3 ele deve selecionar a opgao 1 (FIM).

TELA 6 - A tela 6 exibe, para o usuario, uma tabela que relaciona probabilidades fixas de conclusao da rede principal com a duração máxima relacionada à probabilidade. Também são exibidas a duração média da rede e a variança desta duração.

Caso o usuário pressione a teclaljunto com a tecla CONTROL o conteúdo da tela é enviado para a impressora conectada ao computador.

Para sair desta tela e voltar à tela 5 o usuario deve pressionar a tecla CR.

TELA 7 - Esta tela é praticamente idêntica a tela 6 entretanto se refere a duração de uma atividade da rede principal. As opções do usuário são as mesmas da tela 6.

TELA 8 - Idem a tela 7, entretanto se refere à duração de uma sub-rede.

TELA 9 - Idem a tela 7, entretanto se refere a duração de uma atividade de sub-rede.

TELA 10 - Esta tela é utilizada para controlar a impressão de relatórios.

Primeiro são exibidas 8 opções que servem para o usuário selecionar qual relatório deve ser impresso ou se este deseja alterar os parâmetros de impressão.

Se o usuário selecionar a opção 1 o sistema volta a exibir a tela 3.

Se a opção selecionada for entre 2 a 5 então o sistema exibe mais 4 opções referentes à rede sobre a qual vai ser emitido o relatório. Após o usuário definir sobre qual ou sobre quais redes o relatório vai ser emitido, o sistema exibe mais três opções definindo se as datas no relatório serão datas reais ou relativas. Tanto no cardápio de opções de rede como no cardápio de opções de datas existe uma opção de FIM que cancela as opções já selecionadas e volta às 8 primeiras opções. Apos terem sido feitas todas estas seleções, o sistema exibe uma última mensagem informando ao usuário para teclar CR para iniciar a emissão do relatório desejado ou teclar ESC, o que provoca o cancelamento das opções já selecionadas e a exibição das 8 primeiras opções.

Se a opção selecionada no primeiro cardápio exibido for a opção 6 (Agenda de Execução), o sistema inicia a exibição da tela 11.

Se a opção selecionada no primeiro cardápio for 7, o sistema após determinar a rede ou sub-rede desejada e pedir a confirmação para iniciar a impressão, faz a impressão do desenho da rede.

For Ultimo se a opcao **selecionada no primeiro car** dápio for 8 (Alterar parâmetros)o sistema exibe a tela 12.

TELA 11 - A tela 11 é uma variação da tela 10 e é exibida caso o usuário selecione a opção 6 (Agenda de Execução) dessa tela. Primeiro é exibido um cardápio de 4 opções que permite ao usuario especificar sobre qual rede deseja que o relatório seja emitido. Depois o sistema pergunta quais são as datas de início e fim do controle, para a emissão do relatório, e finalmente pede a confirmação final para a impressão.

TELA 12 - A tela 12 é utilizada pelo usuário para alterar os parametros de impressão (tamanho do formulário e localização da placa da interface da impressora) e é exibida caso o usuário selecione a opção 8 (Alterar Parâmetros) na tela 10. Nesta tela são exibidos dois campos onde aparecem o número do "slot" (fenda) onde está colocada a placa da interface da impressora e outro campo que mostra o tamanho especificado do formulário de impressão.

Através do uso das teclas seta à esquerda ou seta à direita o usuário pode alterar o campo sobre qual está o cursor. Após digitar o valor desejado o usuário pressiona a tecla CR,o que faz o dada digitado ser aceito e o cursor saltar para o outro campo. Após concluir as alterações desejadas o usuario deve pressionar a tecla ESC, o que faz o sistema voltar a exibir o primeiro cardápio da tela 10.

TELA 13 - Esta tela é utilizada para controlar as operações a serem realizadas sobre a rede carregada.

Se o usuario selecionar a opção  $1$  (FIM) o sistema volta a exibir a tela 3. A opção 2 leva o usuário à tela 14, <sup>a</sup>opcao 4 leva a tela 15, a 6 leva a 16 e a 7 leva o usuario a tela 17.

Por outro lado caso o usuario selecione as opções 3 (Deletar Atividade) ou 5 (Deletar Sub-rede) o sistema pergunta ao usuario qual a atividade ou sub-rede a ser deletada. Apos a deleção o sistema volta a exibir a tela 13.

Após a carga de uma sub-redea tela 13 é novamente exibida mas no canto superior direito da tela aparece a mensagem "S:XXX", onde XXX representa o numero da sub-rede que está carregada no momento.

Na tela 13 as opções 2,3,6 e 7 referem-se apenas a rede carregadano momento enquanto, por outro lado, as opções 4 e 5 referem-se a qualquer sub-rede carregada ou não.

TELA 14 - A tela 14 é utilizada pelo usuário para criar, alterar ou acessar uma atividade da rede carregada. Ela é exibida caso o usuário selecione a opção 2 da tela 13. Caso for uma sub-rede que esteja carregada é exibida a mensagem "S:XXX" no canto superior direito da tela, onde XXX representa o numero da sub-redecarregada.

Na tela 14 primeiro o sistema pergunta o número da atividade desejada pelo usuario. Se a atividade existe a tela 14 é exibida com os campos preenchidos, caso a atividade não exista os campos são exibidos em branco.

0 usuario utilizando as teclas de seta a esquerda e seta à direita pode posicionar o cursor sobre o campo da tela que deseja alterar. Após a alteração o pressionamento da tecla CR faz o cursor passar ao campo seguinte. Após a conclusão de todas as alterações o usuário deve pressionar a tecla ESC, o que faz o sistema voltar a tela 13.

TELA 15 - A tela 15 6 exibida quando o usuario seleciona a opcao 4 na tela 13 e 6 utilizada para criar, acessar ou alterar uma sub-rede.

Os campos da tela 15 são alterados, pelo usuário, da mesma forma que os da tela 14 e ao pressionar a tecla ESC <sup>o</sup> usuario faz com que o sistema volte a exibir a tela 13, entretanto, com as suas operações agora referentes à sub-rede carregada.

TELA 16 - A tela 16 se constitue na Listagem Resumo e é exibida caso o usuario selecione a alternativa 6 na tela 13. A Listagem Resumo apresenta ao usuario um resumo onde aparecem as atividades existentes suas durações, folgas e datas relativas.

0 relatório resumo que o usuário vê é emitido com base na rede ou sub-rede carregada na memória no momento. Caso a rede carregada seja uma sub-rede, é exibida a mensagem "S:XXX" no canto superior direito da tela, onde XXX representam o número da sub-rede carregada no momento.

Caso a listagem necessite de mais de uma tela para ser exibida, o usuário pode avançar páginas utilizando a tecla seta à direita e retroceder paginas utilizando a tecla seta à esquerda. Caso o usuário pressione as teclas CONTROL e I simultaneamente, uma cópia da tela sendo exibida será enviada para a impressora. Para sair desta tela e voltar para a tela 13 o usuario deve pressionar a tecla ESC.

TELA 17 - A tela 17 6 utilizada pelo usuario para visualizar a rede carregada na memória, e é exibida, caso o usuário selecione a opção 7 da tela 13.

Na tela 17 e exibida a tela de alta-resolução junto com 4 linhas de texto. Ao ser exibida a tela 17 já são exibidos os niveis horizontais 1 a 4 e verticais 1 a 3 da rede carregada.

Existem 3 maneiras do usuario vizualizar a parte desejada da rede carregada:

Digitar as coordenadas dos niveis vertical e horizontal da atividade que deve ser exibida no canto superior esquerdo da tela.

- Digitar a letra "A" seguida do número da atividade que deve ser exibida no canto superior esquerdo da tela.

- Digitar uma das letras I, J, K ou M, o que faz com que o nodo da atividade no canto superior esquerdo da tela comece a piscar.

A seguir, utilizando as teclas I,J,K e M, o usuario pode fazer com que a atividade que esteja piscando seja alterada para a atividade uma posição acima, à esquerda, à direita ou para baixo respectivamente. Após o usuário selecionar a atividade desejada ele pressiona a tecla CR, o que faz com que a atividade que estava piscando passe a ser exibida no canto superior esquerdo da tela junto com o resto da rede.

Além dos comandos de posicionamento, descritos acima, o usuário dispõe de dois comandos adicionais de informação:

Ao pressionar "AA" (atividades anteriores), seguido do número de uma atividade, o sistema fornece uma listagem das atividades imediatamente anteriores à atividade especificada.

- Ao pressionar "AP" (atividades posteriores), seguido do número de uma atividade, o sistema fornece uma listagem das atividades imediatamente posteriores à atividade especificada.

Para o usuário sair da tela 17 e voltar para a tela 13 ele deve pressionar a tecla ESC.

TELA 18 - A tela 18 é exibida ao usuário caso ele selecione a opção 6 da tela 3, e é utilizada para inicializar um disquete de dados.

Caso o usuário pressione a tecla CR, o disquete inserido na unidade de disco 1 sera inicializado para os padrões do sistema. Caso o usuário pressione a tecla ESC, o sistema volta a exibir a tela 3 sem executar nenhuma operagao.

0 disquete inicializado não deve estar inserido na unidade de disquete quando for selecionado a opção 1 (FIM) na tela 3, pois do contrário a rede carregada vai ser salva no disquete de forma parcial resultando em um disquete não mais inicializado. 0 disquete que deve estar inserido no drive no momento da escolha da opção 1 deve ser o disquete de dados utilizado na carga do sistema.

6.3 Grafo do Diálogo

0 grafo que representa as telas do sistema e as opções responsáveis pelas mudanças de estados podem ser vistas na figura 6.1.

0 grafo, acima referenciado, se constitue em um resumo dos estados possíveis do sistema, pois não inclue as condições e mensagens de erro, bem como algumas das telas descritas não são exibidas de uma vez só, e sim por partes.

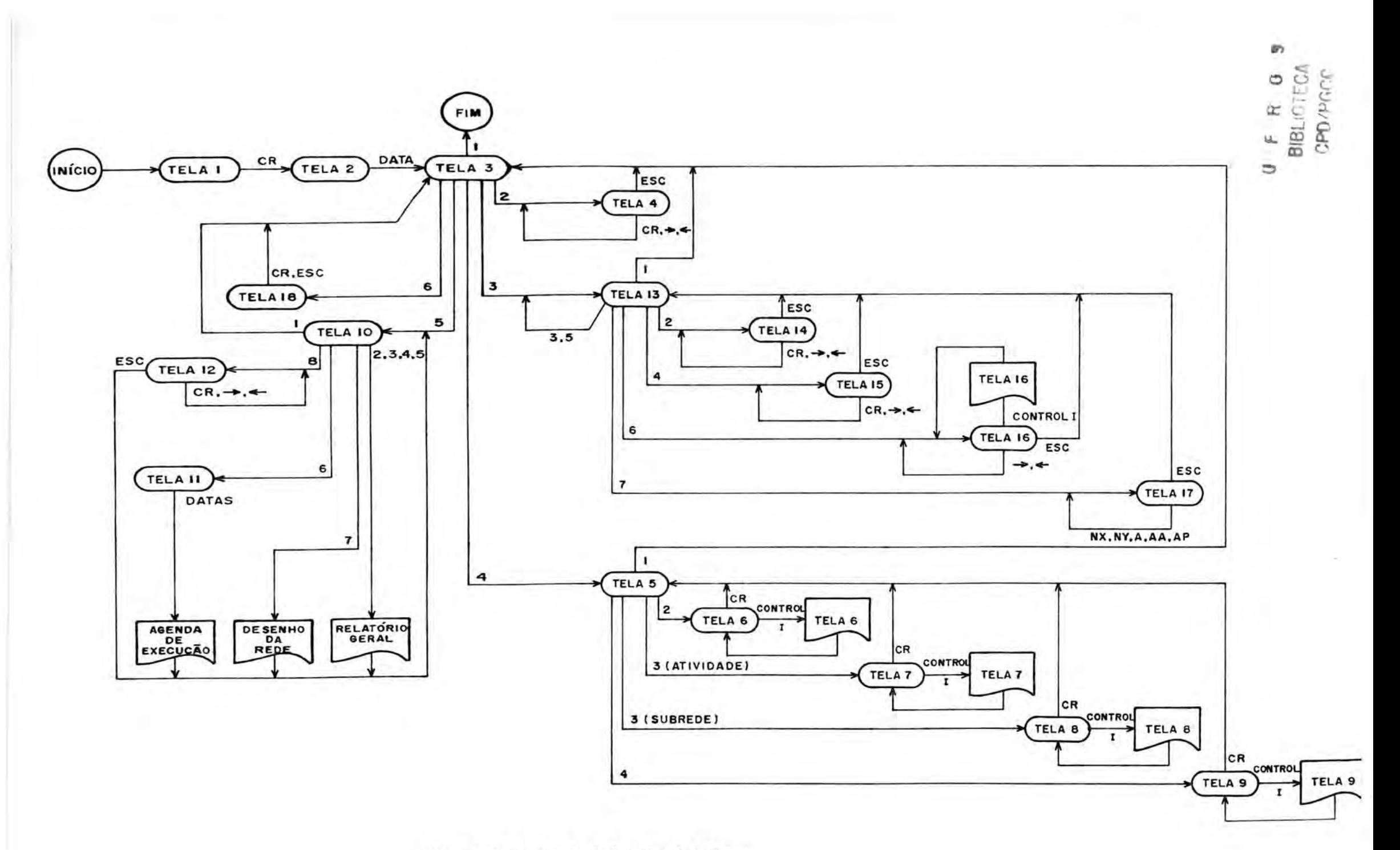

**Figura** 6. 1 - Grafo de Estados do Sistema.

# 6.4 Relatórios de Saída

0 sistema pode fornecer ao usuario 3 tipos de relatórios impressos:

a) Relatório Geral

0 Relatório Geral (ver Anexo 2) é um relatório que agrupa as atividades de uma determinada rede, ordenadas segundo um critério escolhido pelo usuário. Para cada atividade são impressos a descrição, as durações esperadas, a media das durações e a variança da média, bem como, as datas, a FT, o grupo e um campo de observagao. As datas podem, a pedido do usuario, ser impressas como datas relativas ou como datas reais. O campo de observação, quando utilizado indica se a atividade é crítica ou se tem início fixo.

0 Relatório Geral pode ser emitido para a rede principal, para uma sub-rede especifica ou para todas as subredes. Quando o relatório é emitido para uma sub-rede, além do nome da sub-redevirimpresso na primeira linha, a mensagem "S:XXX" é impressa no canto esquerdo da primeira linha e indica o número da sub-rede em questão. Quando, na impressão da rede principal, aparece um "S" antes do número de uma atividade, indica que a atividade não é uma atividade e sim uma sub-rede. Neste caso, os campos de duração esperada e grupo ficam em branco, pois não estão definidos para uma sub-rede.

O usuário pode pedir a emissão do Relatório Geral classificado por ordem crescente de mimero de atividade, por ordem crescente de PDI, por ordem decrescente de FT ou o relatório emitido apenas para as atividades críticas (com FT igual a zero).

## b) Agenda de Execução

A Agenda de Execução (ver Anexo 3) é um relatório utilizado para controlar a realização das atividades em um

56

dado período de controle, estipulado pelo usuario. Na Agenda de Execução constam todas as atividades que iniciam, estão em execução ou são concluídas no período de controle estipulado pelo usuario.

As atividades são classificadas por grupo e dentro de cada grupo por ordem crescente de PDI, com um novo grupo sempre começando em uma nova pagina. Isto permite que as paginas referentes a cada grupo sejam enviadas aos devidos responsáveis para ser realizado o acompanhamento da exccução das atividades.

Para cada atividade são impressos os campos de descrição, PDI, UDT, duração, FT e são reservados dois espaços para anotação, pelo responsável, das datas de início e término ocorridas ou previstas. Após a conclusão do período de controle as Agendas de Execução são enviadas ao responsável pelo projeto para a realização das correções necessarias na rede.

A Agenda de Execugao pode ser emitida, a pedido do usuario, para a rede principal, para uma sub-rede especifica ou para todas as sub-redes.

### c) Impressao da Rede

0 sistema permite que o usuario obtenha, na impressora, um desenho da rede (ver Anexo 4). Como nos outros relatórios, o desenho pode ser emitido para a rede principal, para uma sub-rede especifica ou para todas as subredes.

A rede é impressa por partes, sendo que cada parte inclue quatro niveis horizontais e 3 niveis verticais. As arestas que ligam as várias partes da rede não são desenhadas pelo sistema e devem ser traçadas pelo usuário.

### 6.5 Mensagens de Erro do Sistema

Todas as entradas de dados efetuadas pelo bem como as operações de acesso ao disco sofrem verificações de validade e ausência de erros. Caso seja detectada a existência de algum erro, o sistema emite uma mensagem (em caracteres piscantes) e obriga ao usuário a pressionar a tecla CR para poder prossequir. As mensagens são sempre emitidas na mesma tela onde os erros ocorreram, e após o usuário pressionar CR a execução prosseque normalmente.

Os tipos de erros existentes são os sequintes:

ERRO DE ACESSO AO DISCO - Ocorre sempre que ao ser executada uma operação de acesso ao disco os dados não podem ser lidos ou gravados corretamente neste.

DISCO PROTEGIDO - Ocorre quando se tenta gravar informagões em um disquete de dados protegido contra gravação.

DISCO CHEIO - Ocorre quando se tenta gravar dados em um disquete de dados já totalmente cheio. Dada a quantidade de espaço disponível no disco este tipo de erro é praticamente impossivel de ocorrer.

- DATA INVÁLIDA - Ocorre quando o usuário fornece ao sistema uma data inválida. Uma data é considerada inválida caso o dia, o mês e o ano não sejam separados por barras ("/") ou caso o dia seja maior que 31, o mês maior que 12 ou o ano maior que 99.

- NÚMERO INVÁLIDO - Ocorre quando o usuário fornece um númemero de atividade que é menor que 1, maior que 100 ou contém caracteres não numéricos.

- ATIVIDADE NÃO EXISTE - Ocorre quando o usuário fornece um número que deveria corresponder a uma atividade existente, e

58

na realidade o numero corresponde a uma atividade que ainda nao foi criada.

- NÚMERO CORRESPONDE À SUB-REDE- Ocorre quando o usuario fornece um numero que deveria corresponder a uma atividade, e na realidade ele corresponde à uma sub-rede.

- NÚMERO CORRESPONDE À ATIVIDADE - Ocorre quando o usuário fornece um número que deveria corresponder à uma sub-redemas que na verdade corresponde à uma atividade.

- NÚMERO DE SUB-REDE INVÁLIDO - Ocorre quando o usuário fornece um número que deveria corresponder à uma sub-rede mas ele é um número inválido. Um número inválido é um número que é menor que 1, maior que 100 ou que contém caracteres nao numericos.

SUB-REDE NAO EXISTE - Ocorre quando o usuario fornece um número que deveria corresponder à uma sub-rede, mas que na verdade, não corresponde a nenhuma sub-rede ou atividade existente.

DIAS TRAB. SOMENTE PODEM SER 5,6 ou 7 - Ocorre quando o usuario tenta fornecer, na tela 4, um número diferente de 5, 6 ou 7 para o campo Dias Uteis por Semana.

- DURAÇÃO INVÁLIDA - Ocorre quando o usuario tenta fornecer para os campos A, M ou B da tela 14 um número menor que zero ou maior que 255.

- DURAÇÕES INVÁLIDAS  $(A)$  M ou M $(B)$  - Ocorre quando o usuario pressiona a tecla ESC para sair da tela 14 e os campos  $A, M$  e B são  $A \geq M$  ou  $M \geq B$ .

- NÚMERO FORMA CICLO - Ocorre quando, nas telas 14 ou 15, o usuario fornece, para uma das atividades posteriores da atividade ou sub-redesendo criada ou alterada, uma atividade de número idêntico à atividade em questão.

- ERRO NA DATA FIXA DE INfCIO DA ATIV. XXX - Ocorre, durante o cálculo das datas da rede ou sub-rede carregada, quando a atividade de número XXX tem uma data de início fixa menor que a PDI calculada na rede. Para se corrigir este erro deve-se eliminar ou então, aumentar a data fixa da atividade ousub-rede ate, pelo menos, o valor minimo possivel.

REDE POSSUE CICLO - Ocorre durante o calculo das datas da rede carregada, caso a rede possua um ou mais ciclos. Para corrigir este erro, deve-se localizar e eliminar todos os ciclos da rede.

- ATIV.XXX, POSTERIOR À ATIV. YYY INEXISTE - Ocorre, durante o calculo das datas da rede ou sub-rede carregada, quando a atividade de número YYY referencia a atividade de número XXX como sua posterior, mas a atividade XXX não existe. Para corrigir, ou cria-se a atividade de número XXX ou elimina-se a ligação entre as duas.

7 IMPLEMENTACAO DO SISTEMA

7.1 Introdução

Para a implementação do sistema foi escolhido o microcomputador MAXXI (tipo APPLE II), fabricado pela Polymax.

A configuração escolhida foi a seguinte:

- CPU com 48K de memoria e linguagem BASIC resi-

dente.

- Monitor ou televisão preto e branco.
- 1 (uma) unidade de disco flexível.
- 1 (uma) impressora matricial.

A utilização da impressora é necessária para a emissão dos relatórios de acompanhamento do projeto não sendo, no entanto, necessária para a criação da rede.

Na implementação das rotinas foram utilizadas as linguagens BASIC e Assembler.

A linguagem BASIC foi escolhida por ser eficiente em certos tipos de aplicação (exibição de telas e consistência de entradas do usuário) e principalmente por já ser residente no sistema. A linguagem Assembler, por outro lado, é utilizada em todas as rotinas onde a execução rápida é necessaria.

0 sistema e composto de uma rotina principal, denominada TELAS e escrita em BASIC, e mais um conjunto de várias rotinas escritas em Assembler.

A rotina principal é a responsável pelo diálogo com o usuario e pela chamada das rotinas em Assembler.

As rotinas em Assembler são responsáveis pela execução de tarefas específicas. Existem em número de 9 e sao os seguintes:

- a) Rotina de Acesso à Matriz de Bits.
- b) Rotina de Acesso à Tabela de Atividades.
- c) Rotina de Conversão de Datas.
- d) Rotina de Calculo de Datas.
- e) Rotina de Acesso ao Disco.
- f) Rotina de Classificação para a Impressão.
- g) Rotina de Consistência da Rede.
- h) Rotina de Impressão de Telas.
- i) Rotina de Exibição da Janela de Visualização.

Alem destas rotinas existem mais duas, uma escrita em BASIC e a outra em Assembler, responsaveis pelo processo de carga do sistema. A primeira realiza a carga do programa principal e das diversas rotinas, bem como fez a chamada deste.

A segunda é chamada pelo programa principal e realiza a relocação da rotina de exibição da janela de visualizagao e o desligamento do DOS.

7.2 Rotina de Acesso a Matriz de Bits

a) Nome: MATBIT

b) Descrição: A rotina MATBIT é a responsável pelas operações de leitura e escrita na Matriz de Bits (ver item 5.2.2).

Através da rotina pode-se ler, setar ou ressetar um elemento (X,Y) da matriz, onde X e Y devem estar no intervalo [1,100] .

c) Parametros e Ponto de entrada - OPERAÇÃO: Corresponde ao deslocamento MATBIT+0 e deve conter a operação a ser realizada. A operação pode ser 0 que corresponde a leitura, 1 que corresponde a setar ou 2 que corresponde a ressetar.

RESULTADO: Corresponde ao deslocamento MATBIT+1 e caso foi executada uma operação de leitura esta posição contém o valor encontrado para o elemento (X,Y) da matriz, que pode ser 0 ou 1.

INDICEX: Corresponde ao deslocamento MATBIT + 2 e deve, antes da chamada da rotina, conter o indice X do elemento a ser acessado.

INDICEY: Corresponde ao deslocamento MATBIT+3 e deve antes da chamada da rotina conter o indice Y do elemento a ser acessado.

Ponto de Entrada: MATBIT + 10

d) Variaveis Utilizadas

MATRIZ: Armazenar a constante 871 que corresponde a primeira posição de memória do par 871-872, que contém o enderego da Matriz de Bits na memoria principal.

- PAGZERO: Contém a constante 10 que corresponde a posição inicial do par de endereços 10-11 utilizado na indexação.

ORDEM, AUX1, AUX2, PRODUTO: Variaveis utilizadas para calcular a ordem do bit à ser acessado segundo a fórmula.

ORDER = 
$$
(X-1)*100+(Y-1)
$$

- BIT: Armazena o resto da divisão de ORDEM por 8 e corresponde ao bit a ser acessado no byte correspondente à posigao ORDEM/8 a partir do inicio da area da Matriz de Bits.

c) Algoritmo

Salva o conteúdo dos registradores A, X, Y e P na

pilha;

```
Calcula (X-1)*100;
ORDEM:= (X-1)*100+(Y-1);
ORDEM:=ORDEM/8;
BIT:=RESTO(ORDEM/8);
BYTE:=(ORDEM);
Desloca BYTE BIT+1 vezes para esquerda colocando o
  bit desejado em carry;
Se OPERAÇÃO=0 e carry=0 então RESULTADO: = 0;
Se OPERAÇÃO=0 e carry=1 então RESULTADO: = 1;
Se OPERAÇÃO=1 então seta a carry;
Se OPERAÇÃO=2 então resseta o carry;
Desloca BYTE BIT+l vezes para a direita;
(ORDER):=BYTE;Restaura o conteúdo dos registradores;
FIM.
```
f) Listagem (ver Anexo 5).

7.3 Rotina de Acesso a Tabela de Atividades

a) Nome: TABATIV

b) Descrição: A rotina TABATIV é responsável pelas operagões de leitura e escrita na Tabela de Atividades. (ver item 5.2.3).

Para utilizar a rotina devem ser fornecidos os indices X e Y do elemento a ser acessado e a operação a ser realizada, que pode ser leitura ou gravação. Caso a operagio seja de leitura a rotina devolve na variavel DADO o conteúdo da posição lida. Por outro lado, caso a operação seja de escrita, o valor a ser escrito deve ser colocado na variavel DADO antes da chamada da rotina.

## c) Parametros e Ponto de Entrada

- OPERAÇÃO: Determina a operação a ser realizada. Se antes da chamada, OPERAÇÃO é feita igual a zero a operação é de leitura, caso ela seja l a operação é de escrita.

- INDICEX: Deve conter o índice X do elemento a ser acessado. deve estar contido no intervalo  $\begin{bmatrix} 1,100 \end{bmatrix}$ .

- INDICEY: Deve conter o índice Y do elemento a ser acessado. Deve estar contido no intervalo  $|1,100|$ .

- DADO: Deve conter o dado a ser gravado, caso a operação seja de escrita na Tabela de Atividades, ou contém o valor do dado lido, após a execução da rotina, caso a operação seja de leitura.

Ponto de Entrada: TABATIV + 4

d) Variaveis Utilizadas

PAGZERO: Contem a constante 10 que corresponde ao enderego inicial do par 10-11 de endereços de memória utilizado na indexação.

TABELA: Contem a constante 873 que corresponde a primeira posicao do par 873-874 que armazena a posigao inicial da Tabela de Atividades na memoria.

e) Algoritmo

Salva o conteúdo dos registradores A, X, Y e P na pilha;

Calcula o endereço a ser acessado através da fórmula  $(X-1)*15+(Y-1)$ ;

Se OPERAÇÃO=0 então lê o endereço a ser acessado e coloca o seu conteúdo em DADO;

 $Se$  OPERAÇÃO = 1 então coloca o valor contido em DADO no endereco a ser acessado;

Restaura o conteudo dos registradores A,X,Y e P;

FIM.

f) Listagem (Ver Anexo 6).

7.4 Rotina de Conversao de datas

a) Nome: CONVERTEDATAS

b) Descrição: A rotina tem por função realizar as conversões de data real para data relativa e vice-versa.

Todos os cálculos tem por base a data de início das obras, o número de dias uteis por semana e os feriados ou dias não trabalhados (em número de até 20).

Quando a conversão é de data real para data relativa é fornecida uma data real (Dia, Mês, Ano) à rotina, que calcula a data relativa correspondente. A data relativa se constitue no número de dias úteis (trabalhados) entre a data de inicio das obras e a data fornecida.

Quando a conversão é de data relativa para data real é fornecida uma data relativa que é utilizada pela rotina para calcular a data real correspondente. Neste caso a data real se constitui no Dia, Mês e Ano que corresponde ao numero de dias uteis (Data relativa) a partir da data de inicio das obras.

c) Parametros e ponto de entrada

- OPERAÇÃO: Se OPERAÇÃO for igual a zero é realizada a conversão de data real para data relativa. Se OPERAÇÃO for

igual a 1 é realizada a conversão de data relativa para data real.

BASE: Se constitue na data de inicio das obras. E composta de Dia, Mes e Ano.

- DATA: É a data real, que é dado caso a operação seja igual a zero ou resultado, caso a operação seja igual a 1. É composta pelos subcampos Dia, Mes e Ano.

- DIASEMBASE: É o dia da semana que corresponde à data de início das obras. Varia no intervalo  $\begin{bmatrix} 1,7 \end{bmatrix}$ .

DIASUTEIS: NUmero de dias uteis por semana. Pode ser 5,6 ou 7 que correspondem, respectivamente, a semanas trabalhadas de segunda a sexta, de segunda a sabado ou de segunda a domingo.

- DATAREL: Se a operação à ser realizada for a conversão de data relativa em data real DATAREL é dado. Caso a conversão seja de data real para data relativa então DATAREL é o resultado da operação.

- TABFERIADO: Se constitue em um campo que pode conter até 20 feriados ou dias não trabalhados. Cada uma das 20 datas possue os subcampos Dia,Mes e Ano.

- Ponto de entrada: CONVERTEDATAS + 23.

d) Variáveis Utilizadas

- DIA: Contém o dia do mês. A cada iteração a variável DIA é incrementada de uma unidade até atingir o número de dias do mês em questão, quando passa a ser igual a 1 novamente.

- Registrador X: Contém o número correspondente ao mês. É incrementado de uma unidade a cada vez que a variável DIA passa a ser igual a 1 novamente. Após atingir 12 (Dezembro) o registrador X volta a ser igual a 1.

- ANO: Contém os dois dígitos de menor ordem do ano. É incrementado de uma unidade a cada vez que o registrador X passa a ser igual a 1 novamente. Apos atingir o valor 99 passa a ser igual a zero.

- DIASEM: Contém o número correspondente ao dia da semana (varia no intervalo  $\lceil 1, 7 \rceil$ ). É incrementado de uma unidade a cada vez que a variável DIA é incrementada. Após atingir o valor 7 passa a ser igual a 1 novamente.

- TABMES: É uma tabela de 13 posições onde a posição zero contem o valor zero e as demais 12 posições contem o número de dias de cada mês do ano.

- DIASMES: Contém o número de dias do mês em questão. É obtido através da indexação da tabela TABMES pelo registrador X.

e) Algoritmo:

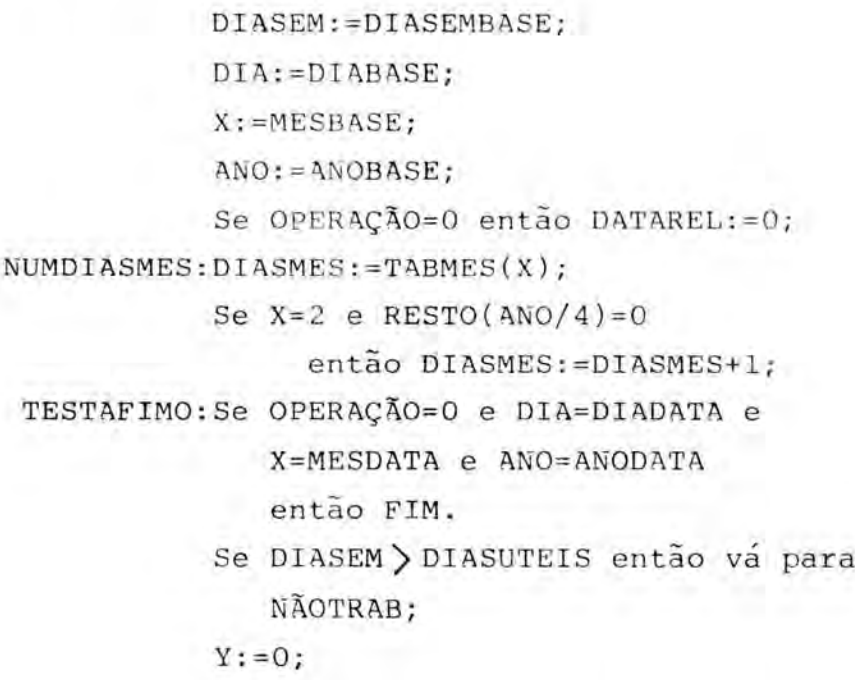

```
Enquanto Y\neq 60faca;
               Se DIA=TABFERIADO (Y) e
               X=TABFERIADO (Y+1) e
                  ANO=TABFERIADO(Y+2) ou
                  TABFERIADO (Y+2)=0entao va para NAOTRAB
              senão Y=Y+3;
          fim;
          Se OPERAÇÃO=0 então DATAREL:=DATAREL +1;
          Se OPERAÇÃO=1 e DATAREL=0
              então faça;
                        DIADATA:=DIA;
                        MESDATA:=X;
                         ANODATA:=ANO;
                         FIM.
                    fim;
          Se OPERAÇÃO=1 e DATAREL≠O
                    então DATAREL:=DATAREL-1;
NAOTRAB: DIA:=DIA+1;
         DIASEM:=DIASEM+1;
          Se DIASEM=8 então DIASEM:=1;
          Se DIA \zeta = DIAMES então vá para TESTAFIMO;
          DIA:=1;
          X: = X + 1;Se X/13 vá para NUMDIASMES;
          X: = 1;ANO: = ANO+1;Se ANO=100 então ANO:=0;
          va para NUMDIASMES;
```
f) Listagem (ver Anexo 7).

69

# 7.5 Rotina de Calculo de Datas

#### a) Nome: CALCULADATAS

b) Descrição: A rotina CALCULADATAS é a responsável pelo calculo da PDI e UDI das atividades da rede carregada. Ela composta por duas fases, a primeira, denominada Fase 1, que calcula a PDI das atividades e a segunda, denominada Fase 2, que calcula a UDI. Como as atividades da rede não precisam estar numeradas em ordem crescente e o algoritmo percorre as atividades nesta ordem, cada uma das fases precisa ser repetida uma ou mais vezes.

Durante a Fase 1, caso uma atividade tenha inicio fixo e a sua PDI calculada seja maior que este inicio fixo (a data de inicio fixo relativa fica armazenada nas colunas 5 e 6 da Tabela de Atividades) havera uma condigao de erro. Neste caso a Fase 1 é interrompida e a Fase 2 não é iniciada. A variavel erro recebe o nimero da atividade que provocou o erro e a execugao retorna para rotina que chamou a rotina em questao.

Caso a rede carregada seja uma sub-rede, a rotina CALCULADATAS recebe como parametros a PDI inicial e a UDT final da rede. Neste caso a menor PDI da rede será a PDI inicial e a maior UDT da rede sera a UDT final.

c) Parametros e Ponto de Entrada

- ERRO: A variavel ERRO 6 um parametro de saida da rotina CALCULADATAS. Se após a execução da rotina a variável ERRO for diferente de zero, indica que a execugao foi abortada devido à data fixa de início da atividade de número ERRO ser menor que a sua PDI calculada.

- Cl: Caso a rede carregada seja uma sub-rede o parametro Cl deve conter, antes da chamada, a PDI inicial da sub-rede.

70

C2: Caso a rede carregada seja uma sub-rede o parametro C2 deve conter a UDT da final da sub-rede.

- REDE: A variável REDE contém o número da rede carregada no momento. Caso REDE=0 é a rede principal que está carregada se REDE/0 então a sub-rede de número REDE é que está carregada.

Ponto de entrada: CALCULADATAS+15

d) Variaveis Utilizadas:

MATBIT: Armazena a constante 2048 que se constitue na posição de carga inicial da rotina MATBIT.

- TABATIV: Armazena a constante 2281 que é a posição inicial de carga da rotina TABATIV.

- MAIORATIV: Corresponde a posição 860 da memória. Esta posição é utilizada pelo sistema para armazenar o número da maior atividade(ou sub-rede) existente.

- VSITUAÇÕES: Corresponde a posição inicial na memória de um vetor de 101 posições. Este vetor é utilizado para armazenar as situações das atividades existentes, obtidas da Tabela de Atividades.

CHAVE: Representa uma variavel de controle booleana. É utilizada para controlar a repetigao de cada uma das duas fases da rotina.

- PDTFINAL: Armazena a maior PDT da rede, ela é calculada pela Fase 1 e utilizada pela Fase 2.

- SITUAÇÃO: É uma variável utilizada pela Fase 1 para armazenar a situação da atividade sendo processada no momento. - PDIANT: É utilizada pela Fase 1 e armazena a PDI da atividade anterior a atividade em questão.

PDTANT: E utilizada pela Fase 1 para armazenar a PDT da atividade anterior a atividade em questão.

- MAIORPDTANT: É utilizada pela Fase 1 para armazenar a maior PDT entre as atividades anteriores a atividade em tao.

PDIFIXA: E utilizada pela Faze 1 para armazenar a PDI fixa da atividade em questão (caso a PDI fixa exista).

PDT: E utilizada pela Fase 1 para armazenar a PDT da atividade em questão.

UDIPO: E utilizada pela Fase 2 para armazenar a UDI da atividade posterior a atividade em questão.

MENORUDIPO: E utilizada pela Fase 2 para armazenar a menor UDI entre as atividades posteriores à atividade em questão.

UDI: E utilizada pela Fase 2 para armazenar a UDI da atividade em questão.

e) Algoritmo

/\*Inicializações \*/ FASE 1: Marca a coluna 7 da Tabela de Atividades com 255 até a linha de número igual à MAIORATIV;  $ERRO:=0;$ PDTFINAL:=0;  $CHAVE: =0;$ /\*Fim das Inicializações\*/ TESTACHAVE: Se CHAVE=0 vá para FASE2;  $CHAVE:=0$ :
$X: = 1;$ NOVAATIV: Se TABATIV $(X,1)=0$  vá para PROXATIV; SITUAÇÃO: = TABATIV (X, 1); Se TABATIV $(X, 7) = 0$  vá para PROXATIV;  $Y: = 1;$ Se REDE≠O então MAIORPDTANT:=Cl senão MAIORPDTANT:=0; TESTAY: Se Y > MAIORATIV então vá para CALCULADO; Se MATBIT  $(Y, X)=0$  então vá para INCREMY; Se TABATIV  $(Y, 7) = 255$ entao faca;  $CHAVE:=1;$ vá para PROXATIV; fim; PDIANT:= TABATIV(Y, 5) + TABATIV(Y, 6) \* 256; PDTANT:=PDIANT=TABATIV(Y,2); /\*Se ésub-rede o byte de alta ordem da duração esta em TABATIV  $(Y, 11)$  \*/ Se TABATIV  $(Y, 1)=1$  ou TABATIV $(Y, 1)=4$ então PDIANT:=PDIANT+TABATIV(Y, 11)\*256;  $Se$  PDTANT  $\sum$  MAIORPDTANT entao MAIORPDTANT:=PDTANT; INCREMY: Y:=Y+1; va para TESTAY; CALCULADO:TABATIV(X,7):=0; Se SITUAÇÃO#2 e SITUAÇÃO#4 então vá para ATRIBUI; PDIFIXA:=TABATIV(X,5)+TABATIV(X,6)\*256; Se PDIFIXA < MAIORPDTANT então faça;

ERRO:=X;

```
fim:
```
FIM.

senao MAIORPDTANT:=PDIFIXA;

ATRIBUI: Coloca MAIORPDTANT nas colunas 5 e 6 da Tabela de Atividades;

```
PDT := MAIORPDTANT+TABLEATIV(X, 2);
```
Se PDT PDTFINAL então PDTFINAL:=PDT;

PROXATIV:  $X: =X+1$ ;

Se X > MAIORATIV então vá para TESTACHAVE senão vá para NOVAATIV;

/\*Inicializações da Fase 2\*/

Marca as colunas 7 e 8 da Tabela de Atividades com FASE 2: 255 até a coluna de número MAIORATIV;

 $CHAVE:=1;$ /\*Fim das Inicializações \*/ TESTACHAVE2: Se CHAVE=0 então FIM.  $CHAVE := 0$ ;  $X := MAIORATIV$ ; NOVAATIV2: Se TABATIV(X, 1)=0 então vá para DECREMX; Se TABATIV(X, 7)  $\neq$  255 ou TABATIV(X, 8)  $\neq$  255 então vá para DECREMX; Se REDE≠O e C2≠O então MENORUDIPO: = C2 senão MENORUDIPO: = PDTFINAL:  $Y := MAIORATIV:$ TESTAY2: Se Y=0 então vá para CALCUDI; Se MATBIT (X, Y)=0 então vá para DECY; Se TABATIV  $(Y, 7) = 255$  e TABATIV  $(Y, 8) = 255$ então faça;  $CHAVE:=1;$ vá para DECREMX; fim;  $UDIPO: = TABLETIV(Y, 7) + TABLETIV(Y, 8) * 256;$ Se UDIPO (MENORUDIPO então MENORUDIPO:=UDIPO; DECY:  $Y: = Y - 1;$ vá para TESTAY 2; CALCUDI:  $UDI := MENORUDIPO-TABATIV(X, 2);$ Se TABATIV  $(X, 1)=1$  ou TABATIV $(X, 1)=4$ então UDI:=UDI-TABATIV(X, 11)\*256; coloca UDI nas colunas 7 e 8 da Tabela de Atividades;

DECREMX: X:=X-1;

Se X=0 então vá para TESTACHAVE2 senão vá para NOVAATIV2;

f) Listagem (ver Anexo 8)

7.6 Rotina de Acesso ao Disco

a) Nome: DISCO.IO

b) Descrição: A rotina DISCO.IO é a responsável pela execução de 8 operações sobre o modelo de representação. As primeiras 7 envolvem o armazenamento em disco e a última apenas operações com a memória.

Em todas as operações é utilizada a unidade de disquete número 1 de uma placa controladora que deve estar inserida no conector número 6.

As 8 operações disponíveis, ordenadas pelo seu código, são as seguintes:

0 - Inicializar disquete de dados.

A operagao zero inicializa o disquete colocado na unidade 1.

0 disquete é inicializado com 35 trilhas de 16 setores cada. A organização é a descrita no item 5.3.

1 - Carregar a rede principal ou uma sub-rede.

Faz a carga da rede principal ou de uma sub-rede.0 rnimero da rede a ser carregada deve estar colocado na posicao REDS, antes da chamada ser feita (Se REDE=0 indica que a rede principal deve ser carregada).

Caso a rede a ser carregada seja uma sub-rede, as posições de memória Cl e C2 devem receber, respectivamente a PDI e a UDT da sub-rede calculados na rede principal. Estas posições são utilizadas pela rotina de calculo de datas para calcular as datas das atividades da sub-rede carregada.

Quando é realizada a carga de uma sub-rede a rede principal deve estar carregada antes da chamada.

2 - Salvar a rede principal ou uma sub-rede

Faz o salvamento da rede ou sub-rede carregada na memória. Caso a rede já tiver sido salva uma vez ela é salva sobre o espaço já alocado no disco, caso contrário é feita uma alocagao de espago.

A rotina recebe o número da rede carregada através da posição de memória denominada REDE.

Após a conclusão da operação de salvamento a rede que fica carregada é a rede principal.

3 - Deletar uma sub-rede

A operação faz a deleção da sub-rede cujo número é colocado na posigao REDE antes da chamada da rotina.

Para realizar a deleção a sub-rede à ser deletada é carregada sobre a rede carregada no momento da chamada (sem realizar salvamento prévio).

Após o término da operação a rede que fica carregada é a rede principal.

4 - Carregar o registro de descrigao de uma atividade

A operagao coloca a partir da posigao DESCATIV o

registro de descrição da atividade da rede carregada cujo número foi colocado na posição ATIVIDADE, antes da chamada da rotina.

5 - Salvar o registro de descrigao de uma atividade

Faz o salvamento do registro de descrição da atividade cujo número está na posição ATIVIDADE. O registro de descrição deve ser colocado a partir da posição DESCATIV, antes da chamada da rotina.

Caso o registro já tiver sido salvo uma vez ele é salvo sobre o espaço já alocado, caso contrário é primeiro feita a alocagao do espago.

6 - Deletar uma atividade

Nesta operação é feita a deleção da atividade, da rede carregada, cujo número deve ser colocado na posição ATIVIDADE antes da chamada da rotina.

A operação atribui o código zero (inexistente) à atividade na Tabela deAtividades e libera o espago ocupado por ela no disco.

7 - Inicializar sub-rede

Esta operação não realiza acesso ao disco, realizando apenas operações na memória.

Sao zeradas a Matriz de Bits e a Tabela de Atividades, bem como o registro de descrição e as posições Cl e C2.

Apos a execucao da rotina DISCO.IO a varlavel ERRO retorna com um dos seguintes codigos:

> \$00-execução concluída sem erro. \$08 - erro na inicialização. \$09 - disco totalmente cheio. \$10 - disco protegido contra gravação. \$40 - erro de E/S na unidade de disco.

c) Parâmetros e ponto de entrada

- OPERAÇÃO: Deve conter, antes da chamada da rotina, o codigo da operagao a ser realizada (intervalo 0 a 7).

- ERRO: Após a conclusão da execução da rotina a posição ER-RO contém o código de erro encontrado (se não houve erro então ERRO=0).

- REDE: Este parâmetro é utilizado nas operações 1,2 e 3 para fornecer o número da rede a que se deve referir a operação.

- ATIVIDADE: É utilizado nas operações 4,5 e 6 para fornecer o número da atividade a que se refere a operação.

DESCATIV: E utilizado na operagao 4 para receber o registro de descrição da atividade sendo lida, e na operação 5 para conter o mesmo registro para ser gravado no disco.

- Cl: Caso foi executada a carga de uma sub-rede, Cl passa a conter a PDI, na rede principal, da sub-rede que foi carregada.

A posição C1 é usada posteriormente pela rotina de calculo de datas no cálculo das datas da sub-rede carregada.

- C2: Idêntico a C1, apenas em vez de conter a UDI, contém a UDT.

- Ponto de entrada: DISCO.IO+334

d) Variaveis Utilizadas (principais)

- MATRIZ: Corresponde as par de endereços 871-872 da memória. Neste endereço fica armazenada a posição inicial de carga da Matriz de Bits.

- TABELA: Corresponde ao par de endereços 873-874 da memória. É utilizado para armazenar o endereço inicial de carga da Tabela de Atividades.

- REGDESC: Contém a constante 768, que corresponde a posição inicial do registro de descrigao da rede ou sub-rede carregada.

- TRILHASUB: Após a carga de uma sub-rede a variável TRI-LHASUB passa a conter o número da trilha no disco que contém o registro de descrição da sub-rede. Esta posição é utilizada quando se faz o posterior salvamento da sub-rede.

SETORSUB: E utilizada em conjunto com TRILHASUB e armazena o setor da trilha de número TRILHASUB que contém o registro de descrição da sub-rede carregada.

- SALVAREDE: É utilizada nas operações 2 e 3 para salvar o número da sub-rede a que se refere a operação, quando é feita a carga da rede principal.

- ENDCARGA: Corresponde ao par de endereços \$0A-\$0B e é utilizado para indexação quando é feita a carga de uma rede ou sub-rede para a memória.

ENDSALVA: Corresponde ao mesmo par de enderegos utilizado por ENDCARGA e é utilizado durante o salvamento de uma rede ou sub-rede.

**OFRo BISLICTECA CPDIPGCC**

- SETORES: Corresponde a uma área de 22 bytes de comprimento dividida em 11 campos de 2 bytes cada. Cada um dos campos contém a trilha e o setor de cada um dos 11 blocos alocados para armazenar a Matriz de Bits e a Tabela de Atividades da rede ou sub-rede sendo salva ou carregada.

- REGTRILHA: É uma variável auxiliar utilizede na operação 2 para conter a trilha do registro de descrição da rede ou sub-redesando salva.

- REGSETOR: Idem a REGTRILEA, no entanto armazena o setor.

- BUFFER: Corresponde a uma área de 256 bytas de comprimento que é utilizado para conter os dados lidos do disco ou a serem gravados.

- MATBIT: Contém a posição inicial de carge da rotina MATBIT.

- TABATIV: Contém a posição inicial de carga da rotina TA-BATIV.

- SUBATIV: É utilizada na OPERAÇÃO3 para salvar o número de atividades da sub-rede sendo daletada.

- NUMBEIV: Equiv. le a posição 859 de memória e contém o número de stividades da sub-rede que entá carregada.

- CONTATIV: Cortesponde e posição inicial do par de enderegos 865-866 e ermazena o total de atividades das sub-redes existentes.

e) Algoritmo

## $EXRO: = 0$ :

/\*Datermina qual operação deve ser executada \*/ SE OPERAÇÃO=0 vé para OPERAÇÃOO; Se OPERAÇÃO=1 vá para OPERAÇÃO1;

Se OPERAÇÃO=2 vá para OPERAÇÃO2; Se OPERAÇÃO=3 vá para OPERAÇÃO3; Se OPERAÇÃO=4 vá para OPERAÇÃO4; Se OPERAÇÃO=5 vá para OPERAÇÃO5; Se OPERAÇÃO=6 vá para OPERAÇÃO6; Se OPERAÇÃo=7 vá para OPERAÇÃO7; OPERAÇÃOO: Formata o disco zerando todos os setores; Zera a lista de ocupação de setoras: Marca, na lista de ocupação de setores, os setores 0 3 11 da trilha 0 como alocados: Marca, na lista de ocupação de setores, o setor 0 da trilha 17 como alocado: Grava a lista de ocupação de actores no setor O de trilha 17; Zera o registro de descrição de rede principal; Fixa número de dias de trabalho por semana em 5; Fixa data de início das obras = m 20/12/85; Fixa dia na samana do início das obras em 5; Fixa o número do conector de interface da impressora em 1; Fixa o comprimento do formulário para impressão em 66 linhas; Grava o registro de descrição da rede principal no detor 6 dr trilha 0: FIM. OPERAÇÃO1: Salva o conteúdo dos registradores na pilha; Se REDS=0 então faça; TRILHA: = 0;  $SETOR := 0;$ 

fim;

Se REDE#O então faça;

Cl:=PDI da sub-rede;

C2:=UDT 3a sub-rede;

TRILHA: = TABATIV (REDE, 9);

SETOR: = PASATIV(REDE, 10);

```
TRILHASUB: =TARATIV(REDE, 9);
```
SET0RSU2:=TADATIV(REDE,10);

 $\bar{\tau}$ im;

- pare BUFFER o setor do disco identificado por TRILHA e SETOR;
- Transfere o registro de descrição de BUFFER para aEGDESC;
- Transfere os 22 bytes que contém os 11 setores que armazenam a rede ou sub-rede de BUFFER para setores;
- Transfere os 11 setores do disco que contém a Matriz de Bits e a Tabela de Atividades para a partir da posição identificada por MATRIZ; Restaura o conteido dos registradores; FIM.

OPERAÇÃO2:Se REDE=O então faça; REGTRILHA:=0; REGSET0R:=0; Va pare LEBLOCO; fim; Se TRILHASUB=0 e SETORSUE=0 vá para DEVEALOCAR;

> REGTRILBA:=TRILHASUB; REGSETOR:=SETORSUB;

LEBLOCO: 1,& pare BUFFER o setor do disco identificado por REGTRILHA e REGSETOR;

> Transfere os 22 bytes que contém a identificação dos 11 setores do disco cue armazenam a rode ou sub-redede SUFFER pare SET0ES;

va pare TREGDESC;

DEVEALOCAR: Lê a lista de ocupação de setores;

Aloco 12 setores no disco, colocando o endereco do primeiro em REGTRILEA e REGSETOR e o enderego dos outros 11 em SETORES;

Grava a lista de ocupação de setores;

Transfere os 22 bytes de SETORES para BUFFER; TREGDESC: Transfere para BUFFER o registro de descrição da rede ou sub-rede sendo salva; Grava o conteúão de BUFFER no disco na posição identificada por REGTRILHA e REGSETOR; Transfere para o disco a Matriz de Bits e a Tabela de Atividades nos setores cujas identificações estão em SETORES; Se REDE#0 então faca: SALVAREDE: = REDE;  $REDE := 0$ : EXECUTA OPERAÇÃO1; TABATIV(SALVAREDE, 9): = TRILHASUB; TABATIV(SALVAREDE, 10) := SETORSUB; fim; FIM. OPERAÇÃO3: Carrega a sub-rede ser deletada; SUBATIV: = NUMATIV; Libera todos os registros de descrição de atividades dasub-rede no disco; SALVAREDE: = REDE;  $REDE := 0;$ 

```
Executa a OPLRAÇÃO1 para carregar a rede princi-
    pal;
```

```
CONTETIV: = CONTATIV-SUBATIV;
```

```
TRILHA: = TABATIV(SALVAREDE, 9);
```

```
SETOR: = TABATIV(SALVAREDE, 10);
```

```
TABATIV(SALVAREDE, 1) := 0;
```
Lê o setor do disco identificado por TRILHA e SE-TOR;

```
Libera os 11 setores do disco que contém a Matriz
   Bits e a Tabala de Atividades;
```
Zera na Matriz de Bits a linha e a coluna correspondentes a sub-rede deletada;

```
FIN.
```

```
OPERAÇÃO4: TRILHA: = TABATIV (ATIVIDADE, 9);
          SETOR: = TABATIV(ATIVIDADE, 10);
          Lê para BUFFER o setor do disco identificado por
                TRILHA e SETOR:
          Y: = TABATIV(ATIVIDADE, 11);Transfere para DESCATIV os 50 bytes do registro de
                número Y contido em BUFFER;
```
FIM.

OPERAÇÃO5: Se TABATIV(ATIVIDADE, 9) #0 ou TABATIV(ATIVIDADE, 10)

```
#0 então faça;
          TRILHA: = TABATIV(ATIVIDADE, 9);
          SETOR: = TABATIV(ATIVIDAOE, 10);
          NUMREG: = TABATIV (ATIVIDADE, 11);
           vá para LEBUFFER;
           fim:
           Lê a lista de ocupação de setores;
           Aloca um registro e coloca sua identificação em
                NUMTRILHA, NUMSETOR e NUMREG;
           TRILHA: = NUMTRILHA;
           SETOR: = NUMSETOR;
LEAUFFER: Lê para o BUFFER o setor do disco identificado por
                TRILHA e SETOR;
           Transfere DESCATIV para o recistro de número
               NUMREG no BUFFER;
           Grava no disco o coateúdo do BUFFER no endereço
               identificado por TRILHA e SETOR;
           FIM.
```

```
OPERAÇÃO6: NUMTRILHA: = TABATIV (ATIVIDADE, 9);
            NUMSETOR: = TABATIV (ATIVIDADE, 10);
            NUMREG: = TABATIV(ATIVIDADE, 11);
            TABLEV(ATIVIDADE, 1):=0;TABATIV(ATIVIDADE, 9):=0;
            TABATIV(ATIVIDADE, 10) := 0;
            TABATIV(ATIVIDADE, 11) := 0;
            Lê a lista de ocupação de setores no disco;
```
Libera o registro identificado por NUMTRILMA, NUMSETOR. e NUMREG; Grava a lista de ocupação de setores no disco; Zera a linha e a coluna na Matriz de Bits qua correspondem a atividade sendo deletada; FTM.

OPERAÇÃO7: TRILHASUB: = 0;

SETORSUB:=0; Zera o registro de descrição da sub-rede; Zera a Matriz de Bits e a Tabela de Atividades;  $C1 := 0;$  $C2 := 0;$ FTM.

f) Listagem (ver Anexo 9).

7.7 Rotina de Classificação para a Impressão

a) Nome: ORDENA

b) Descrição: A rotina realiza 9 tipos de operações. As primeiras 4 envolvem a classificação das atividades da rede ou sub-redecarregada e as demais são operações auxiliares utilizadas pela rotina de diálogo (TELAS).

A operação à ser realizada é controlad: pela variável OPERAÇÃO, que deve receber o número da operação à ser reolizade antes do chamada do rotina.

As 9 operações disponíveis são as sequintes:

- OPERAÇÃOO: Coloca em VETOR os números das atividades existentes classificados em ordem crescente.

- OPERAÇÃO1: Coloca em VETOR os números das atividades existentes classificadas por ordem crescente de PDI das atividades respectivas.

- OPERAÇÃO2: Coloca em VETOR os números das atividades existentes classificadas por ordem decrescente de folga total.

- OPERACÃO3: Coloca em VETOR os numeros das atividades existentes classificadas por ordem alfabética do campo GRUPO e por ordem crescente de PDI.

- OPERAÇÃO4: Coloca em VETOR os números das atividades com FT iqual a zero. Na primeira posição de VETOR é colocado o número de atividades com FT=0.

- OPERAÇÃO5: A operação 5 racebe, na primeira posição de VE-TOR, o número de uma atividade.

A rotina zera todas as posic6es seguintes de VE-TOR e coloca nelas os números das atividades imediatamente posteriores à atividade recebida como parêmetro.

- OPERAÇÃO6: A operação 6 recebe na primeira posição de VE-TOR o número de uma atividade e nas posições seguintes os números das atividades imediatamente posteriores à atividade recebida.

A rotina zera a linha na Matriz de Bits quo corresponde à atividade recebida e marca, nesta linha, com 1 as colunas correspondentes às atividades posteriores da atividade recebida na primeira posição da VETOR.

- OPERAÇÃO7: Salva todos os elementos de VETOR em VETORAUX.

- OPERAÇÃO8: Restaura em VETOR os elementos salvos em VE-TORAUX.

c) Parâmetros e ponto de entrada

- OPERACÃO: O parâmetro OPERAÇÃO deve conter o número da operação à ser realizada.

- VETOR: O parâmetro VETOR é um vetor de 101 posições utilizado como parâmetro de entrada ou de saída, dependendo da operação a ser realizada. Nas operações 0,1,2 e 3 a ra posição de VETOR não é utilizada.

- Ponto de Entrada: ORDENA+15.

d) Variáveis Utilizadas

- AREAl: Corresponde à primeira posição de VETOR. É utilizada nas operações 4,5 e 6.

- VETORAUX: É um vetor de 101 posições utilizado nas operações 7 e 8. É utilizado como área auxiliar para salvar o conteúdo de VETOR.

PDII: E utilizada pars armazenar a ?DI da atividade contida em VETOR(Y) durante a classificação.

- PDI2: É utilizada para conter a PDI da atividade contida em VETOR (Y+1) durante a classificação.

- FT1: É utilizada para conter a FT da atividade contida em VETOR (Y) durante a classificação.

FT2: E utilizada para conter a FT da atividade contida em VETOR (Y+1) durante a classificação.

- GRUPO1: Armazena, durante a classificação, um byte do grupc, da atividade contida em VETOR(Y).

- GRUPO2: Armazena, durante a classificação, um byte do gru-

po da atividade contida em VETOR(Y+1).

- AUX: Variavel auxiliar utilizada pela rotina de classificação para realizar a troca de posições entre dois números de atividades em VET0a.

- CHAVE: Variavel booleana utilizada para controlar o fim da classificação.

- IGUAIS: Variável booleana utilizada na operação3 para terminar se os dois grupos comparados são iguais. de-

- ELEMENTOS: Utilizado para armazenar o número de atividades da rede ou sub-rede carregada. Se a rede corregada for a rede principal ELEMENTOS deve conter, a soma das atividades da rede principal com o número de sub-redes existentes.

- REDE: Corresponde à posição 870 da memória e contém o número da rede carregada. Se REDE for igual a zero então a rede principal esta carregada, se REDE for diferente de zero significa que a sub-rede de número REDE está carregada.

- NUMATIV: Corresponde à posição 859 da memória e contém o número de atividades da rede ou sub-rede carregada.

- NUMSUB: Corresponde à posição 364 da memória e contém o número de sub-redes existentes.

- MAIORATIV: Corresponde à posição 860 da memória e contém o numera do atividade (ou subrede, case a rede oeja a rede principal) de maior número da reda carregada.

- MATBIT: Corresponde à posição inicial da carga da rotina MATBIT.

- TABATIV: Corresponde à posição inicial de carga da rotina TABATIV.

e) Algoritmo

Se REDE=0 então ELEMENTOS: = NUMATIV; senão ELEMENTOS: = NUMATIV+HUMSUB; Se OPERAÇÃO > 3 vá para TESTAOP; Coloca os números das atividades existentes em VE-TOR a partir da segunda posição ordenados em ordem crescente; Se OPERAÇÃO=0 então FIM. Se ELEMENTOS=1 então FIM.  $CHAVE:=1$ ; TESTACHAVE: Se CHAVE=0 então FIM.  $CHAVE=0;$  $Y:=1$ ; CALCPDI: PDI1:=TABATIV(VETOR(Y), 5)+TABATIV(VETOR(Y), 6)\*256:  $PDI2:=TABATIV(VETOR(Y,1),5)+TABATIV(VETOR(Y+1),6)*$ 256: Se OPERAÇÃO/1 vá para CALCFT; Se PDI1 < = PDI2 então vá para INCREMY; senão vá para TROCA;  $FT1:=TABATIV(VETOR(Y), 7)+TABATIV(VETOR(Y), 6)*256;$ CALCFT:  $FT1 := FT1-PD11;$  $FT2: = TABATIV(VETOR(Y+1), 7) + TABATIV(VETOR(Y+1), 8)$ \* 256;  $FT2:FT2-FD12;$ Se OPERAÇÃO#2 vá para OPER3; Se FTI  $>$  = FT2 então vá para INCREMY; senão vá para TROCA; OPER3:  $X: = 12;$ TESTAGRUPO: GRUPOI: = TABATIV (VETOR(Y), X);  $GRUPO2: = TABLETV(VETOR(Y+1), X);$ Se GRUPO1 (GRUPO2 então vá para INCREMX1; senão vá para TROCA;  $INCREMX1: X:=X+1;$ Se X (16 vá para TESTAGRUPO; Se PDI1 < = PDI2 então vá para INCREMY; senão vá para TROCA;

AUX:=VETOR(Y);/\*Troca VETOR(Y)e VETOR(Y+1)\*/ TROCA:  $VETOR(Y):=VETOR(Y+1);$  $VETOR(Y+1):=AUX;$ CHAVE:=1;/\*Faz CHAVE=1 para indicar alteração \*/ INCREMY: Y:=Y+1;/\*passa para o próximo elemento de VETOR \*/ Sa Y=ELEMENTOS então vá para TESTACHAVE; senão vá para CALCPDI; TESTAOP: Se OPERAÇÃO=4 vá para OPER4; Se OPERAÇÃO=5 vá para OPER5; Se OPERAÇÃO=6 vá para OPER6; Se OPERAÇÃO=7 vá para OPER7; Se OPERAÇÃO=8 vá para OPERS;  $AREAI := 0;$ OPER4: Zera as posições 1 a 100 de VETOR;  $X: = 1;$ NOVAATIV: Se TABATIV(X, 1)=0 vá para INCREATIV; Se TABATIV(X, 5) + TABATIV(X, 6) \* 256  $\neq$ TABATIV $(X, 7)$ +TABATIV $(X, 8)$ \*256 então vá para INCREATIV; senão faça; AREA1: = AREA1+1;  $VETOR(AREAI):=X$ : fim;  $INCREATIVE: X := X + 1;$ Se X (101 vá para NOVAATIV; FIM. OPER5: Zera es posições 1 a 100 de VETOR;  $X: = 0$ ;  $Y:=1$ ; NOVACOL: Se MATBIT(AREA1, Y)=0 vé para INCCOL;  $X: = X + 1$ ;  $VETOR(X) := Y;$ INCCOL:  $Y: = Y + 1;$ Se  $Y \le 101$  vá para NOVACOL; FIM. OPER6: Zera na Matriz de Bits a linha da número igual  $\ddot{\circ}$ AREA1.  $X := 1;$ 

 $NOVACOL1$ : Se VETOR(X) $\neq 0$  então MATBIT(AREA1, VETOR(X)):=1;  $X := X + 1$ ; Se  $X \left( 101 \right)$  va para NOVACOL1;

FIM.

OPER7: Copia os elementos de índices l a 100 de VETOR para VETORAUX;

FIM.

Copia os elementos de índices 1 a 100 de VETORAUX OPER8: para VETOR;

f) Listagem (ver Anexo 10).

7.8 Rotina de Consistência da Rede

a) Nome: CONSISTE

b) Descrição: A rotina tem por objetivos verificar se não existem ciclos na rede carregada e se todas as atividades referenciadas realmente existem.

Como decorrência do processo de consistência ac atividades são ordenadas por níveis, onde as atividades de um nível não possuem stividades posteriores no seu nível nem em níveis menores. Uma atividade somente pode ter atividades posteriores em níveis de ordem maior que a sua. Caso seja detectada a existência de um ciclo, o processo é abortado e a variável ERRO retorna com o código 255.

Se durante o processamento for encontrada uma atividade que aponte para uma atividade não existente o processo é abortado e a variável ERRO retorna com o número da atividade inexistente.

Caso a rotina conclus sua exacução com sucesso as atividades, devidamente classificadas, são colocadas no vetor NIVEIS a partir de sua posição inicial.

c) Parâmetros e ponto de entrada

- ERRO: É um parâmetro de saída. Se ERRO for igual a 255 indica que a rede possue pelo menos um ciclo. Se ERRO for maior ou iqual a 1 e menor ou igual a 100 indica que a atividade de número correspondente foi referenciada mas não existe.

Finalmente, se ERRO for igual a zero significa que a rotina classificou com sucesso os números das atividades existentes e os colocou no vetor WIVEIS.

- WIVEIS: É um parâmetro de saída. Corresponde a um vetor de 100 posições que, após, o retorno da rotina CONSISTE, contém os números das atividades existentes classificados por níveis.

- Ponto de entrada: CONSISTE+3

d) Variáveis Utilizadas

- VETCOL: Corresponde a um vetor de 101 posições utilizado para armazenar cálculos intermediários.

- ULTY: Utilizado pela rotina para salvar o conteúdo do registrador Y.

- CHAVE: Corresponde a uma variável booleans utilizada para controlar o fim da execução.

- MAIORATIV: Corresponde è posição 860 da memória principal. Nesta posição fica armazenado o número da atividade ou sub-rede de maior número da rede carregada.

-- NATBIT: Corresponde ao enderego inicial de carga da rotino MATBIT.

TABATIV: Corresponde an enderego i ici&l de cargo **da** rota-

na TABATIV.

e) Algoritmo

/\*A Etapa 1 tem por objetivo colocar em cada elemento de VETCOL o número de elementos iguais a 1 na linha de número correspondente ao elemento de VETCOL na Matriz  $de$  $Bits.*/$ 

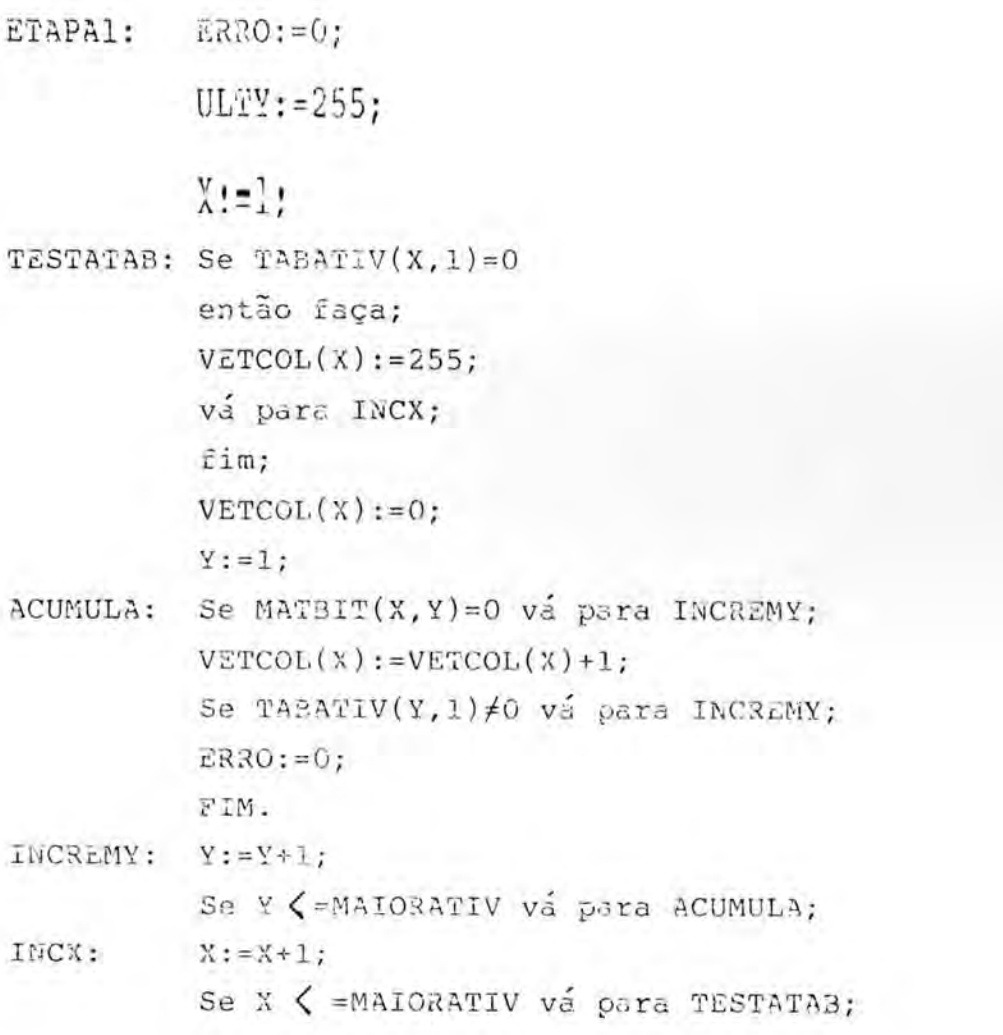

/\*A Etapa 2 varifica quais elementos de VETCOL são iguais a zero, marca-os com 255 e coloca os seus números em NIVEIS.

Se axistem alementos diferentes de 255, mas nenhum é igual a zero então ERRO recebe o valor 254 e o processo é encerrado, pois existe pelo menos um ciclo na rede \*/

ETAPA2: X:=1; Y:=ULTY; CHAVE:=0; TESTWETCOL:Se VETCOL(X)=0 entao faga;  $Y := Y + 1$ ;  $NIVEIS(Y):=Y$ :  $VETCOL(X):=255;$ vá para INCX1; fim; Se  $VETCOL(X) \neq 255$  então CHAVE:=1;  $INCX1: X:=X+1;$ Se  $X \leq$  = MAIORATIV va para TESTAVETCOL; Se Y=ULTY e CHAVE=1 então faça; ERRO:=254; FIN. fim; Se CHAVE=0 então FIM.

/\* Na Etapa 3 é subtraído de cada elemento da VETCOL diferente de 255 o somatório dos velores contidos na linha correspondente a ela na Matriz de Bits, nas colunas que foram zeradas na etapa anterior. Após isso volta para a etapa 2.\*/

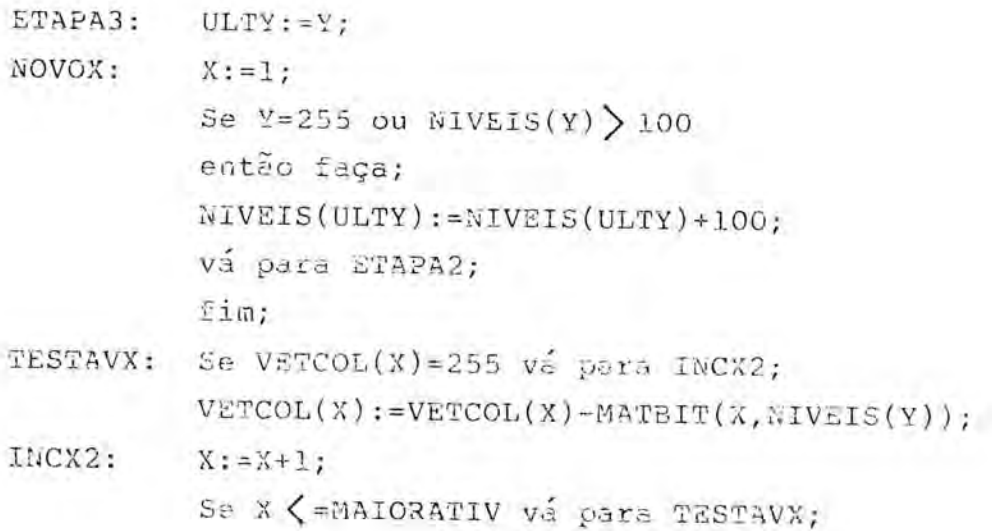

 $Y: = Y - 1;$ va para NOVOX;

f) Listaem (Ver Anexo 11).

7.9 Rotina de Impressao de Telas

a) Nome: DUMPTELA

b) Descrição: A rotina envia para a impressora o conteúdo exato das primeiras 22 linhas sendo exibidas na tala.

Caso um caracter esteja sendo exibido na tela nas formas invertido ou piscante ele é transformado para a forma normal antes de ser enviado. Esta conversão se faz através de somas sucassivas da constante 64 até o código do caracter ser major ou iqual a 160.

c) Parâmetros e ponto de entrada

- SLOT: Corresponde a posição 868 da memória e deve conter o numero do conector do CFO quo contem a interface da impresra .

- Ponto de entrada: DUMPTELA

d) Variáveis Utilizadas

- PAGZERO: Corresponde à primeira posição do par de endereços 6-7. É utilizado para indexação.

- HTAB: Corresponde a posição \$24 da memória e é utilizada pelo sistema oparacional (monitor) para armazenar a posicao horizontal do cursor.

- SELECTSLOT: Corresponde a entrada da rotina do monitor que altera a saida de ceractores para o conector desejado. Para.

chama-la o número do conector deva ser colocado no scumulador, antes da chamada.

- DELAY: Corresponde a entrada da rotina geradora de atrasos do monitor. O atraso de tempo gerado corresponde a seguinte fórmula.

ATRASO = 0,5\*(5\*A\*\*2+27\*A+26) microsegundos.

0 valor de A aeve ser colocaao no acumulador antes da chamada.

- EMDERLINHA: Corresponde a entreda da rotina do monitor que coloca nas posições \$28 e \$29 o endereço inicial da linha de número A, onde A é o conteúdo do acumulador antes da chamada.

-- CROUT: Corresponds a entrada da rotina do monitor que envie um "CR"("carriage return") para a saída correnta.

- SLOTZERO: Corresponde a entrada da rotina do monitor que transfere as saidas para a tela.

CHAROUT: Corresponde a entrada da rotina do monitor que envia o caracter contido no acumulador para a saída corrente.

VTABA: Corresponde a entrada da rotina do monitor qua coloca o cursor na linha de número A, onde A é o conteúdo do acumulador.

- LINKA: Corresponde a posição inicial do par de endereços \$28 e \$29. É utilizado pela rotina ENDERLINHA.

e) Algoritmo

Seleciona o conector da interface da impressora; Envia um CR para o conector selecionado; Executa um atraso de 0,1666 segundos;

*fiFtiu B1E:* **CPD/Pi:or**

 $X: =0;$ NOVALINHA: Coloca em PAGZERO o endereço da linha X;  $Y: = 0;$ NOVACOLUMA: Coloca no acumulador o conteúdo da posição PAGZE-RO+Y; TESTACHAR: Se ACUMULADOR (160 então faça; /\* converte o caracter para normal \*/ ACUMULADOR:=ACUMULADOR+64; va para TESTACHAR; fim; 2nvia para o conector selecionado o caracter continc acumuhldor:  $Y:Y+1:$ Se Y < 40 vá para NOVACOLUNA; Envia um CR, fa2;endo a imptessora pular para a linha seguinte;  $X: -X+1;$ Se X <22 va para NOVALINHA; Transfere a saída de caracteres para a tela; FIM. f) Listagem (ver Anexo 12)

7.10 Rotina de Exibição da Janela de Visualização

a) Nome: EXIBEJANELA

b) Descrição: A rotina EXIBEJANELA é a responsável pela exibição gráfica da rede. A tela pode exibir até 12 atividades oryanizadas em 3 linhas e quatro colunas. A rotina dispõe de 3 formas de selecionar qual parte da rede deverá ser exibide.

A rotina recebe as atividades, classificadas por níveis, pela rotina CONSISTE, através do vetor NIVEIS. A classificação é feita de tal forma que uma atividade de um certo nível somente pode ter atividades posteriores em níveis maiores que o seu.

A parte da rede que deve ser exibida é selecionada através das coordenadas do nível que deve ser exibido no canto superior esquerdo da tela. A partir deste nível são exibidos na tela os 3 níveis seguintes no eixo X e os 2 níveis seguintes no eixo Y, até um máximo de 12 atividades exibidas por tela. As coordenadas do nível desejado são fornecidos à rotina através dos parâmetros NX e NY, antes da chamada da rotina através da entrada EXIBEJANELA.

Outra forma de acesso se dá pelo fornecimento direto do número da atividade que deve ser exibióa no canto superior esquerdo da tela. Essa torma de acesso é realizada por um ponto de entrada opcional de EXIBEJANLLA, chamado ACDIRETO. Após ser realizada a determinação do nível da atividade à ser exibida, a execução é transferida para a entrada principal de EXIBEJANELA. O número da atividade à ser exibida é fornecido através do parêmetro AT. Caso a atividade (ou sub-rede) a ser exibida não exista, nada é exibido e a rotina retorna com o parâmetro de saída ERRO igual à 1.

Uma terceira e última forma de acesso se dá através do posicionamento incremental. Ao ser chamada através da antrada POSINCRE a rotina EXIBEJANELA faz a atividade sendo exibida no canto superior esquerdo da tela começar a piscar. O usuário utilizando as teclas I, J, K e M pode alterar o nivel da atividade piscants, respectivamente um nivel para cima, um nível para a esquerda, um nível para a direita e um nivel para baixo. Ap6o o usuario selecionar a atividade dasejada o pressionamento da tecla CR faz com que esta atividade seja exibida no canto superior esquerdo da talc.

c) Parâmetros e pontos de entrada

- NX: O parâmetro NX é utilizado pela entrada EXIBEJANELA de

rotina EXIBEJANELA e deve conter a cocrdenada X do nível aser exibido no canto superior esquerdo da tela.

- NY: O parâmetro NY é utilizado em conjunto com o parâmetro NX e deve conter a coordenada Y do nivel à ser exibido no canto Euperior esquerdo da tela.

- AT: O parâmetro AT é utilizado pela entrada ACDIRETO de EXIBEJANELA para conter o número da atividade à ser exibida no canto superior esquerdo da tela.

- ERRO: O parâmetro ERRO é um parâmetro de saída utilizado pela entrada ACDIRETO. Se a atividade à sar exibida não existe então nada é exibido e a rotina EXIBEJANELA retorna com o parâmetro ERRO igual a 1, caso a atividade exista ERRO retorna igual a zero.

- NIVEIS: O parâmetro NIVEIS corresponde a um vetor de 100 posições que deve conter as atividades existentes da rede carregada classificadss por niveis.

IMPRIME: Se o parametre IMPRIME for diferente de zero siqnifica que a exibição da rede duve ser adaptada às necessidades da rotina de impressão de redes na rotina TELAS.

Quando a exibição é adaptada à impressão não são exibidos os identificadores de nível do eixo Y se NX for maior quo 4 e rao sao exibidos os identiticadores do nivel do eixo X se MY for maior que 3.

- FIMX: é um parâmetro de saída utilizado pela rotina de impressão da rede. Após a execução da rotina EXIBEJANELA, o parâmetro FIMX recebe o valor 1 se na tela exibida aparece o último nível da rede no eixo X. Sa FIMX for igual a zero indica que o último nível do eixo X não foi exibido.

- TOTALATIV: É uma variável que é incrementada de uma unida-

de a cada atividade(ou sub-rede se a rede principal estiver sendo exibida)que é exibida. Este parâmetro é utilizado para controlar o fim da impressao da rede pela rotina TELAS. Como ele é utilizado para verificar quando todas as atividades da rede ja foram exibidas ele não é zerado a cada execução de EXIBEJANELA. A sua inicialização fica a cargo da rotina, em TELAS, responsavel pela impressão da rede.

Pontos de entrada:

EXIBEJANELA: EXIBEJANELA+47 ACDIRETO: EXIBEJANELA+474 POSINCRE: EXIBEJANELA+576

d) Variáveis Utilizadas

- N: Índice utilizado com o vetor NIVEIS.

- NIVELX: Utilizada pela rotina para controlar o nivel da atividade sendo exibida.

- NIVELY: Utilizada pela rotina para controlar o nivel da atividade sendo exibida.

- POSX: Guarda a coordenada X da próxima posição na tela para exibigao de uma atividade.

- POSY: Guarda a coordenada Y da próxima posição na tela para exibigao de uma atividade.

TABELA: A variavel TABELA se constitue em uma matriz de 12 linhas e 3 colunas utilizada na exibição das arestas que ligam as atividades exibidas. Durante a exibição das atividades a matriz TABELA é preenchida com o número de cada atividade exibida na primeira coluna, e com as coordenadas da atividade na tela na segunda e terceira colunas (X na segunda e Y na terceira coluna). Após estar completa a exibição das atividades a execução passa à sub-rotina de exibição das arestas, que utilizando os dados armazenados em TA-BELA realiza a exibição das arestas que ligam as atividades exibidas.

- MAXT: 2 uma variavel que armazena o índice da última linha ocupada de TABELA mais um.

- REDE: Corresponde à posição 870 da memória e contém o número da rede ou sub-rede carregada (zero corresponde à rede principal, diferente de zero corresponde ao número da subrede carregada).

- NUMATIV: Corresponde à posição 859 da memória e contém o numero de atividades da rede carregada.

- NUMSUB: Corresponde à posição 864 da memória e contém o númerode sub-redes existentes.

- HGR: Corresponde à entrada da rotina HGR do BASIC responsável pela entrada no modo gráfico de alta-resolução a a limpeza da área de alta-resolucão.

- HCOLOR: Corresponde à entrada da rotina ECOLOR do BASIC. Antes da ch6mada da rotina a cor desejada deve ser colocada no registrafor X.

- APLOT: Corresponde à entrada da rotina EPLOT do BASIC, responsavel pela sxibição de um ponto na tela de alta-resolução. O acumulador deve receber a coordenada Y do ponto à ser exibido, o registrador X o byte de menor ordem da coordenade X e o registrador Y receber o byte de maior ordem desta mesma coordenada.

- HPLOTTO: Corresponde à entrada da rotina HPLOT TO do BA-SIC, responsável pela exibição de uma reta entre o último ponto exibído e as coordenadas fornecidas. O acumulador deva receber o byte de baixa ordem da coordenada X, o registrafor

X o byte de alta ordem da mesma coordenada e o registrador Y a coordenada Y.

- SCALE: Corresponde a posição \$E7 da memoria e deve conter o valor de escala antes da exibição de um formato.

- ENDTAB: Corresponde ao par de endereços \$E8-\$E9 da memória e deve conter a posição inicial da tabela de formatos a ser usada na exibição de um formato.

- SHPTR: Corresponde a entrada de uma rotina do BASIC que coloca nos endereços \$1A e \$1B o ponteiro que aponta para a figura à ser exibida. O índice da figura a ser exibida deve ser colocado no registrador X antes da chamada da rotina.

- HPOSN: Corresponde à uma rotina do BASIC que deve ser utilizada para fornecer as coordenadas da tela onde deve ser exibido o formato selecionado. O acumulador deve receber a coordenada Y, o registrador X o byta de baixa ordem da coordenada X e o registrador Y o byte de alta ordem da mesma coordenada.

DRAW: Corresponde a entrada da rotina do BASIC que realiza a exibição do formato selecionado nas posições especificadas. Antes da chamada da rotina DRAW o conteudo das posições de memoria \$1A e \$1B deve ser transferido respectivamente para os registradores X a Y e o valor de rotação desejado da figura deve ser colocado no acumulador.

- T1: Variavel utilizada pele rotina de exibição das arestas, como índice da matriz TABELA.

- T2: Idem à T1.

- POSXAUX: Variavel utilizada pela rotina de exibição das arestas quando a aresta à ser traçada deve ser dupla.

- POSYAUX: Idem à POSXAUX.

- SUBl: Variável utilizada pela rotina de exibição das arestas para controlar o afastamento entre as duas retas de uma aresta dupla.

- SUB2: Idem a SUB1.

e) Algoritmo

```
EXIBEJANELA: MAXT: = 0;
         FIMX := 0;Estabelece a cor a ser usada na exibição como bran-
               co:Se REDE=0 então w:=NUMATIV-1;
                    senão N: = NUMATIV+NUMSUB-1;
          Se NX=1 então exibe a barra vertical de início;
         Se IMPRIME=0 ou IMPRIME=1 e NX (=4 então exibe os
               identificadores de nível do eixo Y.
          Se IMPRIME=0 ou IMPRIME=1 e NY \zeta =3 então exibe os
               identificadores de nível do eixo X;
          NIVEL X:=1;
          NIVEL Y:=1;
TLOCALIZADO: Se NIVELX=NX e NIVELY=NY vá para EXIBE;
          N := N - 1;Se N=$FF então FIM.
          Se NIVEIS(N) > 100 então faça;
          NIVELY : = NIVELX + 1;NIVELY: = 1;
          fim;
         NIVELY: = NIVELY+1;
          vá para TLOCALIZADO;
        POSX:=20;EXIBE:
          POST: = 50;Y := 0;TNIVEIS1: Se NIVEIS(N) > 100
               então exibe o nodo correspondente a atividade
               de número WIVEIS(W)-100 na posição determina-
               da por POSX e POSY;
```
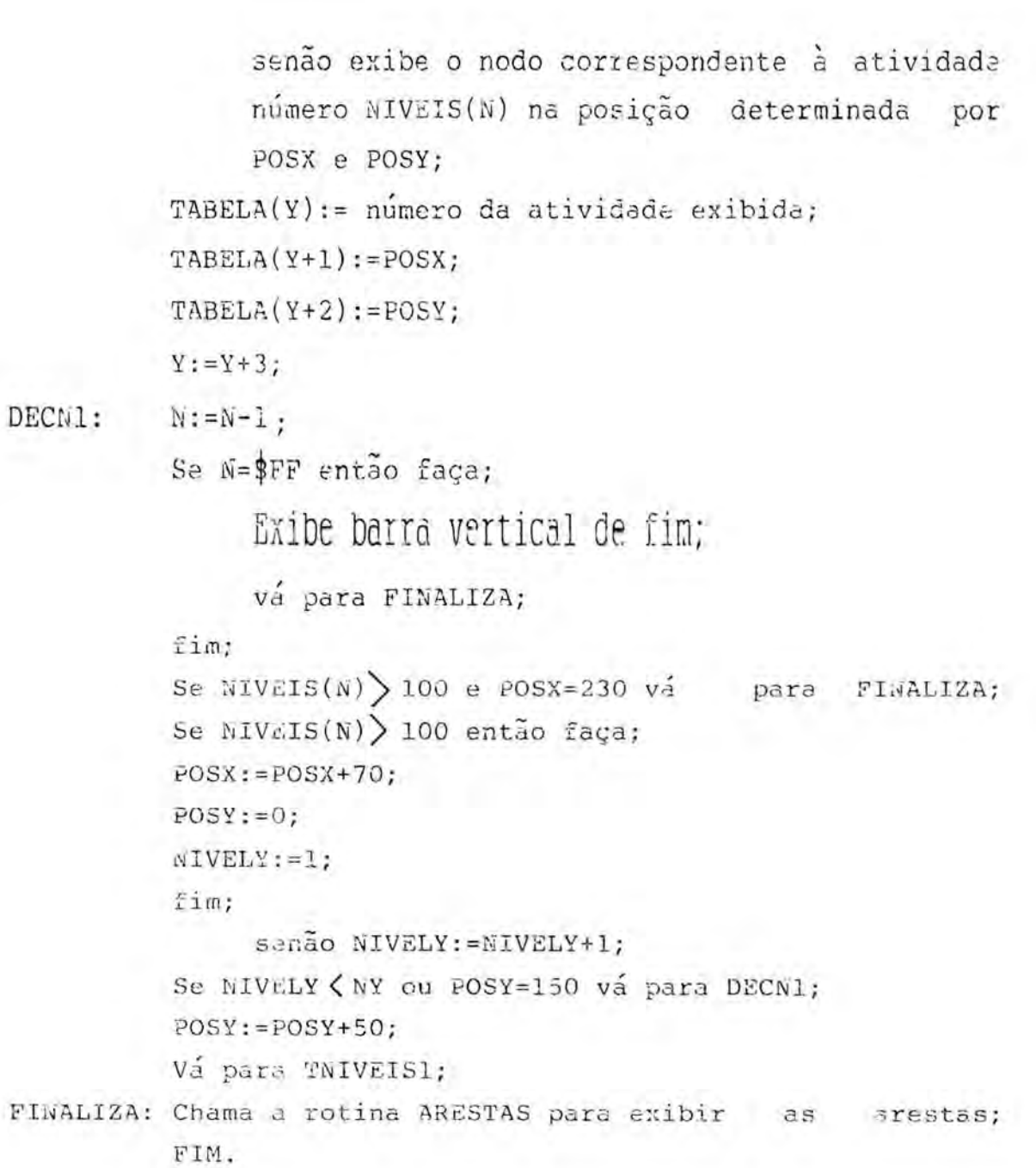

```
ACDIRETO: ERRO:=0;
            Se REDE=0 então N:=NUMATIV-1;
                     senão N: = NUMATIV+NUMSU3-1;
           NX:=1;WY := 1;TESTAAT: Se NIVEIS(N) > 100 e AT=NIVEIS(N)-100 então chama a
            rotina EXIBEJANELA;
            Se NIVEIS(N) < 101 e AT=NIVEIS(N) então chama a ro-
                 tina EXIBEJANELA;
           N := N - 1;
            Se N=$FF então faça;
            ERRO:=1;
            FIM.
            fim;
            Se NIVEIS(N) > 100 então faça;
           NX := NX + 1;NY := 1;fim;
            senão NY := NY + 1;
           vá para TESTAAT;
```

```
POSINCRE: X:=0;
NOVONODO: ATIVIDADE:=TABELA(X);CXN:=TABELA(X+1);
          CYN:=TABELA(X+2);EXIBEl: Exibe a nodo correspondente à atividade de numero
               ATIVIDADE nas coordenadas CXN e CYN da tela
             com a cor válida atualmente;
          Executa um atraso de 0,1666 segundos;
          Inverta a cor utilizada na exibição;
          Se nenhuma tela for pressionada vá para EXIBEl;
          TECLA: = Código da tecla pressionada;
          Estabalece a cor a ser usada na exibição comobran-
               co;
          Zxibe o nodo correspondente à atividade de número
               ATIVIDADE nas coordenadas CXM e CYN da tela
               com a cor valida atualmente;
         Se TECLA="I" então faça;
         Se X=0 então X:=MAXT-3;
                 senão X:=X-3;
         vá para NOVONODO;
         fim;
         Se TECLA="M" então faça;
          X: = X + 3;Se X=MAXT então X:=0;
           vá para NOVOMODO;
          fim:
          Se TECLA#"J" vá para TESTAK;
TESTAZERA: Se X=0 então X:=MAXT;
          X: = X - 1;Se CYN=TABELA(X) então faça;
          X: = X - 2;va
para NOVONODO;
          fim;
          X: = X - 2;va para TESTAZERO;
TESTAK: Se TECLA#"K"
          então raça;
```

```
Se TECLA#"CR" vá para NOVONODO;
          AT:=TABLELA(X);Executa a rotina ACDIRETO;
          FIM.
          fim;
          X: = X + 5;TESTAX: Se X > MAXT então X:=2;
          Se CYN=TABELA(X) então faça;
          X: = X - 2;vá para NOVONODO;
         fim;
         X: = X + 3;Vá para TESTAX;
```

```
ARESTAS: Se MAXT=0 então FIM.
         T1:=0;
T2INICIAL:T2:=T1+3;
          Se T2=MAXT então FIM.
TESTAMAT: Se MATBIT(TAPELA(T1),TABELA(T2))=0 para NOVOT2;
          Se a ativiado TABELA(Ti) e a atividade TABELA(2)
               são críticas vá para ARESTA2;
          POSX: =TABLELA(T1+1)+34;POST:=TABLELA(T1+2)-20;Trace o panto de coordenadas POSX, POSY;
          POS:=TABELA(T2+1);POSY: = TABLELA(T2+2) - 20;Traça uma reta entre o último ponto traçado e o
               ponto de coordenadas POSX,POSY;
          va para NOVOT2;
ARESTA2: Se TABELA(T1+2)-TABELA(T2+2)=0
          então faça;
          SUB1:=21:
          SUB2:=2;TRACA:
          va pare TRACA;
         fim;
          Sc TABELA(T1+2)-TABELA(T2+2)=50 ou TABELA (T1+2)-
               -TABELA(T2+2) = -50então faça;
          SUB1 := 22;EUB2:=4;fim;
          senão faca;
         SUB1:=23;
          SUB2:=6;fim;
        POSX: =TABLELA(T1+1)+34;POSY:=TABLELA(T1+2)-SUB1;Trace o ponto de coordenadas POSX,POSY;
         POSXAUX:=TABLEA(T2+1);POSYAUX:=TABELA(T2+2)-SUB1;Traça uma reta entre o último ponto traçado e o
```
NOVOT2: ponto de coordenadas POSXAUX, POSYAUX;  $POSY:=POSY+SU32;$ Traga o ponto de coordenadas POSX,POSY; POSYAUX: = POSYAUX+SUB2: Traça uma reta entre o último ponto traçado e o gonto de ccordenadas POSNAUX, POSYAUX;  $T2 := T2+3;$ 

Se T2#MAXT va para TESTAMAT; T1:=T1+3; vá para T2INICIAL;

f) Listagem (ver Anexo 13).

7.11 Rotina de Diálogo

a) Nome: TELAS

b) Descrição: A rotina TELAS é a responsável pelo diálogo com o usuário e pela chamadadas rotinas escritas em Assembler. A rotina foi implementada em BASIC de forma a poder ser mais facilmente alterada, em caso de necessidade de modificação da estrutura do diálogo.

A rotina é constituída de várias partes, cada uma responsavel pela exibição de uma tela e pela execução das operações a ela associadas. A transferência da execução de uma parte para outra é realizada sob comando do usuário, a cada vez que este seleciona uma opção em um dos cardápios de opgao.

A maior parte das operações que o sistema oferece são executadas pelas rotinas em Assembler, restando à rotina TELAS, nestes casos, apenas o fornecimento dos parametros e a chamada das respectivas rotinas. Entretanto a rotina é responsavel por algumas importantes operações. tais como:

- Exibição de todas as telas e cardápios;

Emissao das mensagens de erro;

- Emissão de todos os relatórios fornecidos pelo sistema.

c) Variaveis Utilizadas (principais)

- R1: Constante que armazenam o enderego de carga da rotina MATBIT.
- R2: Constante que armazena o enderego de carga da rotina TABATIV.
- R3: Constante que armazena o enderego de carga da rotina CONVERTEDATAS.
- R4: Constante que armazena o enderego de carga da rotina CALCULADATAS.
- R5: Constante que armazena o enderego de carga da rotina DISCO.I0.
- R6: Constante que armazena o enderego de carga da rotina ORDENA.
- R7: Constante que armazena o enderego de carga da rotina DUMPTELA.
- R8: Constante que armazena o enderego de carga da rotina CONSISTE.
- R9: Constante que armazena o enderego de carga da rotina EXIBEJANELA.
- El: Constante que armazena o ponto de entrada da potina **BIBLIOTECA** MATBIT.

rrn /I,nnr+

- E2: Constante que armazenam o ponto de entrada da rotina TABATIV.
- E5: Constante que armazena o ponto de entrada da rotina DISCO.I0.
- E6: Constante que armazena o ponto de entrada da rotina ORDENA.
- E8: Constante que armazena o ponto de entrada da rotina CONSISTE.
- Vl: Constante que armazena a posição inicial de um vetor de 101 posições que ocupa as posições 43438 a 43538 da memória.
- V2: Idem à V1, entretanto referente as posições 43539 a 43639 da memória.
- V3: Idem à V1, entretanto referente as posições 43741 a 43841 da memória.
- IC(3): Vetor de 3 posições utilizado para armazenar o dia mes e o ano do inicio do periodo de controle para a emissão da agenda de execução.
- $-FC(3)$ : Idem à IC(3), entretanto armazena a data final do período de controle.
- Z(9): Vetor de 9 posições utilizado para armazenar os valores de X da curva normal para os valores das probabilidades 0,30;0,40;0,50;0,60;0,70;0,80;0,90; 0,95 e 0,99.
- BR\$: Constante que armazena uma cadeia de 40 brancos, utilizados para apagar o conteúdo de linhas específicas da tela.
- ST\$: Variavel utilizada para ler as entradas fornecidas pelo usuário.
- OP: Variavel utilizada nos cardapios de opções para armazenar o número da opção que deve ser exibida em caracteres invertidos.
- RL: Variavel utilizada na emissão de relatórios para armazenar qual relatório deve ser emitido.
- TR; Variável utilizada na emissão de relatórios para armazenar a qual tipo de rede se refere o relatorio (rede principal, todas sub-redes ou uma subrede especifica).
- NS: Variavel utilizada para armazenar o numero da sub--rede a que se refere o relatório, se for o caso.
- TD: Variável utilizada na emissão de relatórios para armazenar o tipo de datas à ser utilizado no relatório (datas reais ou datas relativas).
- PI: Variável utilizada na impressão de relatórios para armazenar a PDI da atividade.
- PT: Variavel utilizada na impressão de relatórios para armazenar a PDT da atividade.
- UI: Variável utilizada na impressão de relatórios para armazenar a UDI da atividade.
- UT: Variável utilizada na impressão de relatórios para armazenar a UDT da atividade.
- NA: Variavel utilizada para armazenar temporiamente o número de uma atividade.
- RC: Variável utilizada para aramzenar temporiamente o número da rede carregada.
- L%: Variável inteira utilizada para os cálculos da linha na tabulação do cursor nos blocos de atividades posteriores das telas 14 e 15.

- C%: Idem a L%, entretanto usada para a coluna.

- ER: É uma variável que é utilizada para armazenar o código de erro na execução de algumas das sub-rotinas.
- d) Descricao das sub-rotinas da rotina TELAS

- Sub-rotina de impressão do bloco de atividades posteriores

É utilizada para fazer a impressão do bloco de atividades posteriores, nas telas 14 e 15. A variável M deve conter o número da linha a onde deve iniciar a impressão. Os números das atividades a serem exibidos devem estar na área de memória V1.

A sub-rotina é constituída pelas linhas 40 a 100 e sua entrada é na linha 50.

- Sub-rotina de leitura de caracteres.

É utilizada quando é necessário se fazer a leitura de um caracter do teclado sem ser exibido o cursor piscando. Após a leitura, o código do caracter lido fica disponivel na variavel J.

A sub-rotina e constitulda pelas linhas 110 a 120 e sua entrada é na linha 110.

- Sub-rotina de consistência de número de atividade

É utilizada para se realizar a consistência de um numero de atividade fornecido pelo usuario. 0 numero a ser consistido deve estar na variável ST\$, sob a forma de uma cadeia de caracteres, antes da chamada da sub-rotina.

Caso o número for inválido, a variável AV recebe o valor 11, caso o número for válido mais for maior que 100 ou menor que 1 a mesma variável recebe o código 10.

Caso o numero for valido e estiver no intervalo 10 1 a 100 ele é atribuído à variável DN e a variável AV recebe o código da situação da respectiva atividade (coluna 1 da Tabela de Atividades).

A sub-rotina 6 constituida das linhas 130 a 170 e a entrada é na linha 140.

- Sub-rotina de consistência de duração de atividade

É utilizada para realizar a consistência da duração de uma atividade, fornecida pelo usuário. A duração de ve estar na variável ST\$, sob a forma de uma cadeia de caracteres, antes da chamada da sub-rotina.

Caso o numero for invalido, a variavel ER recebe o código 1 e caso o número for válido mas for maior que 255 ou menor que zero a mesma variável recebe o código 2.

Caso o número for válido e estiver no intervalo zero a 255 ele é atribuído à variável DN e a variável ER recebe o código zero.

A sub-rotina é constituída das linhas 180 à 220 e a entrada é na linha 190.

- Sub-rotina de entrada de dados

A sub-rotina de entrada de dados reproduz exatamente o comando INPUT do BASIC. Entretanto os caracteres fornecidos pelo usuario sao concatenados ao caracter ja contido na variável ST\$. Ao ser pressionada a tecla CR a subrotina retorna com o valor lido na variavel ST\$.

A sub-rotina é constituída das linhas 230 à 310 e sua entrada é na linha 240.

- Sub-rotina de emissão de mensagens de erro

A sub-rotina tem por objetivo emitir uma das 17 mensagens de erro existentes na linha especificada.

0 nUmero da mensagem deve ser colocado na variavel TE e a linha de emissao deve ser colocada na variavel LE.

A sub-rotina é constituída das linhas 320 à 540 e a sua entrada é na linha 330.

- Sub-rotina de consistência de datas

A sub-rotina tem por objetivo realizar a consistência de uma data fornecida pelo usuário. A data é considerada válida se os campos de dia, mês e ano estiverem separados por barras, o dia for maior que zero e menor que 13 e o ano for maior ou igual a zero e menor que 100.

Caso a data for válida a variável ER recebe o código zero e o dia, mês e o ano são colocados nas variáveis DI, ME, AN, respectivamente. Caso a data for invalida a variavel ER recebe o código 1. Caso o usuário tenha fornecido apenas o dia e o mês da data eles são colocados nas variáveis DI e ME, respectivamente, e a variavel ER recebe o codigo 2.

A sub-rotina é constituída das linhas 550 à 700 e sua entrada é na linha 560.

- Sub-rotina de exibição do bloco de datas

A sub-rotina tem por objetivo exibir o bloco de datas feriados ou dias não trabalhados da Tela 3.

A linha inicial para a exibição deve ser fornecida na variavel M e a coluna inicial na variavel K. As datas são lidas do registro de descrição da rede principal das posições 799 a 858.

A sub-rotina é constituída das linhas 710 à 770 e a sua entrada é na linha 720.

- Sub-rotina de cálculo de "E" e "VAR" para rede ou subrede

A sub-rotina tem por objetivo realizar o cálculo da duração média e da variança desta duração para o caminho crítico da rede ou sub-rede carregada.

Após a execução da sub-rotina a duração média é colocada na variável E a variança é colocada na variável VAR.

A sub-rotina 6 constituida das linhas 780 a 1000 e a sua entrada é na linha 790.

- Sub-rotina para cálculo de "E" e "VAR" para atividade

A sub-rotina tem por objetivo realizar o cálculo da duragao media e a da varianga desta duragao para uma atividade ou uma sub-rede da rede principal.

0 número da atividade ou sub-rede deve ser colocado na variável DN, antes da chamada da sub-rotina. A sub-rotina determina se DN corresponde à uma atividade ou sub--rede, lê da tabela de Atividades os valores de "E" e "VAR" e os coloca respectivamente nas variáveis E e V.

A sub-rotina é constituída das linhas 1010 à 1040 e sua entrada é na linha 1020.

- Sub-rotina de cálculos estatísticos

A sub-rotina de cálculos estatísticos é a responsavel pela impressão da tabela de probabilidades e durações nas telas 6,7,8 e 9.

A média e a variança da duração da atividade ou sub-rede a que se referem os cálculos devem ser fornecidos atraves das variaveis E e V.

A sub-rotina e constituída das linhas 1050 à 1090 e sua entrada é na linha 1060.

Sub-rotina de atribuigao de "E" e "VAR"

A sub-rotina tem por objetivo colocar a duração media e a varianca de uma sub-rede na Tabela de Atividades da rede principal.

A duração e a variança devem estar contidas nas variáveis E e V, o número da sub-rede deve estar em RC e a rede principal deve estar carregada no momento da chamada.

A sub-rotina é constituída pelas linhas 1100 à 1120 e a sua entrada 6 na linha 1110.

Sub-rotina para determinagao da maior atividade da rede carregada

A sub-rotina tem por fungao determinar a atividade

ou sub-rede (caso a rede principal esteja carregada) de maior número da rede carregada, e colocar o número na posição 860 da memória.

A sub-rotina é constituída pelas linhas 1130 à 1180 e a entrada é na linha 1140.

- Sub-rotina de obtenção das datas para impressão

A sub-rotina tem por objetivo obter a duração, a PDI e a UDI de uma atividade ou sub-rede. 0 numero da atividade ou sub-rede deve ser colocado na variavel L e depois da execução da sub-rotina a duração, a PDI e a UDI podem ser encontradas nas variáveis DU, PI e UI, respectivamente.

A sub-rotina é constituída das linhas 1190 à 1230 e a sua entrada é na linha 1200.

- Sub-rotina de tratamento de erro de acesso ao disco

A sub-rotina determina qual o tipo de erro de E/S que ocorreu, através da leitura da posição R5+1 de memória, e chama a sub-rotina de emissao de mensagens de erros.

A sub-rotina é constituída das linhas 1240 à 1280 e sua entrada é na linha 1250.

- Sub-rotina de tabulação

A sub-rotina é utilizada quando é necessário se fazer uma tabulação além da coluna 40 (na impressão de relatórios). O número da coluna desejada deve ser colocado na variável TA antes da chamada da rotina. Como a tabulação é realizada atraves da impressao do numero de espagos em branco necessarios para o cursor atingir a posição desejada, a tabulação somente pode ser realizada para frente.

A sub-rotina é constituída das linhas 1290 à 1310 e sua entrada é na linha 1300.

- Sub-rotina de preparação de classificação

A sub-rotina é utilizada na emissão de relatórios para fazer a chamada da rotina ORDENA (escrita em Assembler). Dependendo do valor de RL(que determina qual relatório sera emitido) a sub-rotina estabelece qual tipo de classificação deve ser realizada e faz a chamada da rotina ORDE-NA.

A sub-rotina é constituída das linhas 1320 à 1360 e sua entrada é na linha 1330.

- Sub-rotina para carga e classificação de sub-rede

A sub-rotina carrega a sub-rede de número S e, a seguir, chama a sub-rotina de preparação para classificação, para classifica-la, de acordo com o valor contido na variável RL (que determina qual relatório será emitido).

A sub-rotina é constituída das linhas 1370 à 1420 e a sua entrada é na linha 1380.

Sub-rotina para carregar a rede principal

A sub-rotina tem por objetivo fazer a chamada da rotina DISCO.I0 para efetuar a carga da rede principal.

A sub-rotina é constituída das linhas 1400 à 1420 e sua entrada é na linha 1410.

Sub-rotina para salvar a rede ou sub-rede carregada e carregar a rede principal

A sub-rotina fez o salvamento da rede ou sub-

120

-rede, carregada na memória, para o disco e carrega a rede principal. Para realizar esta operação a sub-rotina se utiliza da rotina DISCO.I0 (escrita em Assembler).

A sub-rotina se constitui das linhas 1430 à 1480 e sua entrada é na linha 1440.

Sub-rotina de teste de data

A sub-rotina é utilizada para se testar se a data fornecida como parâmetro (nas variáveis AN, ME e DI) é menor que a data de início das obras (contida nas posições 885 a 887 da memória). Caso a data seja menor, a sub-rotina retorna com a variável ER igual a 1, caso contrário, ER retorna igual a zero.

A sub-rotina é constituída das linhas 1460 à 1480 e sua entrada é na linha 1470.

- Sub-rotina de salto de pagina

A sub-rotina faz a impressora saltar tantas linhas quanto forem necessárias para o formulário ser posicionado na pagina seguinte. O número da linha e armazenado na variável I% e após o salto para a nova página o contador de páginas é atualizado (variável K).

A sub-rotina é constituída das linhas 1490 à 1510 e a sua entrada é na linha 1500.

- Sub-rotina de consistência e cálculo de datas

A sub-rotina tem por objetivo chamar a rotina CON-SISTE e a sequir a rotina CALCULADATAS para realizarem consistência e o cálculo das datas da rede carregada.

Caso não haja erro a variável ER retorna igual a

zero, caso haja um erro de consistência na rede a variável recebe o valor 1, e caso haja um erro na data fixa de uma atividade a mesma variavel recebe o valor 2. Nos casos de erro a propria sub-rotina se encarrega de emitir as mensagens de erro devidas.

A sub-rotina é constituída das linhas 1520 à 1580 e sua entrada é na linha 1530.

e) Descrig6o das partes da rotina TELAS

- TELA 1: Inicialização do sistema

A tela 1 é a primeira tela que é exibida ao usuário e é implementada pelas linhas 1590 à 1600 com a sua entrada em 1600.

Os objetivos da tela 1 são a carga da rede principal, contida no disquete de dados e a transferência da data de início das obras das posições 861 a 863 para as posições 885 a 887.

- TELA 2: Entrada da data atual

A tela 2 é implementada pelas linhas 1610 à 1630 com a sua entrada na linha 1620.

Depois de ser feita a exibição do nome do sistema, e feita a leitura e a consistencia da data atual. Se a data fornecida for válida ela é colocada nas posições 877 a 879 da memória. Caso a data fornecida for inválida a leitura é tentada novamente.

- TELA 3: Cardapio principal

A tela 3 é constituída pelas linhas 1640 à 1920 e sua entrada é na linha 1650.

As linhas 1650 à 1720 são responsáveis pela exibição dos dados da rede carregada e as linhas 1730 à 1890 pela exibição do cardápio de opções e desvio do controle para a opção selecionada. As linhas 1900 à 1920 são as responsáveis pela finalização da execução do sistema e retorno ao BASIC, caso o usuário tenha selecionado a opção 1 do cardápio.

- TELA 4: Alteração dos dados da rede

A tela 4 é constituída pelas linhas 1930 à 2420 e sua entrada é na linha 1940.

Ela é a responsável pela exibição dos campos contendo os dados da rede e pela alteração dos campos desejados pelo usuário.

Caso o inicio das obras ou os dias uteis por semana ou os dias nao trabalhados tenham sido alterados a variavel A recebe o valor 1 para indicar que houve uma alteração nas datas. Neste caso torna-se necessário, antes de sair da tela 4, recalcular as datas relativas de cada atividade ou sub-rede que possua data fixa de inicio. As linhas 2260 à 2420 são responsáveis por estes cálculos.

- TELA 18: Inicializar disquete de dados

A tela 18 é constituída das linhas 2430 à 2480 e sua entrada é na linha 2440. Ela é responsável pela inicialização de um disquete de dados. Para realizar a inicialização é utilizada a operação zero da rotina DISCO.IO.

- TELAS 5,6,7,8 e 9: Calculos estatisticos

As telas de cálculos estatísticos são constituídas das linhas 2490 à 3030 e a entrada da tela 5 é na linha 2500.

Primeiro é estabelecida a linha de emissão de erros (LE) como sendo a linha 23 e a seguir é chamada a sub--rotina de salvamento da rede carregada (entrada na linha 1440).

Das linhas 2510 a 2640 é feita a exibição do cardápio de cálculos estatísticos, e dependendo da opção selecionada o controle e desviado para a tela correspondente.

- TELAS 10, 11 e 12: Relatórios disponíveis:

As telas 10,11 e 12 são as responsáveis pela emissão de relatórios e são constituídas pelas linhas 3040 à 4940, incluindo as rotinas de impressao e a tela de alteração de parâmetros (tela 12).

A entrada 6 feita pela linha 3050, com a exibição do primeiro cardápio de opções, que é constituído das linhas 3050 a 3270.

A seguir é exibido o cardápio para seleção da rede, que é constituído das linhas 3280 à 3490, e por último é exibido o cardápio de seleção de datas constituído pelas linhas 3500 a 3620.

Caso o relatório a ser emitido seja a agenda de execução, a leitura das datas de início e fim do controle é feita pelo trecho compreendido pelas linhas 3630 à 3710.

Em qualquer tipo de relatório o sistema pede ao usuário uma confirmação final, que é realizada pelas linhas 3720 à 3750. Caso o usuário tenha desistido da emissão o primeiro cardápio é novamente exibido.

Caso o usuário tenha selecionado no primeiro cardápio a opção para a alteração de parâmetros o controle passa para a tela 12. A tela 12 é constituída pelas linhas

3760 a 3920 e após a sua execução o controle volta para o primeiro cardápio de opções.

A rotina de impressão dos relatórios, propriamente dita, é constituída pelas linhas 3930 e 4940. Da linha 3930 até a linha 4580 se encontra a sub-rotina de impressão de cabeçários, que como o próprio nome diz, é a responsável pela impressão dos cabeçalhos no início de cada página. Da linha 4590 até a linha 4940 se encontra a rotina de impressão de relatórios, sendo que da linha 4870 até a linha 4940 é feita a impressão do desenho da rede.

- TELA 13: Operações sobre a rede

A tela de operações sobre a rede é constituída das linhas 4950 à 5880, e a sua entrada é na linha 4960. Nestas linhas estão incluídas a implementação de algumas das operações da tela 13 e a tela de emissão da listagem resumo.

Caso a opção selecionada seja a de número 1, (1--FIM) o controle é desviado para o trecho entre as linhas 5180 e 5260. Caso a opção seja a de número 3(3-DELETAR ATI-VIDADE) é executado o trecho entre as linhas 5270 e 5350. Caso a opção escolhida tenha sido a de deletar uma sub--rede (opção 5) o controle passa para o trecho entre as linhas 5360 e 5590. Finalmente se o usuário selecionou a opcao 6 (6-LISTAGEM RESUMO) o controle passa ao trecho entre as linhas 5600 e 5880.

TELA 14: Criar/Alterar/Acessar atividade

A tela 14 é constituída pelas linhas 5890 até 6650 com a sua entrada na linha 5900.

Caso a atividade já exista os campos são exibidos com os seus valores correntes, caso contrário, a atividade é criada e os campos sao exibidos em branco.

Caso o usuário altere o campo de data fixa de início da atividade, é feita uma consistência para determinar se a data fornecida é válida e maior que a data de início das obras. Caso a data fixa fornecida seja aceita ela 6 convertida em uma data relativa e, a seguir, armazenada nas colunas 5 e 6 da Tabela de Atividades.

TELA 15: Criar/Alterar/Acessar Sub-rede

A tela 15 é constituída pelas linhas 6660 à 7400 e a sua entrada e na linha 6670.

Caso a sub-rede já exista ela é carregada na me--Caso a sub-rede já exista ela é carregada na me<br>mória e os seus dados são exibidos para poderem ser vistos ou alterados pelo usuário. Caso a sub-rede não tivesse sido criada ainda, ela e criada com os dados em branco e sem nenhuma atividade.

Caso o usuário forneça uma data fixa de início para a sub-rede, a data é consistida e transformada em data relativa para ser armazenada na Tabela de Atividades da rede principal.

Após o usuário sair da tela 15 o controle passa a tela 13, entretanto com a sub-rede agora carregada na memoria.

- TELA 17: Visualizagao da rede carregada

A tela 17 é a responsável pela visualização da rede carregada, e é constituída das linhas 7410 a 7630 com a sua entrada na linha 7420.

Entre as linhas 7610 e 7630 se encontra a sub- -rotina de consistência de número de atividade. Esta sub--rotina é utilizada quando se faz a consistência do número de uma atividade à ser visualizada.

7.12 Rotina de Carga do Sistema

a) Nome: CARGA

b) Descrição: A rotina CARGA é uma rotina escrita em BASIC responsavel pela carga inicial do sistema.

Ela deve ser executada pelo usuario como primeiro passo para poder utilizar o sistema.

A rotina CARGA e carregada pelo DOS a partir da posição \$800 da memória e após realizar a carga de todas as rotinas do sistema passa o controle a rotina do diálogo. Após a carga do sistema a rotina CARGA é destruída pois as rotinas MATBIT e TABATIV sao carregadas sobre ela.

- c) Variaveis utilizadas
- Posições 871 e 872: São utilizadas pelo sistema para conter o enderego inicial da Matriz de Bits.
- Posições 873 e 874: São utilizadas pelo sistema para conter o enderego inicial da Tabela de Atividades.
- Posições 103 e 104: São utilizadas pelo BASIC para conter o enderego inicial de carga do programa carregado.

d) Algoritmo

Coloca nas posições 871 e 872 o valor 43842 que corresponde à posição inicial da Matriz de Bits;

Coloca nas posições 873 e 874 o valor 45092 que corresponde à posição inicial da Tabela de Atividades;

Especifica a utilização de apenas um "buffer" de

127

dados para o DOS;

Carrega a rotina RELOCADOR; Carrega a rotina DUMPTELA; Carrega a rotina CONSISTE; Carrega a rotina EXIBEJANELA; Carrega a rotina ORDENA; Carrega a rotina DISCO.IO;

Altera posição máxima utilizável da memória (HIMEM)

para 39999;

Carrega a rotina CALCULADATAS;

Carrega a rotina CONVERTEDATAS; Carrega a rotina TABATIV; Carrega a rotina MATBIT; Carrega e chama a execução da rotina TELAS; FIM.

e) Listagem (ver Anexo 15).

7.13 Rotina de Relocagao da Rotina EXIBEJANELA

a) Nome: RELOCADOR

b) Descrição: A rotina RELOCADOR, implementada em "Assembler", é a responsável pela relocação da rotina E-XIBEJANELA e pela desativagao do DOS.

Sua chamada é feita pelo primeiro comando da rotina TELAS. Após a sua execução a rotina RELOCADOR não tem mais utilidade e é apagada a primeira vez que for executado um comando HGR.

c) Variáveis utilizadas

- Posições \$38 e \$39: Estas duas posições são utilizadas pelo sistema operacional (monitor) para conter o enderego da rotina de entrada de caracteres corren-

temente em uso. Quando o DOS esta carregado elas contem o enderego \$9EBD, e para desativar o DOS devem receber o endereço \$FD1B que é o endereço rotina de leitura do teclado.

- Posições \$36 e \$37: Estas posições contém o endereço da rotina de saida de caracteres correntemente em uso. Quando o DOS está carregado elas contém o enderego \$9E81, e para desativar o DOS devem receber o endereço \$FDFO o que corresponde à rotina de saida para o video.
- Posição \$D39A: Esta posição corresponde ao ponto de entrada da rotina BLTU do BASIC.

Ela é utilizada pela rotina RELOCADOR para fazer a relocacao da rotina EXIBEJANELA.

- Posições \$9B e \$9C: São utilizadas pela rotina BLTU para conter o enderego de inicio do bloco a ser transferido.
- Posições \$94 e \$95: São utilizadas pela rotina BLTU para conter o endereço que irá ocupar o bloco após a transferência mais um.
- Posições \$96 e \$97: São utilizadas pela rotina BLTU para conter o endereço de fim do bloco à ser transferido mais um.
- d) Ponto de entrada:
- entrada: RELOCADOR+0(inicio de RELOCADOR).

e) Algoritmo

Move o bloco de memória entre as posições 8192 e

11000 da memória para a partir da posição 40300, utilizando a rotina BLTU;

Altera nas posições \$38 e \$39 o endereço da rotina de entrada de caracteres para \$FD1B;

Altera nas posições \$36 e \$37 o endereço da rotina de saida de caracteres para \$FDFO.

FIM.

f) Listagem (ver Anexo 16).

7.14 A Carga do Sistema

Para utilizar o sistema o usuário executa a rotina CARGA que carrega as diversas rotinas do sistema em suas posições e chama a execução da rotina TELAS.

As posições de carga das rotinas, bem como seus comprimentos e enderegos de entrada podem ser vistos na Tabela 7.1.

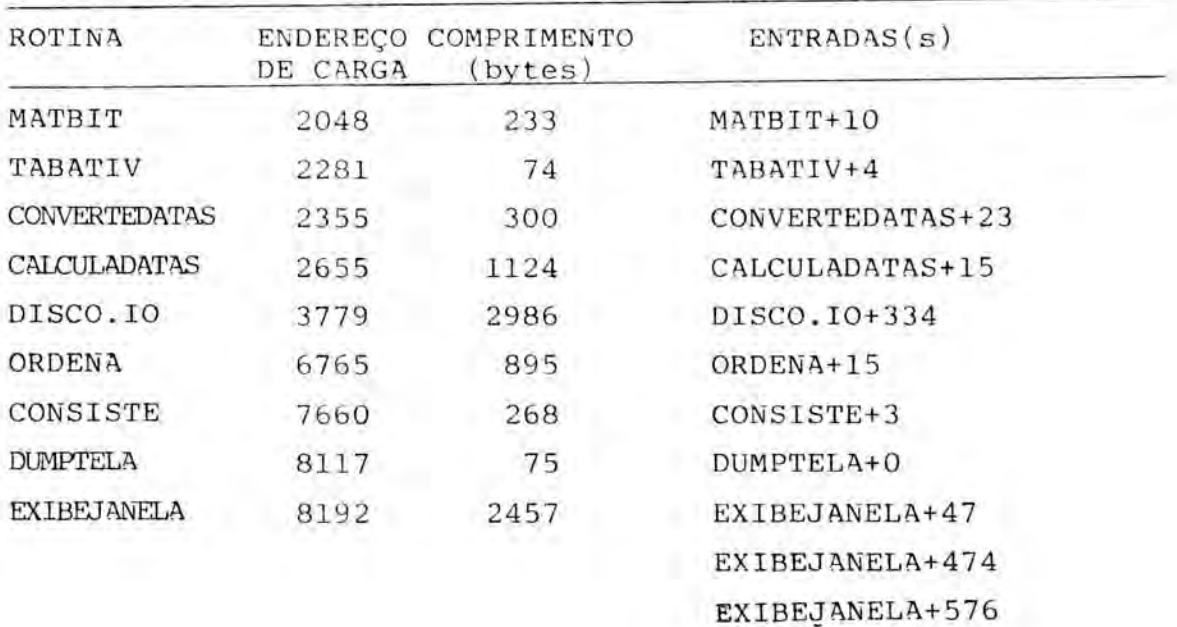

TABELA 7.1 Enderegos de Carga das Rotinas do Sistema

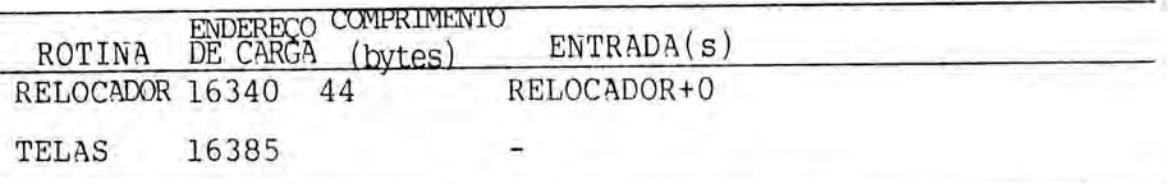

Após a carga de todas as rotinas é feita a chamada da rotina TELAS. O primeiro passo da rotina TELAS é chamar a rotina RELOCADOR para realizar a relocação da rotina EXI-BEJANELA para a partir da posição 40300.

0 esquema de relocacao da rotina EXIBEJANELA foi adotado para permitir que esta rotina pudesse ocupar o espaço de memória ocupado pelo DOS. Após a carga de todas as rotinas o DOS não é mais necessário e assim a rotina EXIBE-JANELA pode ser relocada para cima da sua área de memória. A rotina RELOCADOR após realizar a relocação, desliga o DOS dos elos de entrada e saida de caracteres.

## 7.15 Utilização da memória

As rotinas que compõe o sistema utilizam várias posições de memória para armazenar dados globais. As localizações destas posições de memória, bem como as informagOes que armazenam podem ser vistas **na** Tabela 7.2.

No Anexo 17 pode ser encontrado um mapa de memória onde aparecem as areas de carga das rotinas do sistema bem como as principais areas de dados.

TABELA 7.2 Variáveis Globais do Sistema

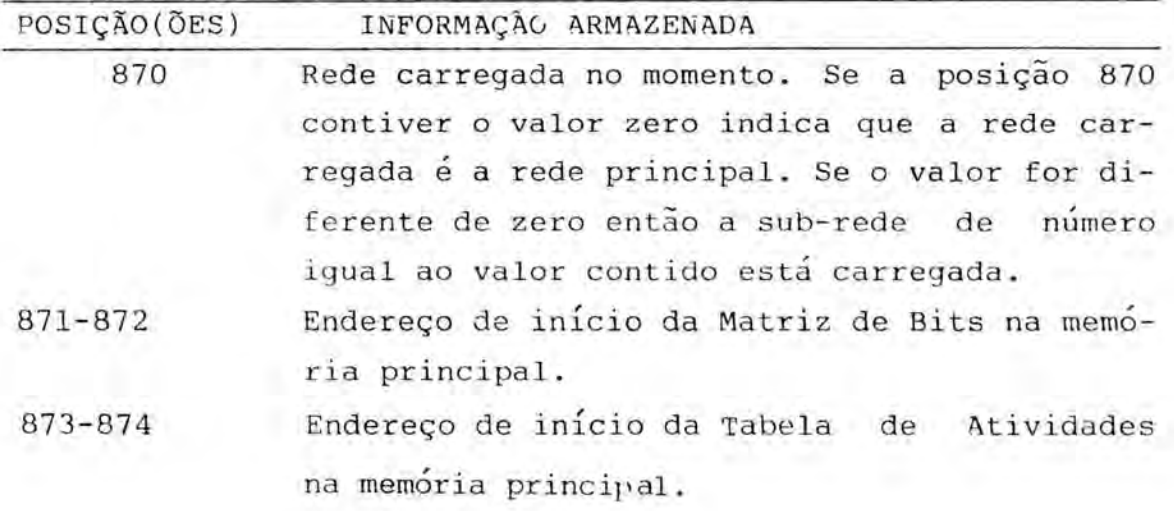

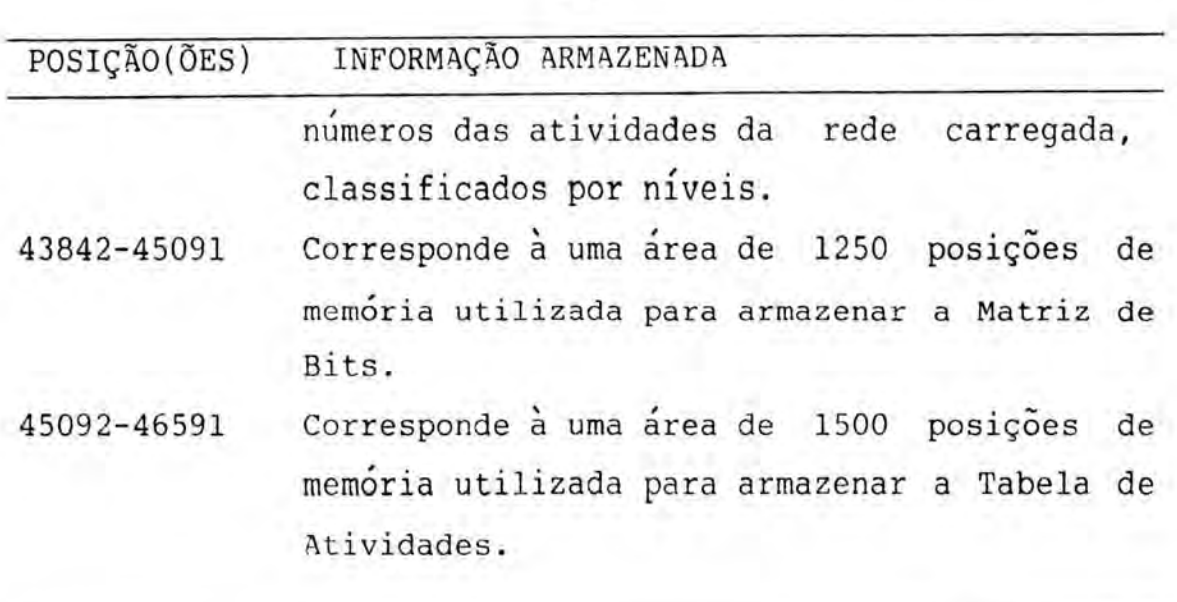

132

8 CONCLUSÕES

No item 2 foi feita uma proposta de implementagao para um sistema computadorizado para planejamento e controle de projetos, que utiliza a metodologia PERT/CPM, com as principais caracteristicas de:

- ser implementado em um computador pessoal de baixo custo;
- permitir grande interação do usuário com o problema através de recursos gráficos e processamento interativo;
- visar principalmente projetos pequenos e médios;
- permitir, com facilidade, a alteração da rede pelo usuario, de modo a facilitar o acompanhamento do projeto.

Após a conclusão do projeto pode-se constatar, através de uma avaliação do mesmo, que estas quatro características foram atingidas em níveis satisfatórios.

Como sugestões para futuros aperfeiçoamentos do sistema sugere-se:

- A criação de mais tipos de relatórios estatisticos, pois somente foi implementado o relatório que relaciona probabilidades de conclusao com durações de atividades ou de todo o projeto.
- O desenolvimento de algum esquema de impressão da rede que evite que o usuario tenha de tracar manualmente algumas das arestas da rede.
- A inclusão de uma rotina para a emissão do gráfico de Gantt correspondente a rede.
- A inclusão das informações de custo e homens/ dia para cada atividade da rede. Estas informações poderiam ser utilizadas para a emissão de relatórios para controle dos recursos consumidos pelo projeto.

Cabe aqui também destacar, a maturação que foi adquirida durante a realização do projeto. Durante todo o projeto procurou-se criar um sistema que fosse natural e prático de ser utilizado pelo usuário. Esta preocupação começou com a escolha do modelo de representação, que deveria reunir uma série de características antagônicas, tais como:

- velocidade na realização das operações;
- facilidade de criação da rede;
- facilidade e rapidez na alteração da rede;
- possibilidade de representar uma rede com um grande número de atividades.

O projeto do diálogo com o usuário também exigiu um grande cuidado, pois deveria satisfazer as seguintes caracteristicas:

- manter consistência e uniformidade durante todo o sistema;
- ser auto-explicativo;
- ter seus tempos de resposta o menor possiveis.

Concluindo, acredita-se que o sistema aqui descrito pode vir a tornar-se uma nova ferramenta para o planejamento e controle de projetos pequenos e médios.

## ANEXO 1

DEFINIÇÃO DAS TELAS

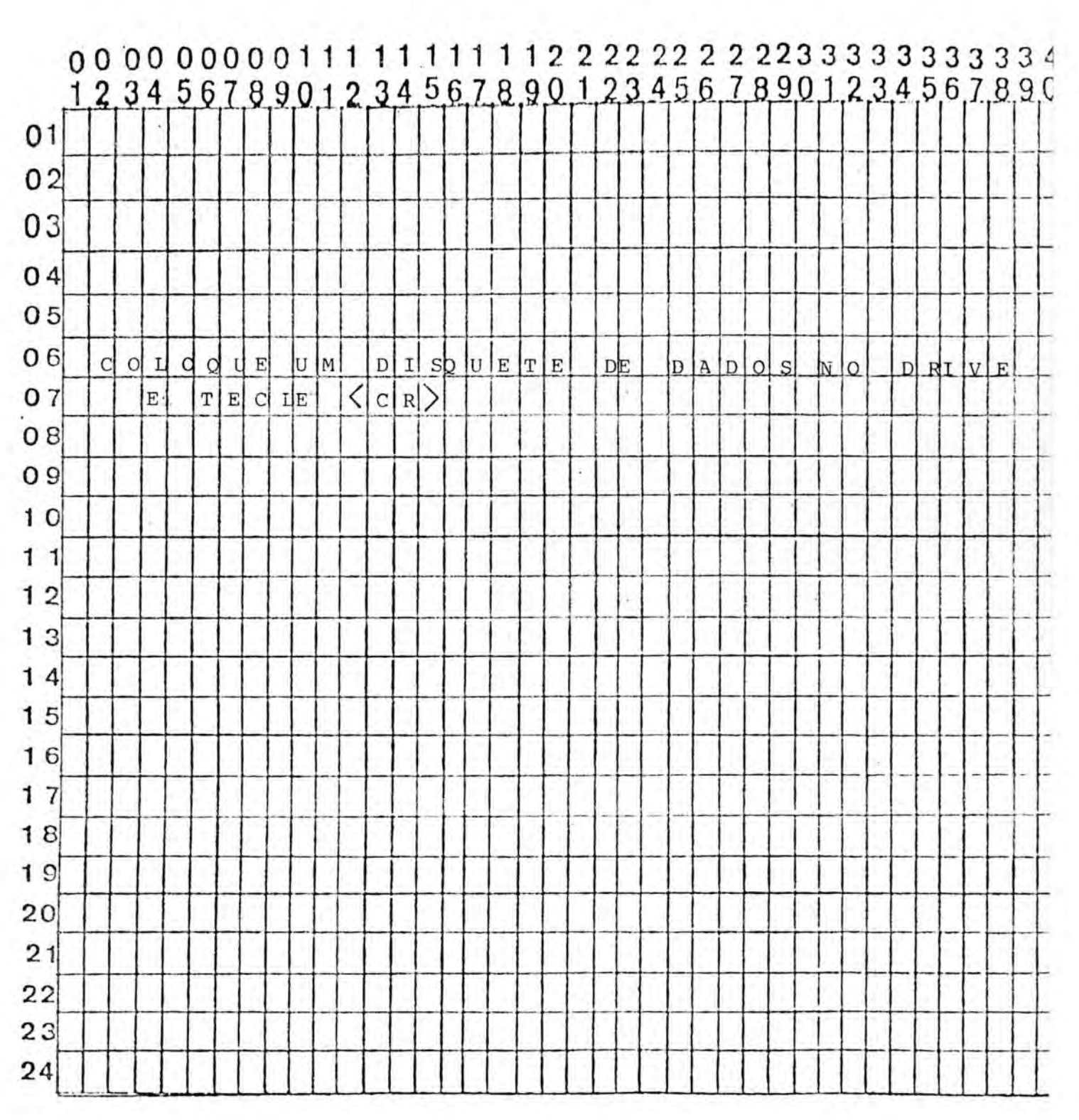

 $\sim$ 

TELA 1

 $\sim$  $\sim$ 

ü.

 $\sim$ 

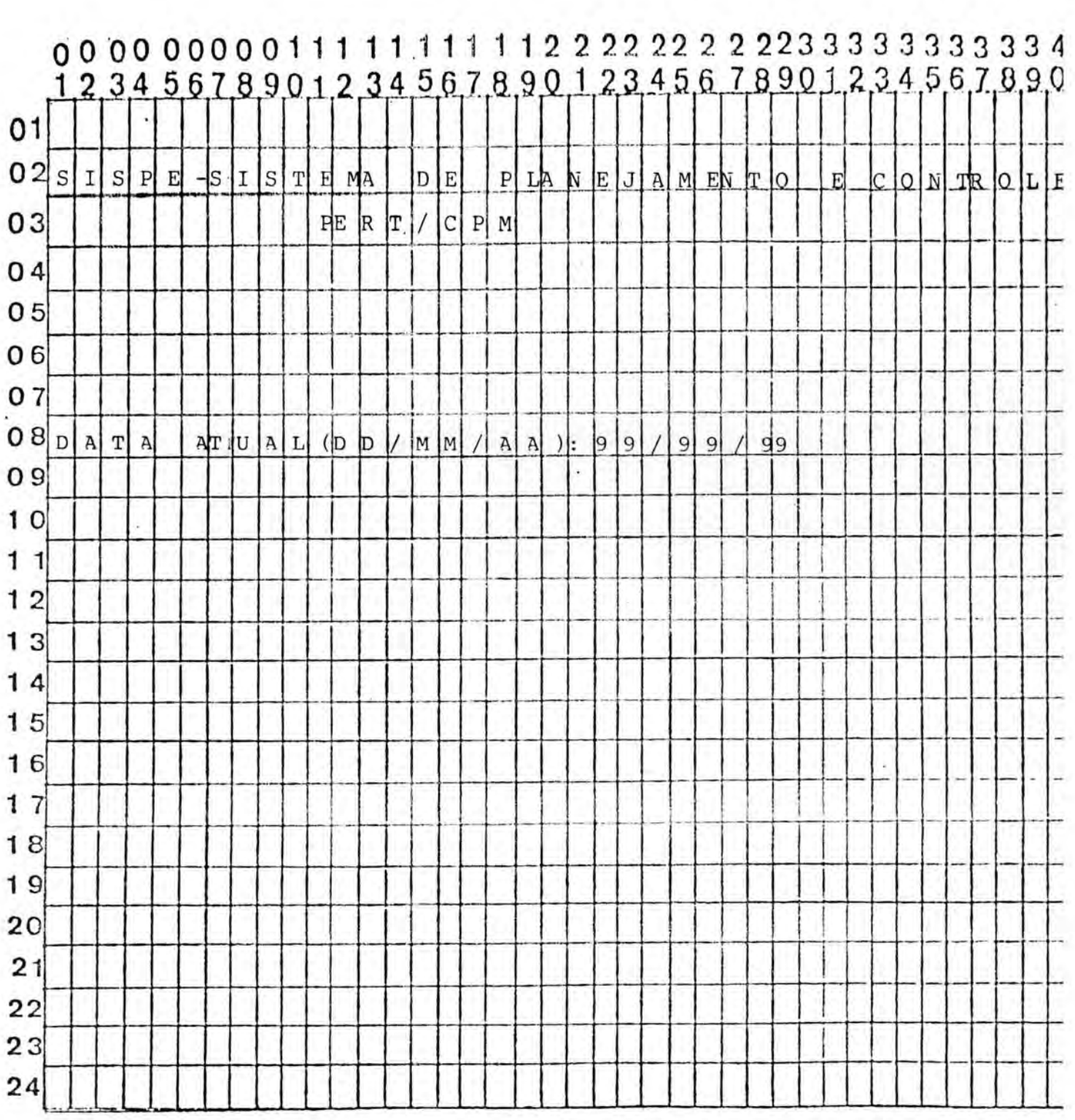

ł,

TELA 2

J.

i i

Ý

o.

ż

 $\overline{u}$  $\frac{1}{2}$ 

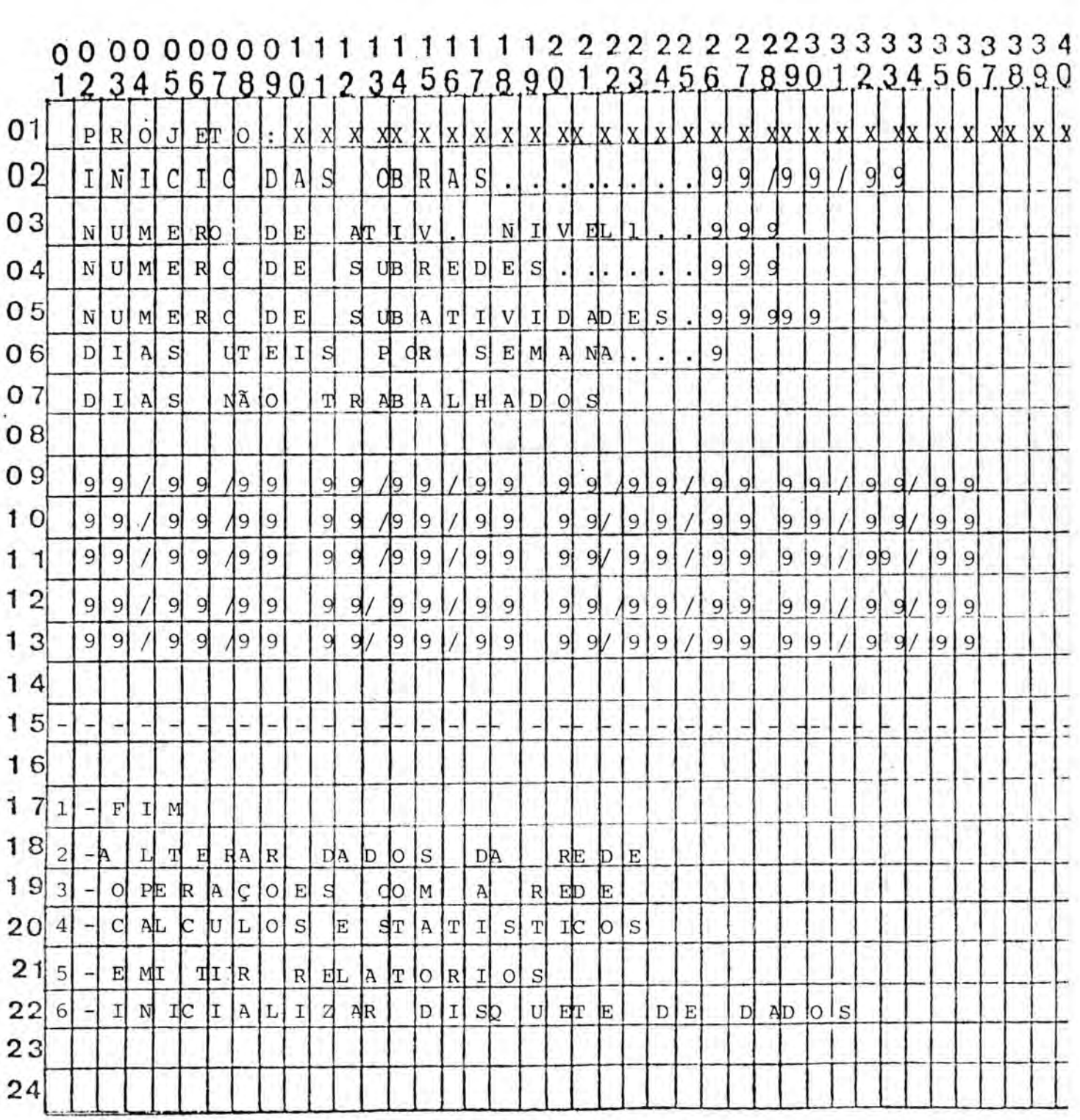

TELA 3

 $\overline{c}$ 

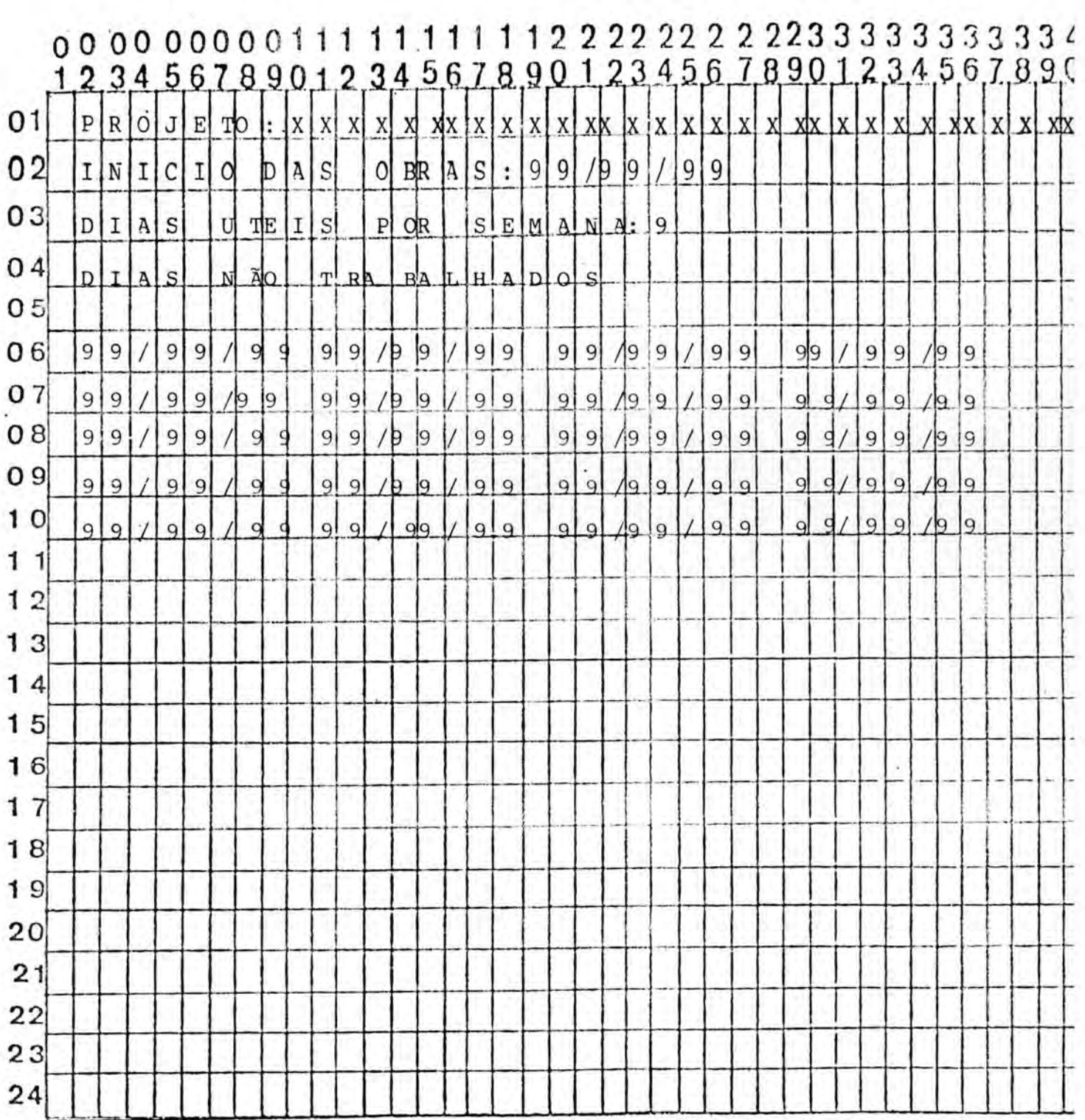

٠

TELA 4

 $\sim$ 

 $\tilde{\mathbf{y}}_i$  (k

ţ

 $\pm$ 

š

 $\tilde{\chi}$ 

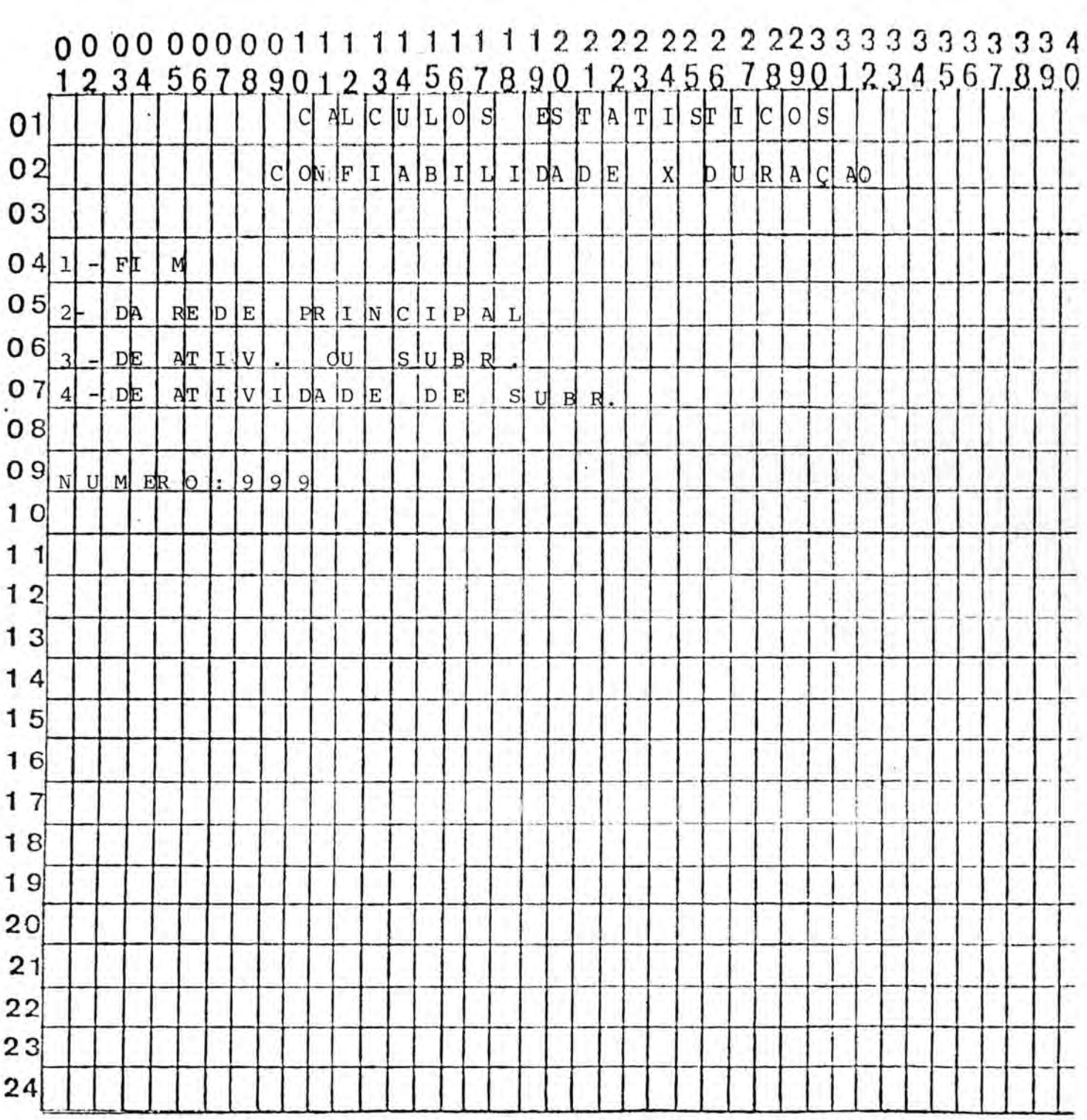

×

 $\mathcal{N}$  .

TELA 5

 $\epsilon$ 

ò,

ł,

 $\bar{\alpha}$ 

C.

 $\mathcal{A}$  .

 $\overline{\mathcal{F}(\mathcal{G})}$ 

 $\sim$ 

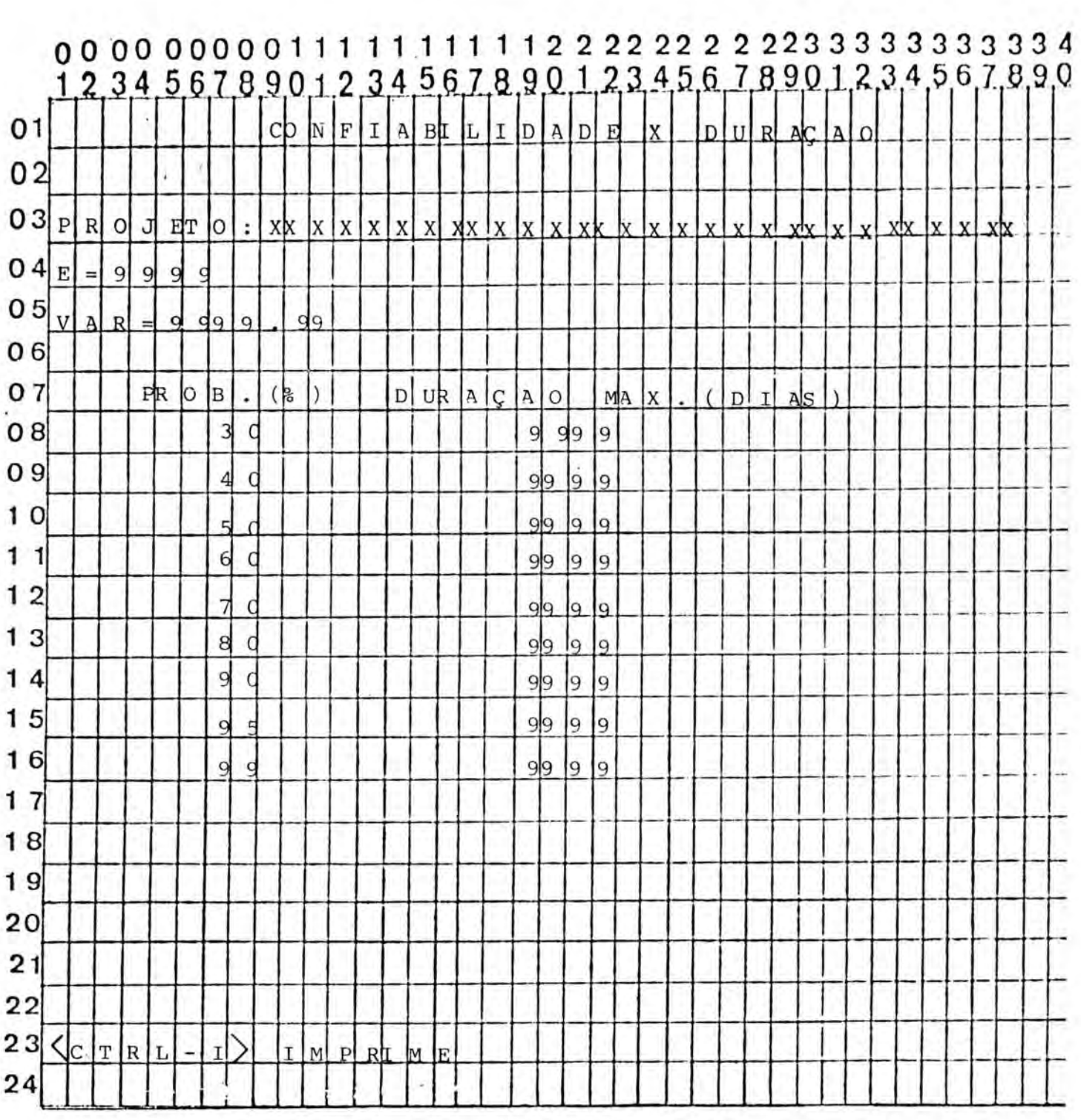

TELA 6

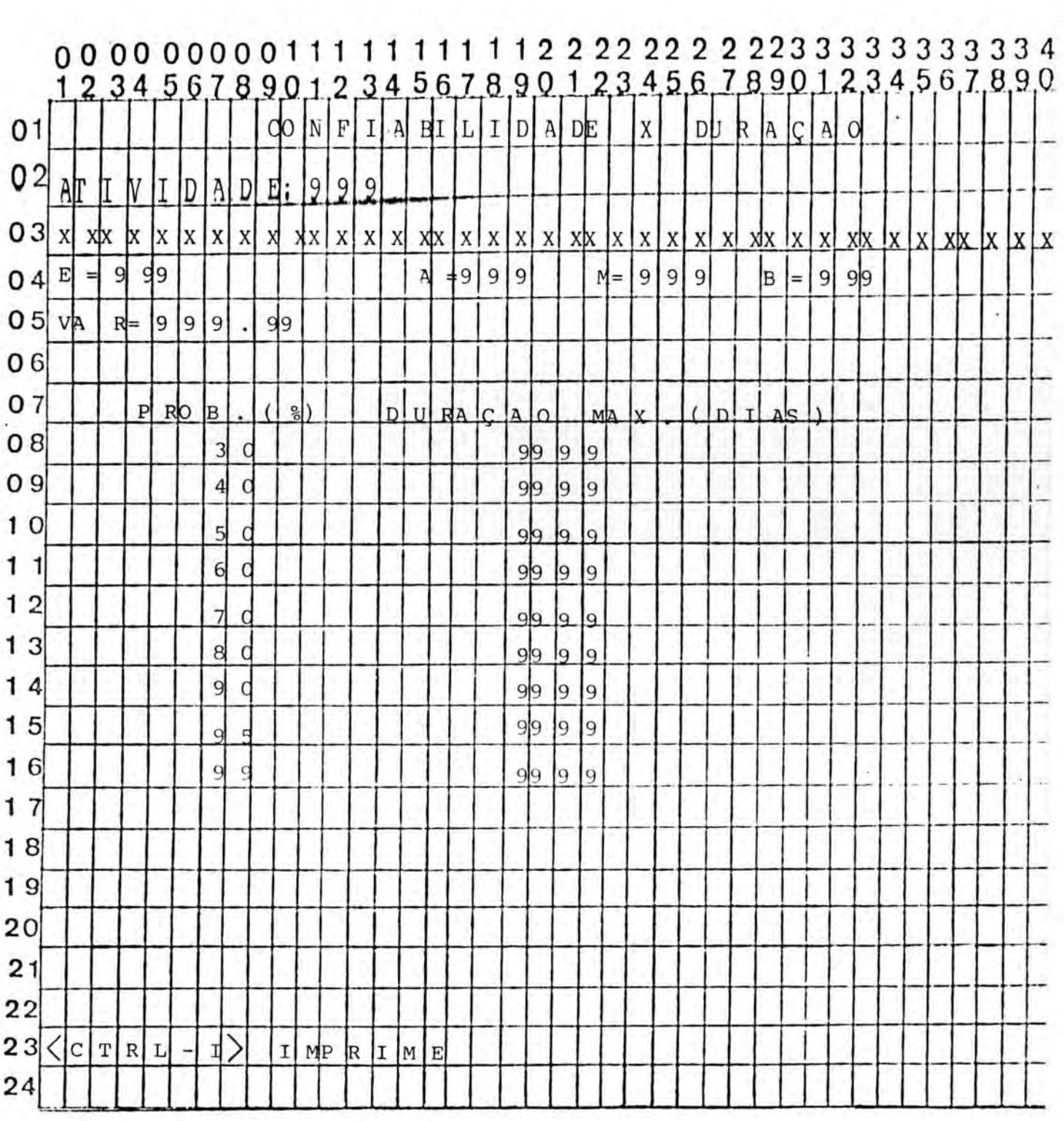

TELA 7

 $\overline{1}$  .

 $\frac{a}{4\pi}$  .

÷

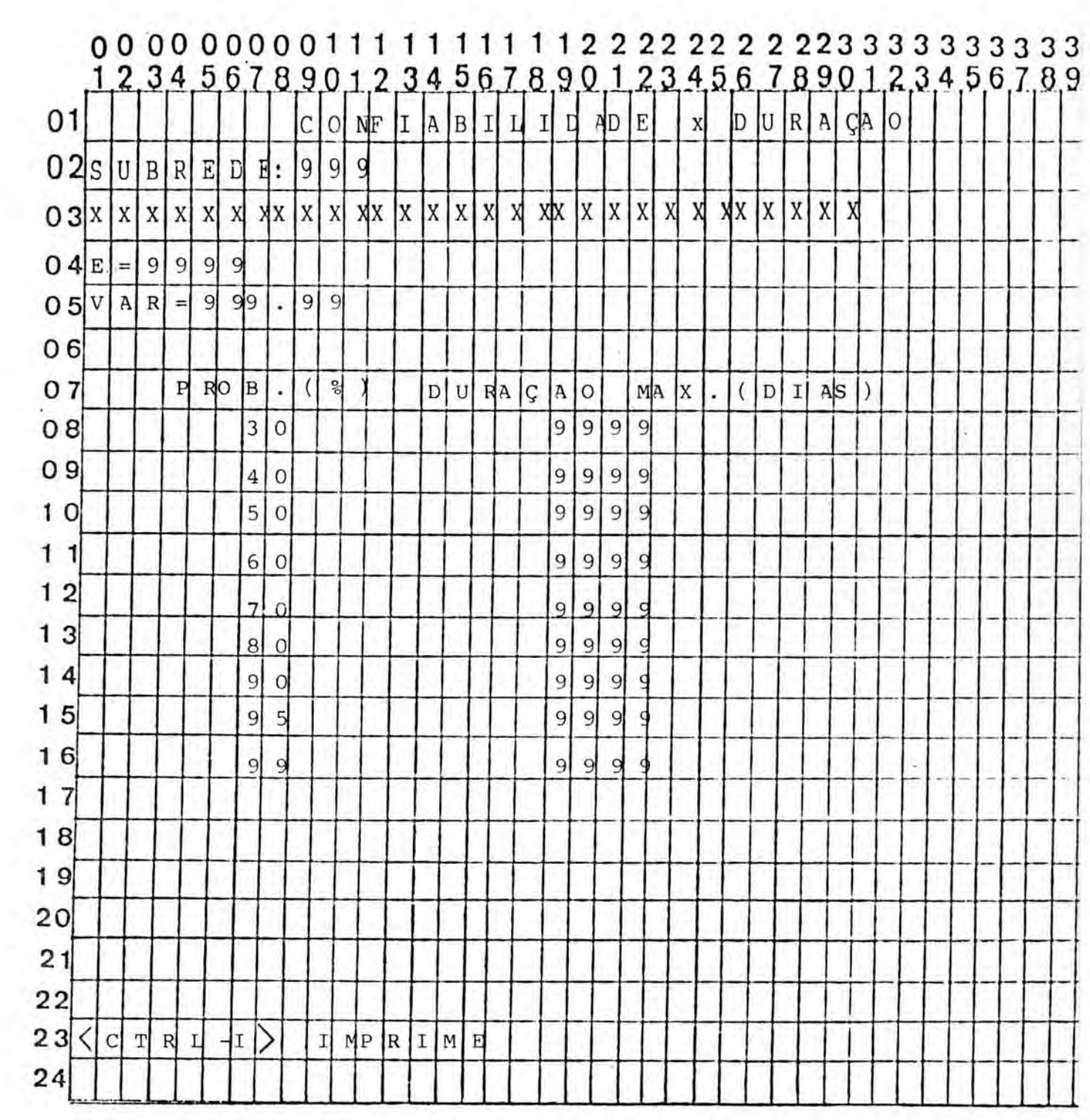

TELA'8

 $\mathcal{L}$ 

 $\chi_{\rm{in}}$ 

 $\sim$ 

 $\alpha$ 

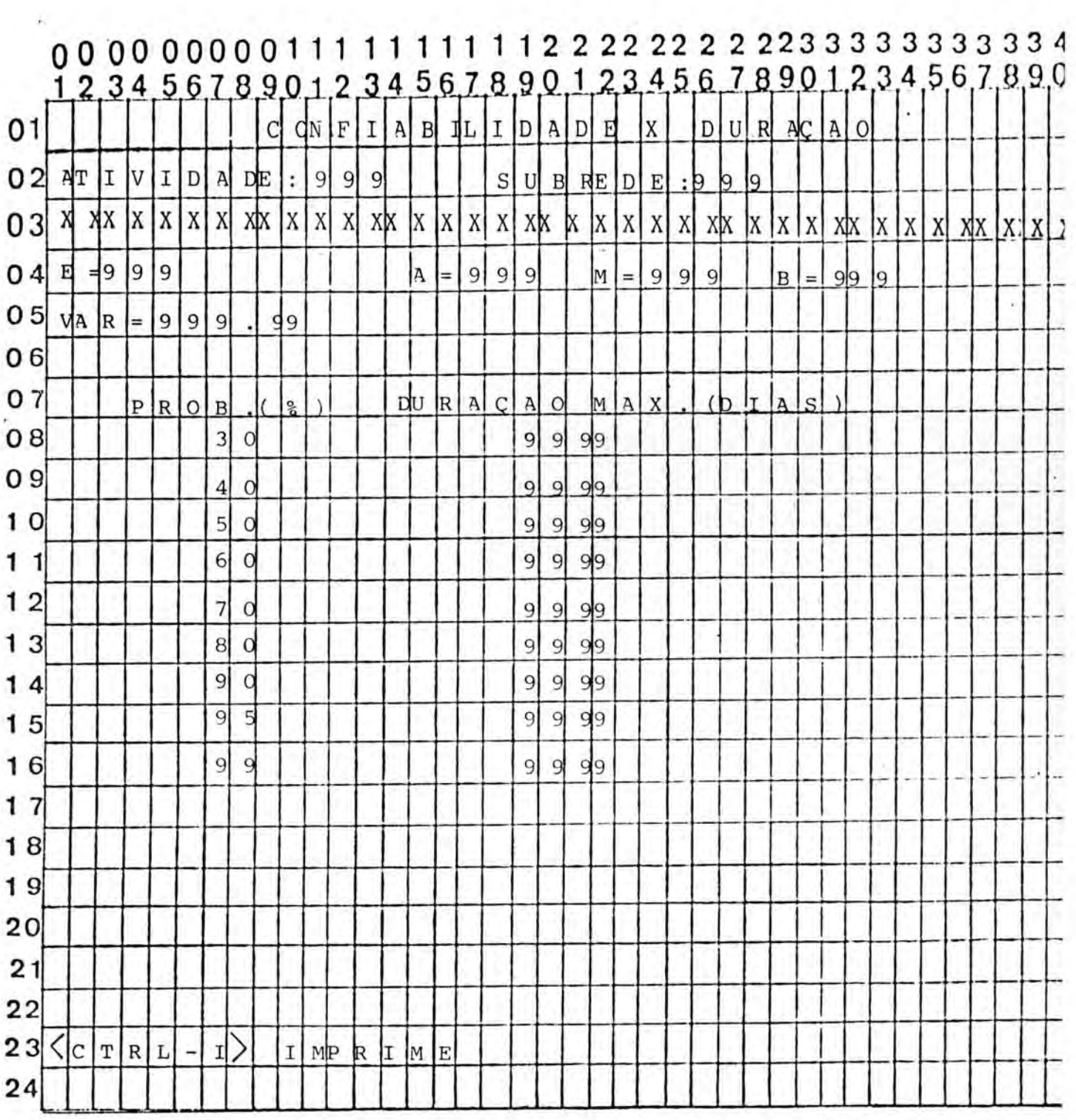

 $\cdot$ 

TELA 9

×

 $\sim$ 

 $\langle \delta k^2 \rangle$  .

÷
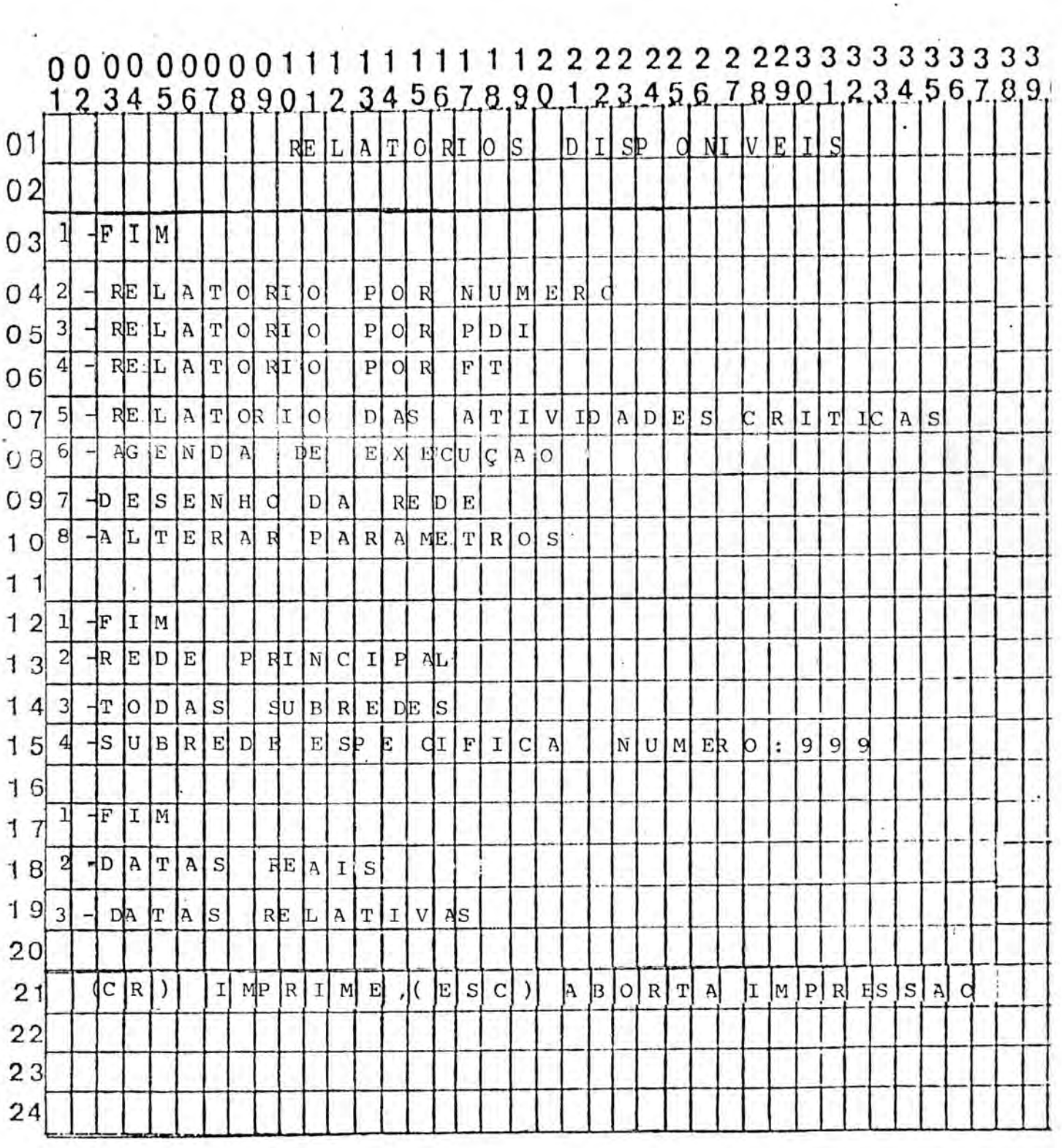

 $\sim$ 

TELA 10

Ã.

 $\sim$ 

 $\frac{1}{\sqrt{2}}\frac{1}{\sqrt{2}}\frac{1}{\sqrt{2}}$ 

 $\mathbf{r}$ 

v

 $\sim$ 

 $\sim$ 

 $\ddot{\phantom{a}}$ 

 $\bar{\mathbf{L}}$ 

 $\sim$ 

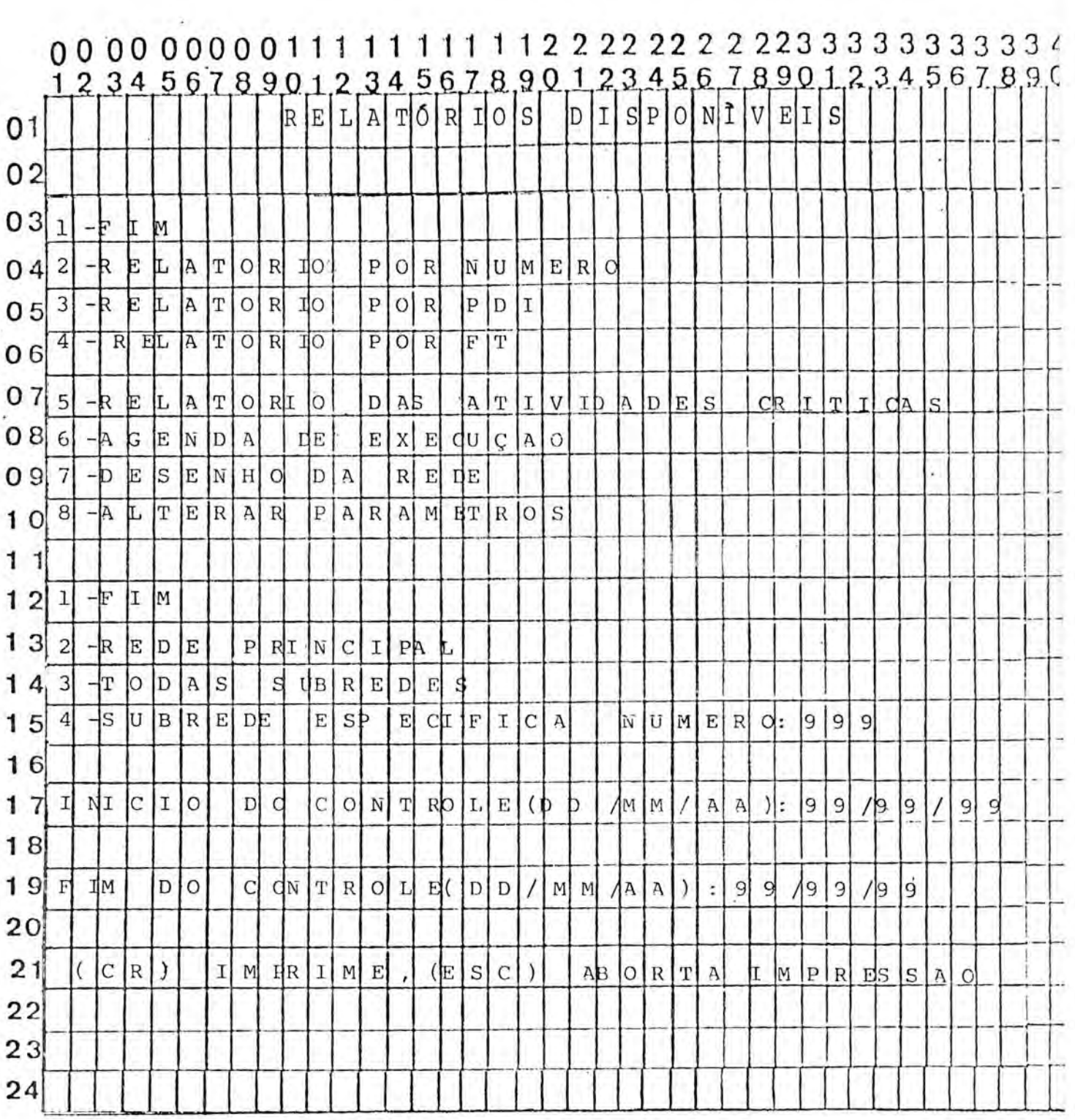

 $\cdot$ TELA 11

 $\cdot$ 

 $\bar{L}$ 

ý,

 $\overline{\mathcal{L}}$ 

 $\sim$ 

÷

 $\mathcal{C}(\mathcal{C})$ 

 $\overline{\epsilon}$ 

ŝ

 $\begin{array}{ccccc}\mathbf{0} & \mathbf{F} & \mathbf{F} & \mathbf{v} & \mathbf{s}\n\end{array}$ **BIBLIOTECA**<br>CPD/PGCC

 $\rightarrow$ 

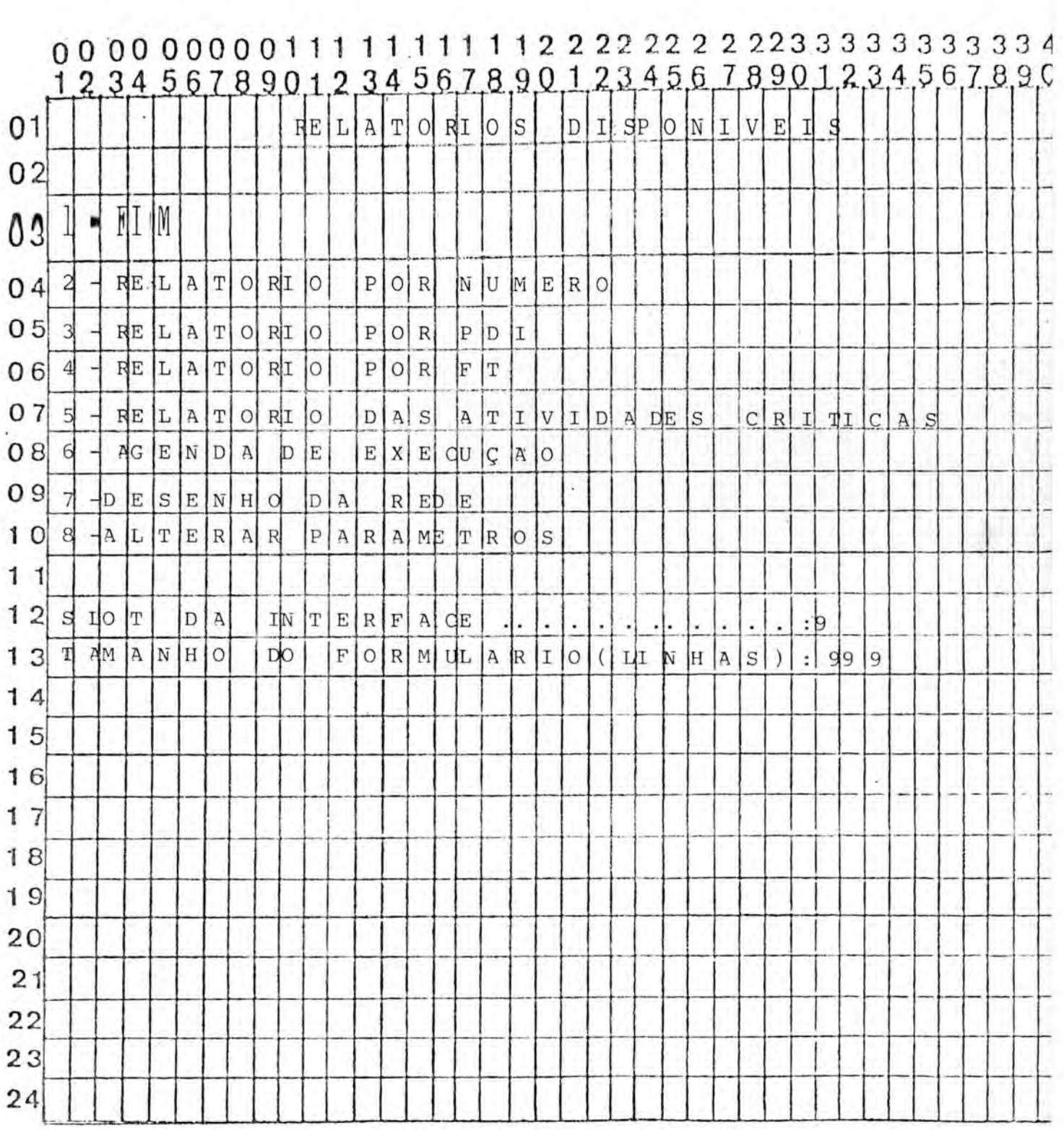

si s

TELA 12

 $\hat{\lambda}$  .

÷

R.

÷

 $\sim$ 

1234567890123456789012345678901234567890  $s<sub>b</sub>$  $B|R|E$ REDE  $\mathbf{A}$  $01$  $02$  $03|1|$  $F$  $I$  $M$  $04|2$  $|C|R|I|A R/|A|L|I|I|R|R|/A$ t  $E$  SS AR AT I V I D A DE  $\frac{1}{4}$   $\left| \frac{1}{1} \right| \left| \frac{1}{1} \right| \left| \frac{1}{1} \right| \left| \frac{1}{1} \right| \left| \frac{1}{1} \right| \left| \frac{1}{1} \right| \left| \frac{1}{1} \right| \left| \frac{1}{1} \right| \left| \frac{1}{1} \right| \left| \frac{1}{1} \right| \left| \frac{1}{1} \right| \left| \frac{1}{1} \right| \left| \frac{1}{1} \right| \left| \frac{1}{1} \right| \left| \frac{1}{1} \right| \left| \frac{1}{1} \right| \left$  $053-1$   $\leq$   $L$   $ET$   $AR$  $06|4$  - $A L$  TERAR/AC  $\mathsf{C}$  $E$  SS AR  $R$  I  $AR$  $\left| \right|$  $S$  U BR  $E$  D  $E$ D EL  $075$  $SU \nvert B \nvert E \nvert D \nvert E$  $ET|A|R|$  $\overline{\phantom{a}}$  $R$   $E$   $S$   $U$   $M$   $O$  $086$ L  $I$  ST A G E M  $097$  $V$  Is  $U$  A J.  $|L|I|$  $R$   $E$   $D$   $E$  $Z$   $A$   $R$  $\overline{A}$  $10$  $11$  $12$  $13$  $14$ 15 16  $17$  $18$  $19$ 20  $21$  $22$  $23$ 24

 $\mathcal{D}^{\mathcal{C}}$  .

÷,

 $\begin{array}{cc} a & b \\ c & d \end{array}$ **BIBLIOTECA** S CPD/PGCC

TELA 13

 $\sim 10^{-1}$ 

 $\sigma_{\rm{c}}^{\rm{c}}$  .

 $\sim 10^{-1}$ 

30

 $-3 - 1$ 

 $\mathcal{L}_{\rm{max}}$ 

- 7 -

 $\rightarrow$ 

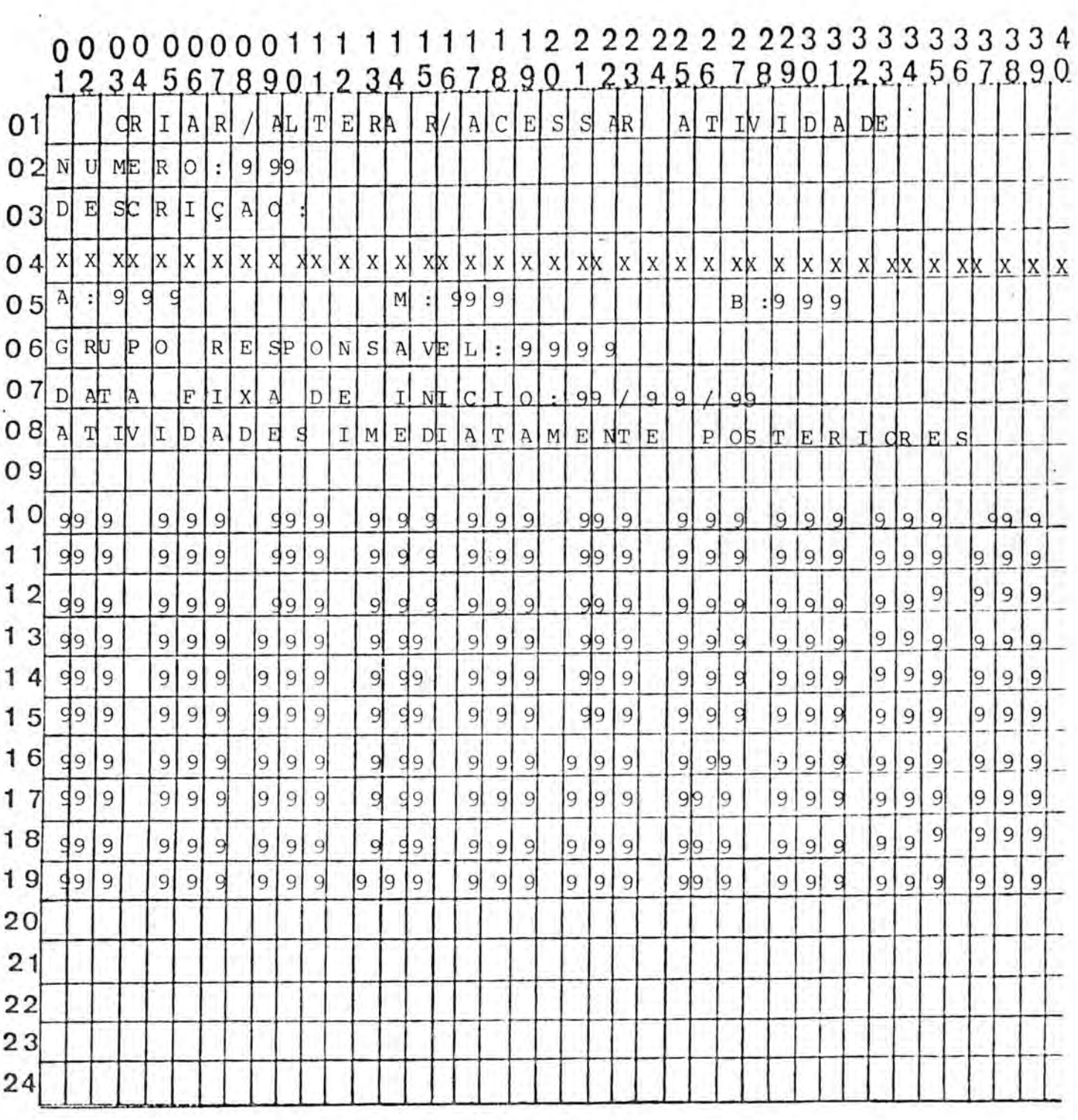

 $\epsilon$ 

TELA 14

w

 $\cdot$ 

÷.

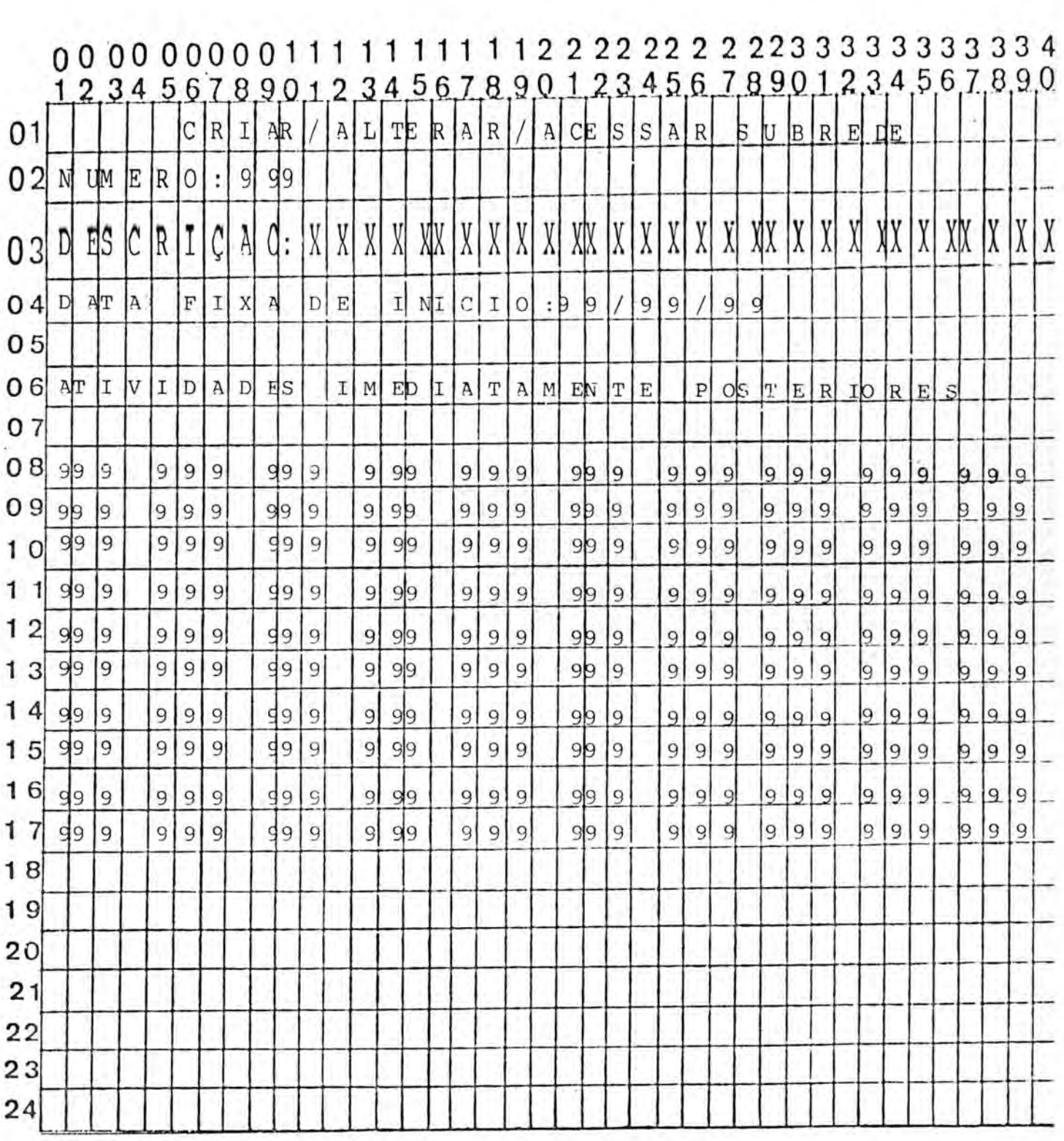

 $TELA$  15

 $\lambda$ 

i.

t

 $\Delta \phi$ 

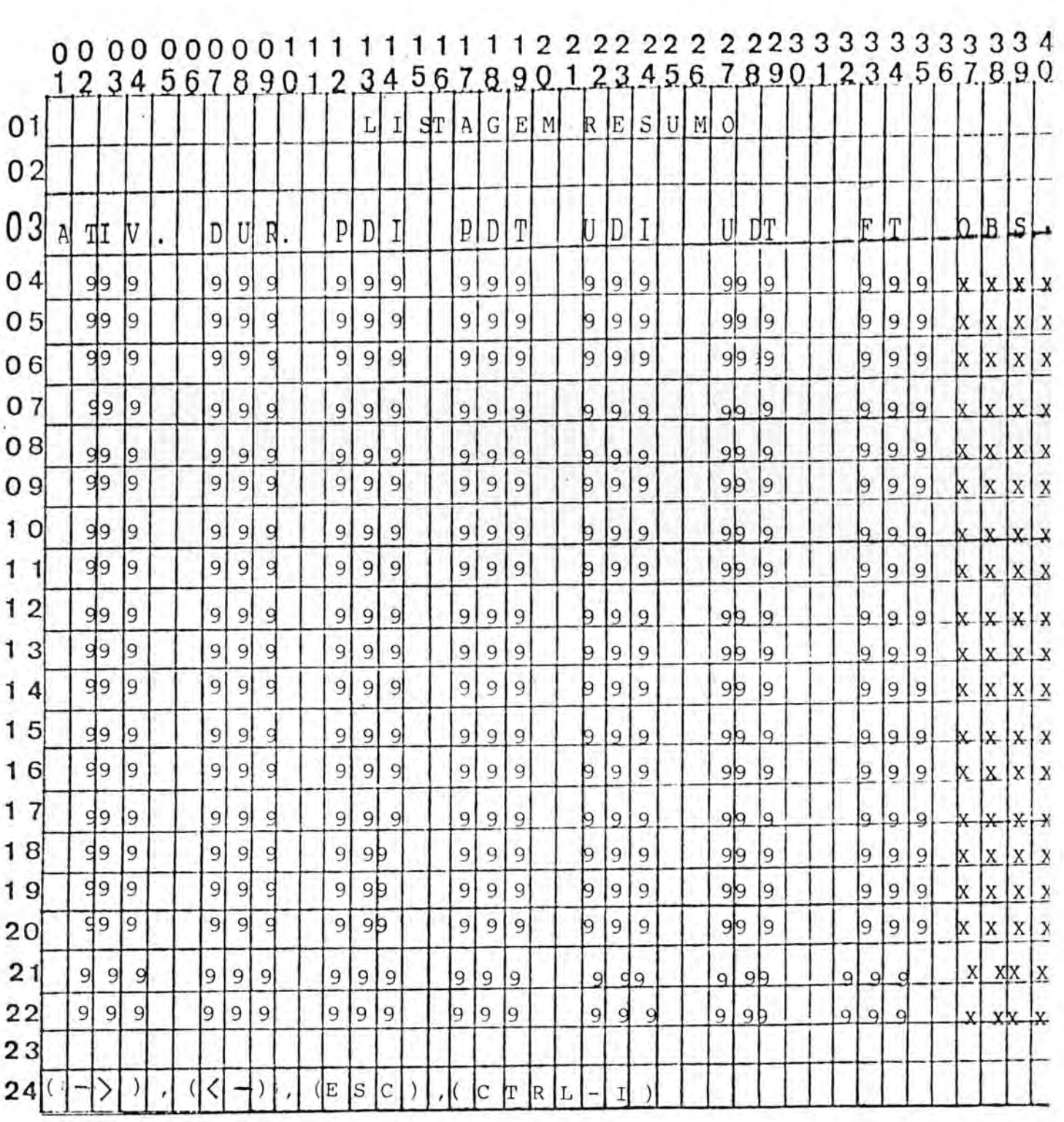

TELA 16

 $\sim$  0.1

TELA 17

 $\sim 10^{-1}$ 

 $\mathcal{A}^{\prime}$ 

 $\overline{\phantom{a}}$ 

ř.

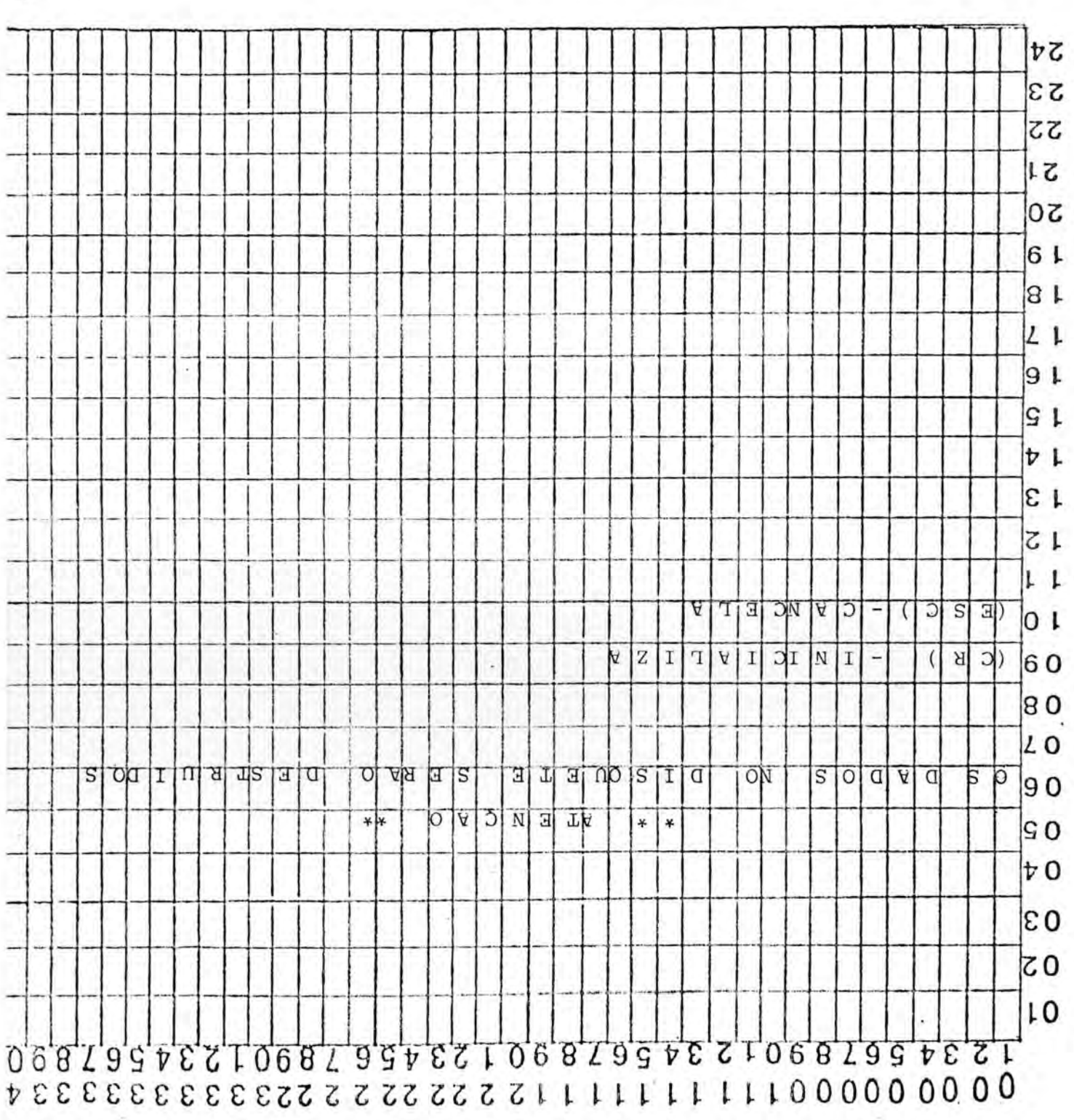

à,

**LETY 18** 

 $\pm 1$ 

 $\mathcal{A}$  .

 $\sim$  40  $\pm$ 

 $\mathcal{L}(\mathcal{A})$  . The set of the set of the set of the set of the set of the set of the set of the set of the set of the set of the set of the set of the set of the set of the set of the set of the set of the set of the se

 $\sim 10^{11}$ 

 $\sim$ 

Ň

 $\cdot$ 

RELATÓRIO GERAL

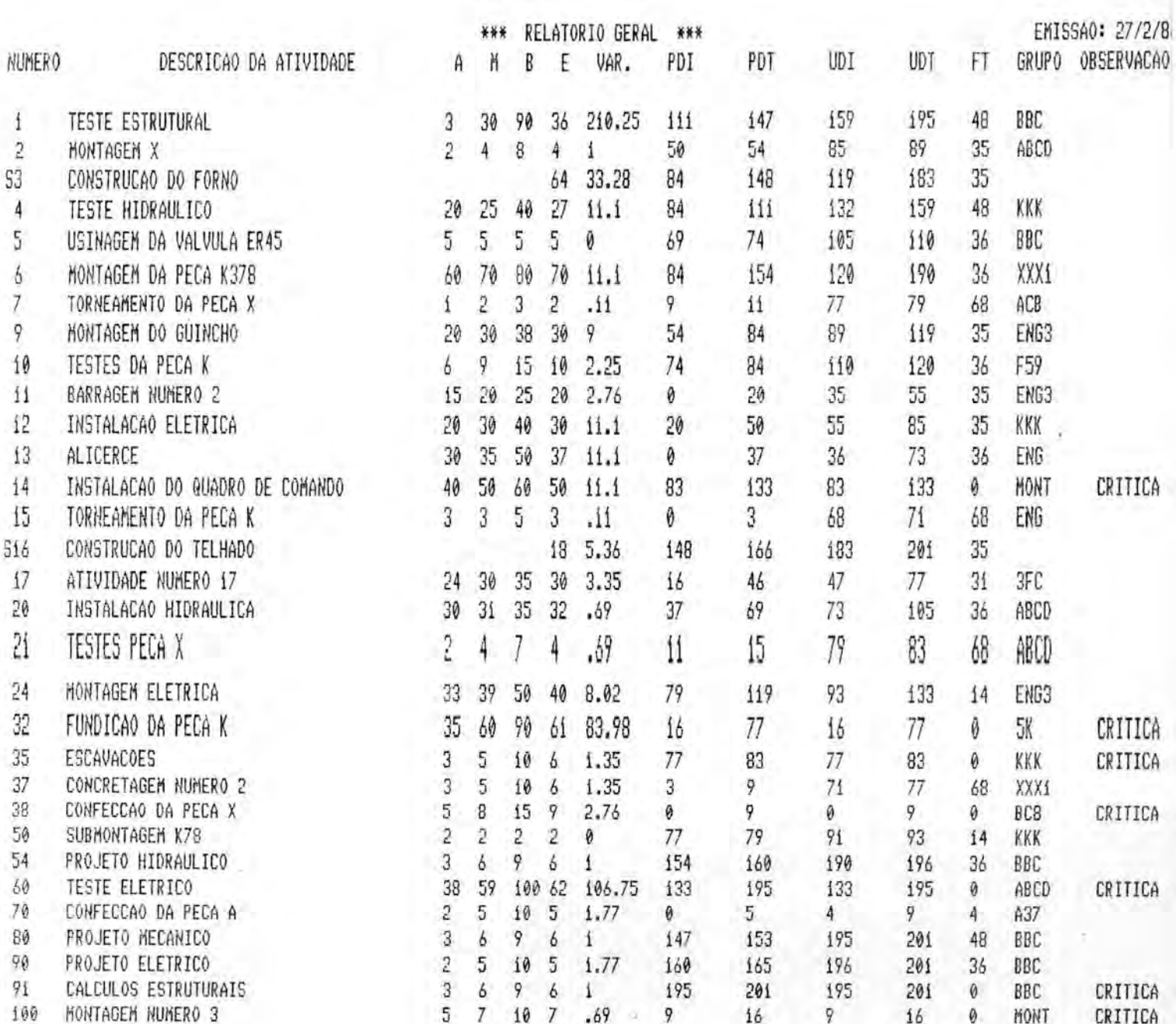

CONSTRUCAO DO REATOR

PAGINA:

CONSTRUCAO DO REATOR

PAGINA

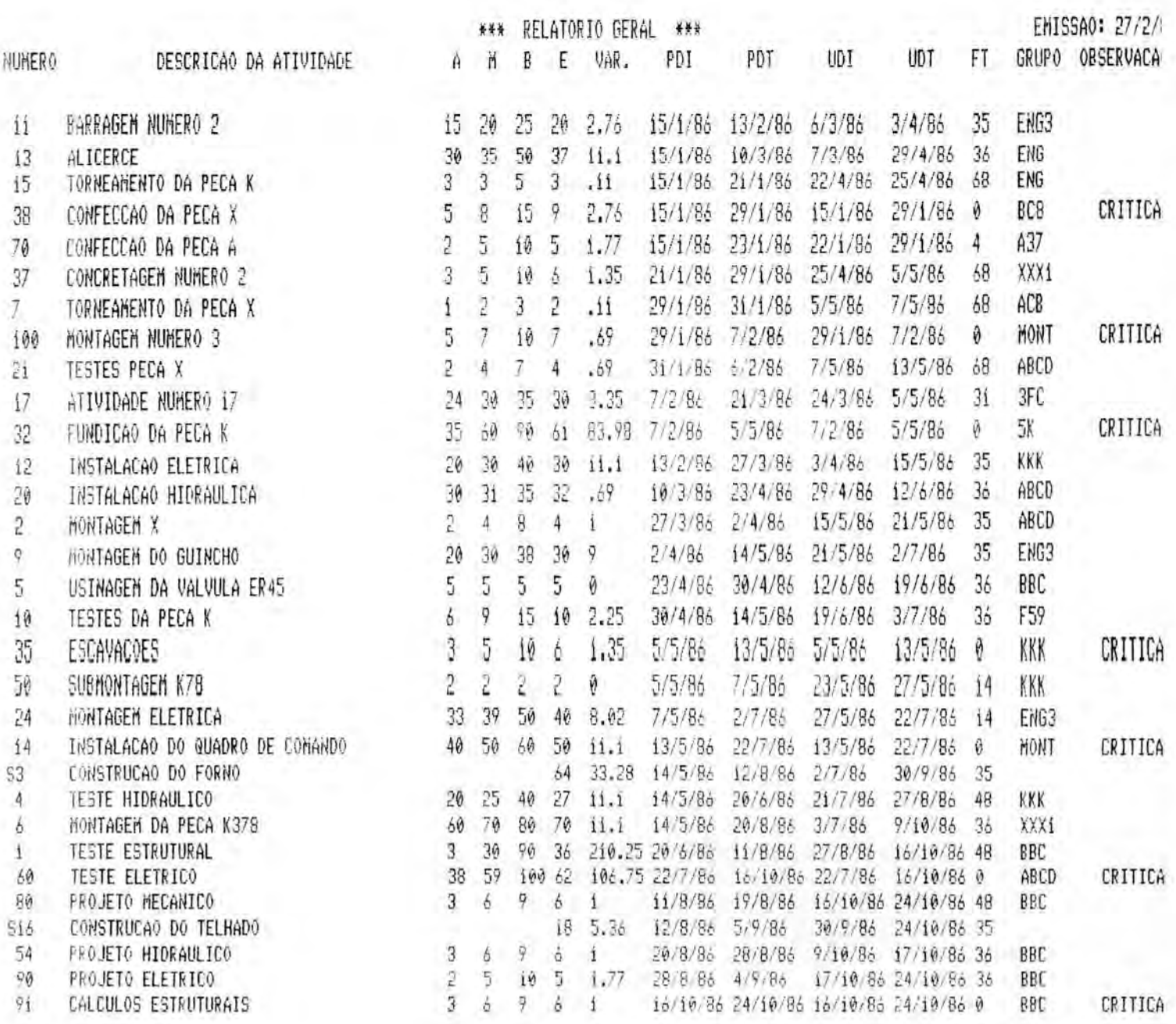

¥

AGENDA DE EXECUÇÃO

\*\*\* AGENDA DE EXECUCAO \*\*\*

INICIO DO CONTROLE: 15/1/86 GRUPO: A37 FIM DO CONTROLE : 30/1/86

NUMERO DESCRICAO DA ATIVIDADE

70 CONFECCAO DA PECA A

PDI UDT DUR FT! PREVISTO ! REALIZADO ! I INICIO | TERNINO! INICIO | TERNINO! 15/1/86 29/1/86 5 4 1 / / 1 / / 1 / / 1 / / 1

EMISSA0: 27/2/

 $\cdots$ 

PAGIN

EMISSA0: 27/2

\*\*\* AGENDA DE EXECUCAO \*\*\*

INICIO DO CONTROLE: 15/1/86 GRUPO: ACB FIN DO CONTROLE : 30/1/86

NUMERO DESCRICAO DA ATIVIDADE PDI UDI DUR FI PREVISTO I REALIZADO I I INICIO I TERMINOI INICIO I TERMINOI 7 TORNEAMENTO DA PECA X 29/1/86 7/5/86 2 68 ! / / ! / / ! / / ! / / !

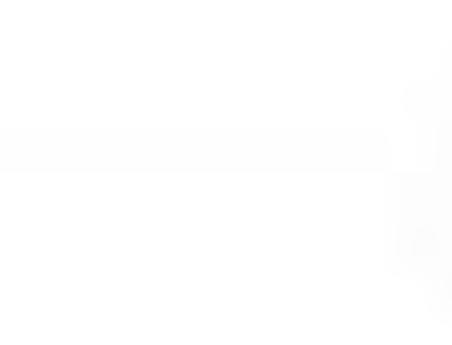

\*\*\* AGENDA DE EXECUCAO \*\*\*

INICIO DO CONTROLE: 15/1/86 GRUPO: BC8 FIM DO CONTROLE : 30/1/86

NUMERO DESCRICAO DA ATIVIDADE

39 CONFECCAO DA PECA X

PDI UDT DUR FT! PREVISTO ! REALIZADO ! | INICIO | TERNINO! INICIO | TERNINO! 15/1/86 29/1/86 9 0 1 7 7 1 7 7 1 7 7 1 7 7 1

cineans.

## \*\*\* AGENDA DE EXECUCAO \*\*\*

INICIO DO CONTROLE: 15/1/86 GRUPO: ENG FIM DO CONTROLE : 30/1/86

> PDI UDT DUR FT! PREVISTO ! REALIZADO ! 1 INICIO ! TERMINO! INICIO ! TERMINO! 15/1/86 29/4/86 37 36 1 7 7 1 7 7 1 7 7 1 7 7 1  $15/1/86$  25/4/86 3 68 1 / / 1 / / 1 / / 1 / / 1

NUMERO DESCRICAO DA ATIVIDADE

13 ALICERCE

15 TORNEAMENTO DA PECA K

**TIRAN** 

INICIO DO CONTROLE: 15/1/86 GRUPO: ENG3 FIM DO CONTROLE : 30/1/86

MUHERO DESCRICAO DA ATIVIDADE POI UDT DUR FT ! PREVISTO ! REALIZADO ! ! INICIO ! TERHINO! INICIO ! TERMINO! 11 BARRAGEM NUMERO 2 15/1/86 3/4/86 20 35 ! / / ! / / ! / / ! / / !

 $\alpha$ 

\*\*\* AGENDA DE EXECUCAO \*\*\*

INICIO DO CONTROLE: 15/1/86 GRUPO: MONT FIN DO CONTROLE : 30/1/86

NUMERO DESCRICAO DA ATIVIDADE PDI UDT DUR FT ! PREVISTO I REALIZADO ! ! INICIO ! TERNINO! INICIO ! TERNINO! 100 HONTAGEN NUMERO 3 29/1/86 7/2/86 7 0 1 7 7 1 7 7 1 7 7 1 7 7 1

rnuin

EMISSA0: 27/2

\*\*\* AGENDA DE EXECUÇÃO \*\*\*

INICIO DO CONTROLE: 15/1/86 GRUPO: XXX1 FIN DO CONTROLE : 30/1/86

NUMERO DESCRICAO DA ATIVIDADE

37 CONCRETAGEN NUMERO 2

PDI UDI DURFT! PREVISTO ! REALIZADO ! ! INICIO ! TERMINO! INICIO ! TERMINO! 21/1/86 5/5/86 6 68 1 / / 1 / / 1 / / 1 / / 1

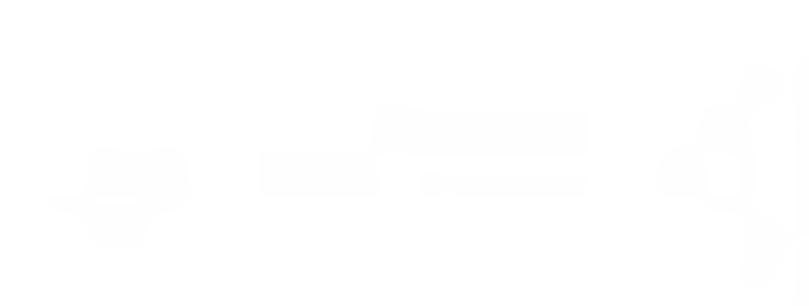

IMPRESSÃO DO DESENHO DA REDE

U F R O S

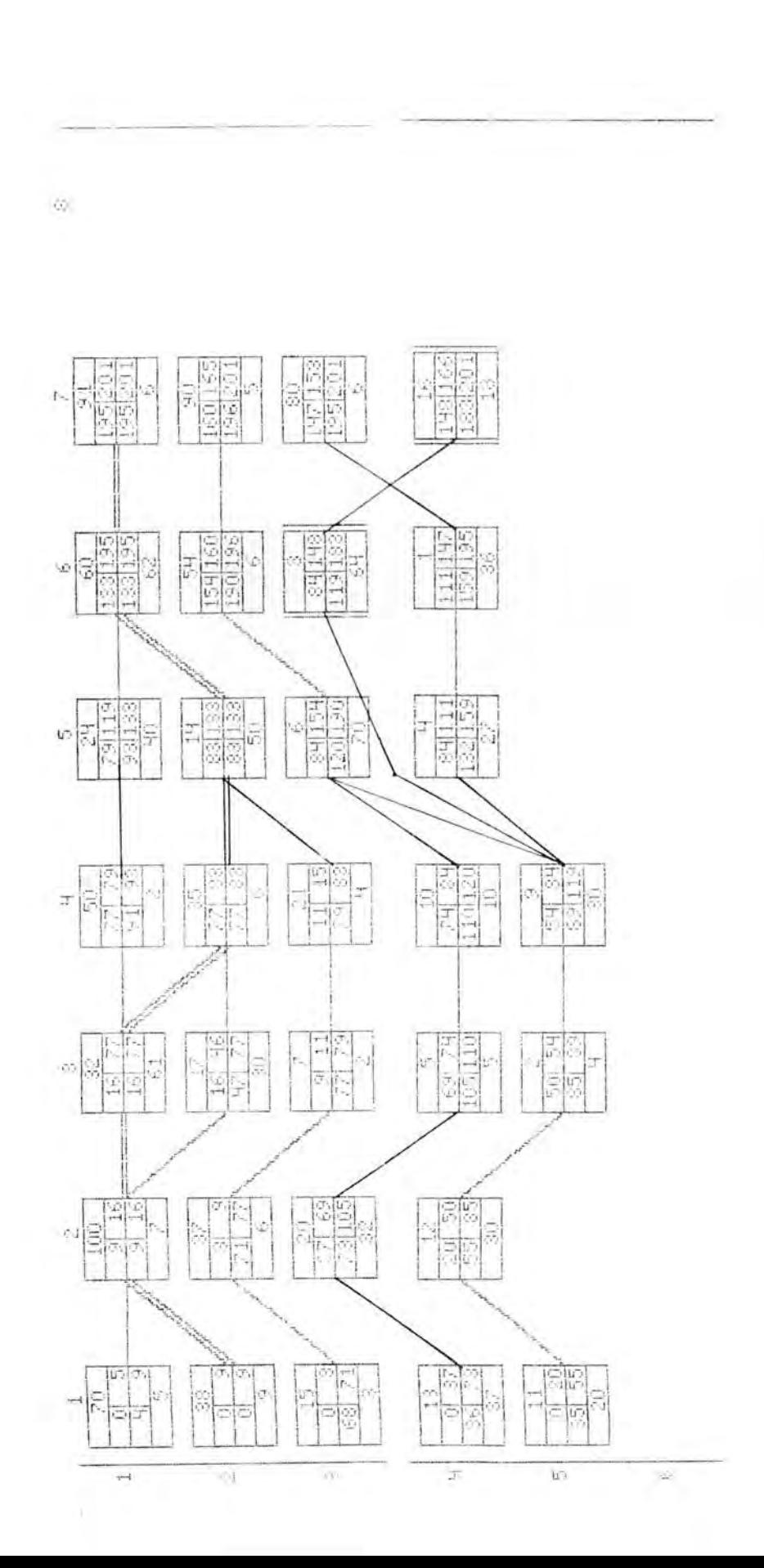

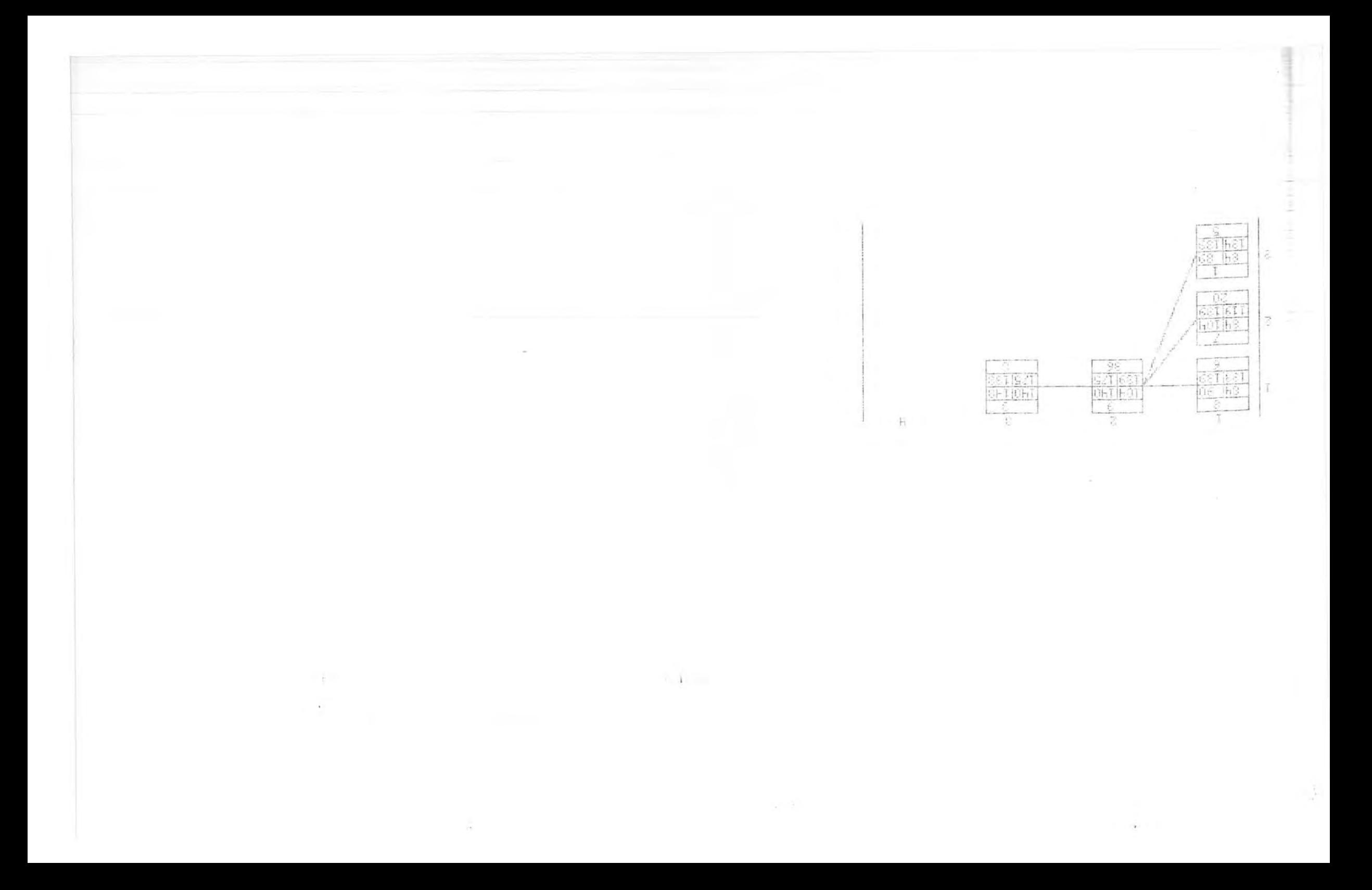

LISTAGEM DA ROTINA MATBIT

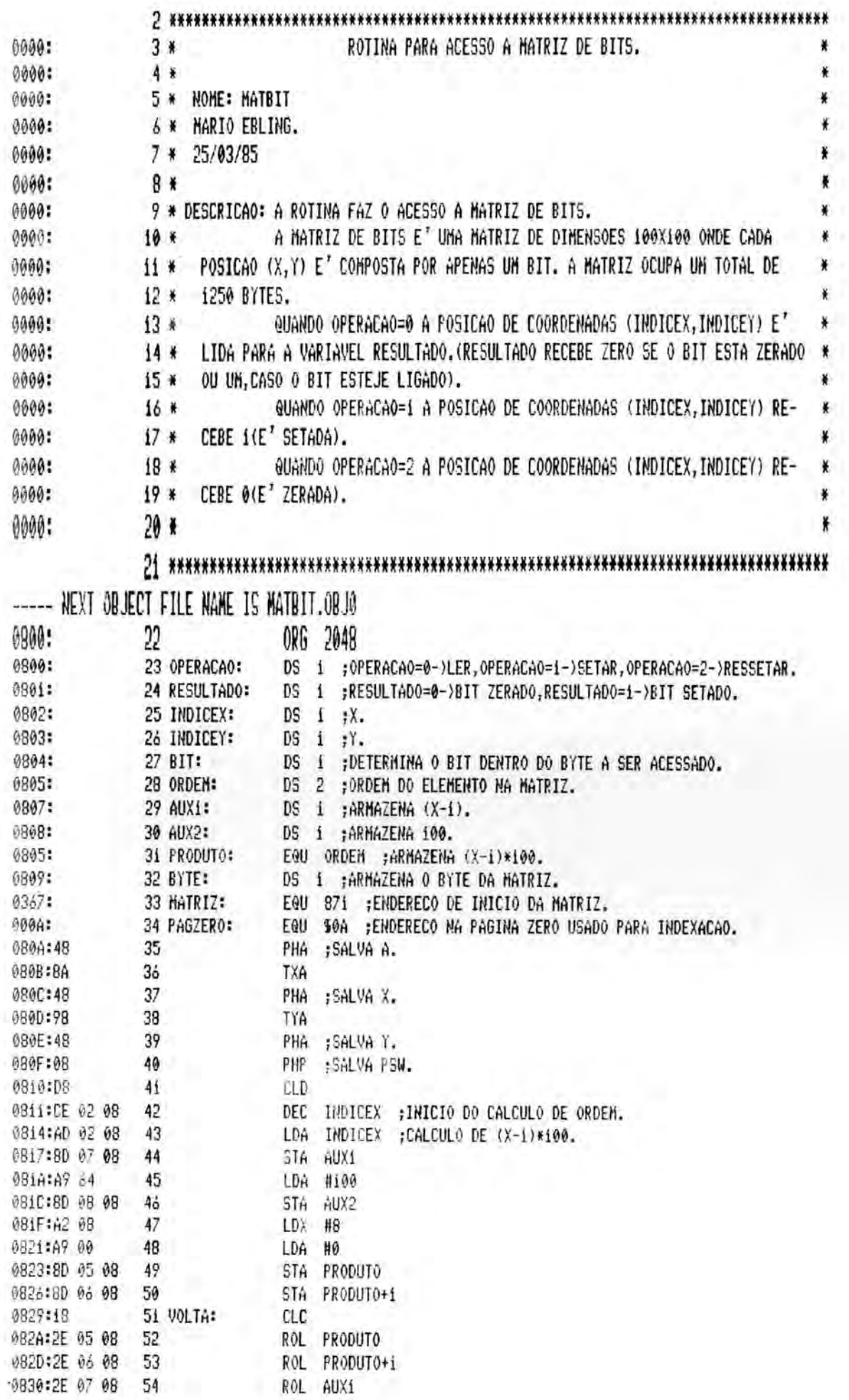

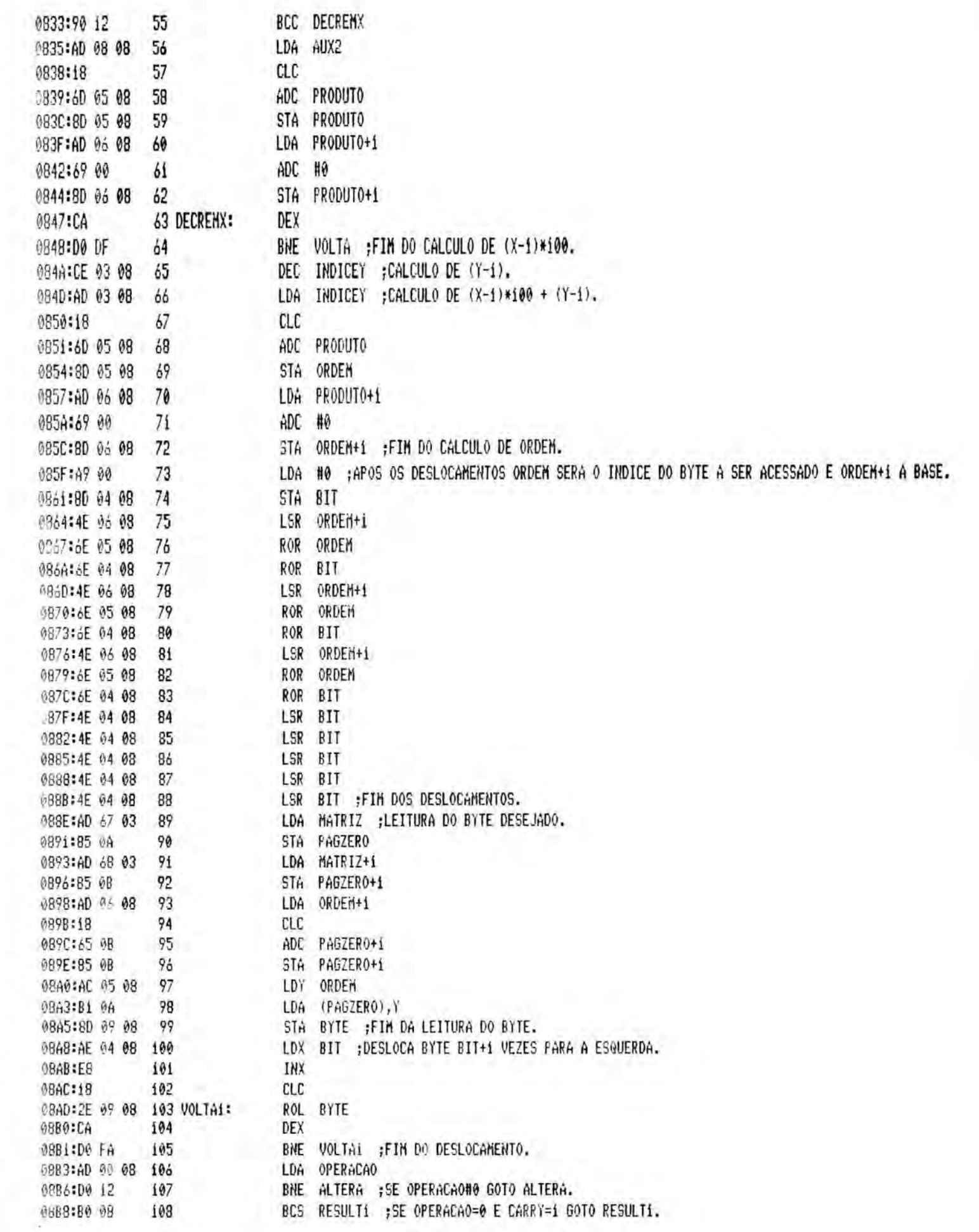

 $\mathbb I$ 

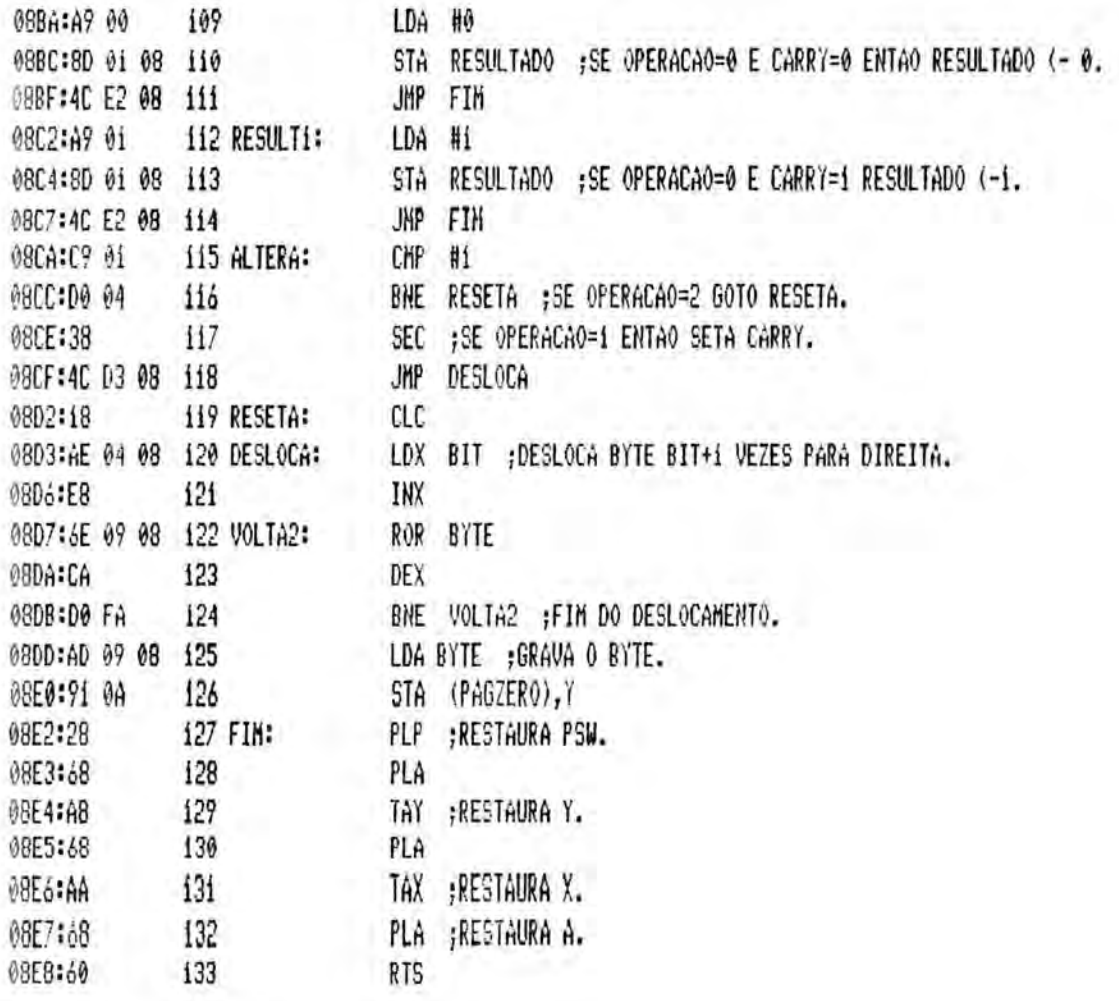

**MAX SUCCESSFUL ASSEMBLY: NO ERRORS** 

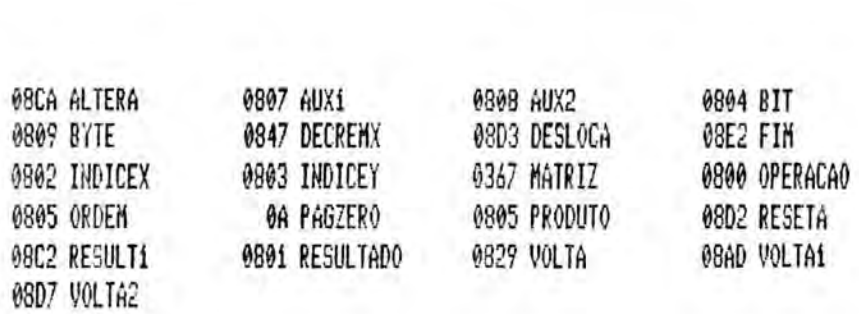

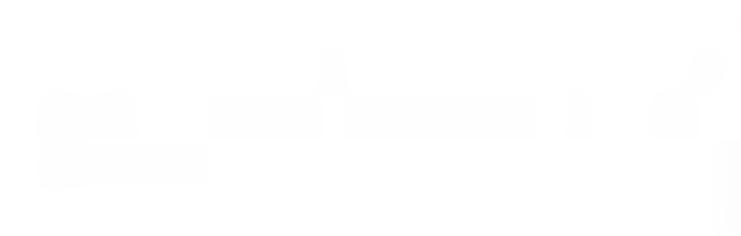

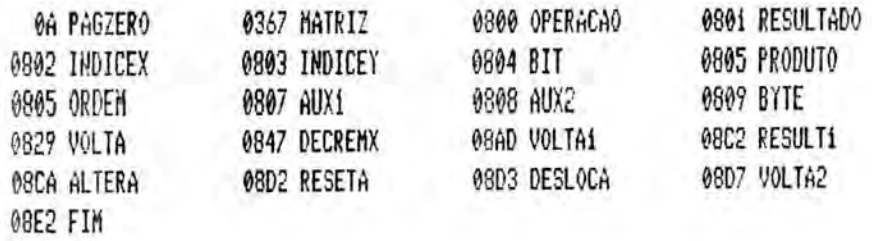

LISTAGEM DA ROTINA TABATIV

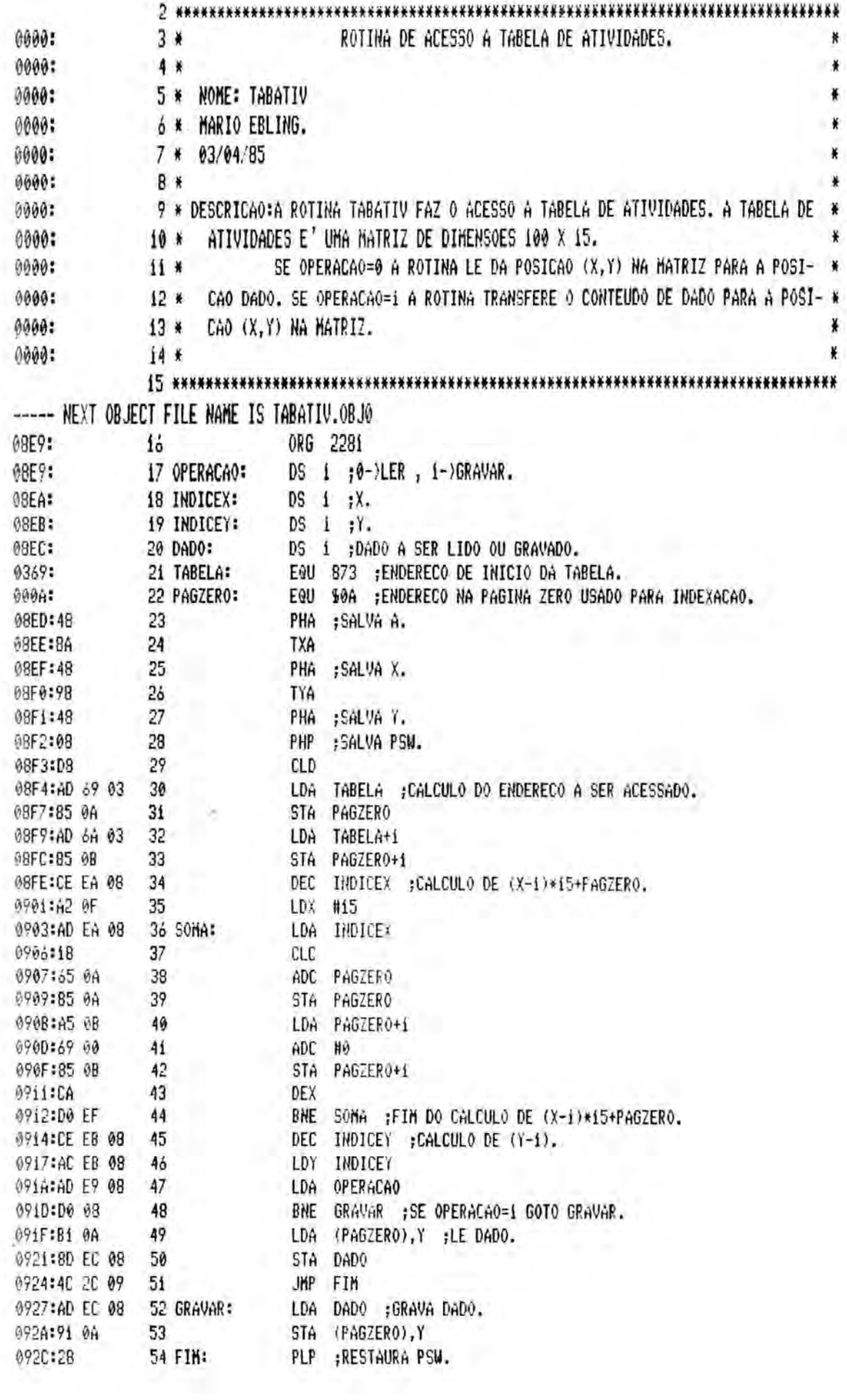

0920:68 PLA 55 TAY ;RESTAURA Y. 092E:A8 56 072F:68 PLA 57 0930:AA 58 TAX ;RESTAURA X. PLA ;RESTAURA A. 0931:68 59 **RTS** 0932:60 60

**\*\*\* SUCCESSFUL ASSEMBLY: NO ERRORS** 

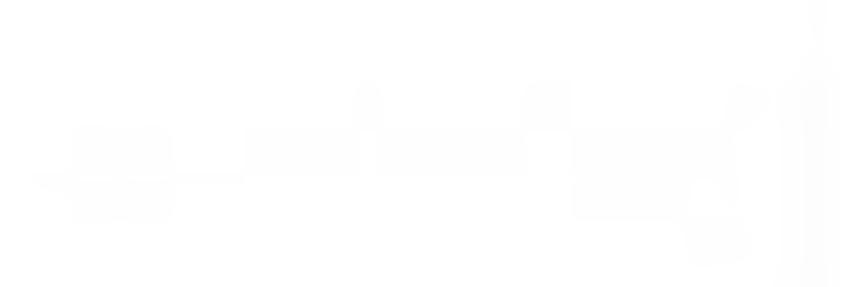

08EC DADO 08EB INDICEY 092C FIM 08E9 OPERACAO 0927 GRAVAR 0A PAGZERO

08EA INDICEX 0903 SOMA

0369 TABELA

935C EIH **93EB INDICEA 9927 GRAVAR UNOS 2060** 0000 3380 0369 TABELA **ON PAGZERO OBEY INDICEX 08E9 OPERACAO** 

LISTAGEM DA ROTINA CONVERTEDATAS

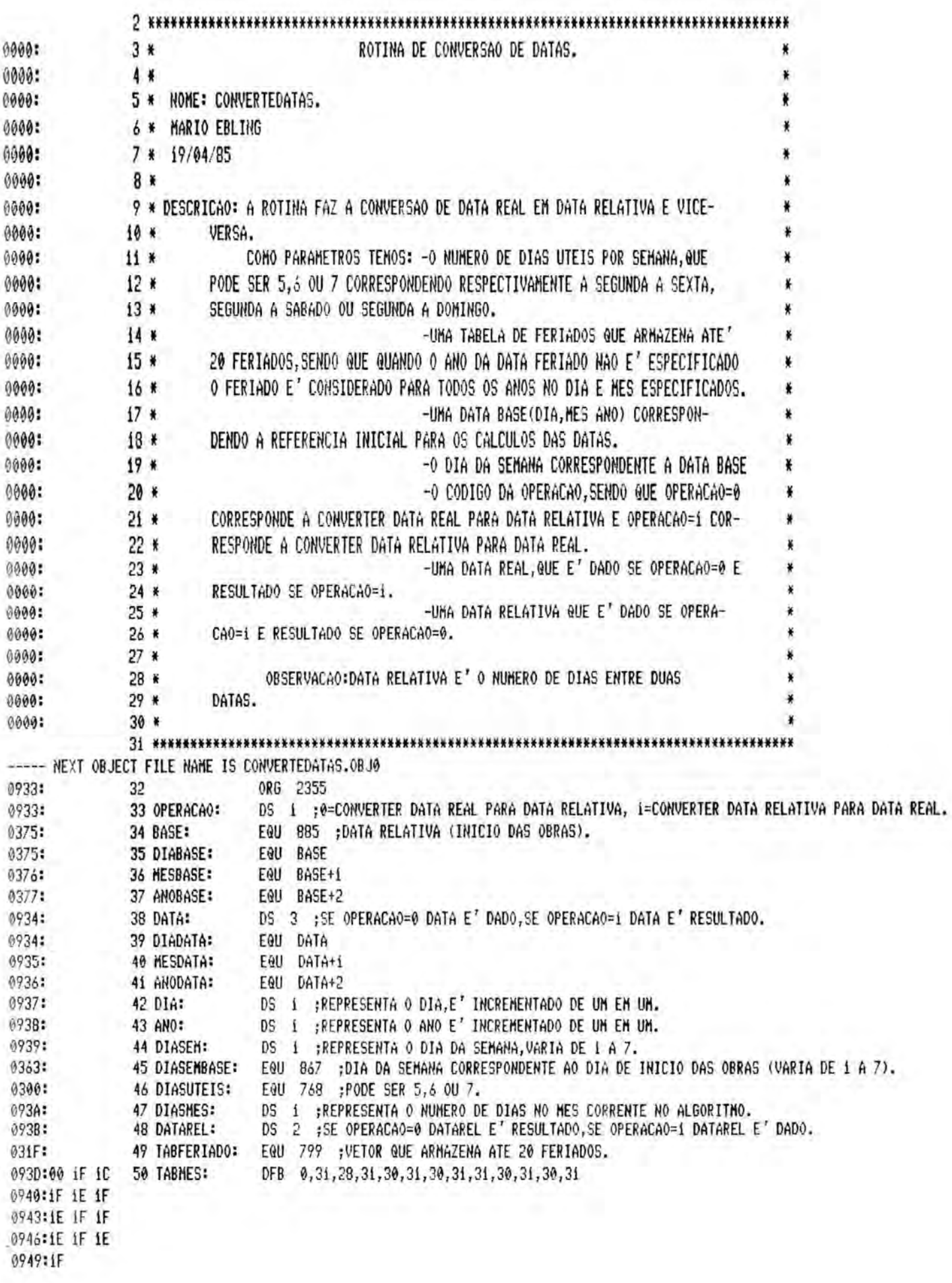

 $\left\| \cdot \right\|_F$ **BIBLIOTECA**  $^{\wedge}$   $\theta$   $\theta$
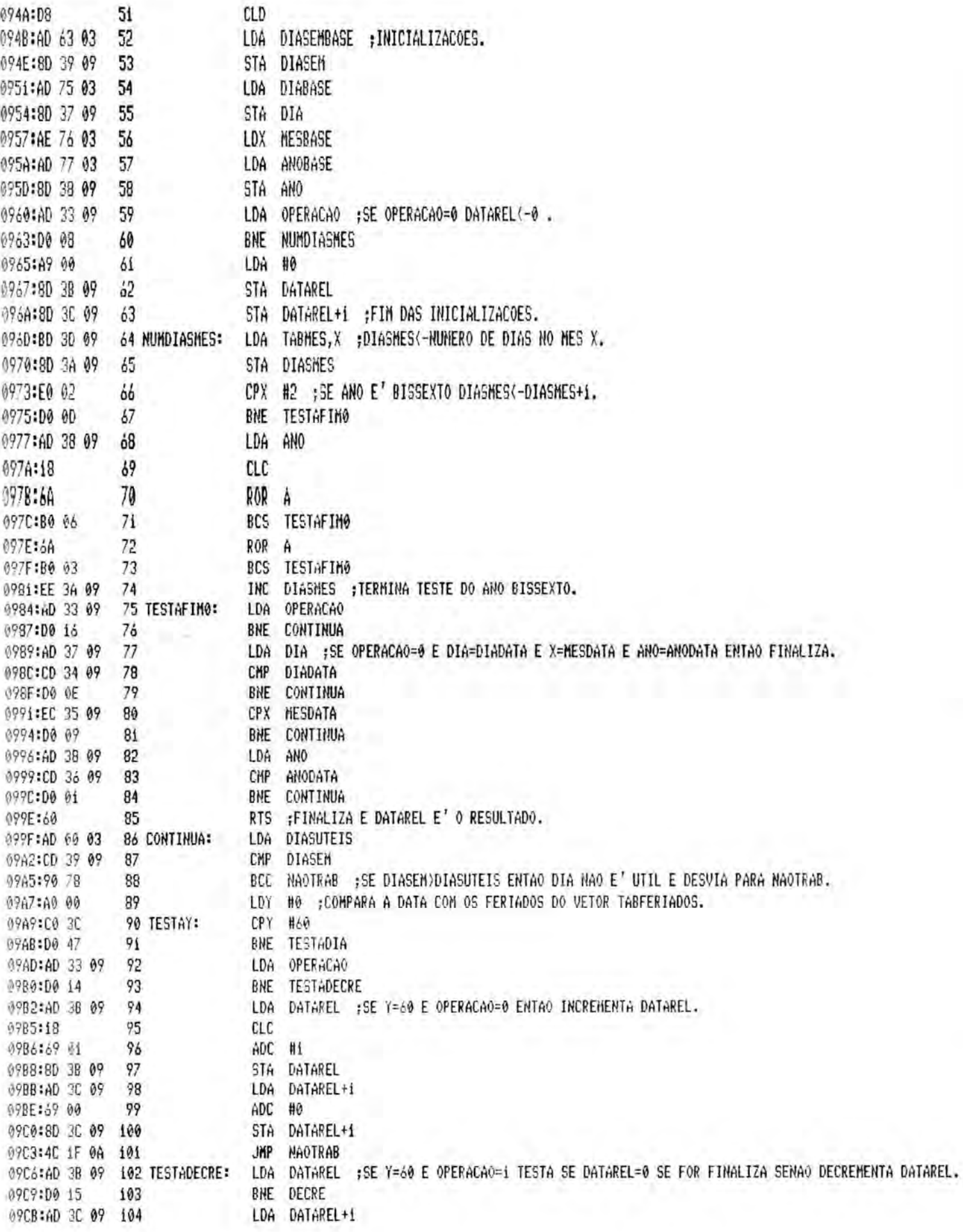

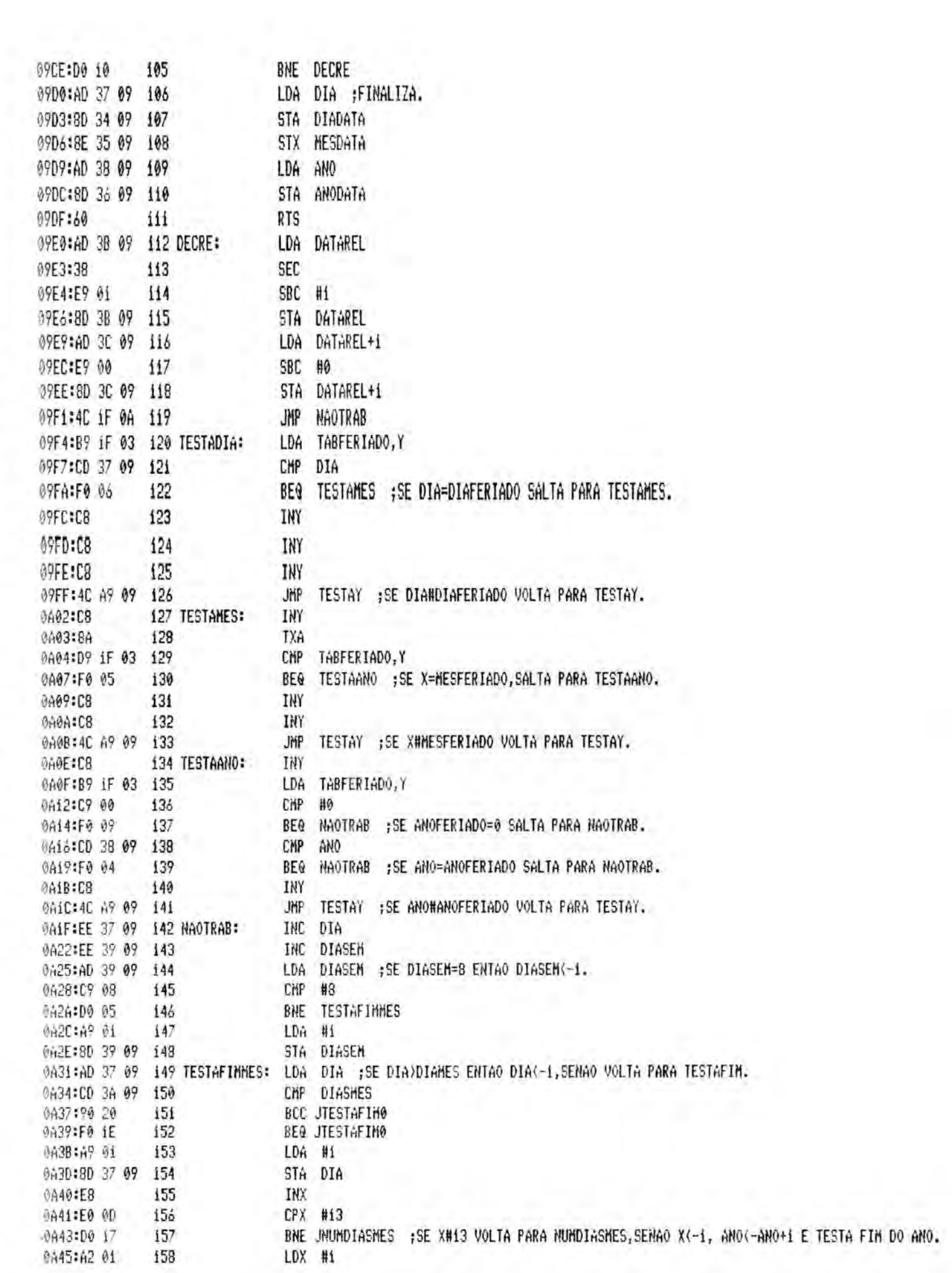

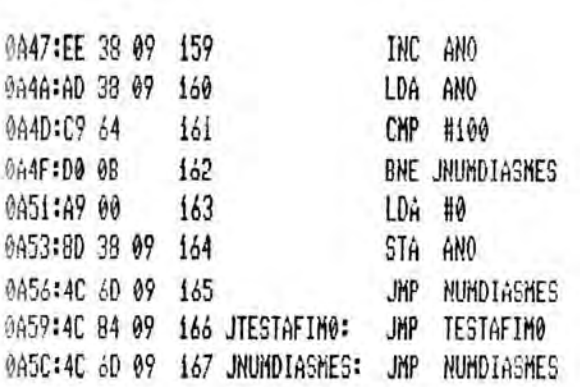

\*\*\* SUCCESSFUL ASSEMBLY: NO ERRORS

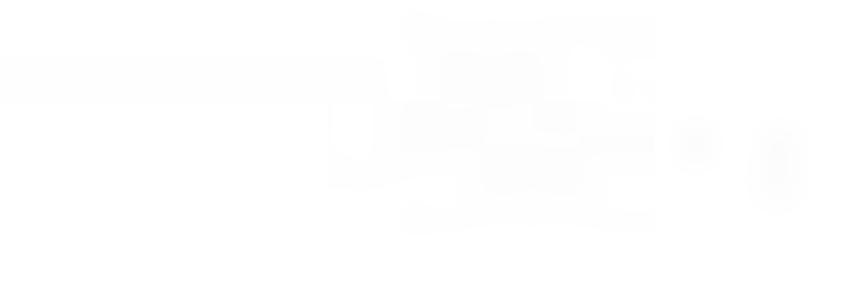

۷

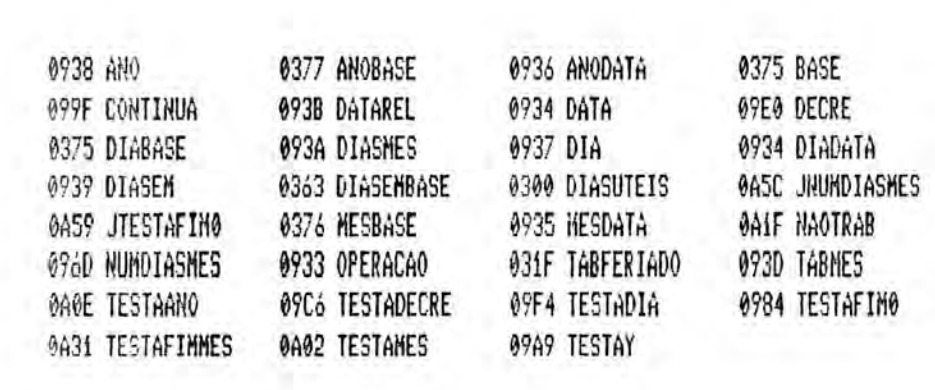

 $\tilde{\chi}$ 

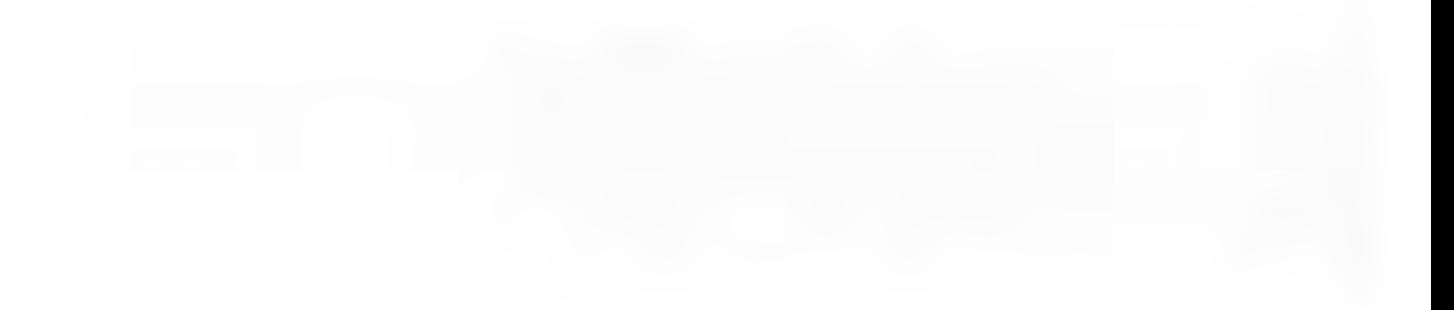

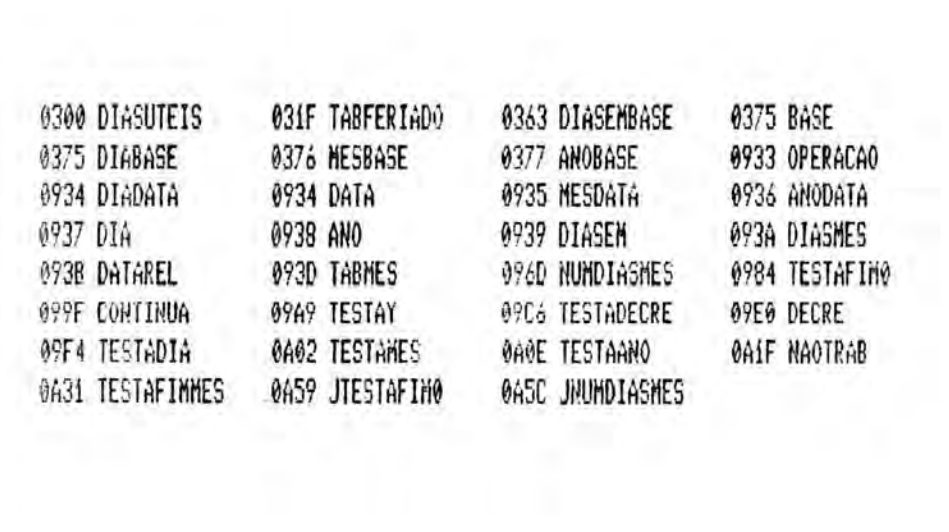

ANEXO 8

LISTAGEM DA ROTINA CALCULADATAS

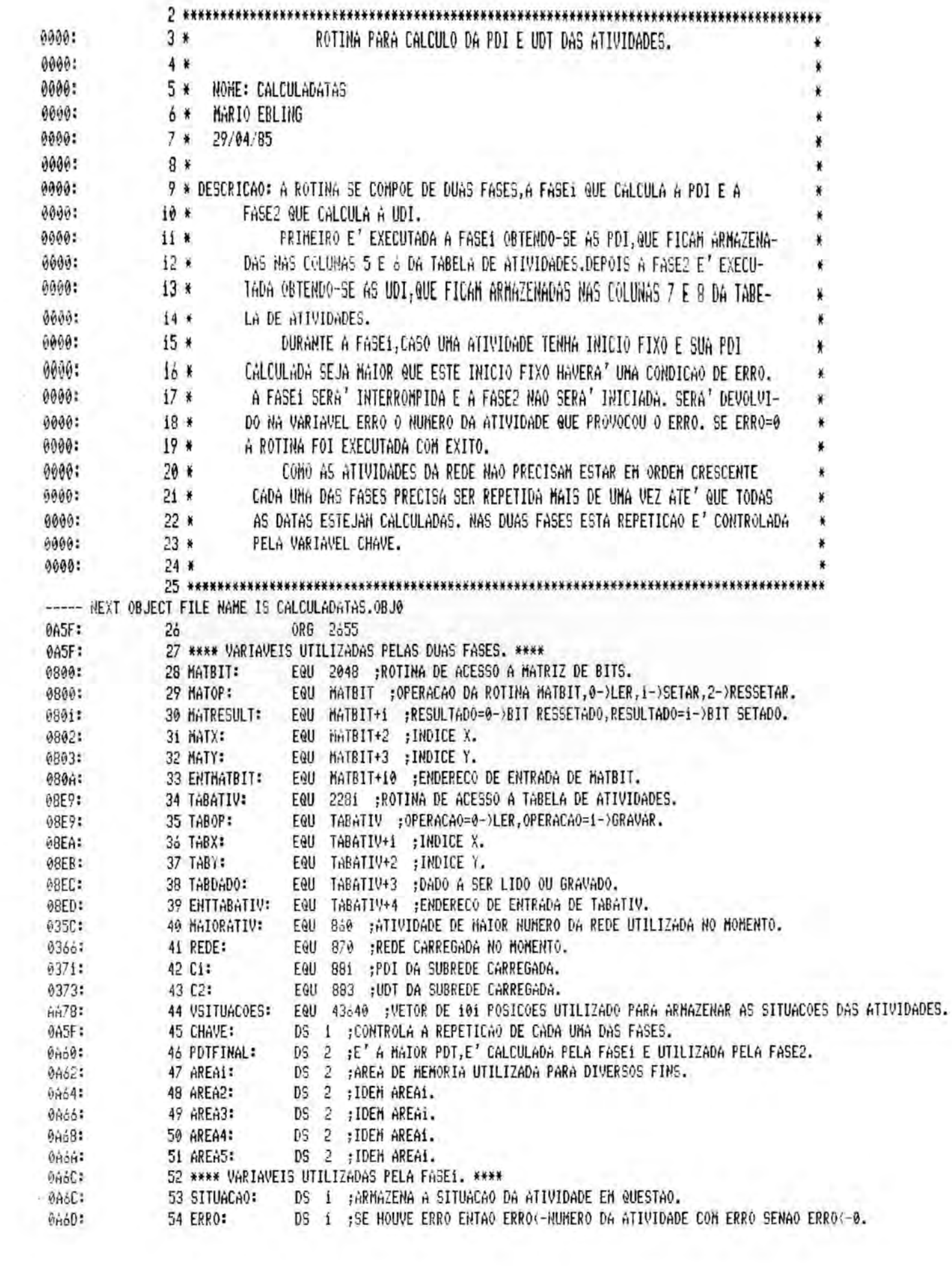

B

Ī

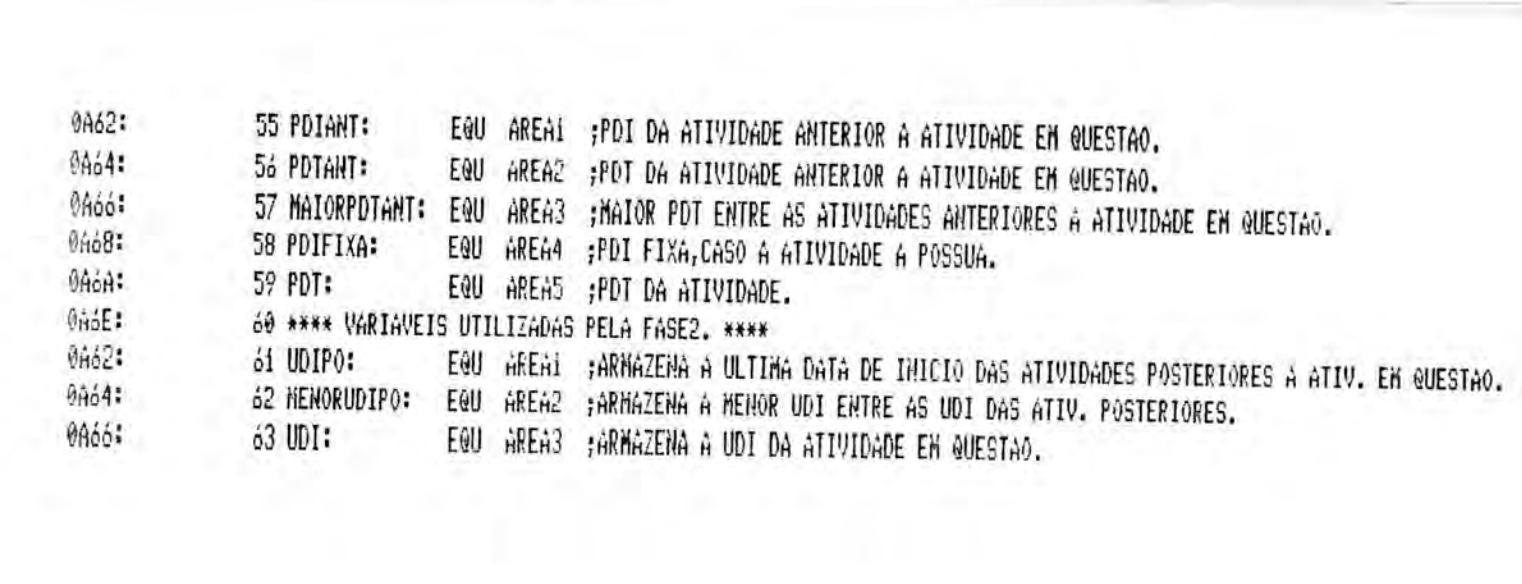

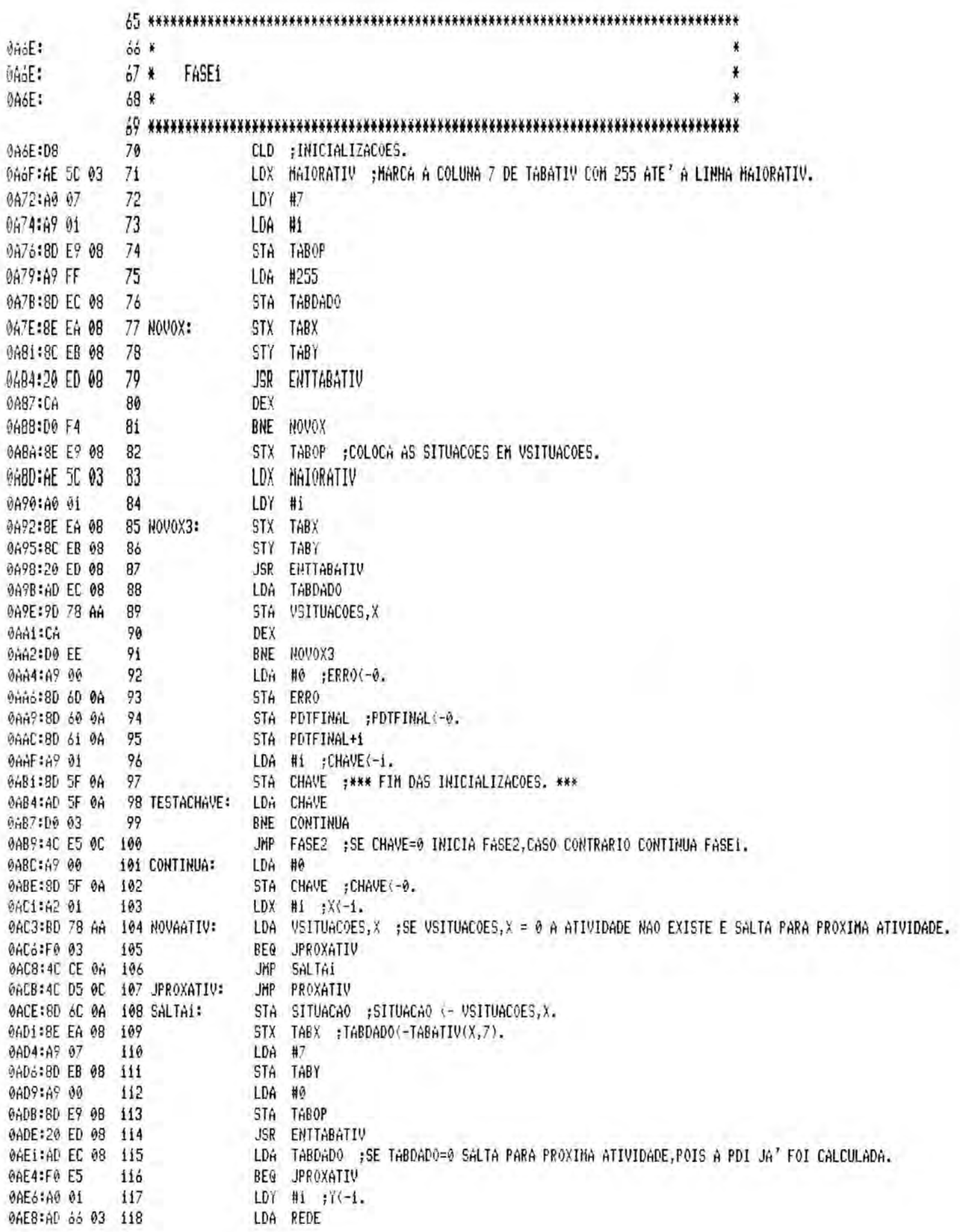

0AFR:F0 OF  $119$ BEG NAOCI @AED:AD 71 03 120 LDA C1 @AF0:8D 66 0A 121 STA MAIORPDTANT 0AF3:AD 72 03 122 LDA C1+1 0AF6:8D 67 0A 123 STA MAIORPDTANT+1 0AF9:4C 04 0B 124 JMP TESTAY 0AFC:A9 00 125 NAOC1: LDA #0 ; MAIORPDTANT(-0. 0AFE:8D 66 0A 126 STA MAIORPDTANT 0801:8D 67 0A 127 STA MAIORPDTANT+i 128 TESTAY: DEY ; SE Y) MAIORATIV SALTA PARA CALCULADO. 0804:88 129 0B05:98 **TYA** 130 INY 0B06:C8 CMP MAIORATIV 0B07:CD 5C 03 131 080A:F0 03 132 BEQ JCALCULADO 0B0C:4C 12 0B 133 JMP SALTA2 0B0F:4C F3 0B 134 JCALCULADO: JMP CALCULADO LDA #0 ; MATRESULT(-MATBIT(Y,X). 0812:A9 00 135 SALTA2: 0B14:8D 00 08 136 STA MATOP 0B17:8E 03 08 137 STX HATY 0BiA:8C 02 08 138 STY MATX 081D:20 0A 08 139 JSR ENTHATBIT 0B29:AD 91 08 140 LDA MATRESULT ; SE MATRESULT=0 SALTA PARA INCREMENTA Y. BNE SALTA3 0B23:D0 03 141 JMP INCREMY 0B25:4C EF 0B 142 JINCRENY: 0B28:A9 00 143 SALTA3: LDA #0 ;TABDADO(-TABATIV(Y,7). STA TABOP 0B2A:8D E9 08 144 STY TABX 0B2D:8C EA 08 145 LDA #7 0B30:A9 07 146 0B32:8D EB 08 147 STA TABY JSR ENTTABATIV 0835:20 ED 08 148 0B38:A9 FF 149 LDA #255 ; SE TABDAD0#255 SALTA PARA CALCPDTANT. CMP TABDADO 0B3A:CD EC 08 150 BNE CALCPDTANT 0B3D:D0 08 151 0B3F:A9 01 152 LDA #1 ;SE TABDAD0=255 ENTAO CHAVE(-1 E SALTA PARA A PROXIMA ATIVIDADE. 0B4i:8D 5F 0A 153 STA CHAVE 0B44:4C D5 0C 154 JMP PROXATIV 0B47:A9 00 155 CALCPDTANT: LDA #0 ;PDIANT(-TABATIV(Y,5). 0849:80 E9 08 156 STA TABOP STY TABX 0B4C:8C EA 08 157 0B4F:A9 05 158 LDA #5 0B51:8D EB 08 159 STA TABY 0B54:20 ED 08 160 JSR ENTTABATIV 0B57:AD EC 08 161 LDA TABDADO 0B5A:8D 62 0A 162 STA PDIANT 0850:49 00 163 LDA #0 ;PDIANT+i(-TABATIV(Y,6). 0B5F:8D E9 08 164 STA TABOP 9862:80 EA 08 165 STY TABX 0B65:A9 06 166  $LDA$ # $\delta$ 0B67:8D EB 08 167 STA TABY 6B6A:20 ED 08 168 JSR ENTTABATIV 0B6D:AD EC 08 169 LDA TABDADO 0B70:8D 63 0A 170 STA PDIANT+i LDA #0 :TABDADO<-TABATIV(Y.2). 0B73:A9 00 171 0B75:8D E9 08 172 STA TABOP

0002:8D EC 08 227 STA TABDADO 0005:20 ED 08 228 JSR ENTTABATIV 0008:AD 60 0A 229 LDA SITUACAO ;SE NAO TIVER INICIO FIXO SALTA PARA ATRIBUI. CMP #i 0C0B:C9 01 230 0000:F0 56 231 BEG ATRIBUI 0C0F:C9 03 232  $CMP$  #3 233 BEG ATRIBUI 0C11:F0 52 234 0C13:A9 00 LDA #0 :PDIFIXA(-TABATIV(X.5). 0C15:8D E9 0B 235 STA TABOP STX TABX 0018:8E EA 08 236 0C1B:A9 05 LDA #5 237 OCID:8D EB 08 238 STA TABY JSR ENTTABATIV 0020:20 ED 08 239 LDA TABDADO 0023:AD EC 08 240 STA PDIFIXA 0C26:8D 68 0A 241 0C29:A9 00 LDA #0 ;PDIFIXA+i(-TABATIV(X,6). 242 0C2B:8D E9 08 243 STA TABOP OC2E:RE EA 08 244 STX TABX 0031:A9 06 245 LDA #6 STA TABY 0033:8D EB 08 246 **JSR ENTTABATIV** 0C36:20 ED 08 247 LDA TABDADO 0C39:AD EC 08 248 0C3C:8D 69 0A 249 STA PDIFIXA+1 0C3F:AD 69 0A 250 LDA PDIFIXA+i ;SE PDIFIXA(HAIORPDTANT ENTAO ERRO(-X E ABORTA, SENAO SALTA PARA DATAFIXA. 0C42:CD 67 0A 251 **CMP** MAIORPDIANT+1 0C45:F0 04 252 BEG CONTTESTE2 0C47:80 10 253 BCS DATAFIXA 0C49:90 0A 254 BCC ABORTA OCAB:AD 68 0A 255 CONTTESTE2: PDIFIXA LDA AC4E:CD 66 0A 256 **CHP** MAIORPDTANT 0051:F0 06 BEG DATAFIXA 257 BCS DATAFIXA 0053:80 04 258 0055:8E 60 0A 259 ABORTA: STX ERRO ;ERRO(-X E ABORTA. 0059:60 260 **RTS** 0059:AD 68 0A 261 DATAFIXA: LDA PDIFIXA ; MAIORPDTANT(-PDIFIXA. 0050:80 66 0A 262 STA MAIORPDTANT LDA PDIFIXA+1 0C5F:AD 69 0A 263 0C62:8D 67 0A 264 STA MAIORPDTANT+1 LDA #1 :TABATIV(X,5)<-MAIORPDTANT. 0C65:A9 01 265 ATRIBUI: 0C67:8D E9 08 STA TABOP 266 0C6A: 9E EA 08 STX TABX 267 LDA 0C6D:A9 05 268  $#5$ 0E6F:8D EB 08 STA TABY 269 0C72:AD o6 0A 270 LDA MAIORPDTANT 0075:80 EC 08  $271$ STA TABDADO **JSR** ENTTABATIV 0C78:20 ED 08 272 @C7B:A9 01 273 #i ;TABATIV(X,6)(-MAIORPDTANT+i  $1DA$ 0C7D:8D E9 08 274 STA TABOP STX TABX 0C80:8E EA 08 275 0C83:A9 06 276 LDA #6 0C85:8D EB 08 277 STA TABY 0C88:AD 67 0A 278 LDA MAIORPDTANT+1 008B:8D ED 08 279 STA TABDADO 0C8E:20 ED 08 280 JSR ENTTABATIV

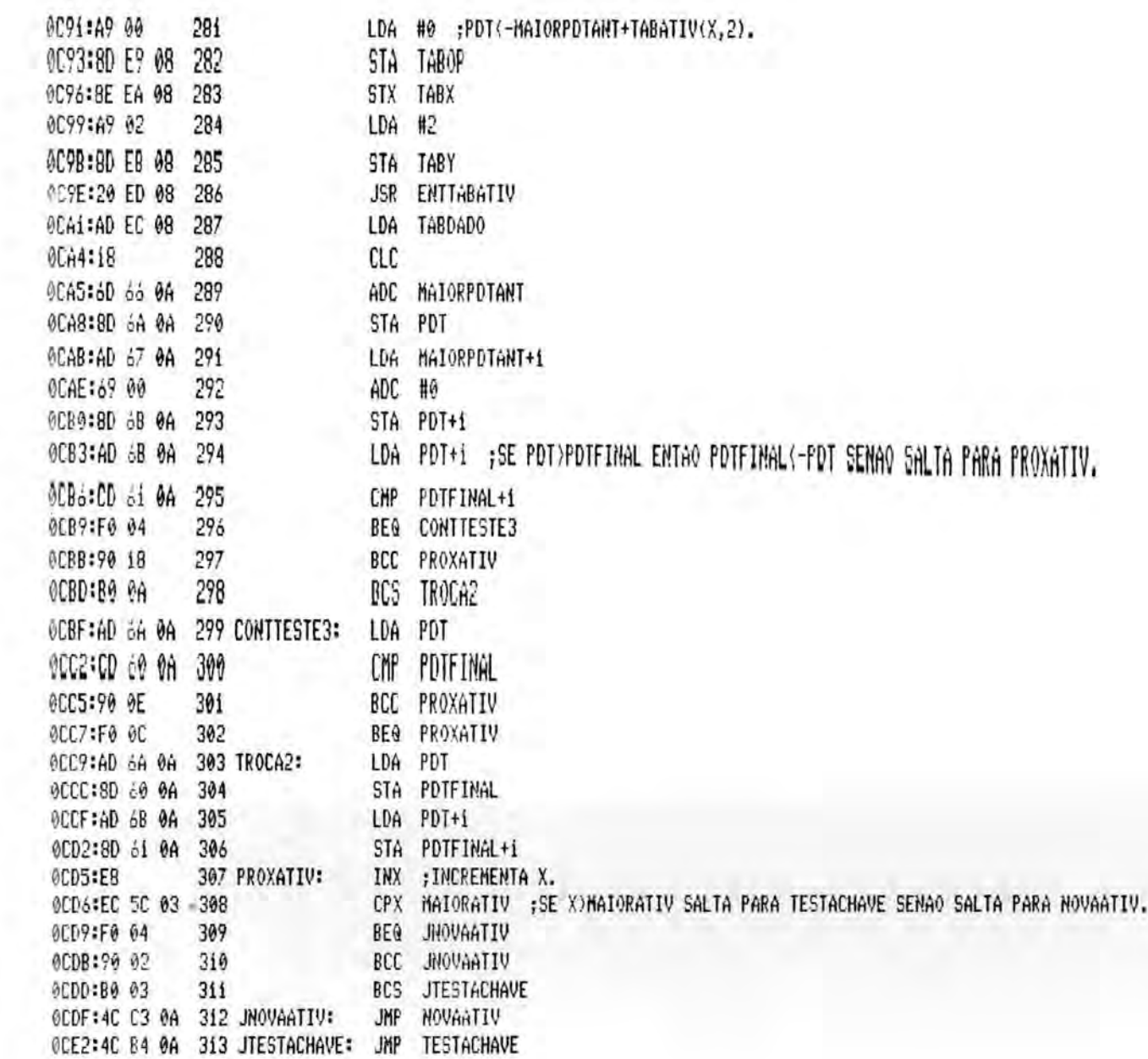

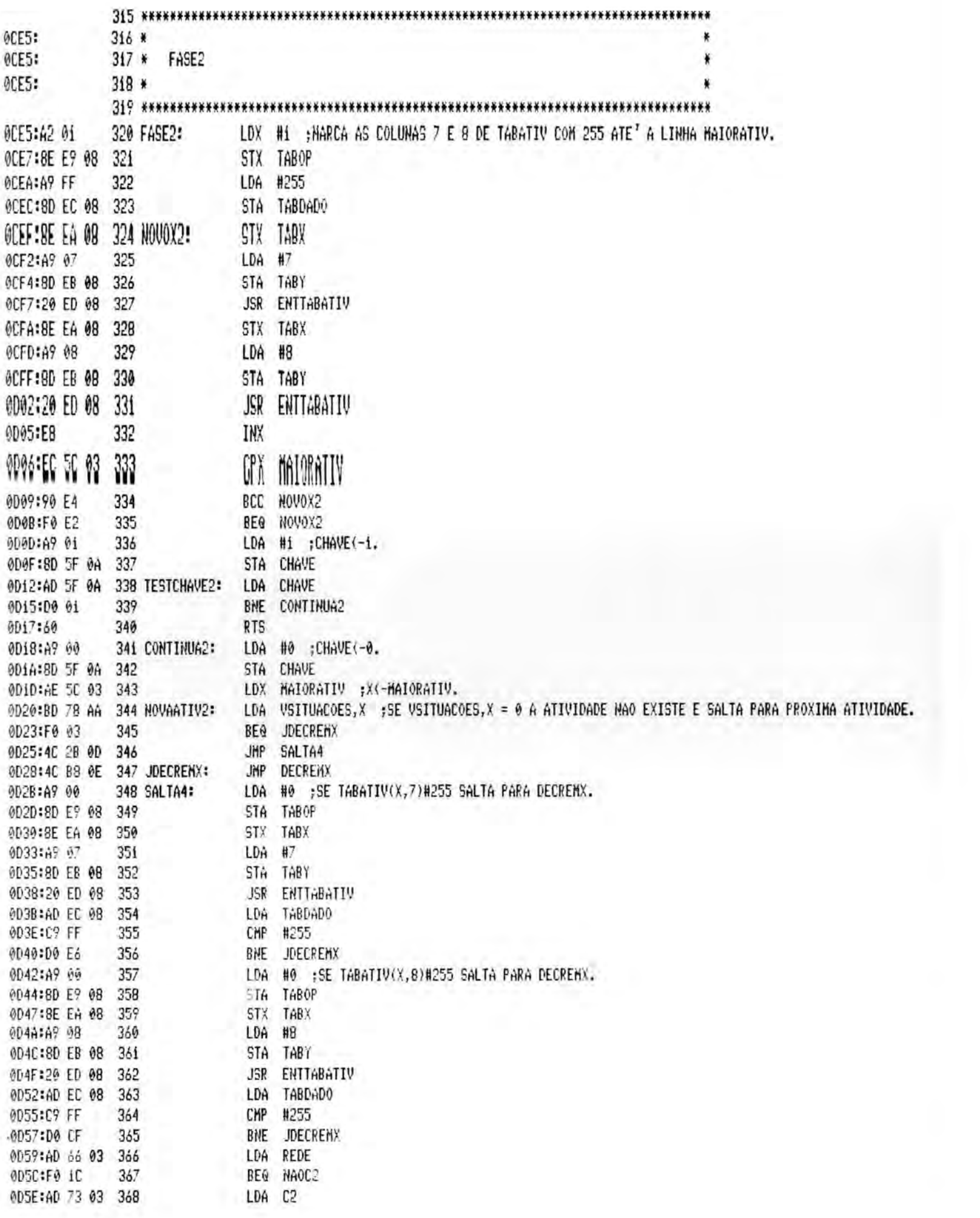

 $\begin{array}{c} \hline \end{array}$ 

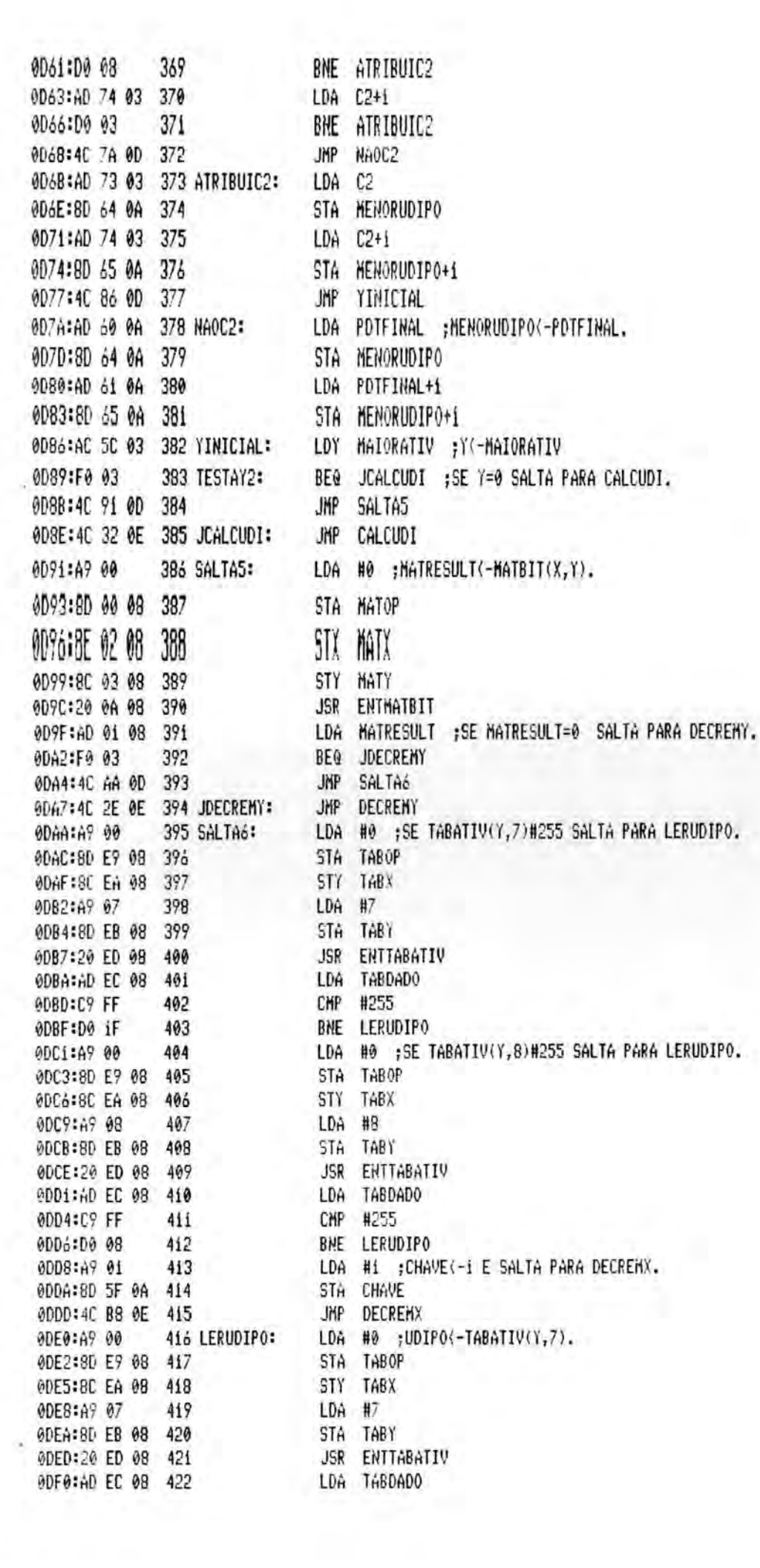

ODF3:8D 62 0A 423 STA UDIPO 9DF6:A9 00 424 LDA #0 :UDIPO+i(-TABATIV(Y.B). 0DF8:8D E9 08 425 STA TABOP @DFB:8C EA 08 426 STY TABX ODFE:A9 08 427 LDA #8 0E00:8D EB 08 428 STA TABY JSR ENTTHBATIV 0E03:20 ED 08 429 0E06:AD EC 08 430 LDA TABDADO STA UDIPO+i 0E09:8D 63 0A 431 0E0C:AD 63 0A 432 LDA UDIPO+1 ;SE UDIPO<HENORUDIPO ENTAO MENORUDIPO<-UDIPO SENAO DECREMENTA Y. DE0F:CD 65 0A 433 CMP HENORUDIPO+1 OF 12:F0 04 434 **BEQ CONTTESTE4** 0E14:80 18 435 BCS DECREMY 0E16:90 0A 436 BCC TROCA3 OE18:AD 62 0A 437 CONTTESTE4: LDA UDIPO @E1B:CD 64 0A 438 CMP MEMORUDIPO OFIFIFO OF 439 BEQ DECREMY 0E20:B0 OC 440 BCS DECREMY 0E22:AD 62 0A 441 TROCA3: LDA UDIPO : MENORUDIPO<- UDIPO. OE25:8D 64 DA 442 STA MENORUDIPO OE28:AD 63 0A 443 LDA UDIPO+1 0E2B:8D 65 0A 444 STA MENORUDIPO+1 0E2E:88 445 DECREMY: DEY JMP TESTAY2 0E2F:4C 89 0D 446 0E32:A9 00 447 CALCUDI: LDA #0 ;TABDADO(-TABATIV(X,2). 0E34:8D E9 08 448 STA TABOP 0E37:8E EA 08 449 STX TABX 0E3A:A9 02 450 LDA #2 0E3C:8D EB 08 451 STA TABY 0E3F:20 ED 08 452 JSR ENTTABATIV 0E42:AD 64 0A 453 LDA MENORUDIPO ; UDI<-MENORUDIPO-TABDADO. 0E45:38 454 SEC SBC TABDADO 0E46:ED EC 08 455 STA UDI 0E49:8D 66 0A 456 0E4C:AD 65 0A 457 LDA HENORUDIPO+1 0E4F:E9 00 458 **SBC #0** 0E51:8D 67 0A 459 STA UDI+i 0E54:A9 00 460 LDA #0 ;SE FOR SUBREDE 0 BYTE HI DA DURACAO ESTA NA COLUMA 11. 0E56:8D E9 08 461 STA TABOP 0E59:8E EA 08 462 STX TABX 0E5C:A9 01 463 LDA #i 0E5E:8D EB 08 464 STA TABY 0E61:20 ED 08 465 JSR ENTTABATIV 0E64:AD EC 08 466 LDA TABDADO 9E67:09 01 467 CHP  $H1$ DE69:F0 07 468 BEQ **SUBREDE2** 0E6B:C9 04 469 CMP #4 0E6D:F0 03 470 BEQ SUBREDE2 **@E6F:4C BC @E 471** JMP ATRIBUT2 0E72:A9 00 472 SUBREDE2: LDA #0 0E74:80 E9 08 473 STA TABOP OE77:8E EA 08 474 STX TABX DE7A:A9 08 475 LDA #11 0E7C:8D EB 08 476 STA THEY

> $\begin{array}{cc} \psi & \mathfrak{F} & \mathfrak{f}_{1} & \mathfrak{g} \\ \end{array}$ BIBLIDIECA CPD/PGCC

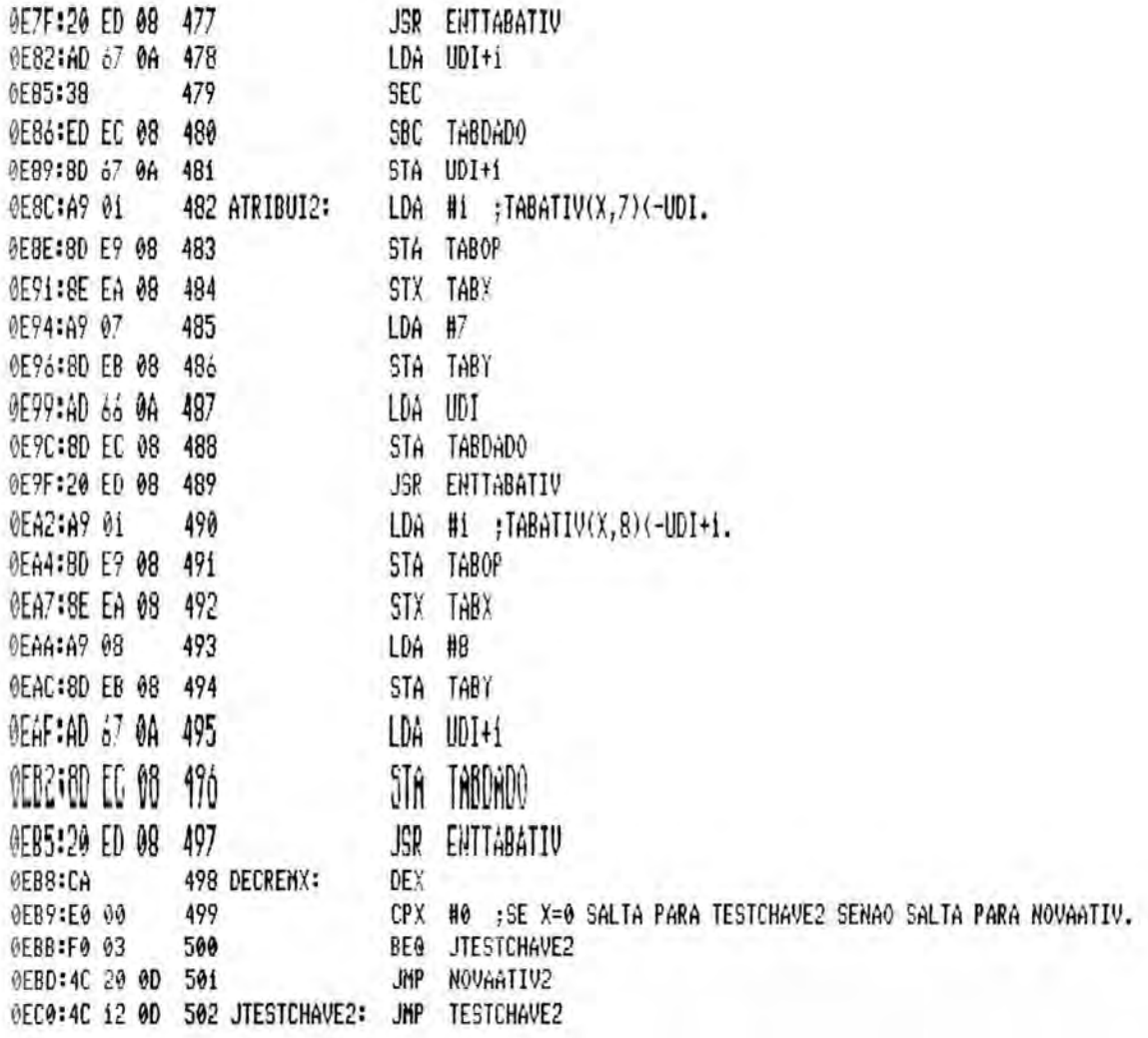

**\*\*\* SUCCESSFUL ASSEMBLY: NO ERRORS** 

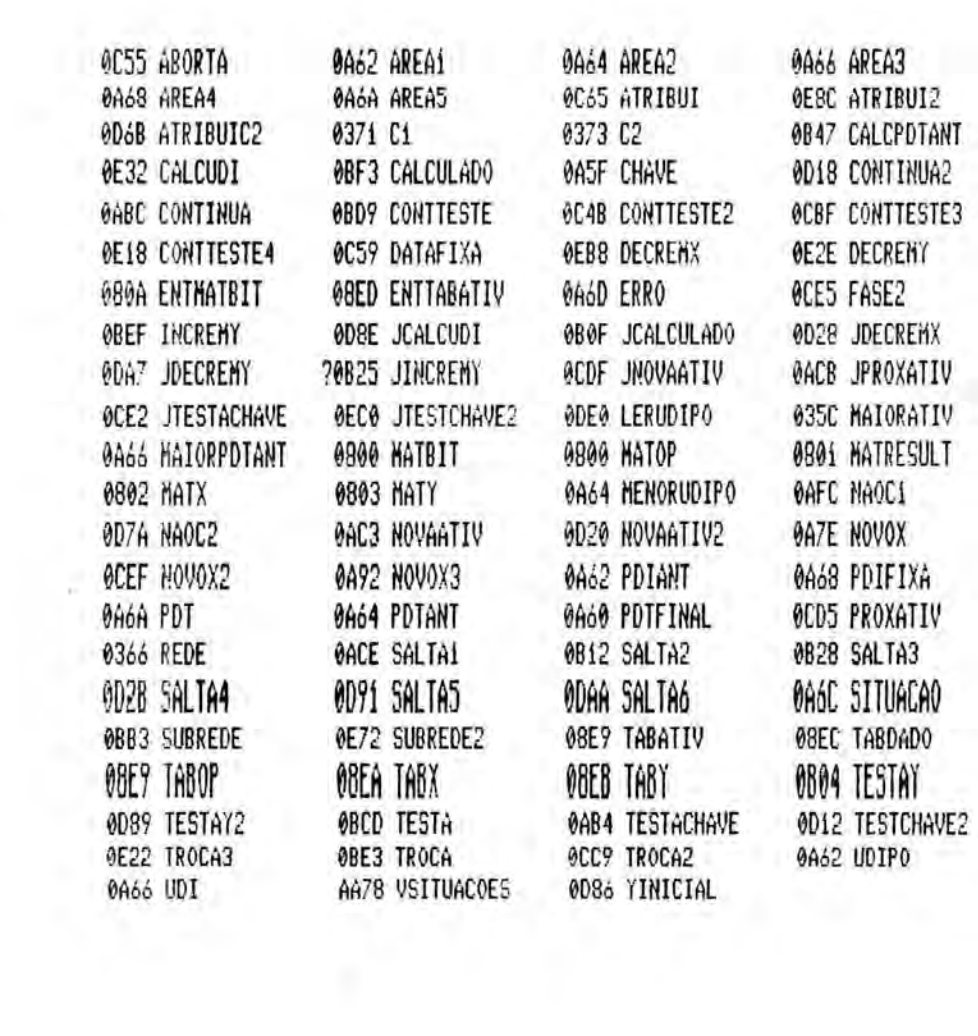

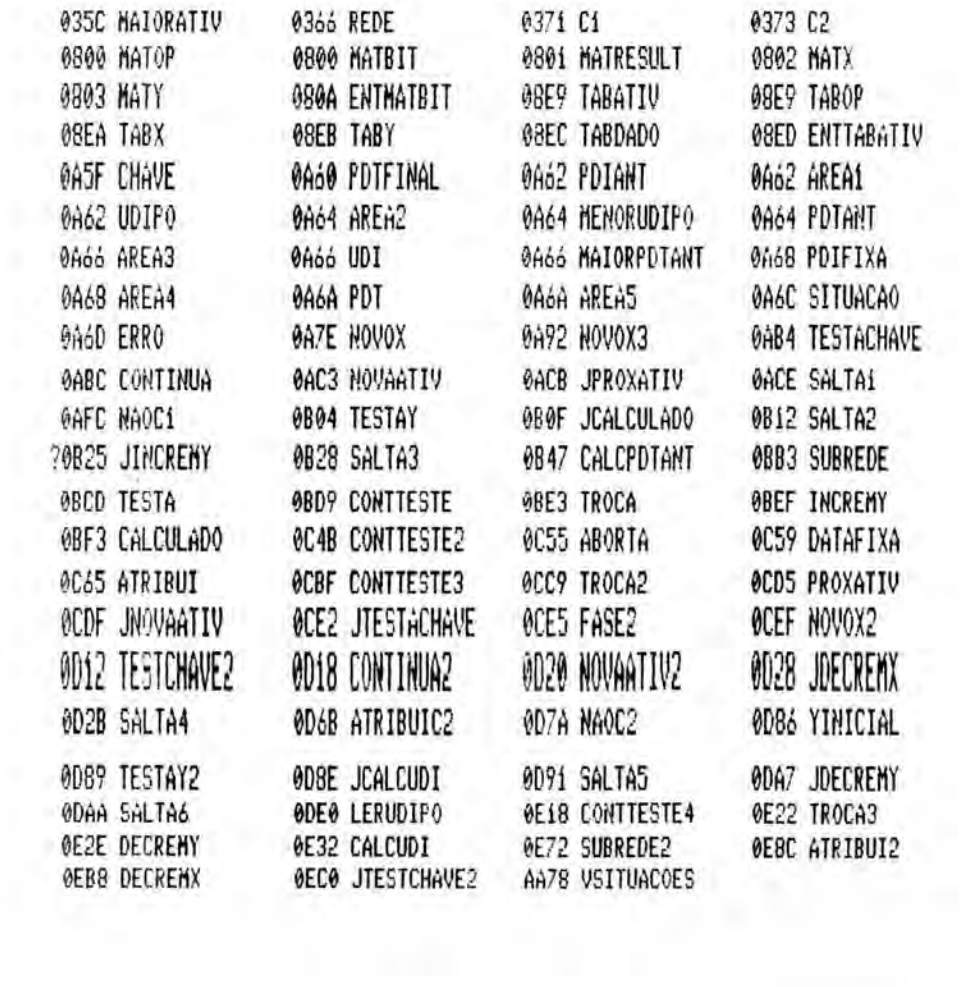

ANEXO 9

LISTAGEM DA ROTINA DISCO.IO

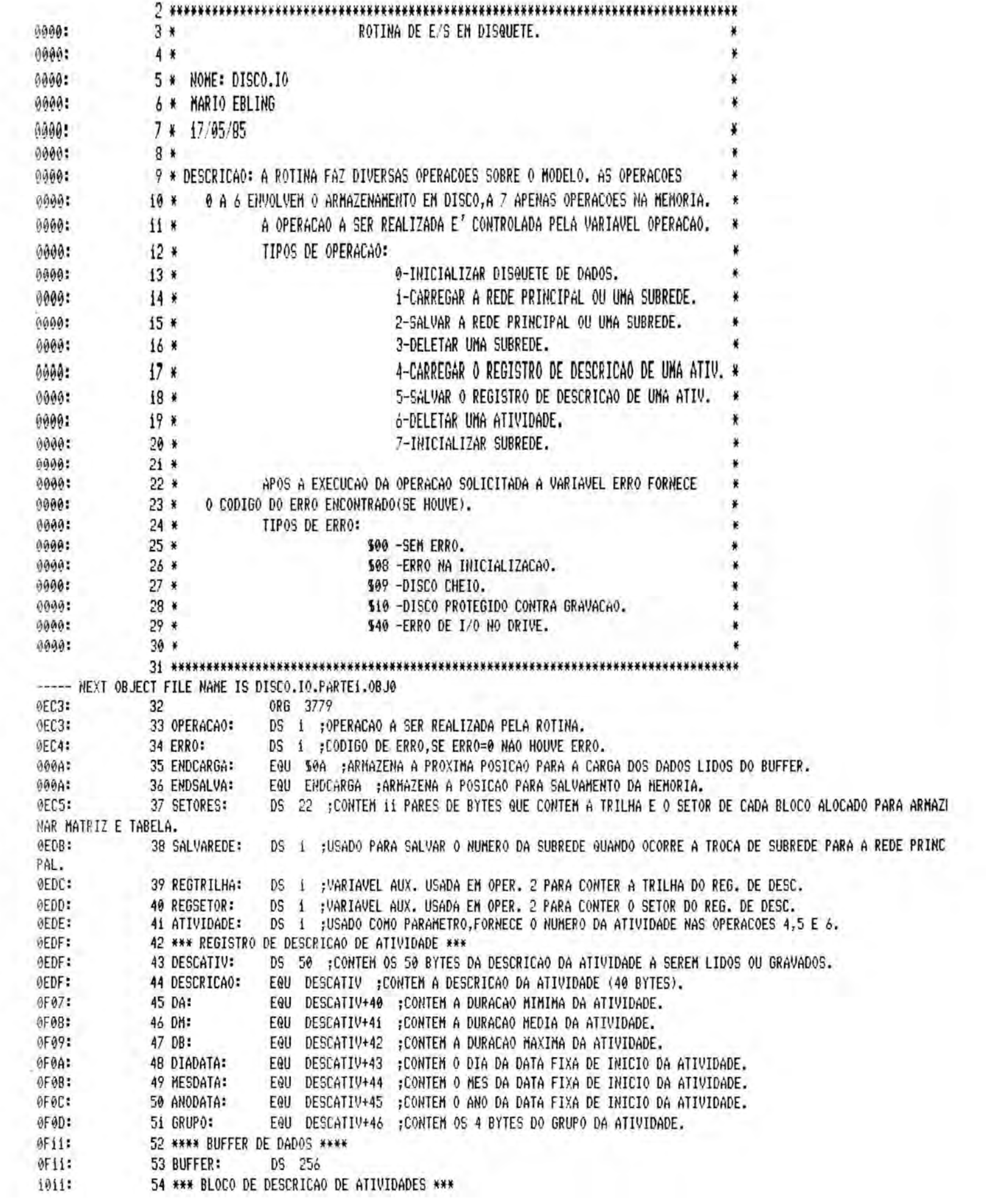

OFii: 55 REG1: EQU BUFFER 0F43: 56 REG2: EØU BUFFER+50 0F75: 57 REG3: EQU BUFFER+100 0FA7: 58 REG4: **EQU** BUFFER+150 OFD9: 59 REG5: EQU BUFFER+200 100B: 60 OCUPAD01: EQU BUFFER+250 ;FLAGS DE OCUPACAO, SE O FLAG=0->REGISTRO VAZIO, SE FLAG=1->REGISTRO OCUPADO. 1000: 61 OCUPAD02: EQU BUFFER+251 100D: 62 OCUPAD03: EQU BUFFER+252 100E: 63 OCUPAD04: **Een** BUFFER+253 100F: 64 OCUPAD05: EQU BUFFER+254 1010: 65 VAZIO: EQU BUFFER+255 1011: 66 \*\*\* BLOCO DE DESCRICAO DA REDE \*\*\*  $0$ Fii: 67 DESCRITOR: EQU BUFFER ;CONTEM O REGISTRO DE DESCRICAO DA REDE PRINC.(102 BYTES) OU DE UMA SUBREDE(96 BYTES 0F77: 68 BLOCOS: BUFFER+102 ;CONTEM 11 PARES DE BYTES QUE CORRESPONDEM AS TRILHAS E SETORES DE CADA UM DOS 1 EQU BLOCOS QUE ARMAZENAM MATRIZ E TABELA. 1011: 69 \*\*\* ENDERECOS EXTERNOS A ROTINA \*\*\* "REDE OU SUBREDE À SER CARREGADA OU SALVA, SE REDE=0 E' A REDE PRINCIPAL. SE REDEHO E' A 0366: 70 REDE! FOII 970 SUBREDE DE NUMERO REDE. 871 0367: 71 MATRIZ: ;ENDERECO DE INICIO DA MATRIZ DE BITS. EQU 0369: 72 TABELA: 873 ;ENDERECO DE INICIO DA TABELA DE ATIVIDADES. EGU 036B: 73 TRILHASUB: EGU 875 ;NUMERO DA TRILHA NO DISCO QUE CONTEM O REG. DE DESC. DA SUBREDE. 936C: 74 SETORSUB: **EGU** 876 ; NUMERO DO SETOR NO DISCO QUE CONTEM O REG. DE DESC. DA SUBREDE. 0300: 75 REGDESC: EGU 768 FENDERECO DE INICIO DO REGISTRO DE DESCRICAO DA REDE OU DE UMA SUBREDE. 0371: 76 Ci: Een 881 ;RECEBE A PDI DA SUBREDE QUE VAI SER CARREGADA. 0373: 77 C<sub>2</sub>: Een 883 ;RECEBE A UDT DA SUBREDE QUE VAI SER CARREGADA. 1011: 78 \*\*\* ROTINAS EXTERNAS \*\*\* 0800: 79 MATBIT: EQU 2048 ;ROTINA DE ACESSO A MATRIZ DE BITS. 0800: 80 MATOP: EGU MATBIT ; OPERACAO DA ROTINA MATBIT, 0-)LER, i-)SETAR, 2-)RESSETAR. MATBIT+i ;RESULTADO,0->BIT RESSETADO,1->BIT SETADO. 0801: 81 MATRESULT: Ean 0802: 82 MATX: MATBIT+2 ; INDICE X. EGU 0803: 83 MATY: EGU MATBIT+3 ; INDICE Y. MATBIT+10 ;ENDERECO DE ENTRADA DE MATBIT. 080A: **84 ENTHATBIT:** EQU 08E9: 85 TABATIV: EQU 2281 ;ROTINA DE ACESSO A TABELA DE ATIVIDADES. 08E9: 86 TABOP: TABATIV : OPERACAO DA ROTINA TABATIV, 0->LER ,1->GRAVAR. Fell OBEA: 87 TABX: EQU TABATIV+1 ; INDICE X. OBEB: 98 TABY: EMI TABATIV+2 ; INDICE Y. 08EC: 89 TABDADO: EQU TABATIV+3 ;DADO A SER LIDO OU GRAVADO. OBED: 90 ENTTABATIV: EQU TABATIV+4 ;ENDERECO DE ENTRADA DE TABATIV. 91 \*\*\*\*\*\*\*\*\*\*\*\*\*\* 1011:08 92 CLD ;ENTRADA DA ROTINA DISCO.IO 93 1012:49 00 LDA #0 ;ZERA CODIGO DE ERRO. 1014:8D C4 0E 94 STA ERRO 1017:AD C3 0E 95 OPERACAO  $IDA$ 101A:F0 1C 96 **BEQ JOPERO** 97 101C:C9 01 CMP  $#1$ 101E:F0 1B 98 **BEQ** JOPER1 1020:09 02 99 CMP #2 1022:F0 1A 109 BEQ JOPER2 1024:09 03 101 CMP  $#3$ 1026:F0 19 102 **BEQ** JOPER3 1028:09 04 103 CMP  $H<sub>4</sub>$ 102A:F0 18 104 BEQ JOPER4 1020:09 05 105 CMP #5 102E:F0 17 106 **BEQ** JOPER5 1030:C9 06 107 CMP #6 1032:F0 16 108 BEQ JOPER6

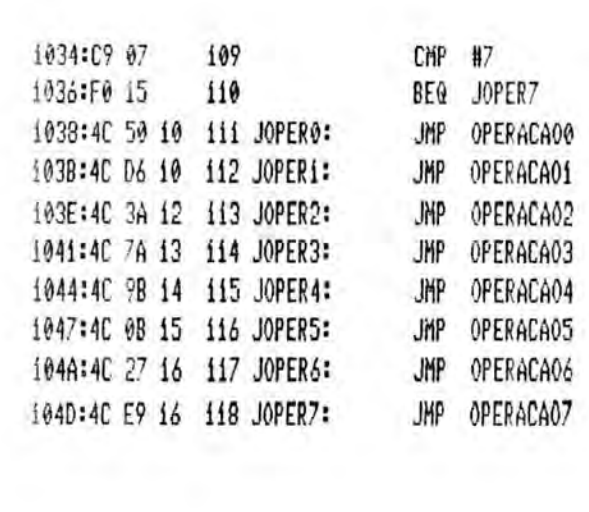

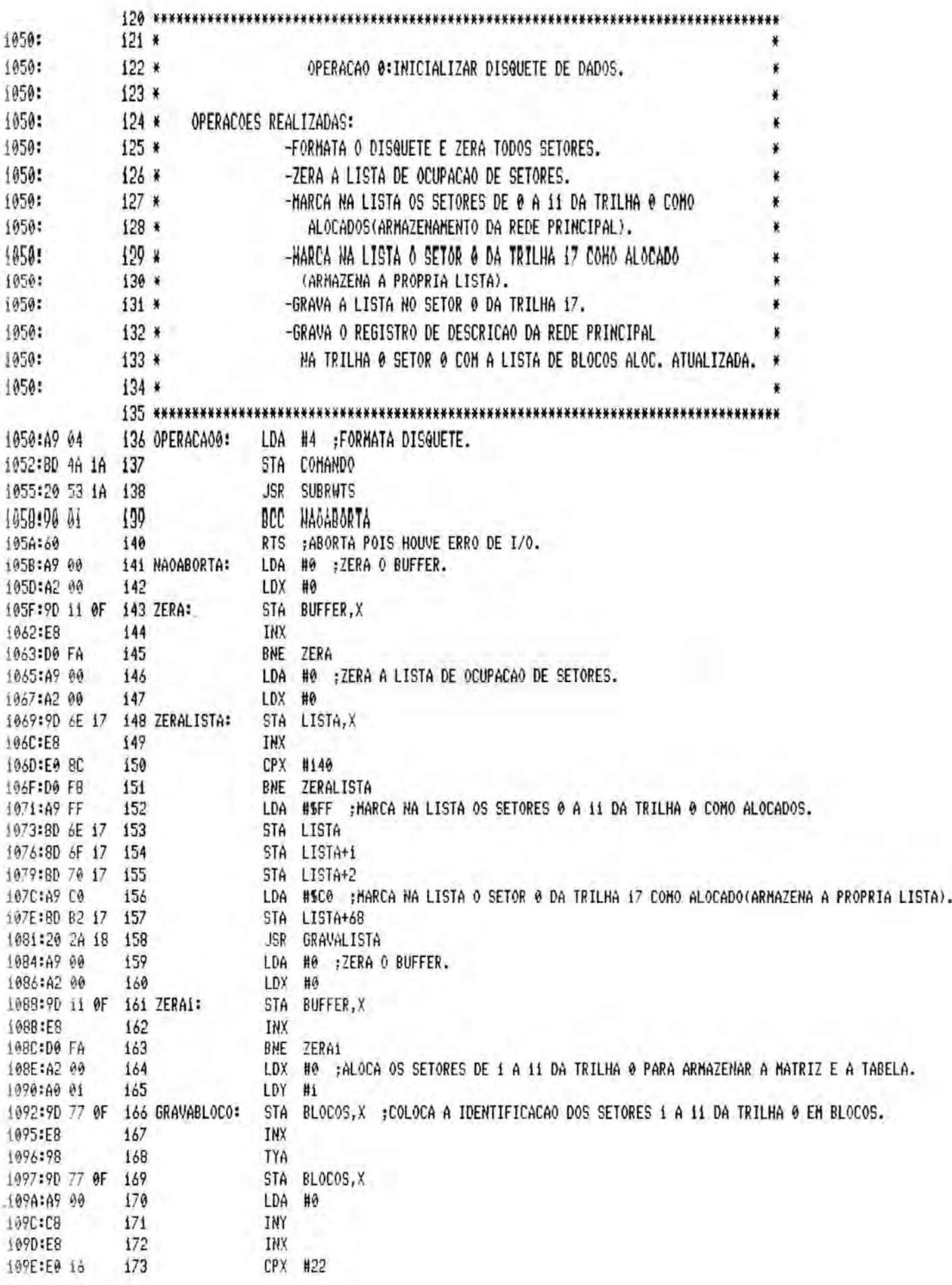

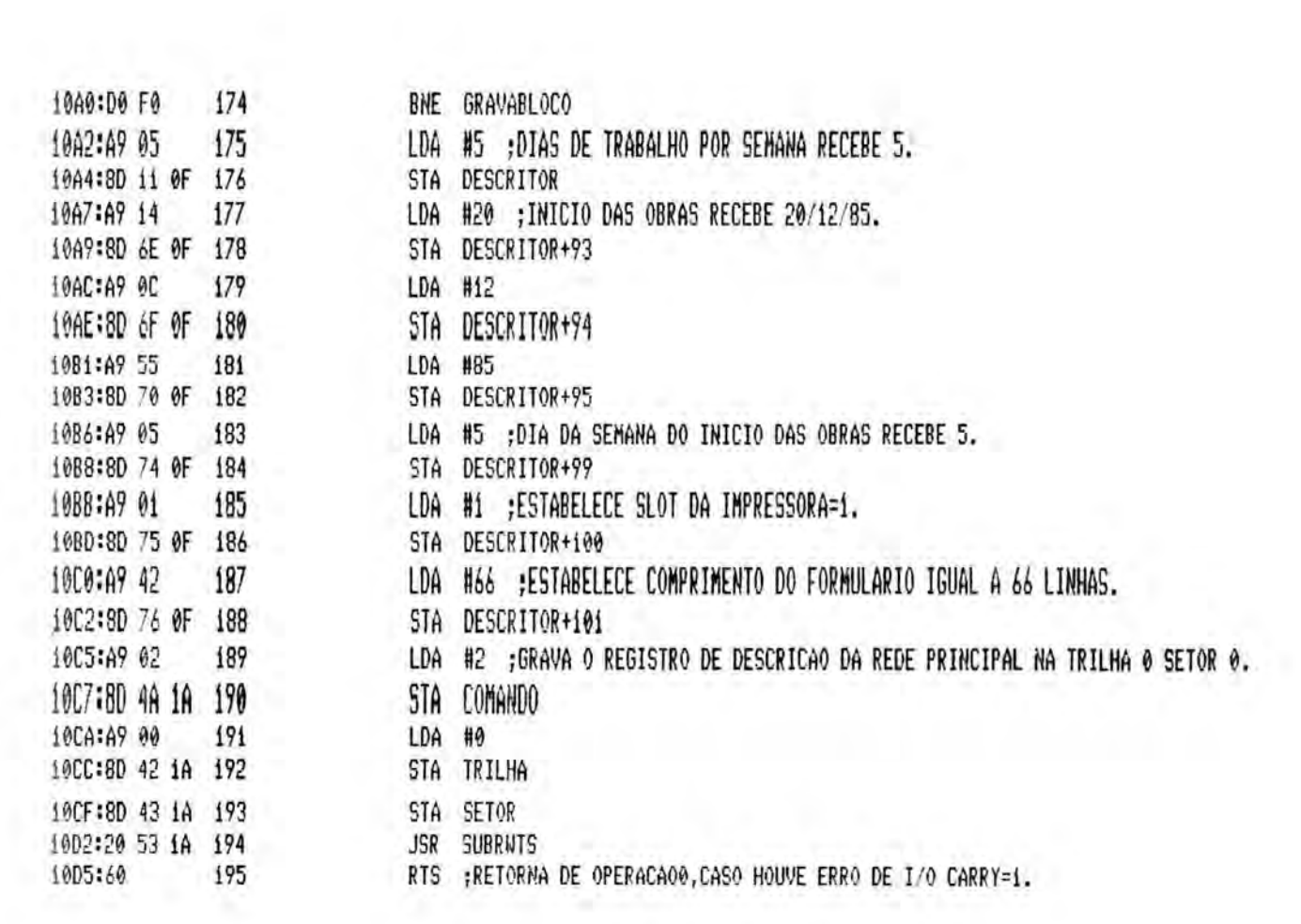

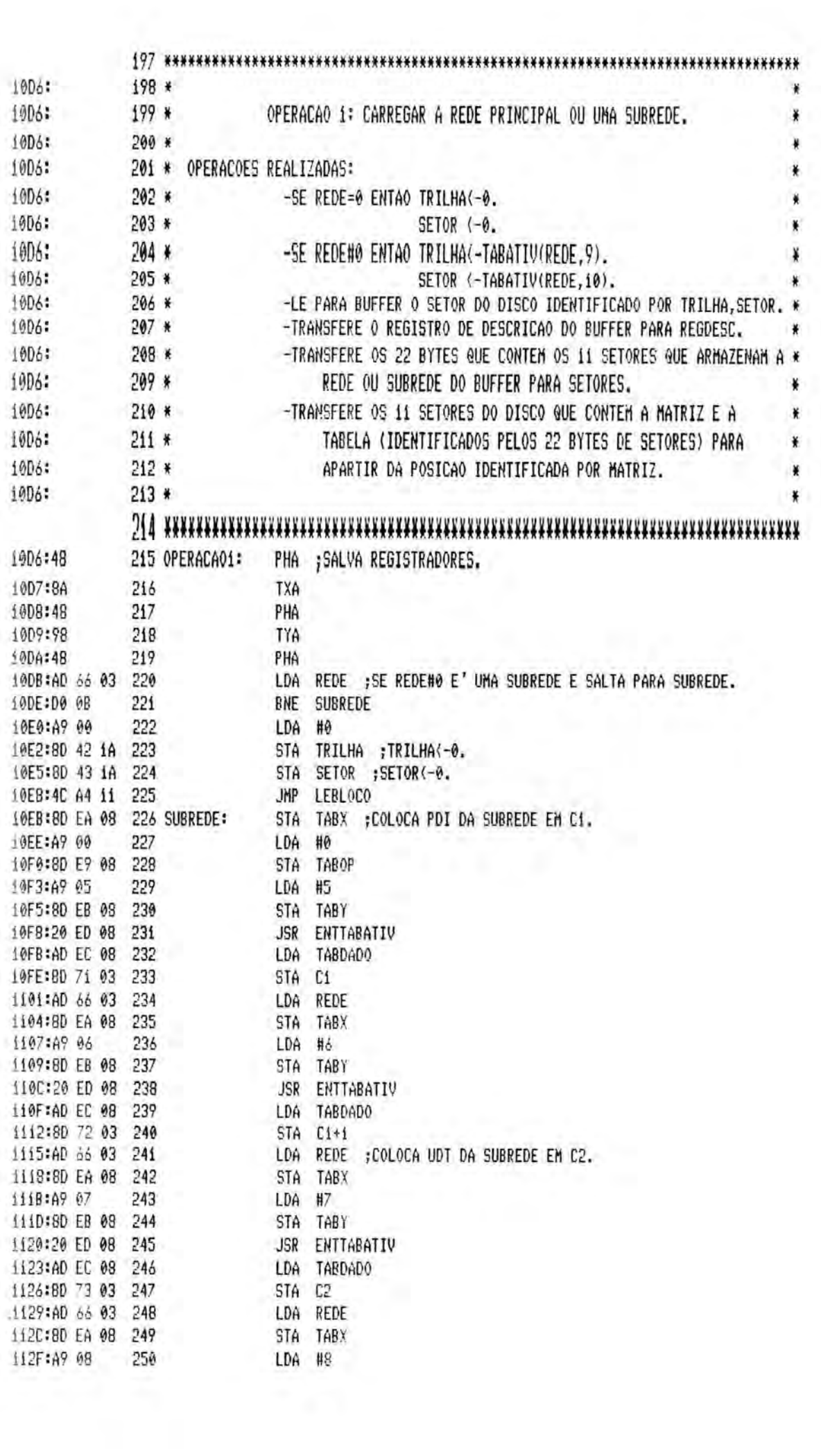

1131:80 EB 08 251 STA TABY 1134:20 ED 08 252 JSR ENTTABATIV 1137:AD EC 08 253 LDA TABDADO ii3A:8D 74 03 254 STA C2+1 113D:AD 66 03 255 LDA REDE 1140:80 EA 08 256 STA TABX 1143:A9 02 257 LDA #2 1145:8D EB 08 258 STA TABY 1148:20 ED 08 259 JSR ENTTABATIV 114B:AD EC 08 260 LDA TABDADO 114E:18 261 CLC 114F:6D 73 03 262 ADC C2 1152:80 73 03 263 STA C<sub>2</sub> LDA REDE 1155:AD 66 03  $264$ 1158:80 EA 08 265 STA TABX 115B:A9 0B 266 LDA #11 1150:80 EB 08 STA TABY  $267$ 1160:20 ED 08 268 **JSR ENTTABATIV** 269 11ó3iAD EC 08 LDA TARDADO 1166:60 74 03 270  $ADC$   $C2+1$ 1169:80 74 03 271 STA C2+1 116C:AD 66 03 272 LDA REDE ;TRILHA <-TABATIV(REDE, 9). 116F:8D EA 08 273 STA TABX 1172:A9 09  $274$ LDA #9 275 1174:80 EB 08 STA TABY 1177:A9 00 276 LDA #0 1179:80 E9 08 277 STA TABOP 117C:20 ED 08 278 JSR ENTTABATIV LDA TABDADO 117F:AD EC 08 279 1182:80 42 1A 280 STA TRILHA 1185:80 6B 03 281 STA TRILHASUB ;TRILHASUB<-TABATIV(REDE, 9). LDA 1188:AD 66 03 282 REDE ; SETOR(-TABATIV(REDE, 10). 118B:8D EA 08 283 STA TABX 18E:A9 0A 284 LDA #10 1190:8D EB 08 285 STA TABY 1193:49 00 286 LDA ĦØ 1195:80 E9 08 287 **STA TABOP** 1198:20 ED 08 288 JSR ENTTABATIV 119B:AD EC 08 289 LDA TABDADO 119E:8D 43 1A 290 STA **SETOR** 11A1:8D 6C 03 291 5TA SETORSUB ; SETORSUB(-TABATIV(REDE,10). 11A4:A9 01 292 LEBLOCO: LDA #i :LE PARA BUFFER O BLOCO NO DISCO IDENTIFICADO POR TRILHA, SETOR. iiA6:80 4A 1A 293 **COMANDO** STA 11A9:20 53 1A 294 **JSR SUBRUTS** 11AC:90 03 295 BCC TREGDESC iiAE:4C 34 12 296 **JMP** FIMOPER1 ;ABORTA POIS HOUVE ERRO DE I/O. 11B1:AD 66 03 297 TREGDESC: LDA REDE ; SE REDE=0 TRANSFERE APARTIR DE DESCRITOR 102 BYTES PARA APARTIR DE REGDESC. 1184:D0 10 298 BNE TRANSFSUB 11B6:A0 65 299 LDY #101 i1B8:B9 i1 OF LDA DESCRITOR, Y 300 TRANSFPR: iiBB:99 00 03 301 STA REGDESC.Y  $.118E:88$ 302 DEY 11BF:CO FF 303 CPY #SFF 11C1:D0 F5 304 BNE TRANSFPR

m.

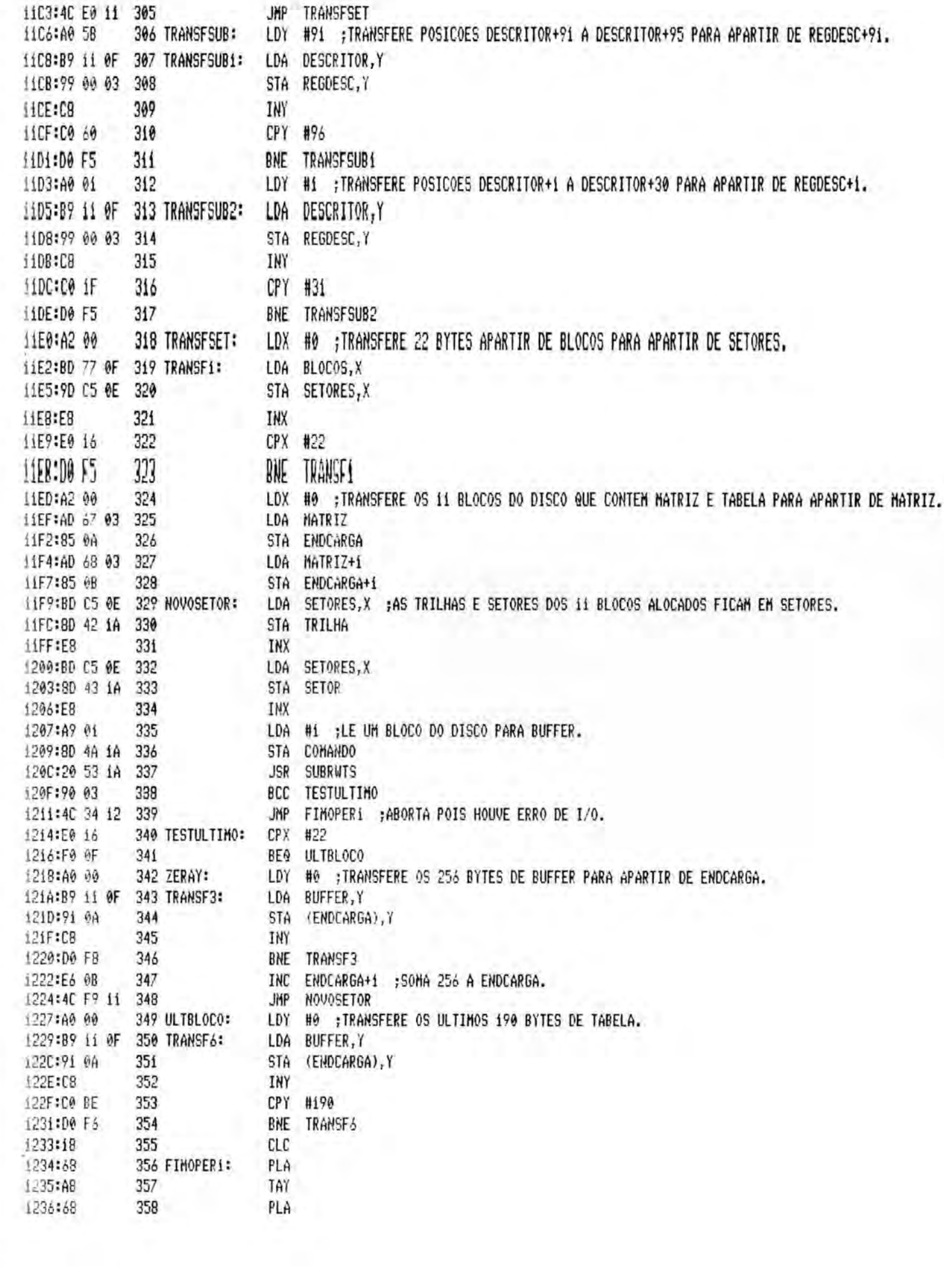

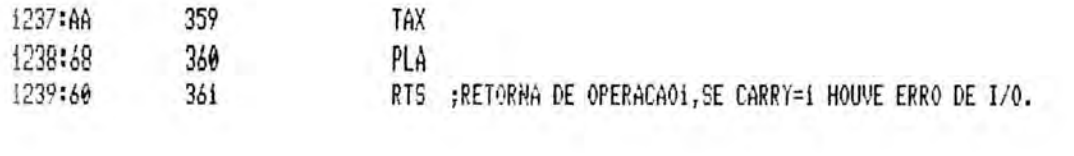

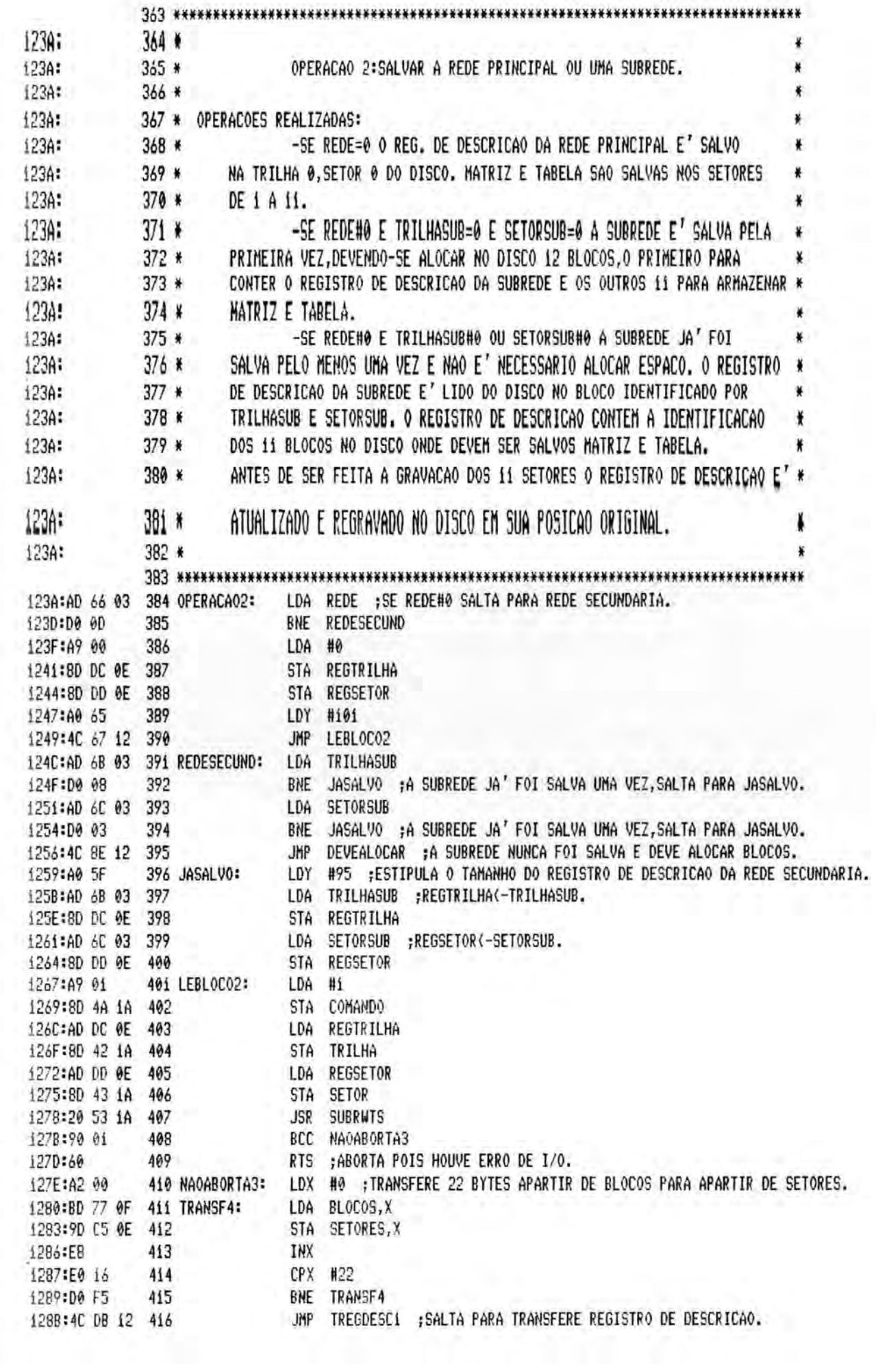

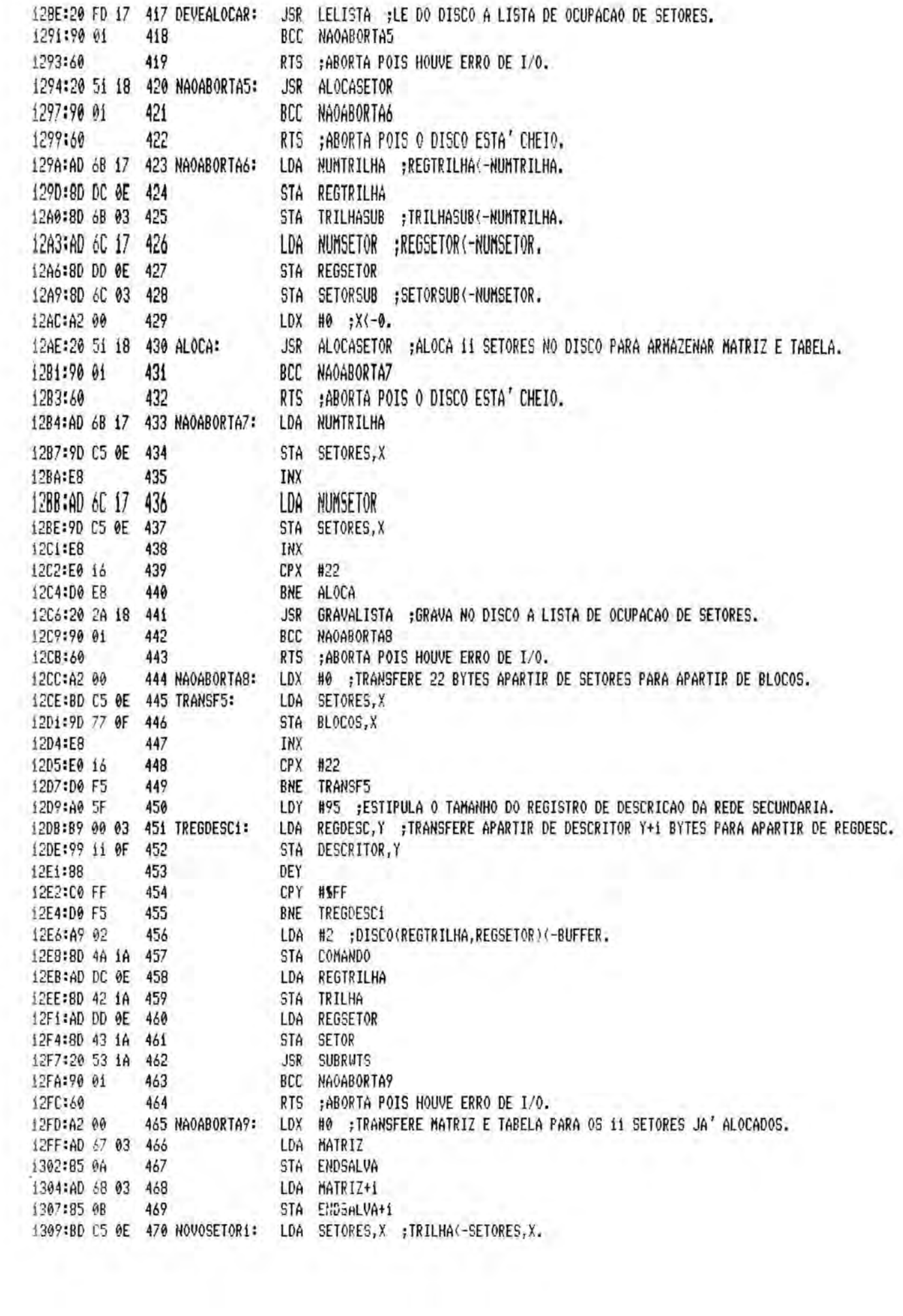

I

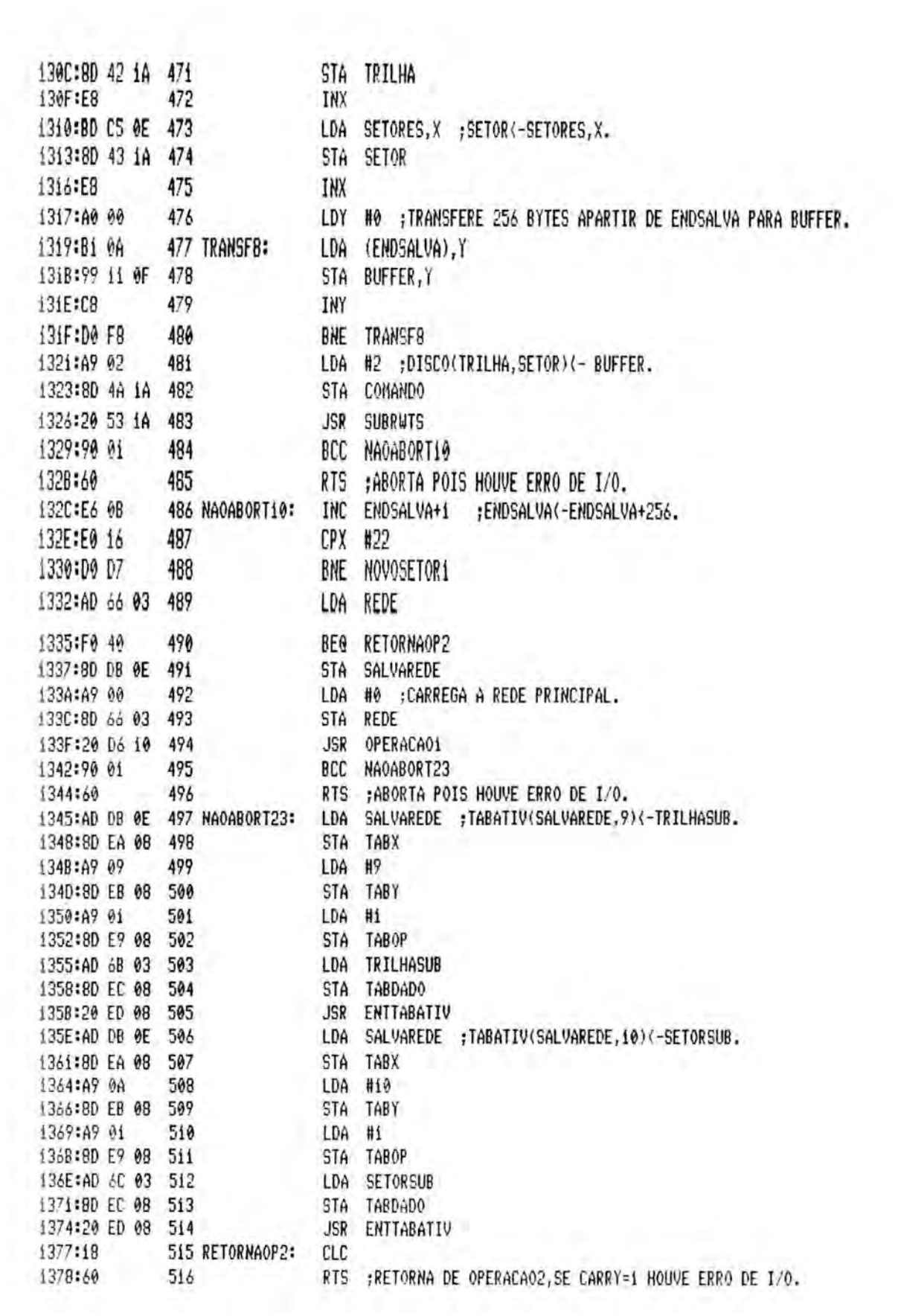

 $\mathfrak{l}_-$ 

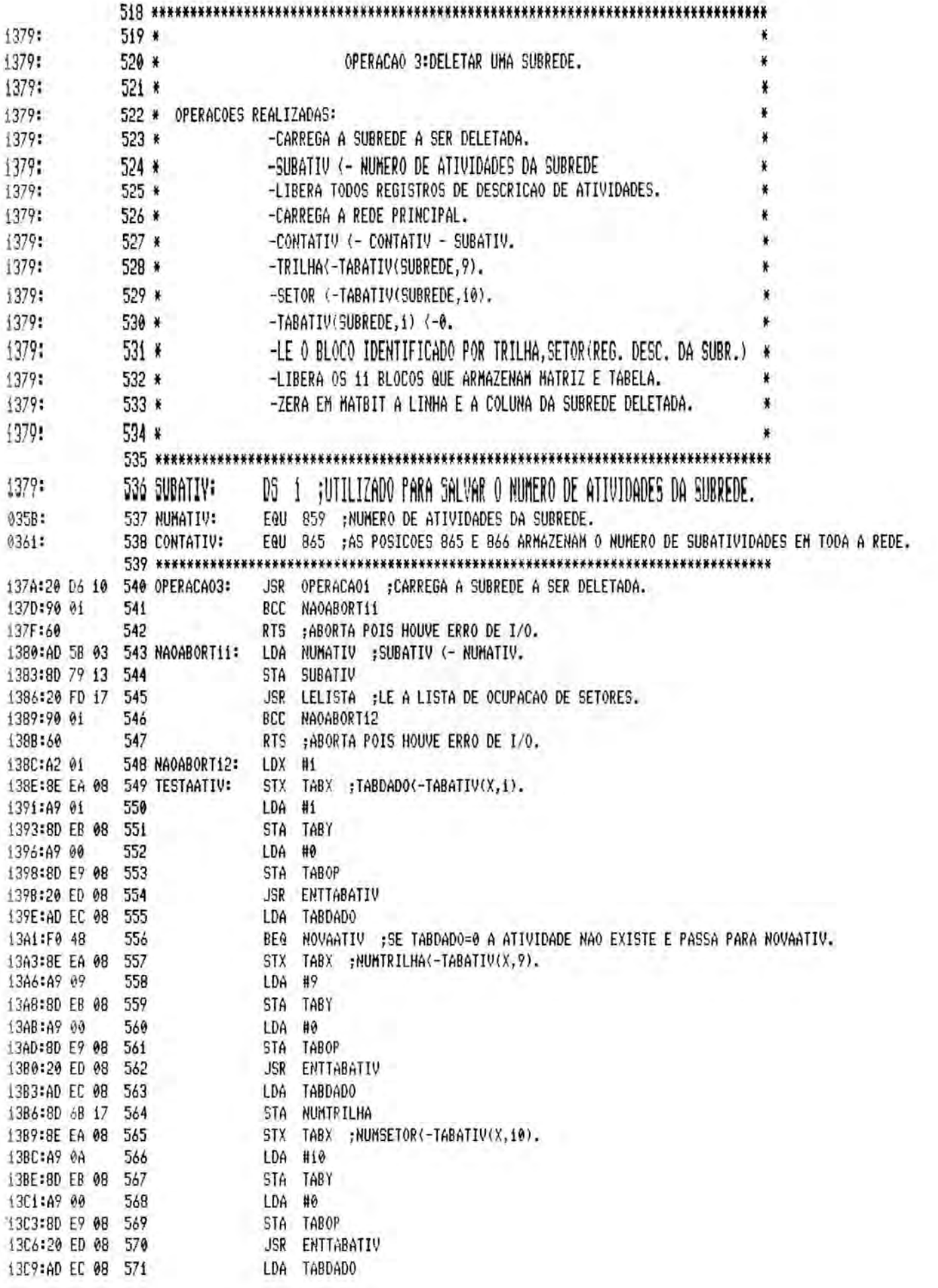

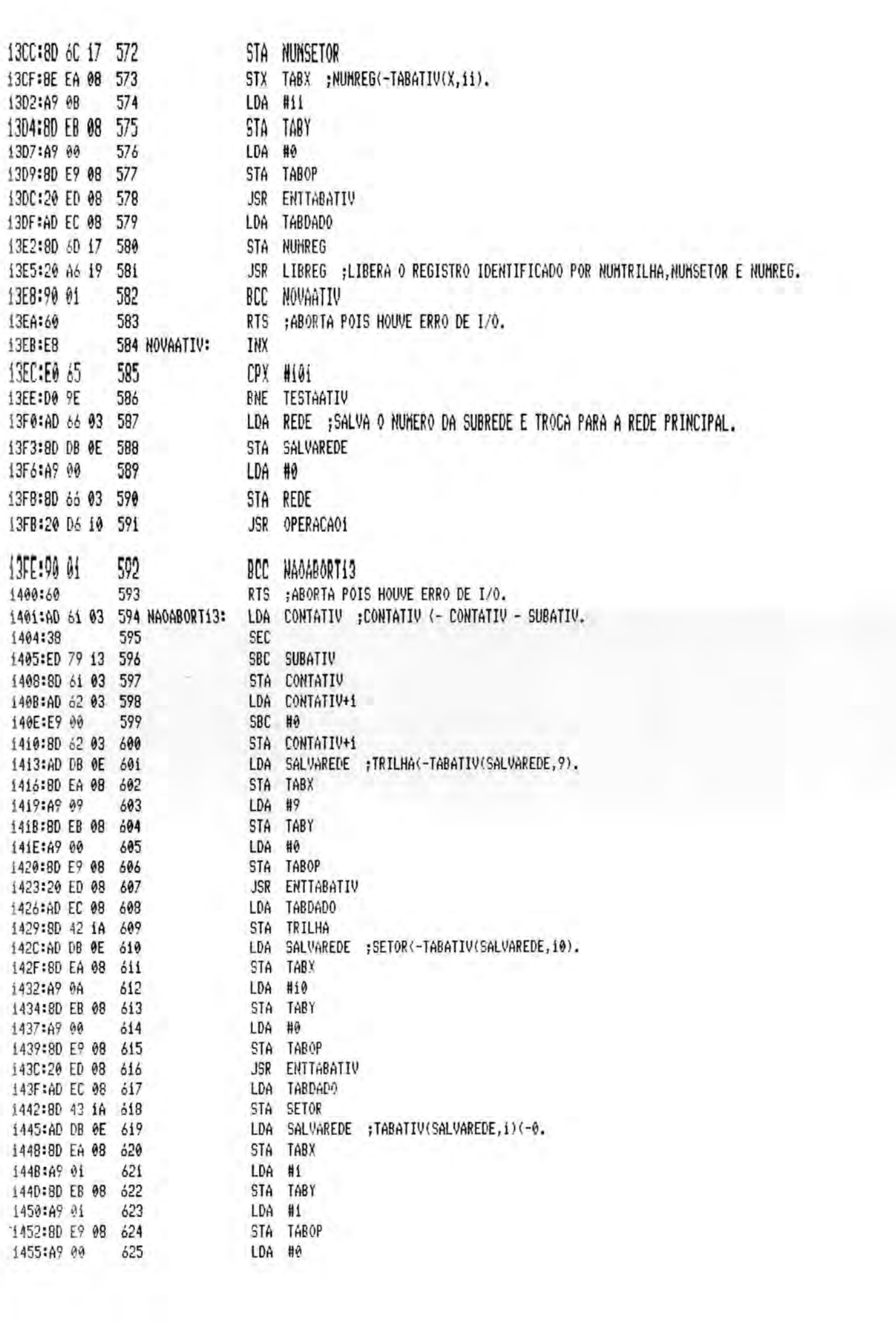

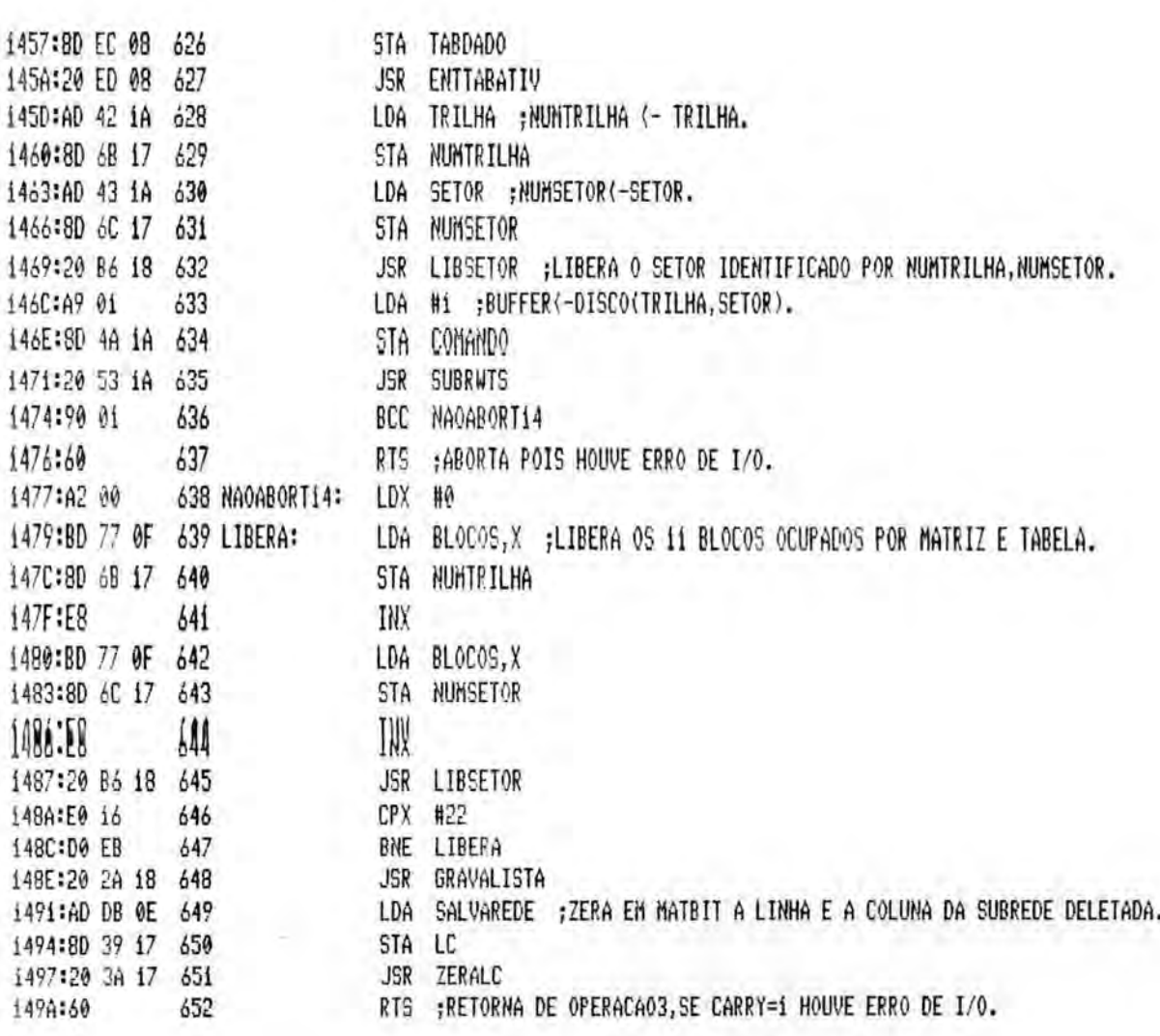

 $\chi_{\rm c}$ 

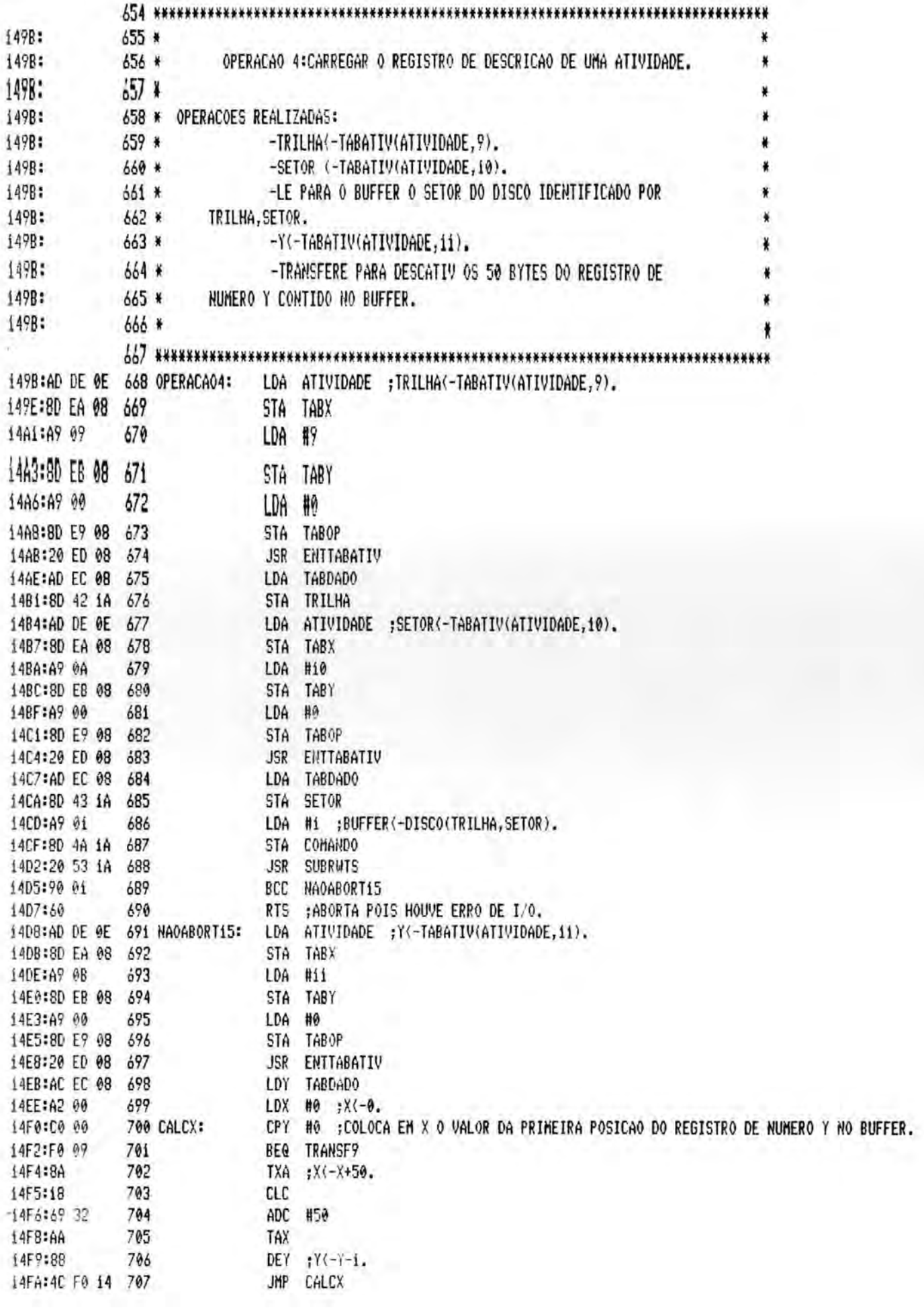

L

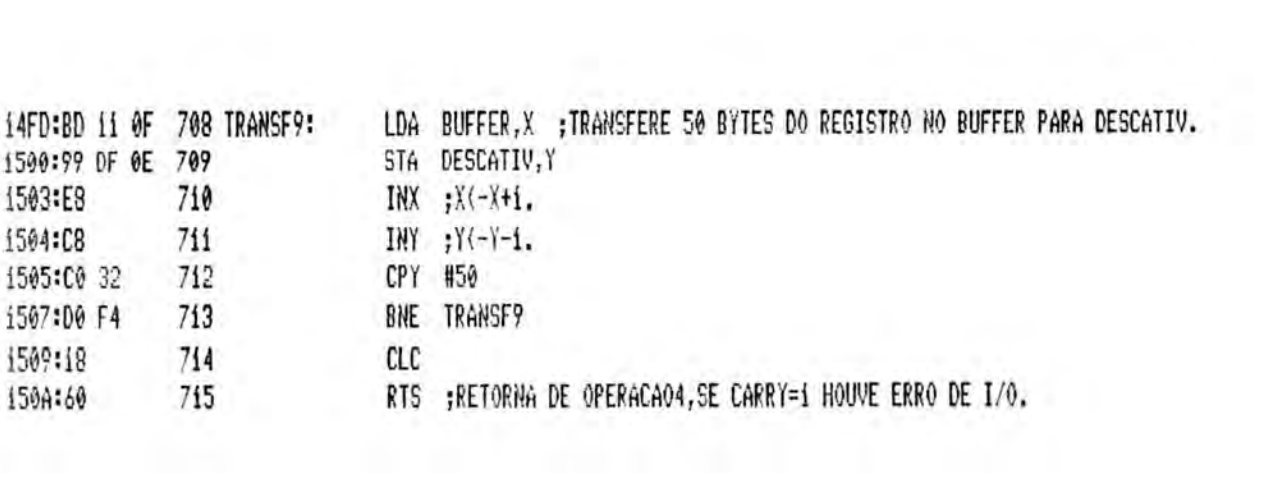

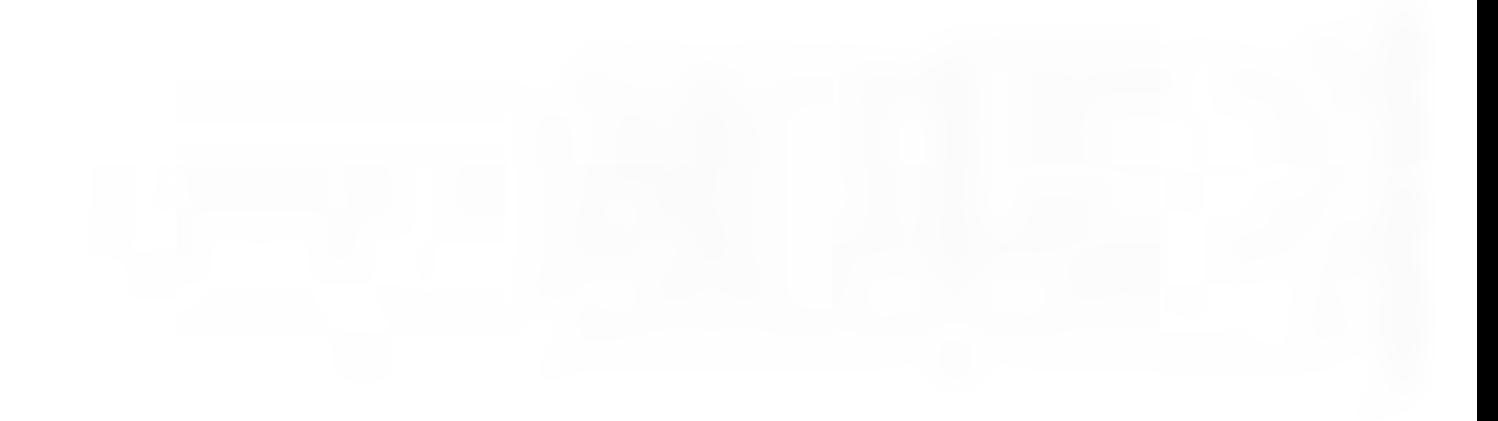
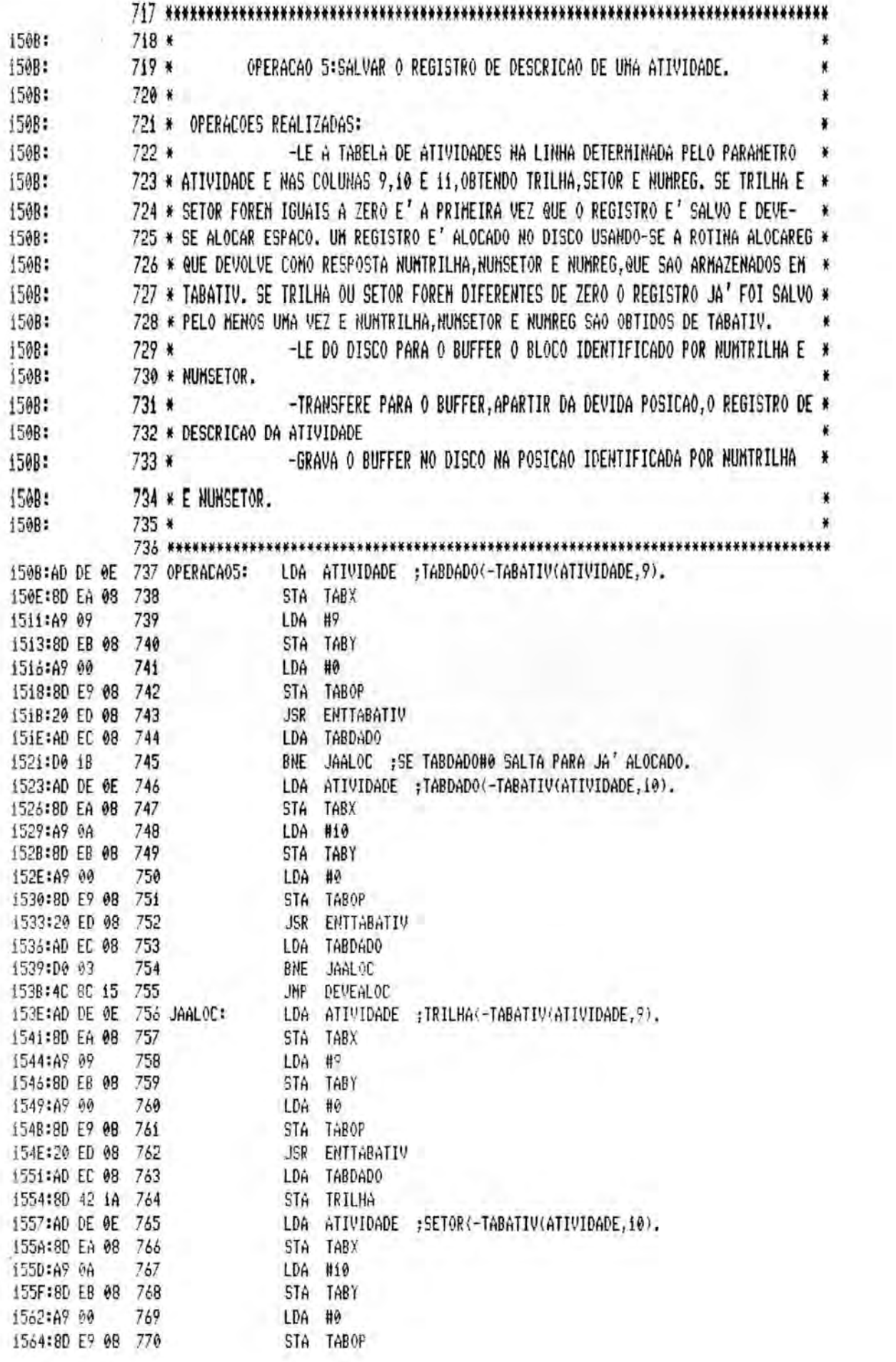

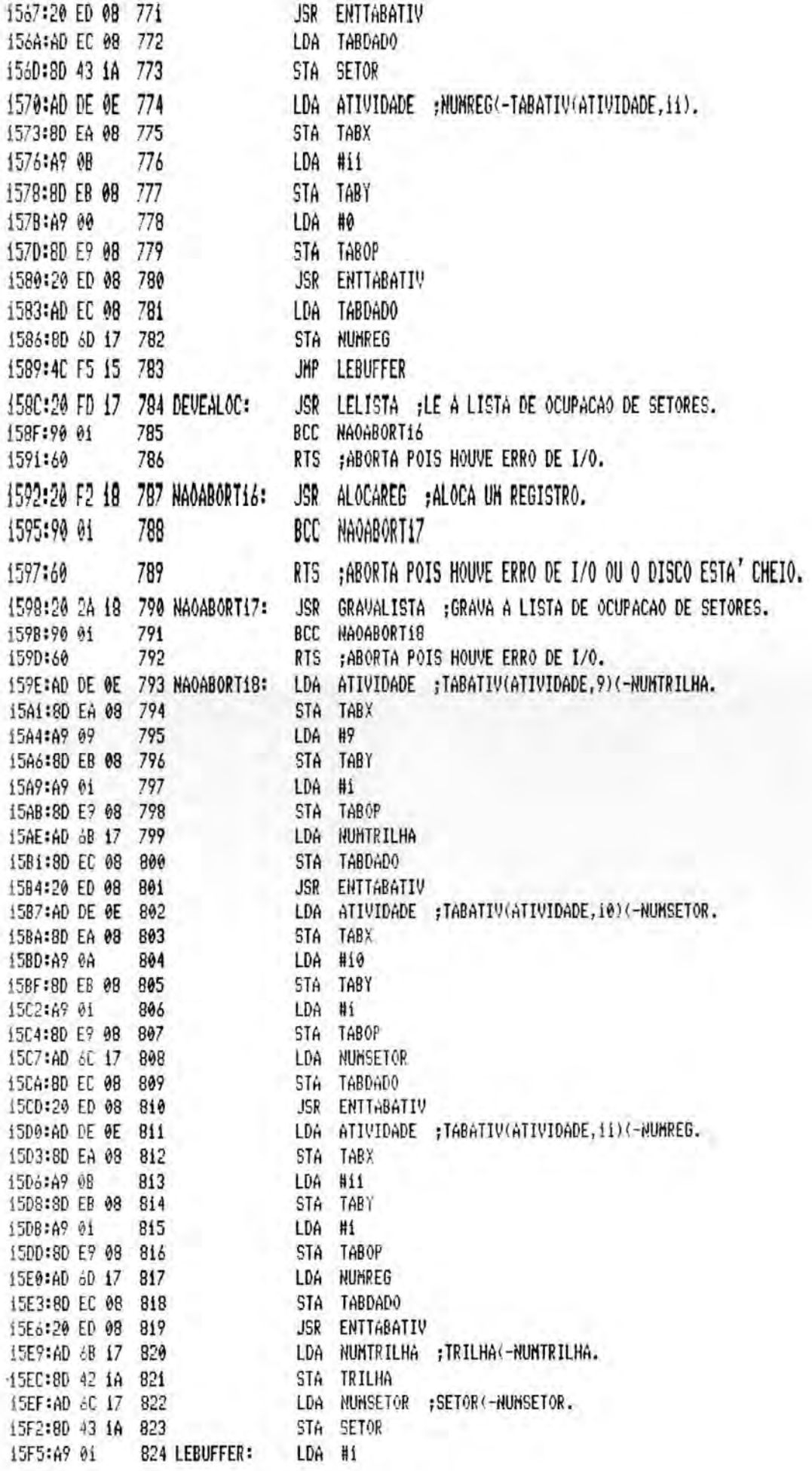

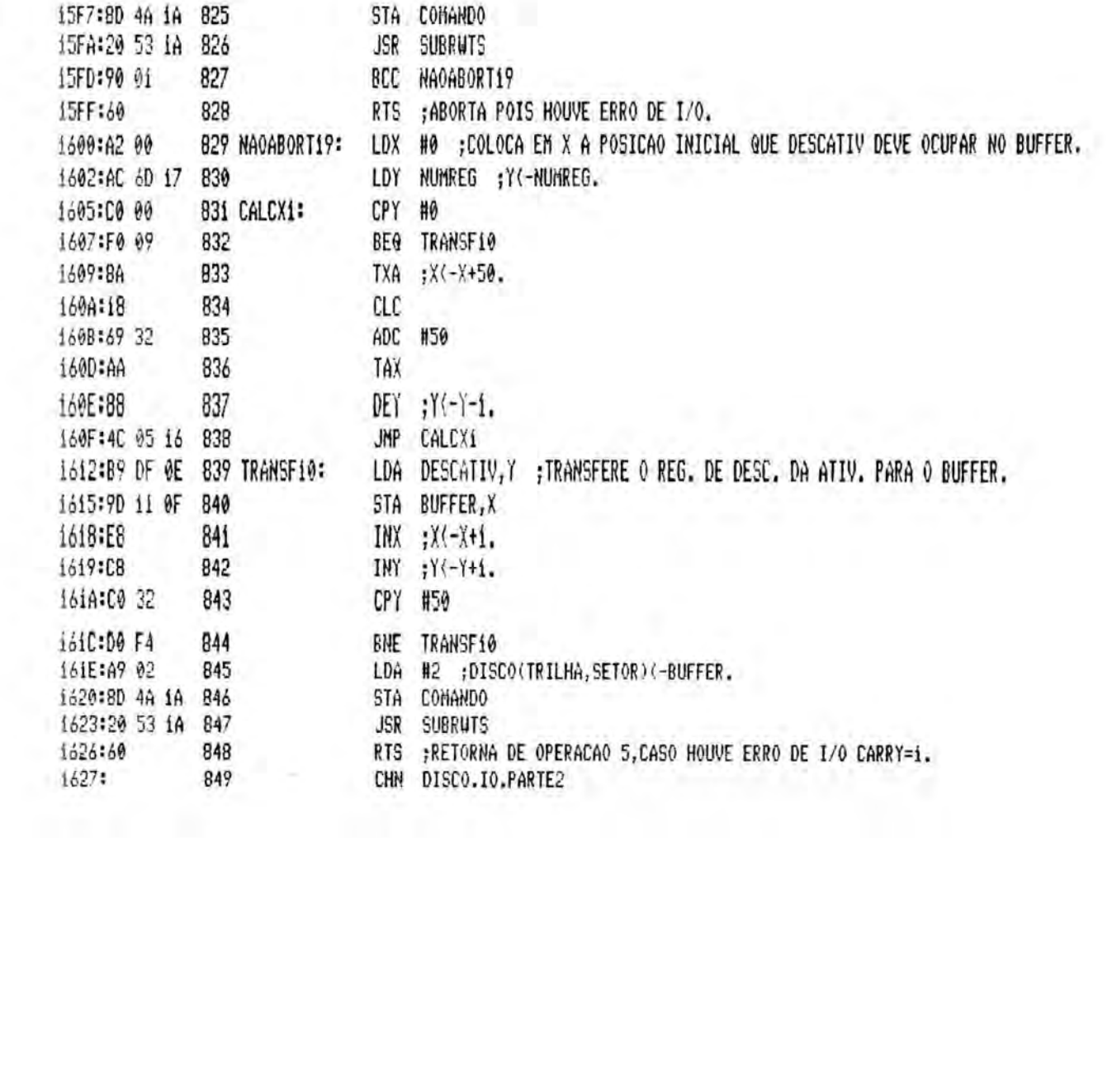

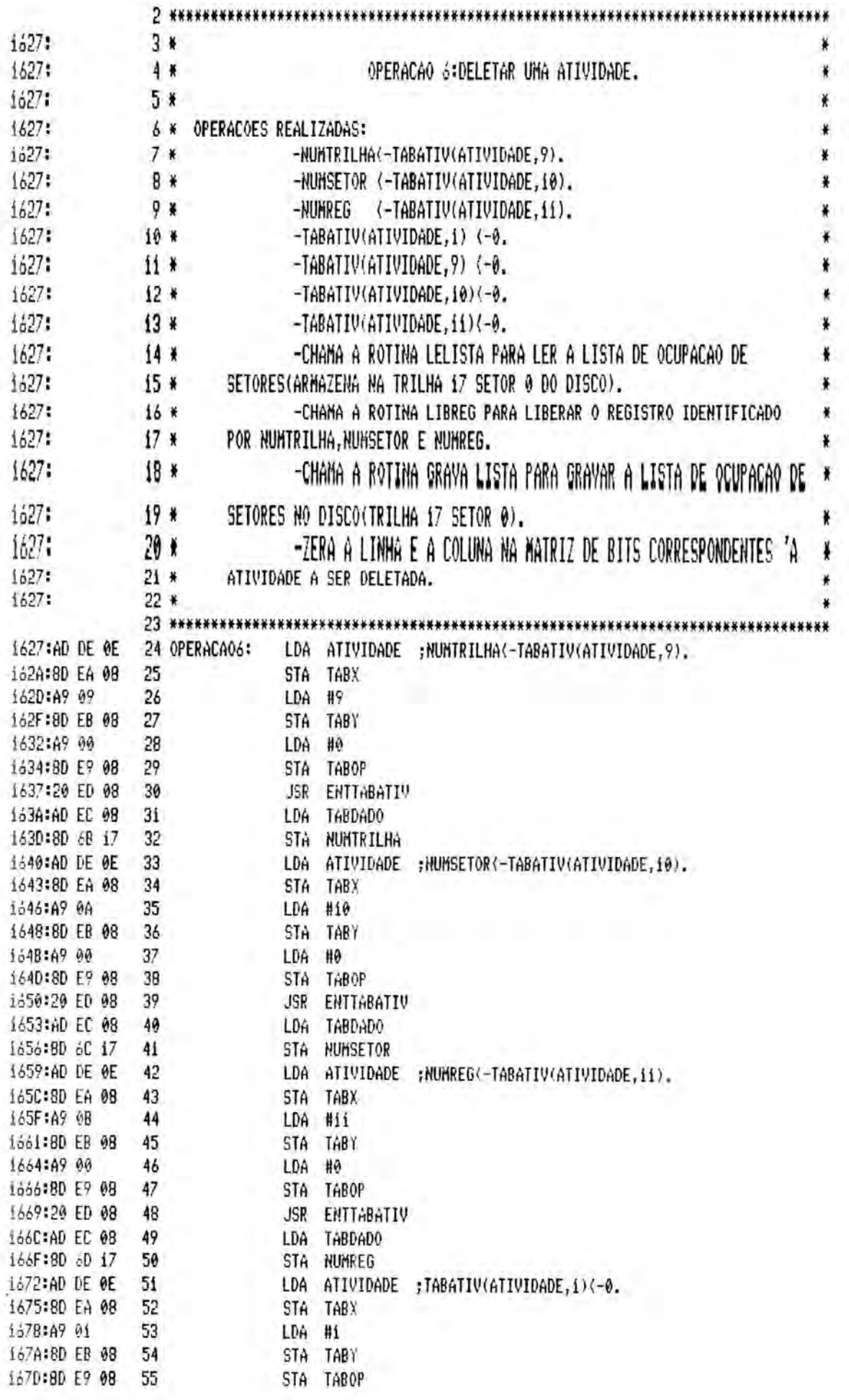

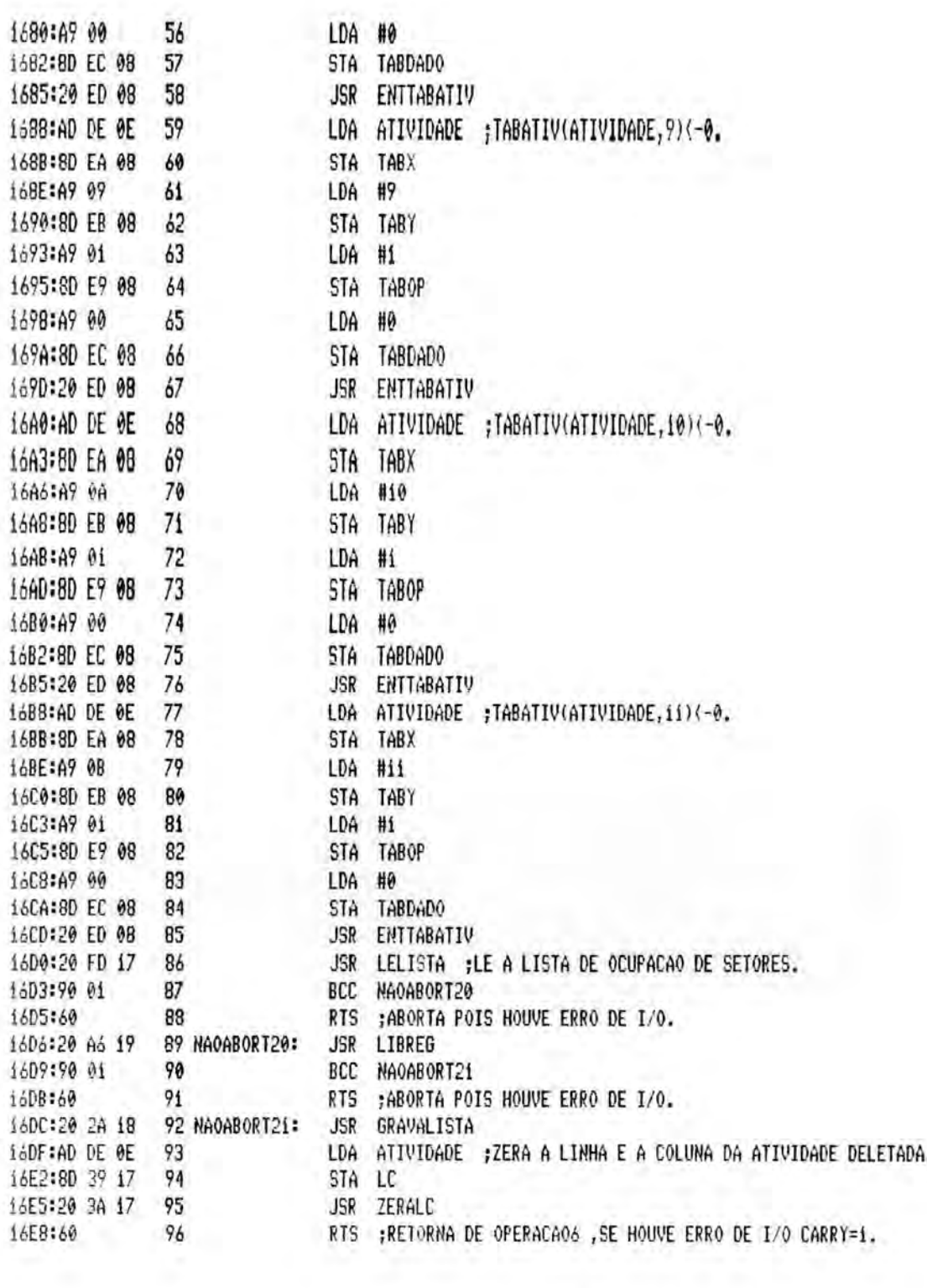

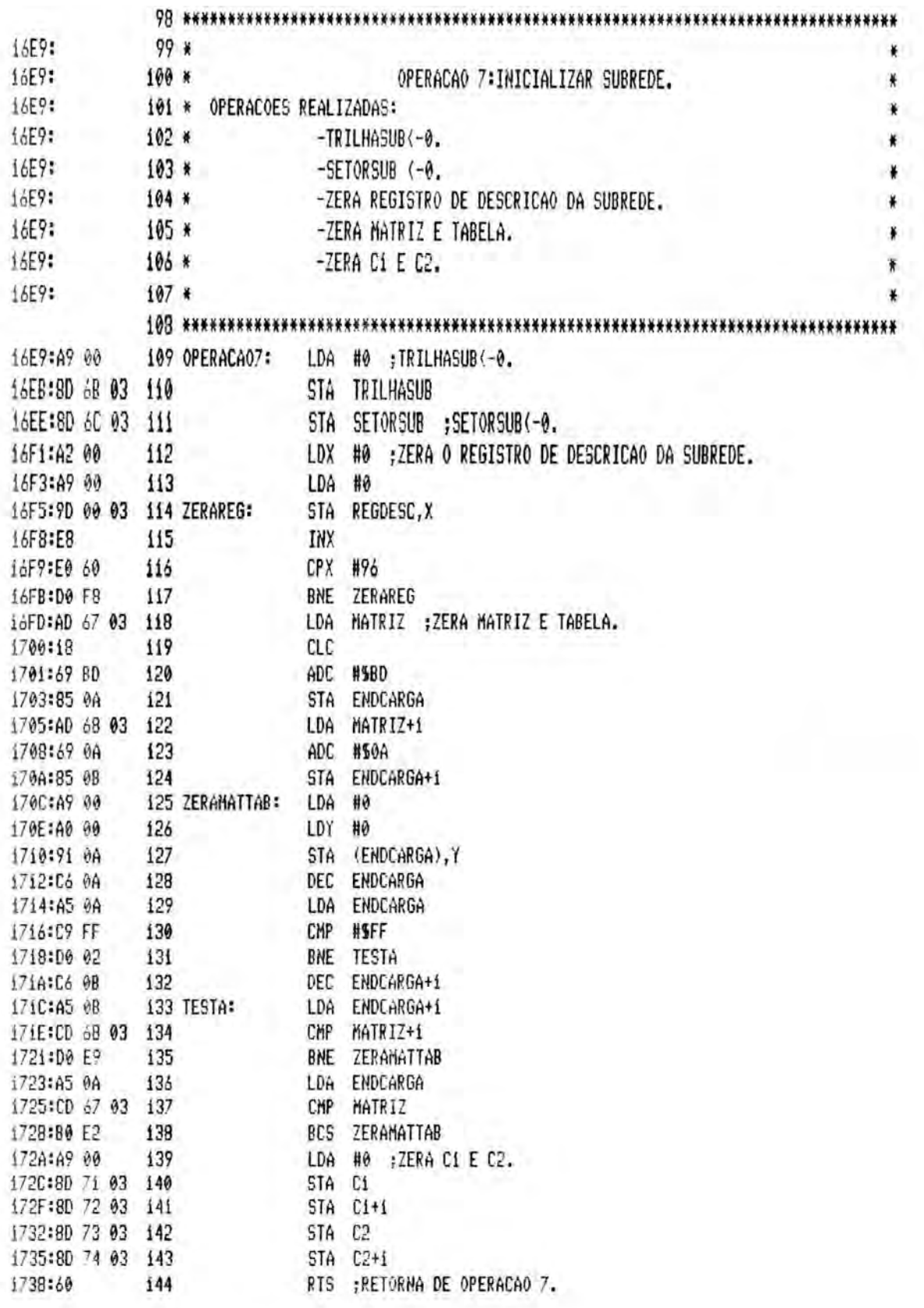

 $\sim$ 

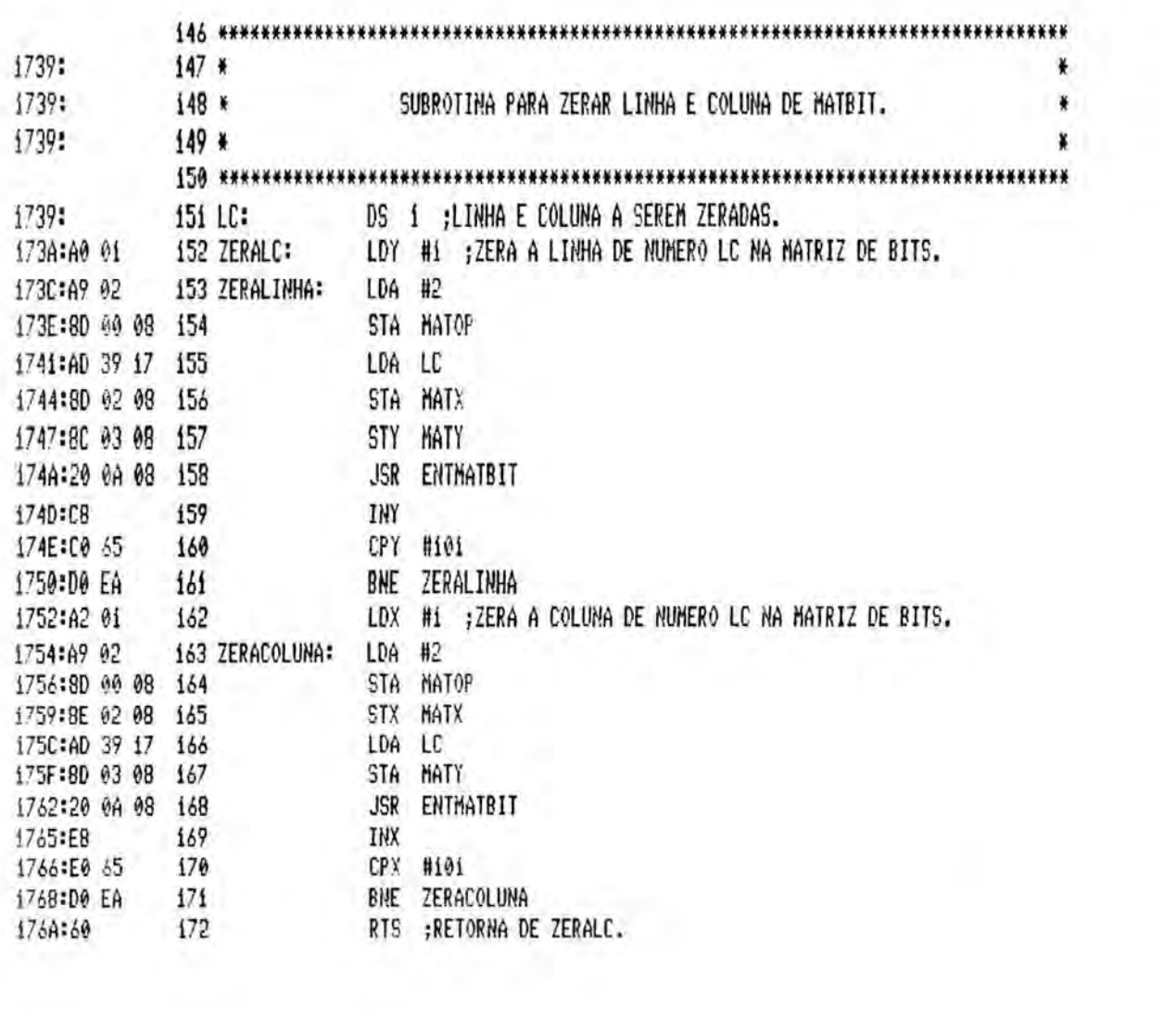

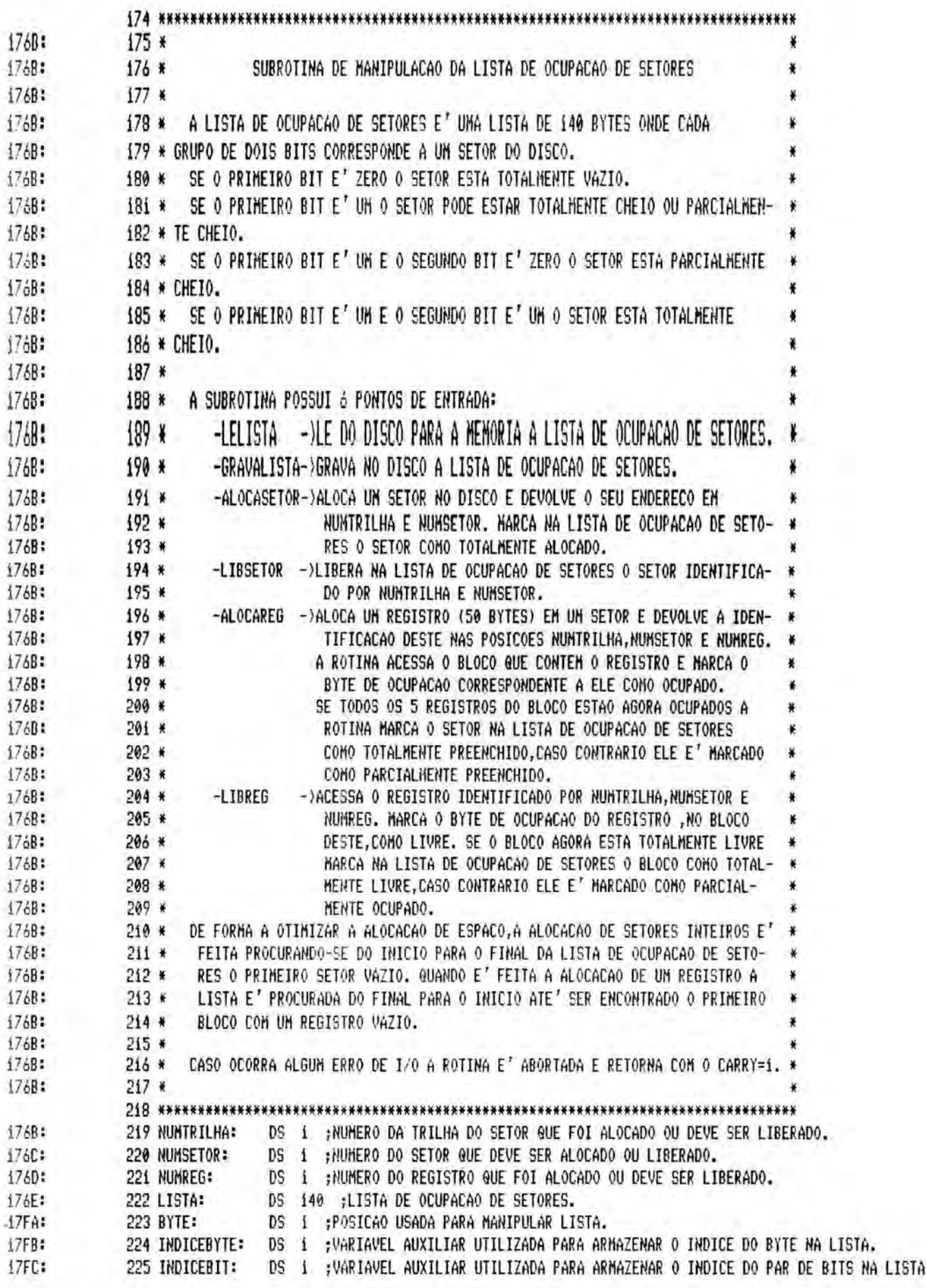

 $(0 A 3)$ .

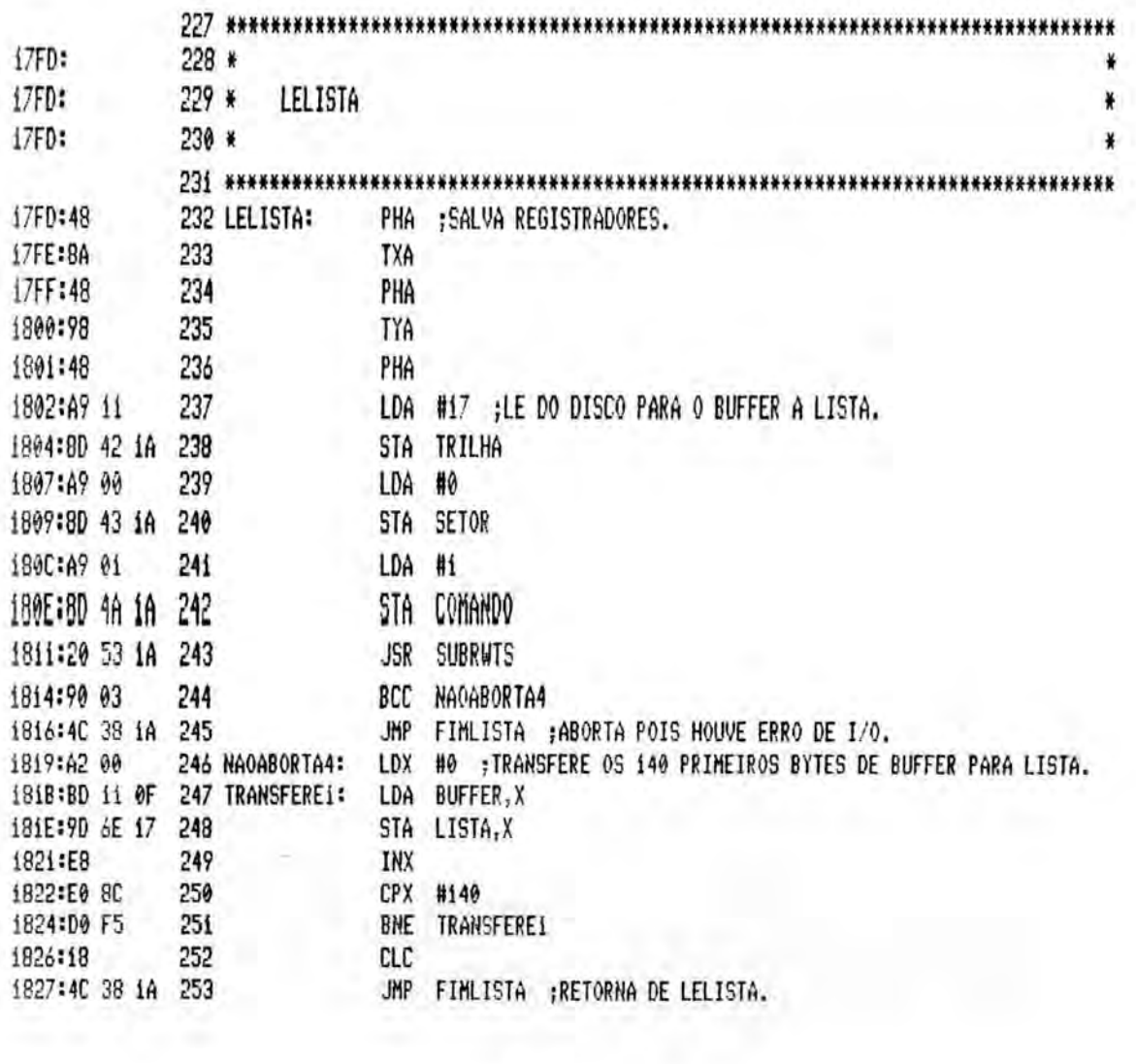

 $\bar{1}$ 

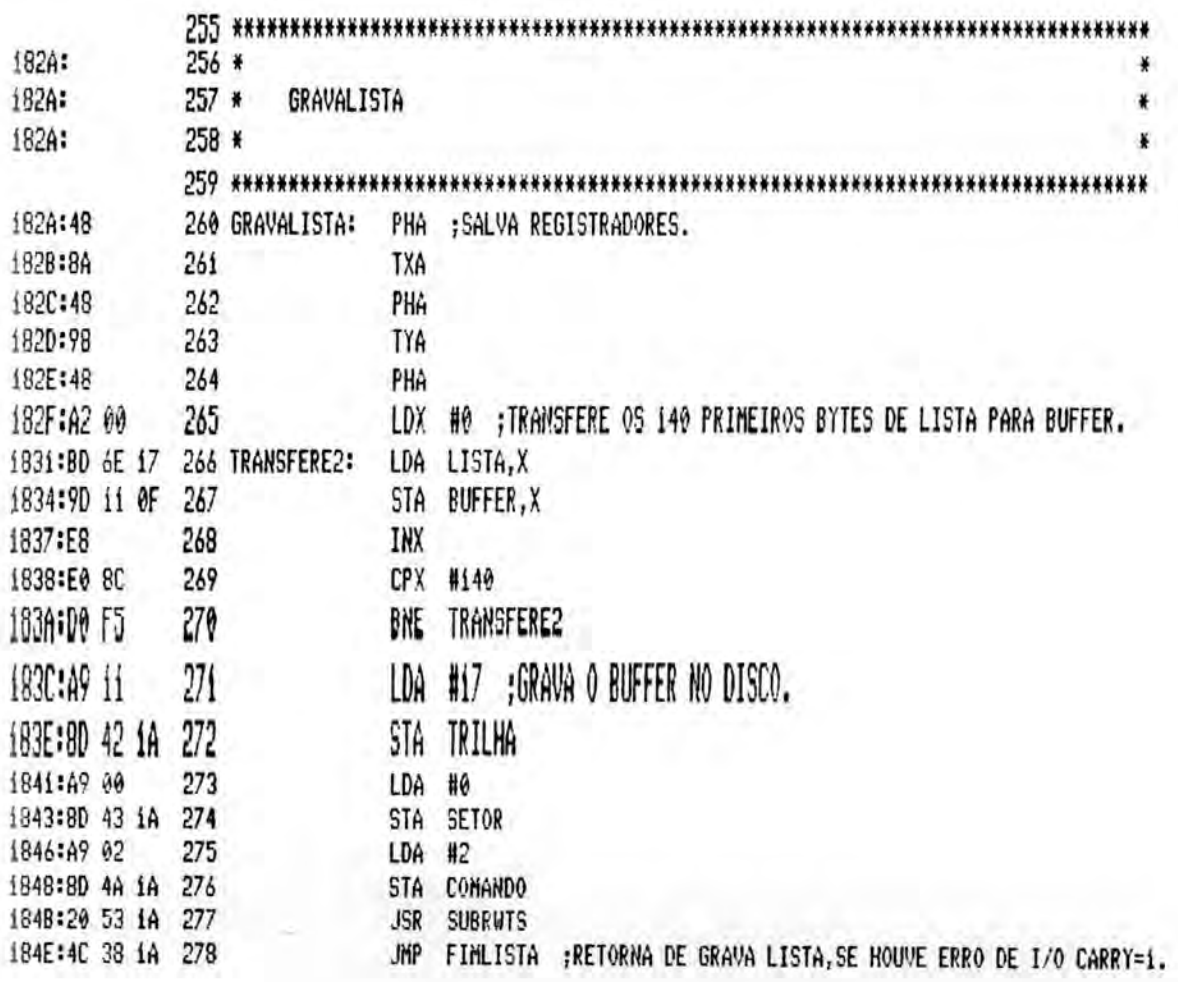

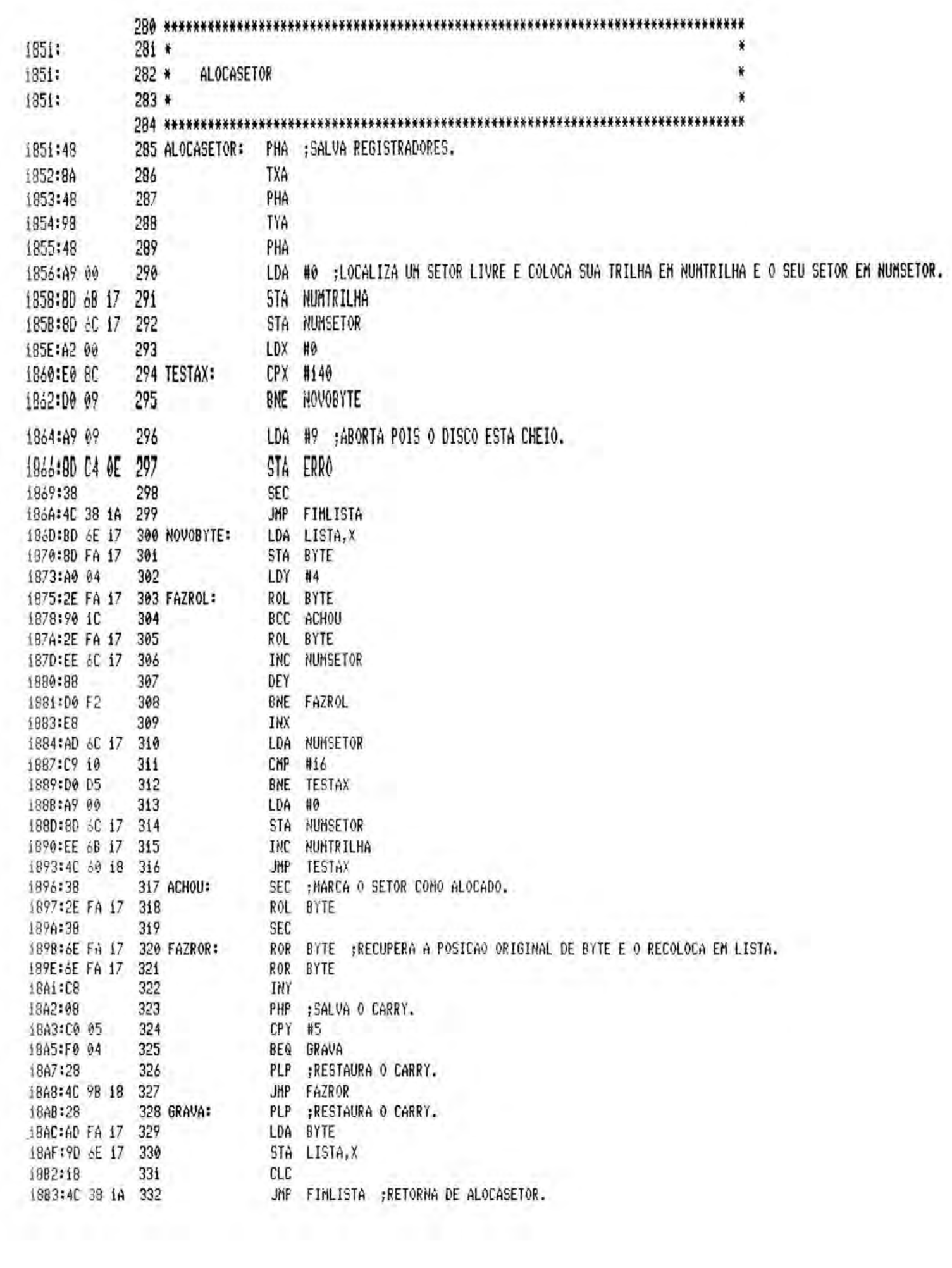

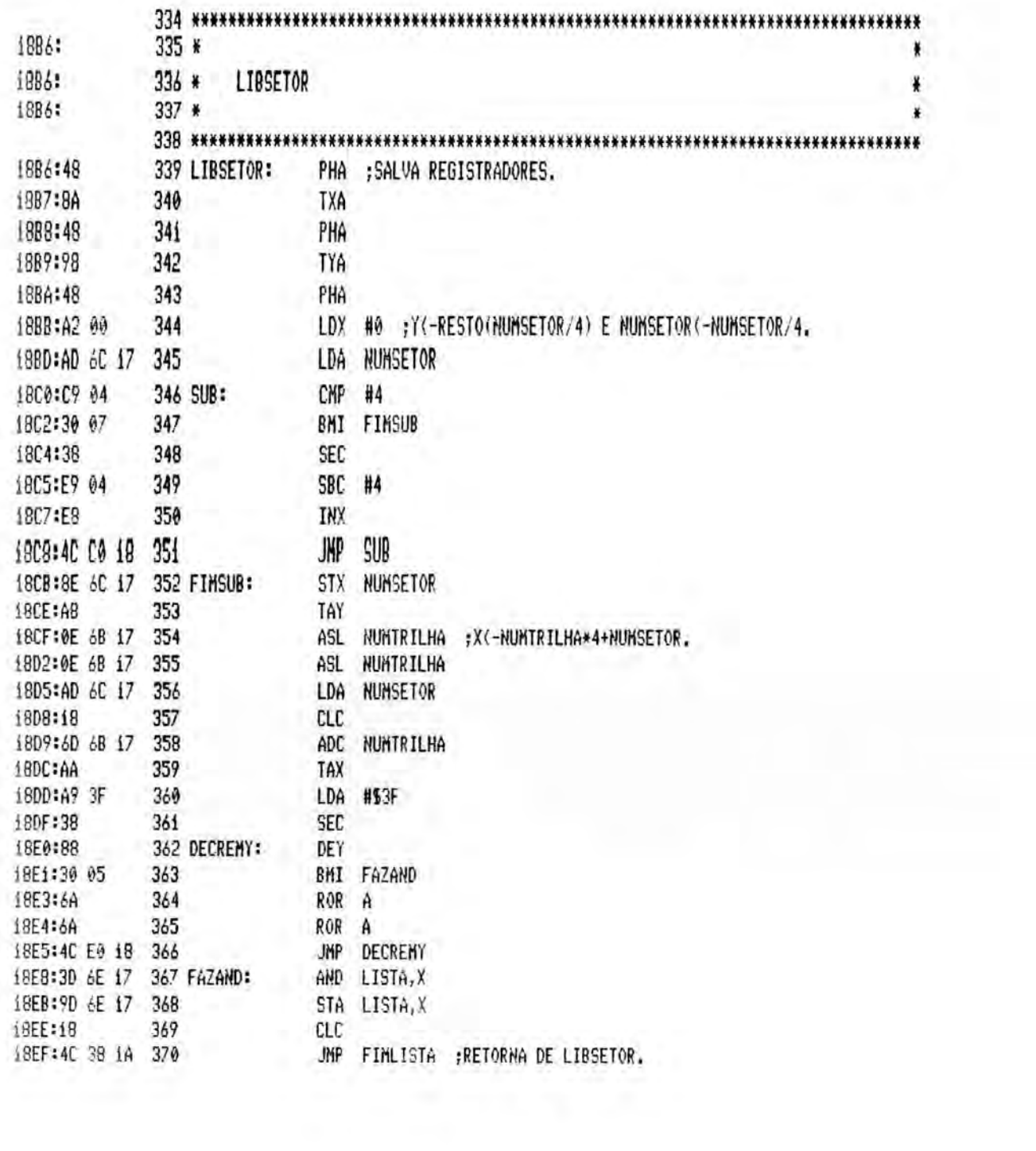

š,

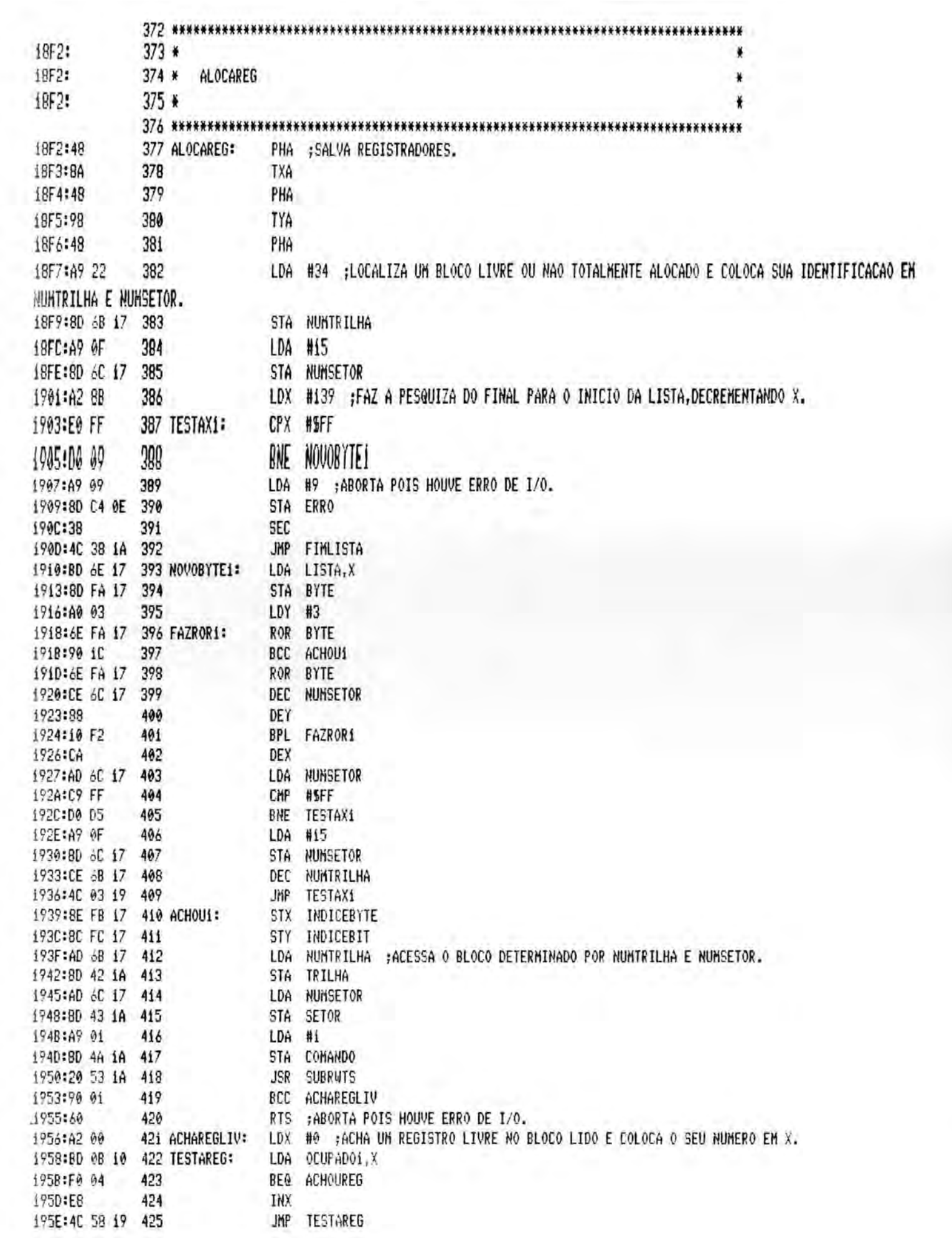

š,

1

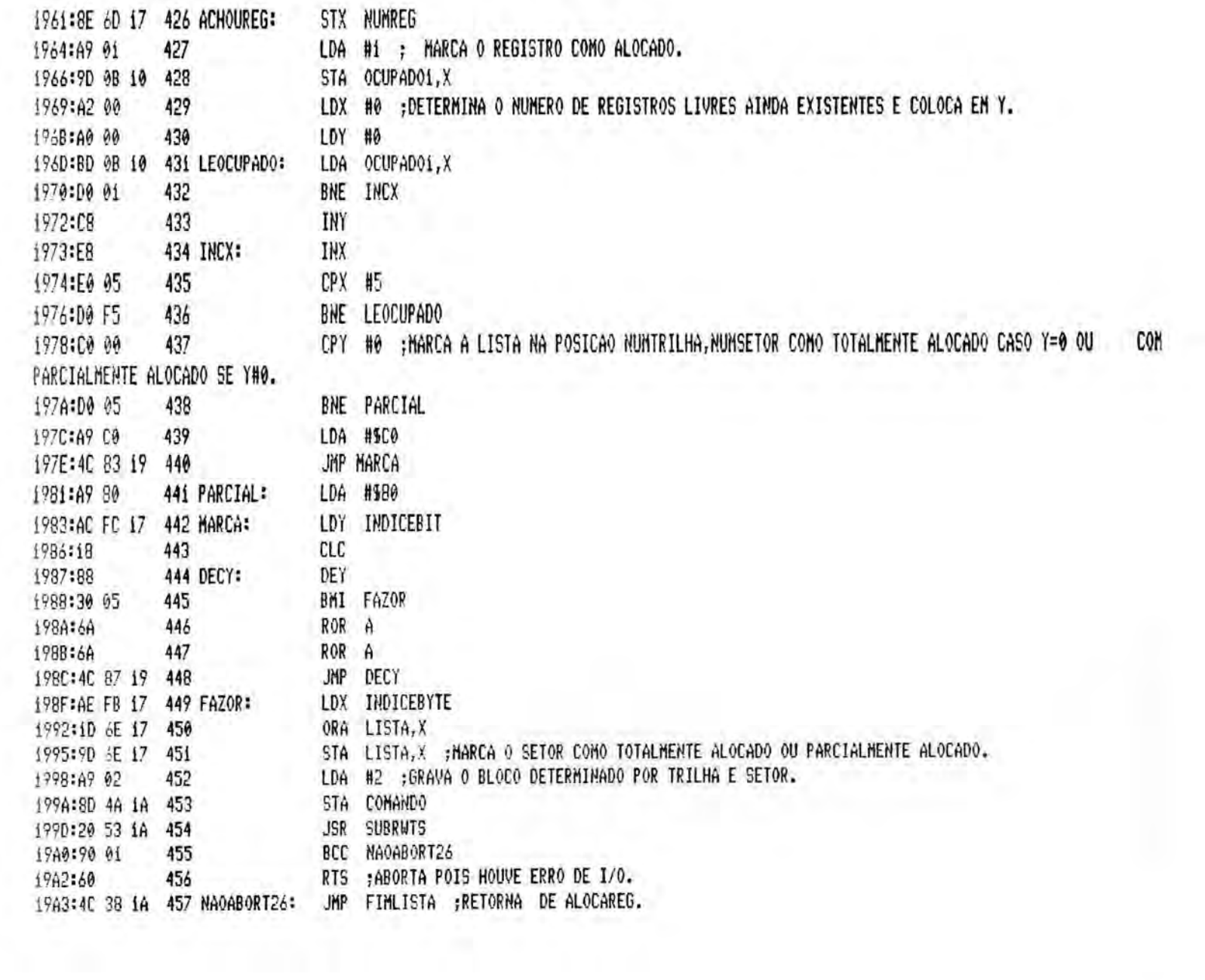

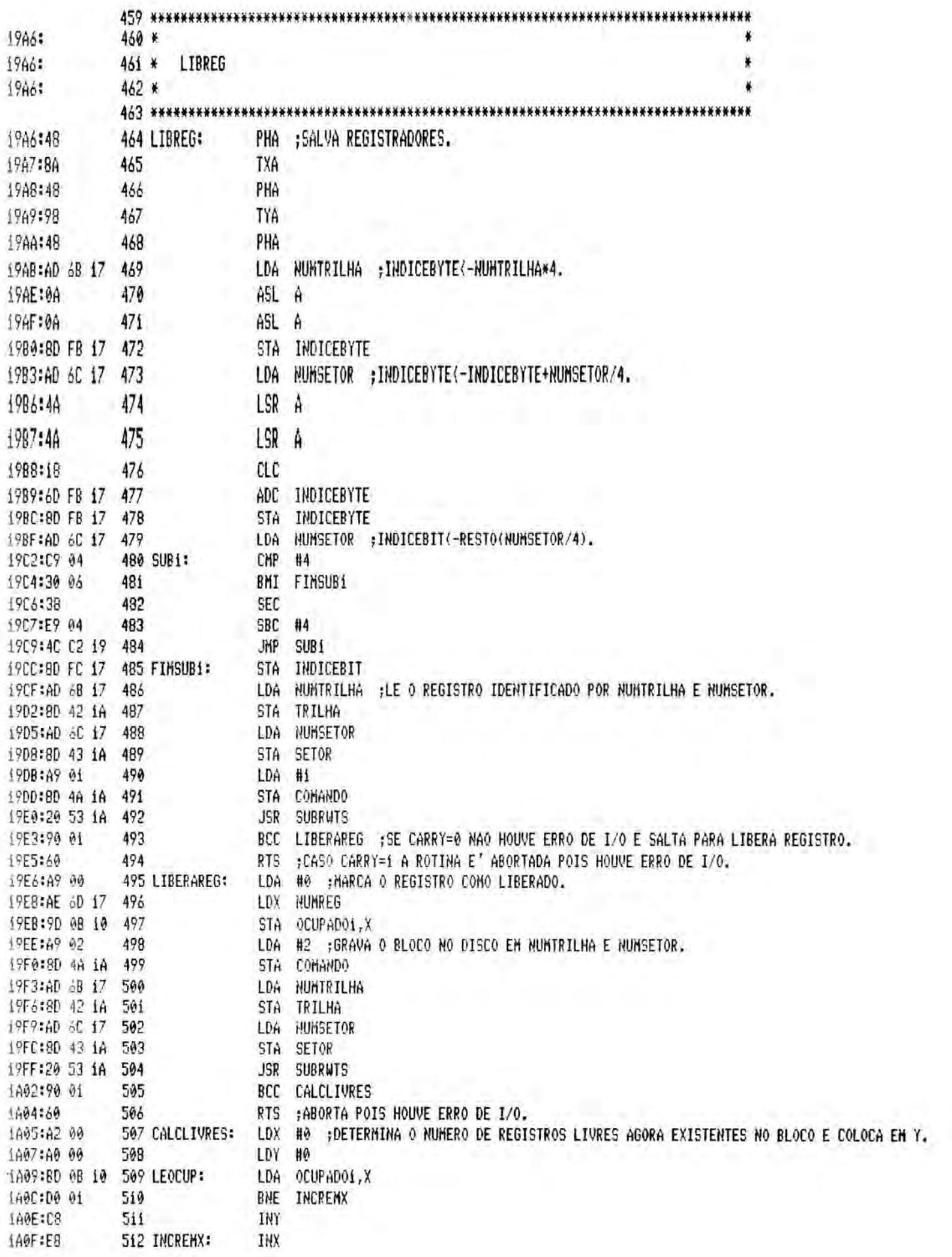

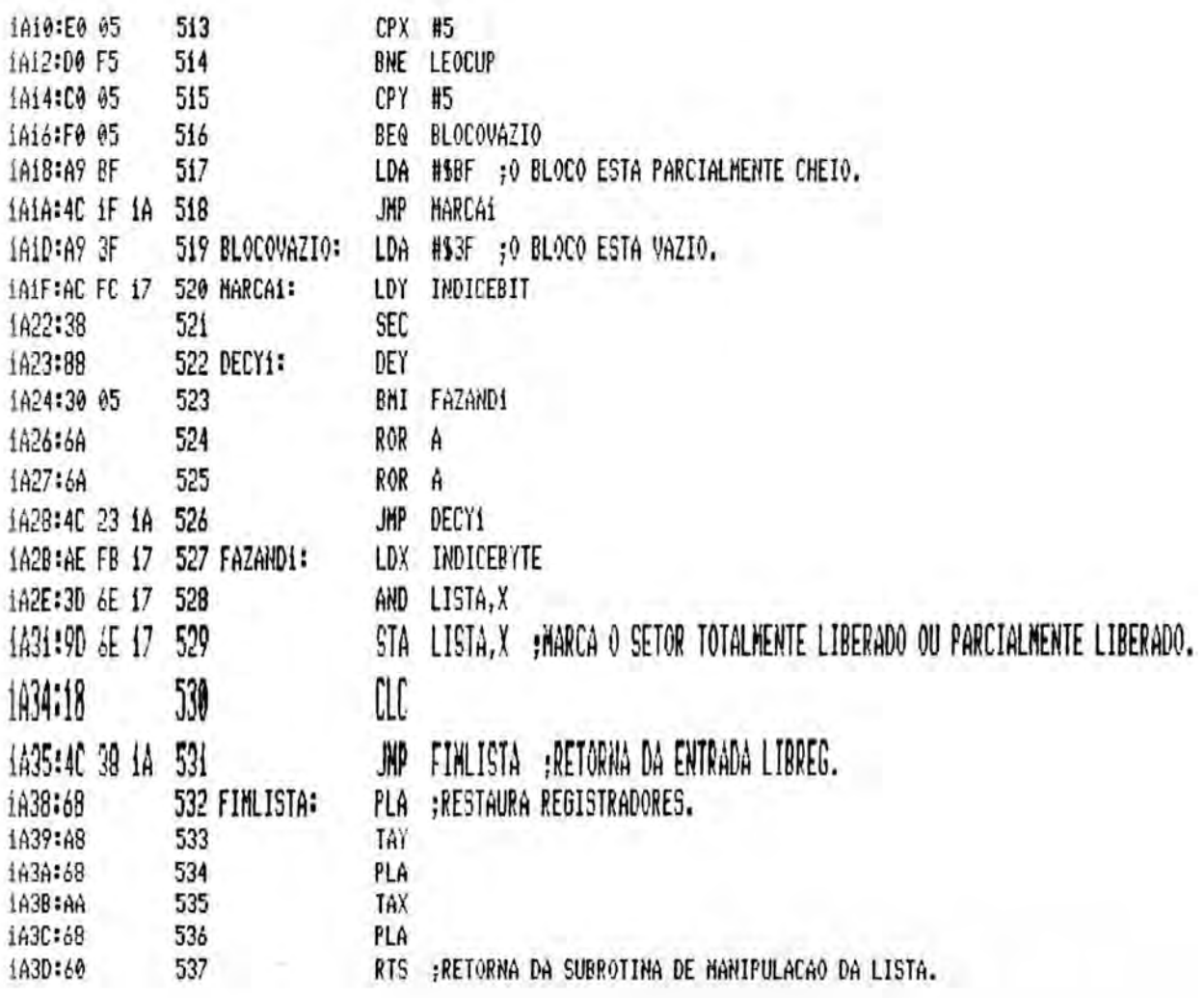

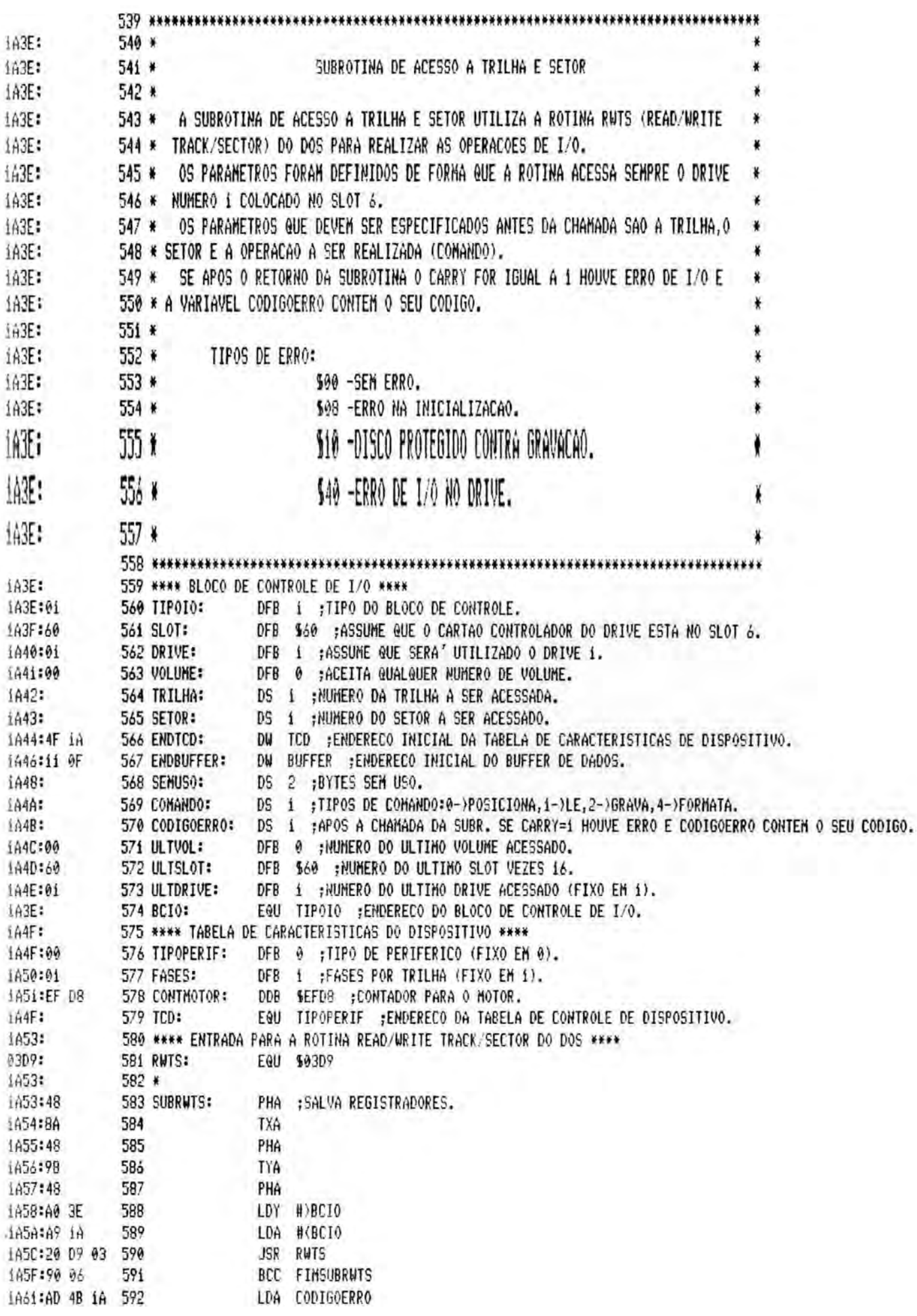

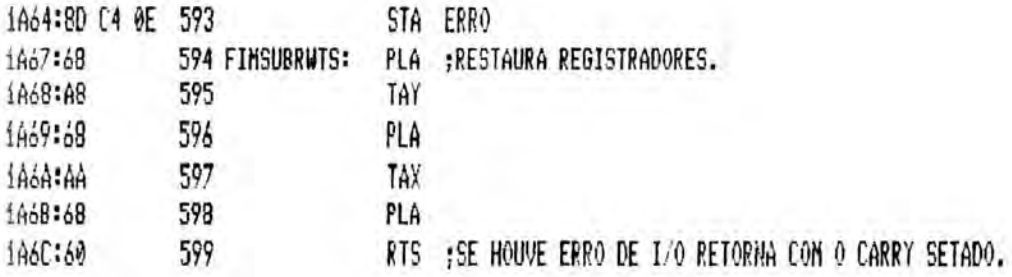

\*\*\* SUCCESSFUL ASSEMBLY: NO ERRORS

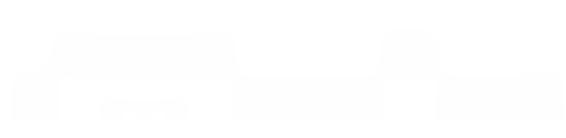

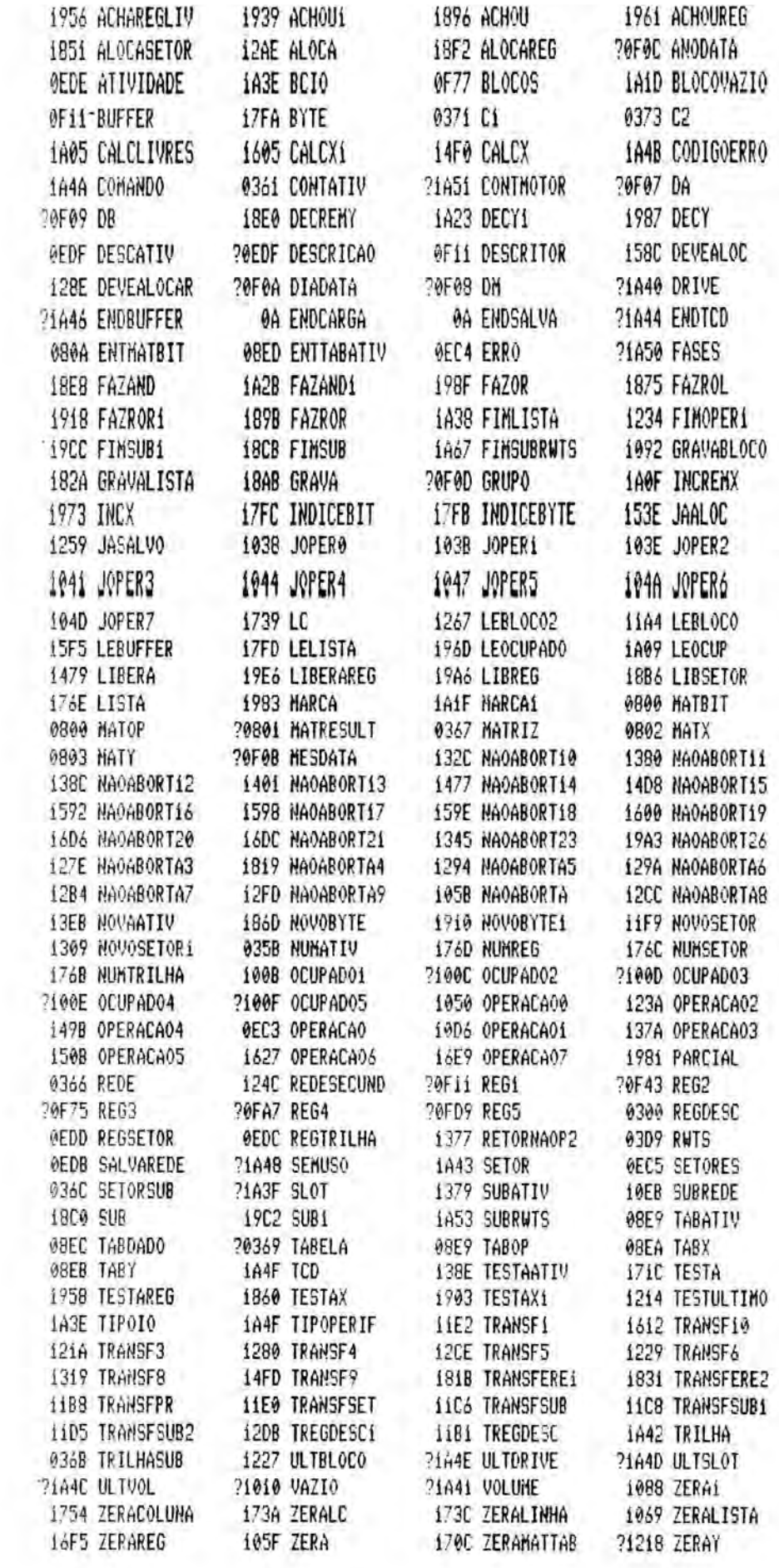

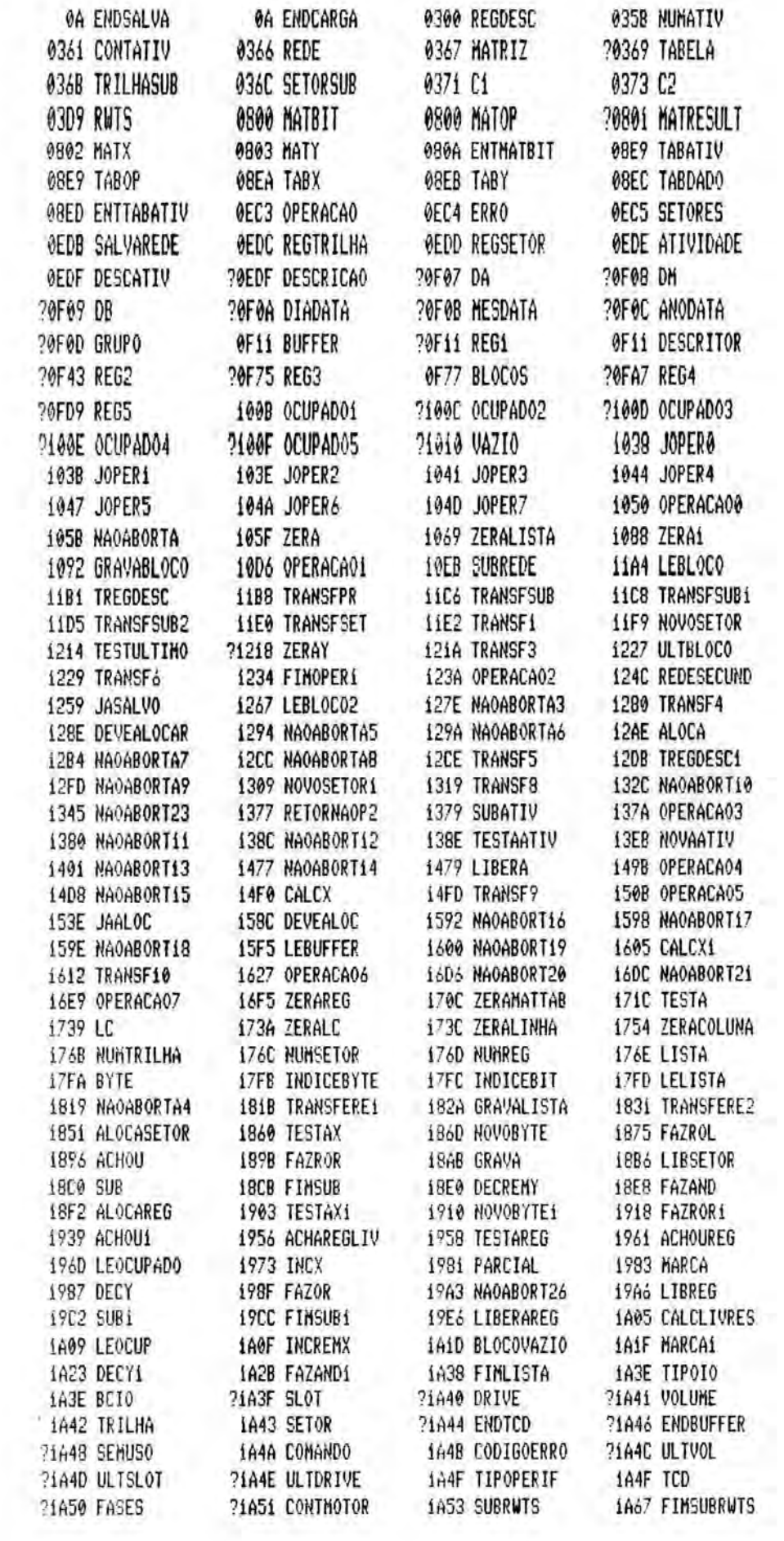

Ĭ

 $0 F R O s$ **BIBLIOTECA** CPD/PGCC

239

ANEXO 10

LISTAGEM DA ROTINA ORDENA

 $\sim$  100

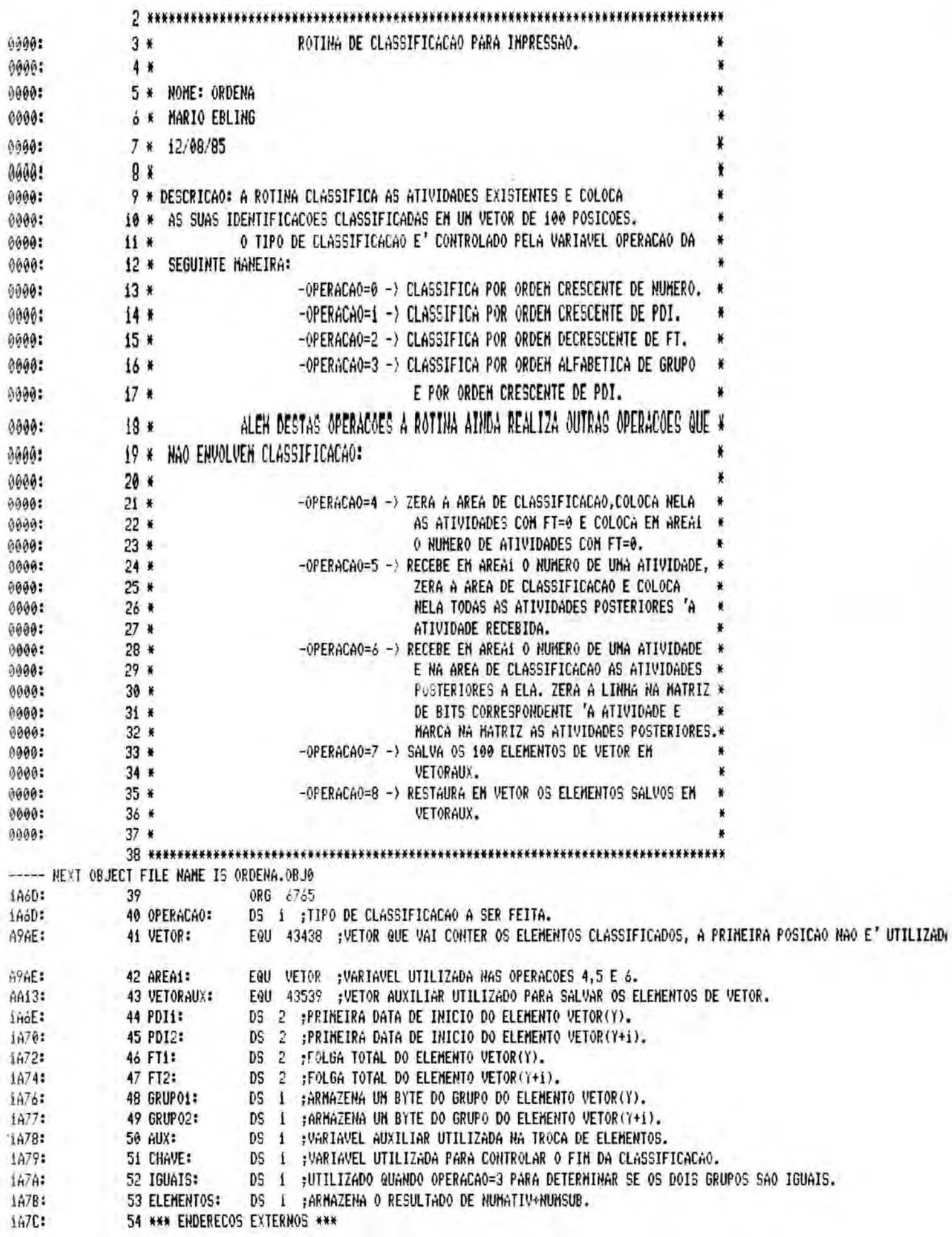

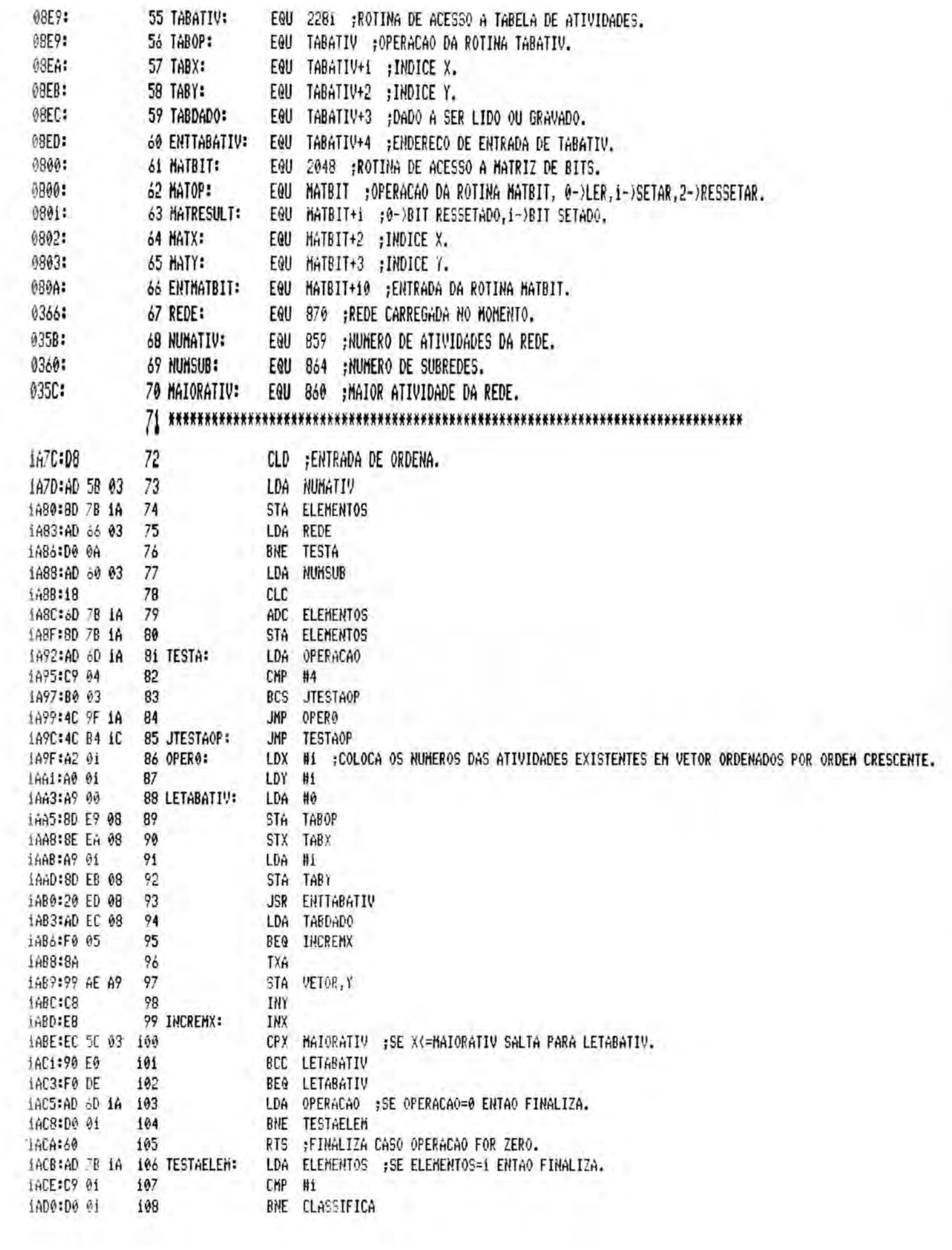

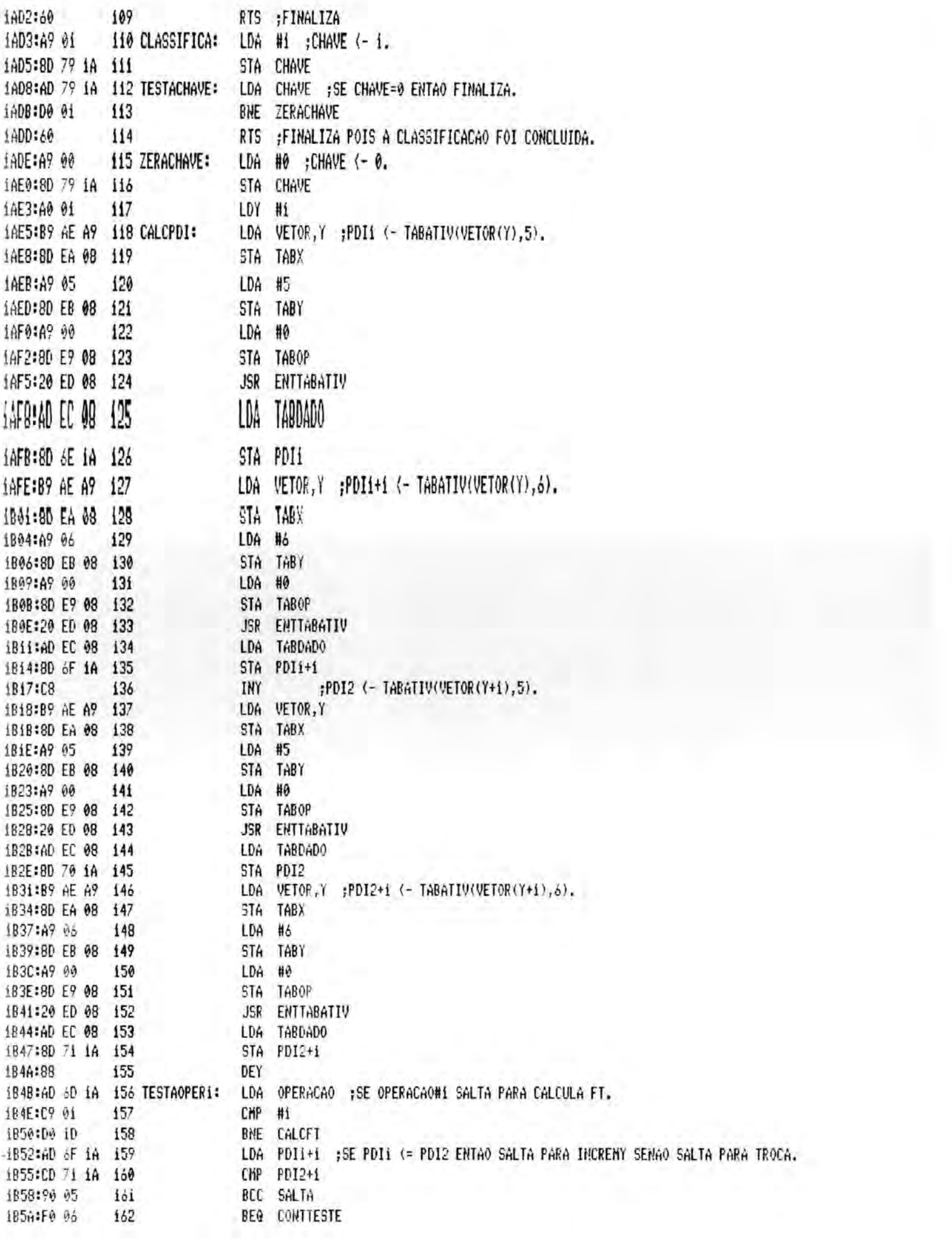

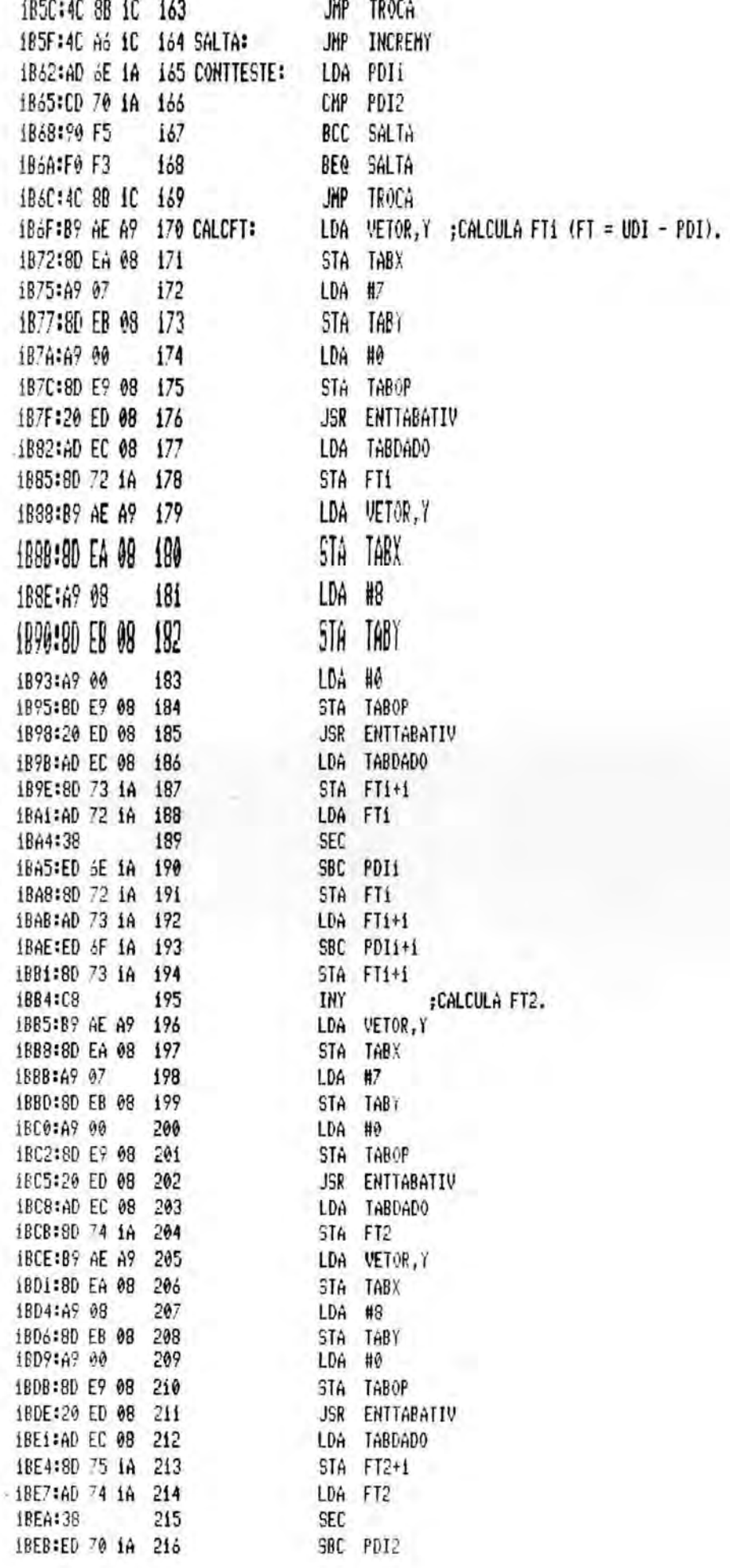

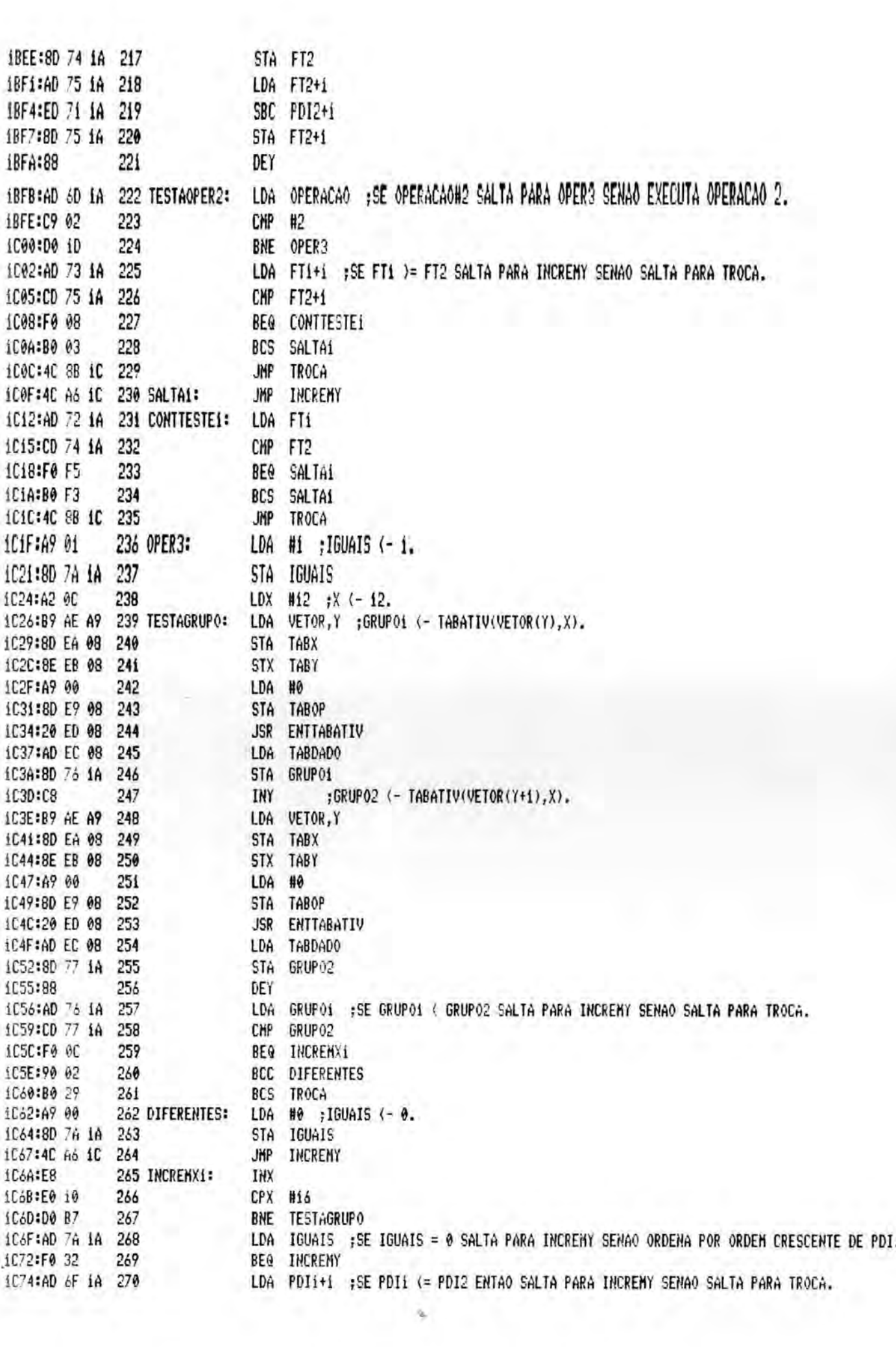

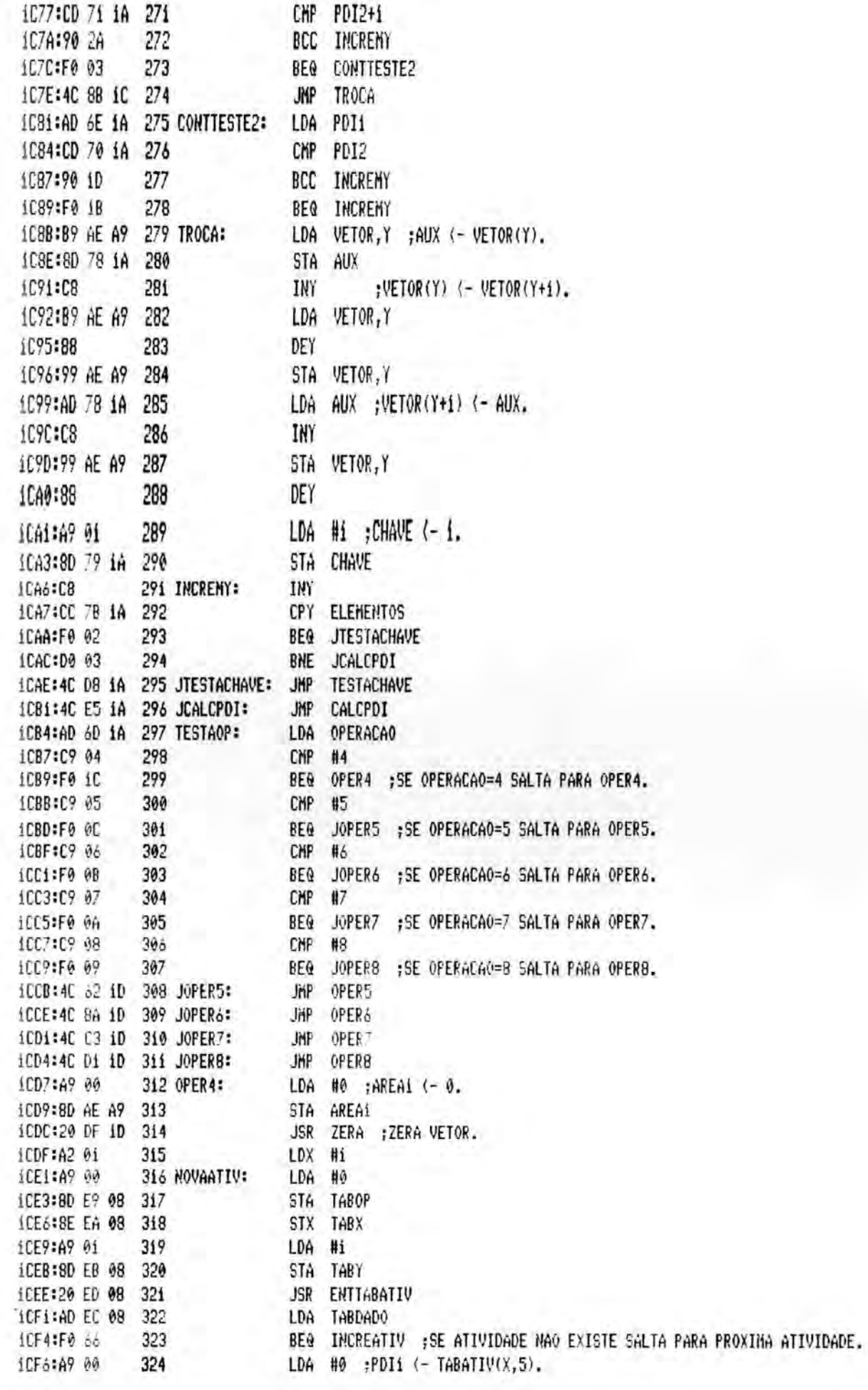

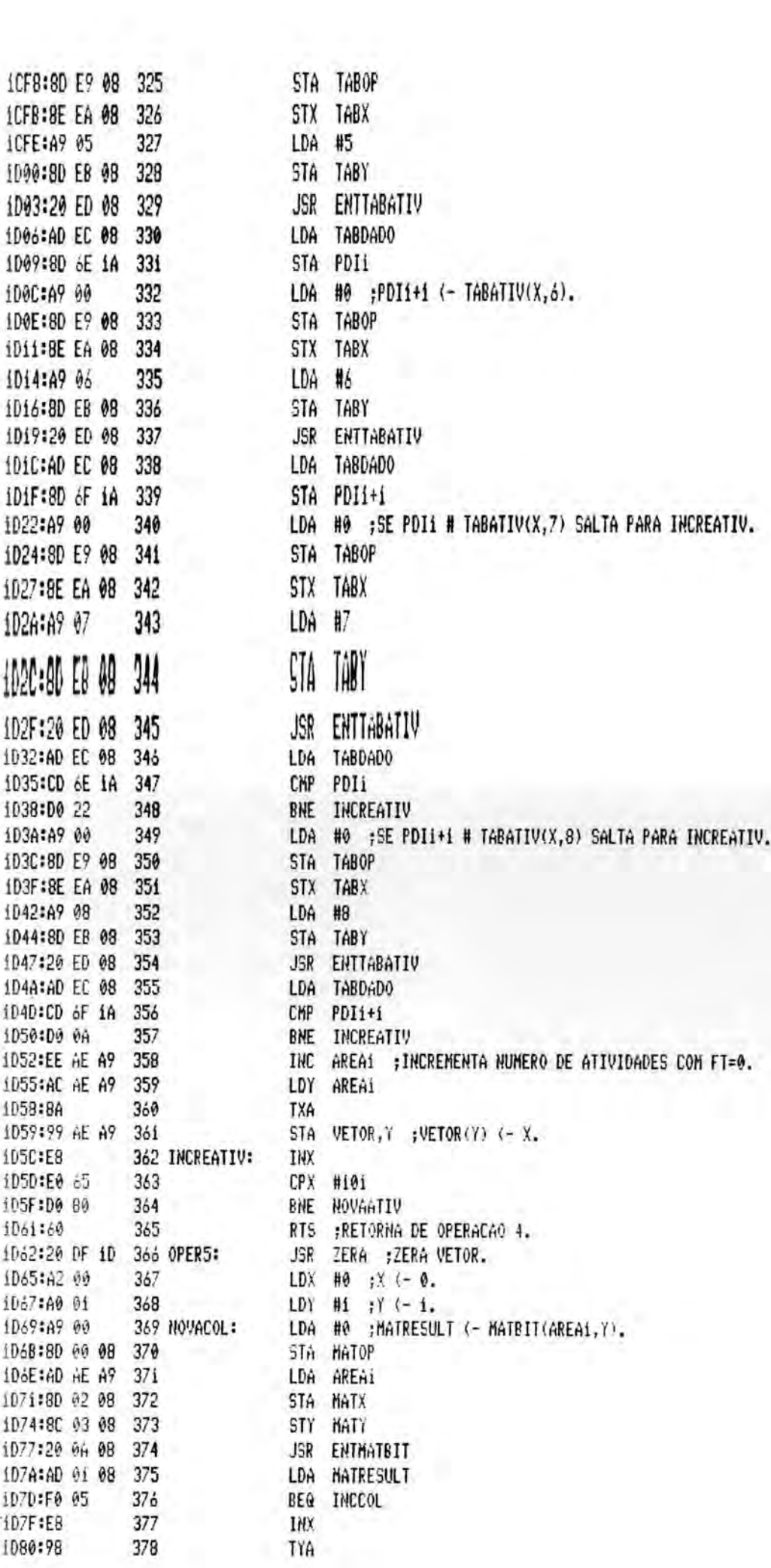

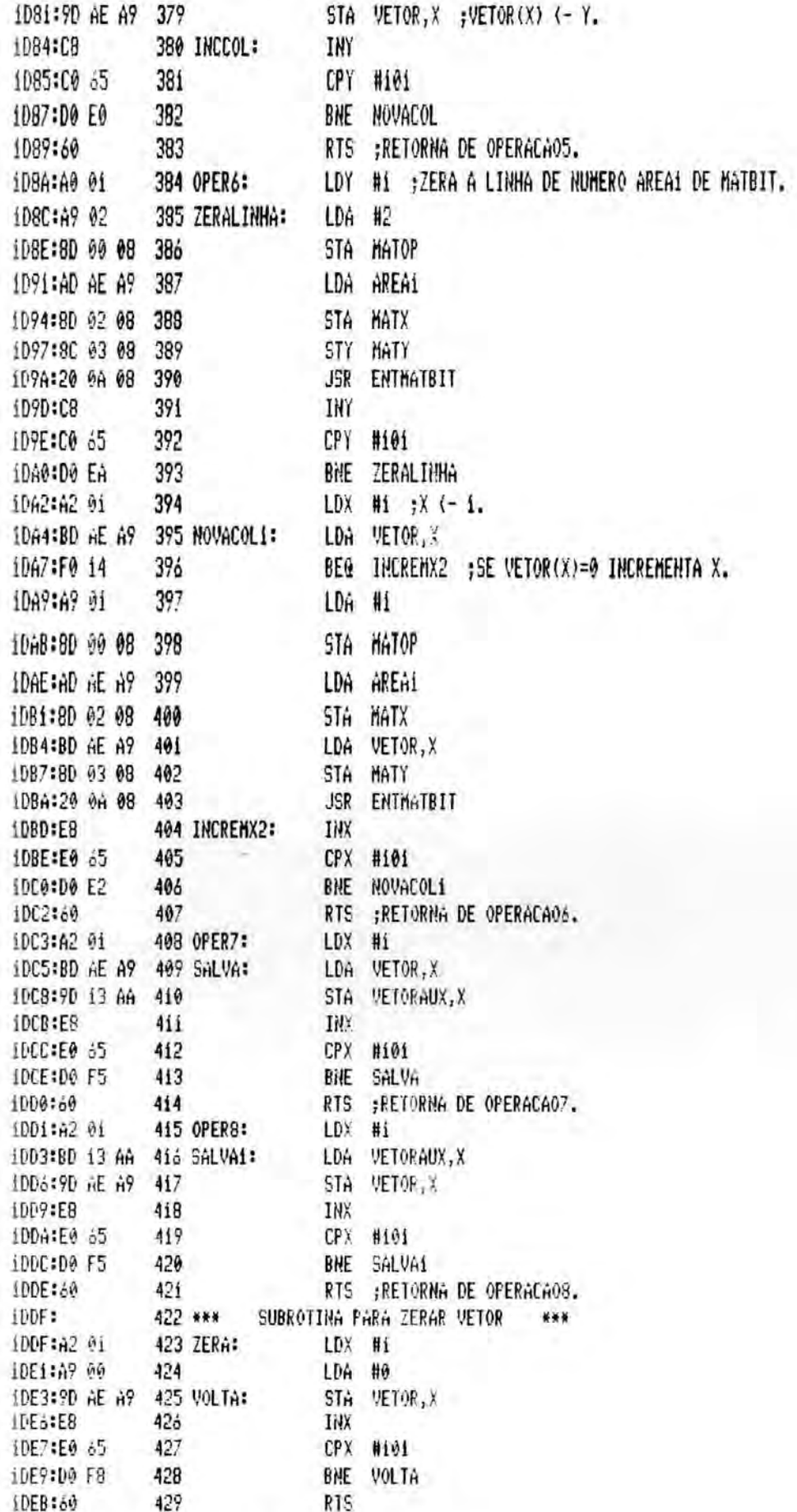

\*\*\* SUCCESSFUL ASSEMBLY: NO ERRORS

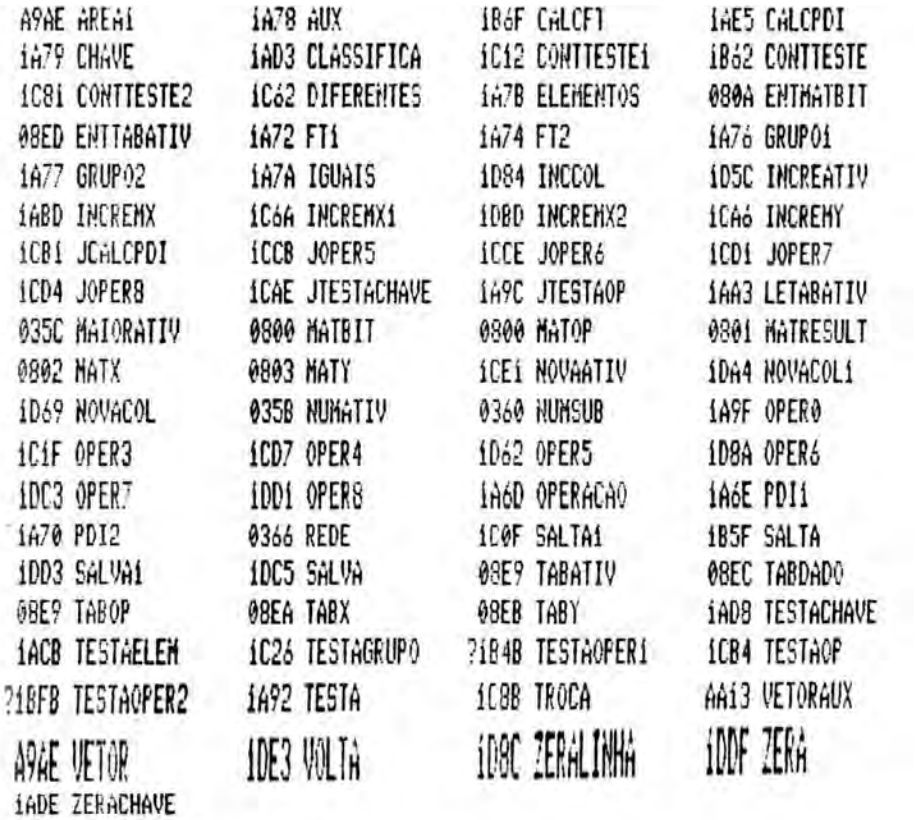

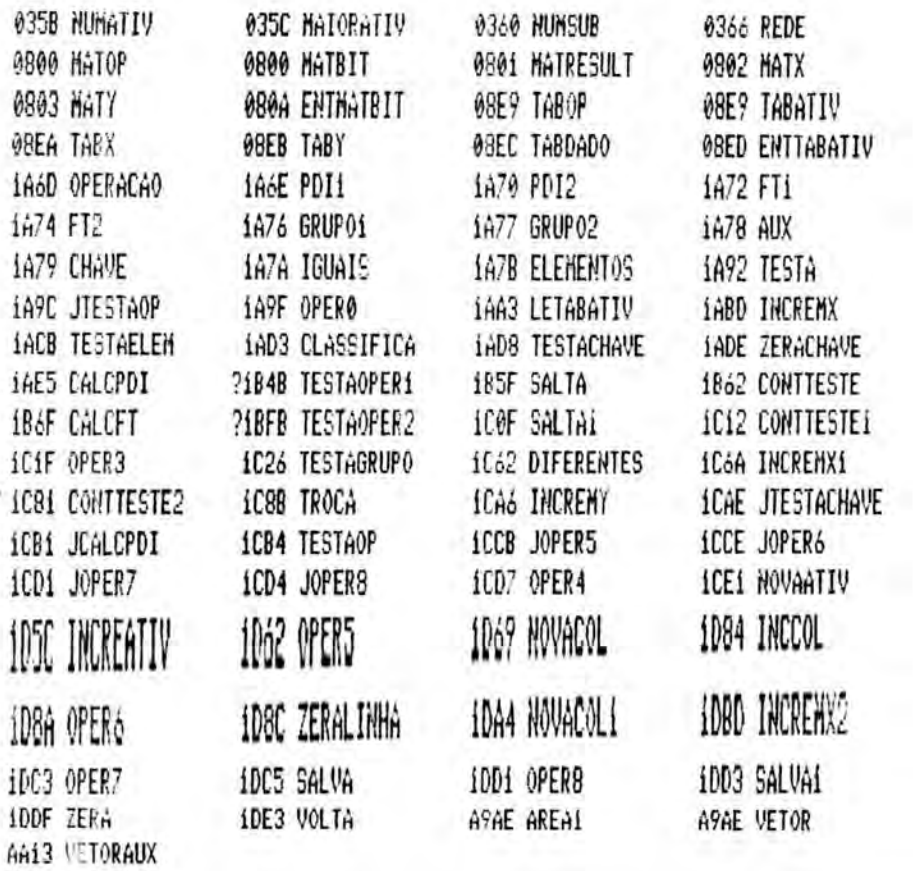

## ANEXO 11

LISTAGEM DA ROTINA CONSISTE

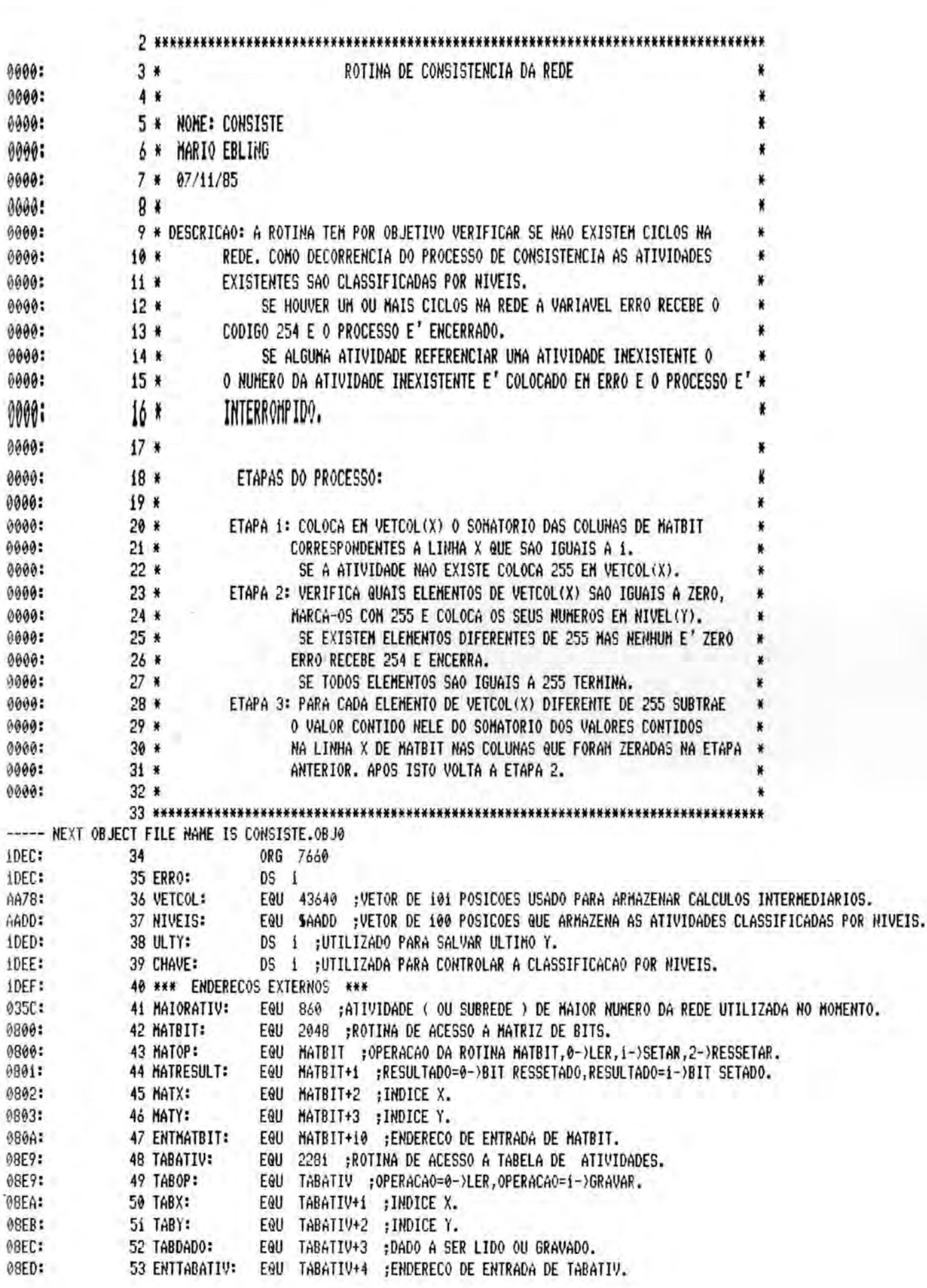

l

56 \*\*\*\*\*\*\*\*\*\*\* 1DEF:D8 57 CLD ; INICIALIZACOES. 1DF0:A9 00 LDA #0 ;ERRO <- 0. 58 59 1DF2:8D EC 1D STA ERRO 10F5:A9 FF 60 LDA #SFF ;ULTY <- SFF. iDF7:8D ED iD STA ULTY ói  $***$ 1DFA:  $62$  \*\*\* ETAPA 1 1DFA:A2 01 63 LDX #1 ;X (- 1. 1DFC:A9 00 64 TESTATAB: #0 ;TABDADO <- TABATIV(X,1). LDA 1DFE:8D E9 08  $65$ STA TABOP 1E01:8E EA 08 66 STX TABX 1E04:A9 01 67 LDA #1 1E06:8D EB 08 68 STA TABY 69 1E09:20 ED 08 **JSR ENTTABATIV** 1EOC:AD EC 08 LDA 70 TABDADO ;SE TABDADO=0 SALTA PARA ZERAVETOR. 71 BNE ZERAVETOR 1E0F:D0 08  $72$ #255 JE11:A9 FF LDA STA VETCOL, X 1E13:9D 78 AA 73 INCX JKP 74 1E16:4C 57 1E 1E19:A9 00 75 ZERAVETOR: LDA #0 ;VETCOL(X) (- 0. STA VETCOL, X 1E1B:9D 78 AA 76 1E1E:A0 01 77 LDY #1  $, Y \leftarrow 1$ . 1E20:A9 00 78 ACUMULA: LDA HO ; MATRESULT <- MATBIT(X, Y). 1E22:8D 00 08 79 STA MATOP 1E25:8E 02 08 80 STX MATX 1E28:8C 03 08 81 STY MATY 1E2B:20 0A 08 **JSR** ENTMATBIT 82 MATRESULT ;VETCOL(X) <- VETCOL(X)+MATRESULT. iE2E:AD 01 08 83 LDA 1E31:F0 1C 84 **BEQ INCREMY** 1E33:FE 78 AA 85 INC VETCOL, X ; VETCOL, X <- VETCOL, X + 1. iE36:A9 00 #0 ; TESTA PARA VER SE A ATIVIDADE DE NUMERO Y EXISTE. 86 LDA 1E38:8D E9 08 87 **STA TABOP** 1E38:8C EA 08 88 5TY TABX 1E3E:A9 01 89 LDA #1 1E40:8D EB 08 TABY 90 STA 1E43:20 ED 08 91 **JSR** ENTTABATIV 1E46:AD EC 08 -92 LDA TABDAD0 93 1E49:D0 04 BNE INCRENY 1E4B:8C EC 1D 94 STY ERRO 95 1E4E:60 ;ABORTA POIS A ATIVIDADE Y NAO EXISTE. **RTS** iE4F:C8 96 INCREMY: INY  $Y \leftarrow Y + 1$ . 1E50:CC 5C 03 97 CPY MAIORATIV ; SE Y <= MAIORATIV SALTA PARA ACUMULA. 1E53:90 CB 98 338 ACUMULA 1E55:F0 C9 99 **BE@** ACUMULA 100 INCX: 1E57:E8 INX  $;X (-X + 1)$ 1E58:EC 5C 03 **CPX** HAIORATIV ; SE X <= MAIORATIV SALTA PARA TESTATAB. 101 1E5B:90 9F BCC **TESTATAB** 102 JE5D:FØ 9D BEQ TESTATAB 103 104 \*\*\* ETAPA 2 **IESF:** \*\*\* 1E5F:A2 01 LDX #1 ; X(-1. 105 ETAPA2: 1E61:AC ED 1D LDY ULTY ; Y <- ULTY. 106 1E64:A9 00 107 LDA #0 ;CHAVE (- 0. 1E66:8D EE 1D 108 STA CHAVE 1E69:BD 78 AA 109 TESTVETCOL: LDA VETCOL, X ; SE VETCOL(X)#0 SALTA PARA CONTTESTE.

> $0 F R G$ **BIBLIOTECA** CPD/PGCC

1E6C:D0 0D 110 BNE CONTTESTE iE6E:C8 111 INY  $Y'$  (-7+1) 1EóF:8A 112 TXA ; NIVEIS(Y) <- X. 1E70:99 DD AA 113 STA NIVEIS, Y LDA #255 ; VETCOL(X) <- 255. 1E73:A9 FF 114 1E75:9D 78 AA 115 STA VETCOL, X JHP INCX1 1E78:4C 87 1E 116 1E7B:BD 78 AA 117 CONTTESTE: LDA VETCOL, X ; SE VETCOL(X)=255 SALTA PARA INCX1. 1E7E:C9 FF 118 CHP #255 BEQ INCX1 1E80:F0 05 119 LDA #1 ;SE VETCOL(X)#255 ENTAO CHAVE <- 1. iE82:A9 01 120 STA CHAVE 1E84:8D EE 1D 121 INX  $:X \leftarrow X + 1$ . 1E87:E8 122 INCX1: 1E88:EC 5C 03 123 CPX MAIORATIV ; SE X <= MAIORATIV SALTA PARA TESTVETCOL. 1E8B:90 DC 124 BCC TESTVETCOL BEQ TESTVETCOL 1E8D:F0 DA 125 1EBF:98 126 TYA 1E90:CD ED 1D 127 CMP ULTY 1E93:D0 0D 128 BNE TESTCHAVE 1E95:AD EE 1D 129 LDA CHAVE CMP #1 1E98:C9 01 130 1E9A:D0 06 131 BNE TESTCHAVE LDA #254 1E9C:A9 FE i32 STA ERRO 1E9E:8D EC 1D 133 1EA1:60 134 RTS ;ABORTA POIS EXISTE CICLO. LDA CHAVE 1EA2:AD EE 1D 135 TESTCHAVE: BNE ETAPA3 iEA5:D0 01 136 RTS ; RETORNA DE CONSISTE. 1EA7:60 137 \*\*\* iEA8: 138 \*\*\* ETAPA 3 STY ULTY ;ULTY (- Y. 1EA8:8C ED 1D 139 ETAPA3: iEAB:A2 01 140 NOVOX: LDX #1 :X <- i. 1EAD:C0 FF CPY #SFF ; SE Y=SFF SALTA PARA SOMA100. 141 iEAF:F0 0A 142 BEQ SOMA100 1EB1:B9 DD AA 143 LDA NIVEIS, Y ; SE NIVEIS, Y > 100 SALTA PARA SOMA100. 1EB4:C9 65 **CMP** 144 #101 1EB6:B0 03 145 BCS SOMA100 1EBB:4C CA 1E 146 JHP TESTAVX LDY ULTY ;NIVEIS(ULTY) <- NIVEIS(ULTY) + 100. 1EBB:AC ED 1D 147 SOMA100: 1EBE:B9 DD AA 148 LDA NIVEIS, Y IEC1:18 149  $CLC$ 1EC2:69 64 150 ADC #100 1EC4:99 DD AA 151 STA NIVEIS, Y JMP ETAPA2 1EC7:4C 5F 1E 152 IECA:BD 78 AA 153 TESTAVX: LDA VETCOL, X ; SE VETCOL(X) =255 SALTA PARA INCX2. 1ECD:C9 FF CHP #255 154 iECF:F0 iB 155 BEG INCX2 #0 ;VETCOL(X) <- VETCOL(X)-MATBIT(X,NIVEIS(Y)). 1ED1:A9 00 156 LDA iED3:8D 00 08 157 STA MATOP 1ED6:8E 02 08 158 STX MATX iED9:B9 DD AA 159 LDA NIVEIS, Y IEDC:8D 03 0B 160 STA MATY HEDF:20 0A 08 161 JSR ENTHATBIT iEE2:BD 78 AA 162 LDA VETCOL, X 1EE5:38 163 SEC

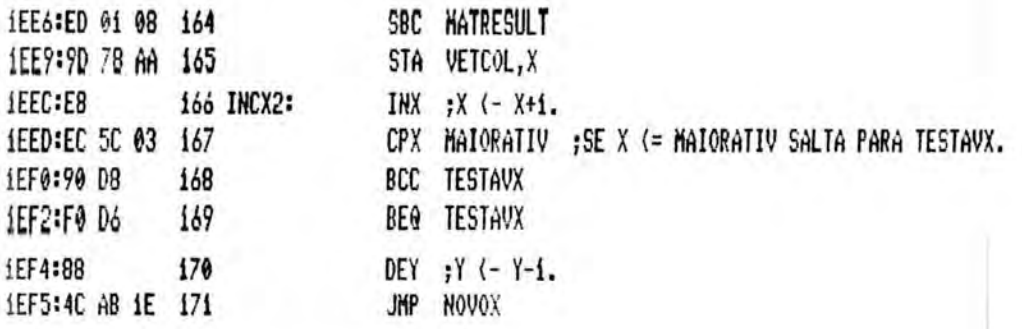

\*\*\* SUCCESSFUL ASSEMBLY: NO ERRORS
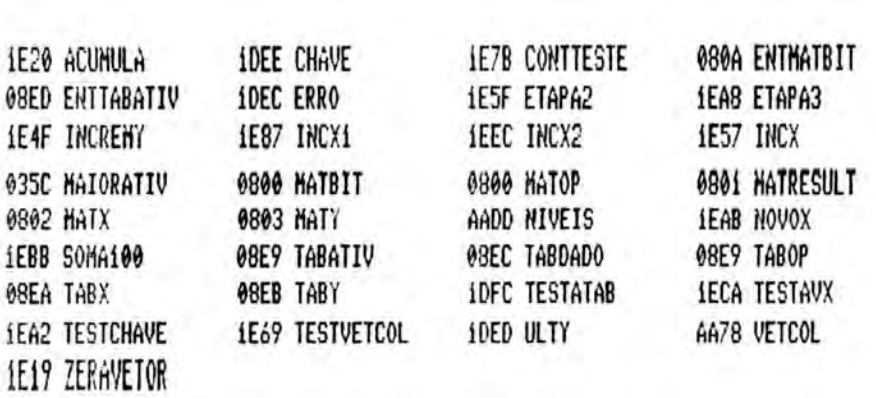

¥

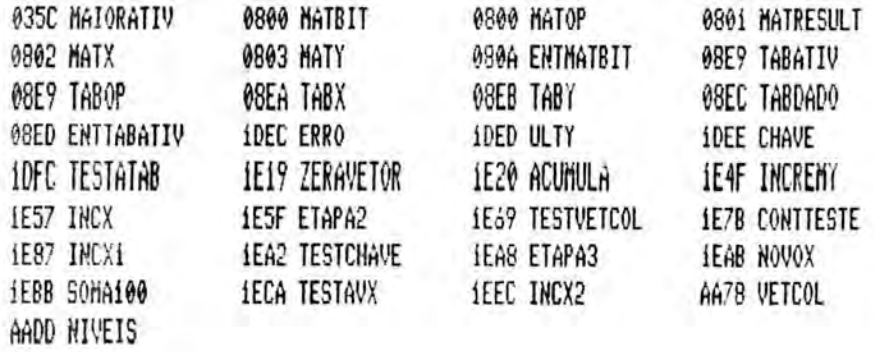

Ŷ,

ANEXO 12

LISTAGEM DA ROTINA DUMPTELA

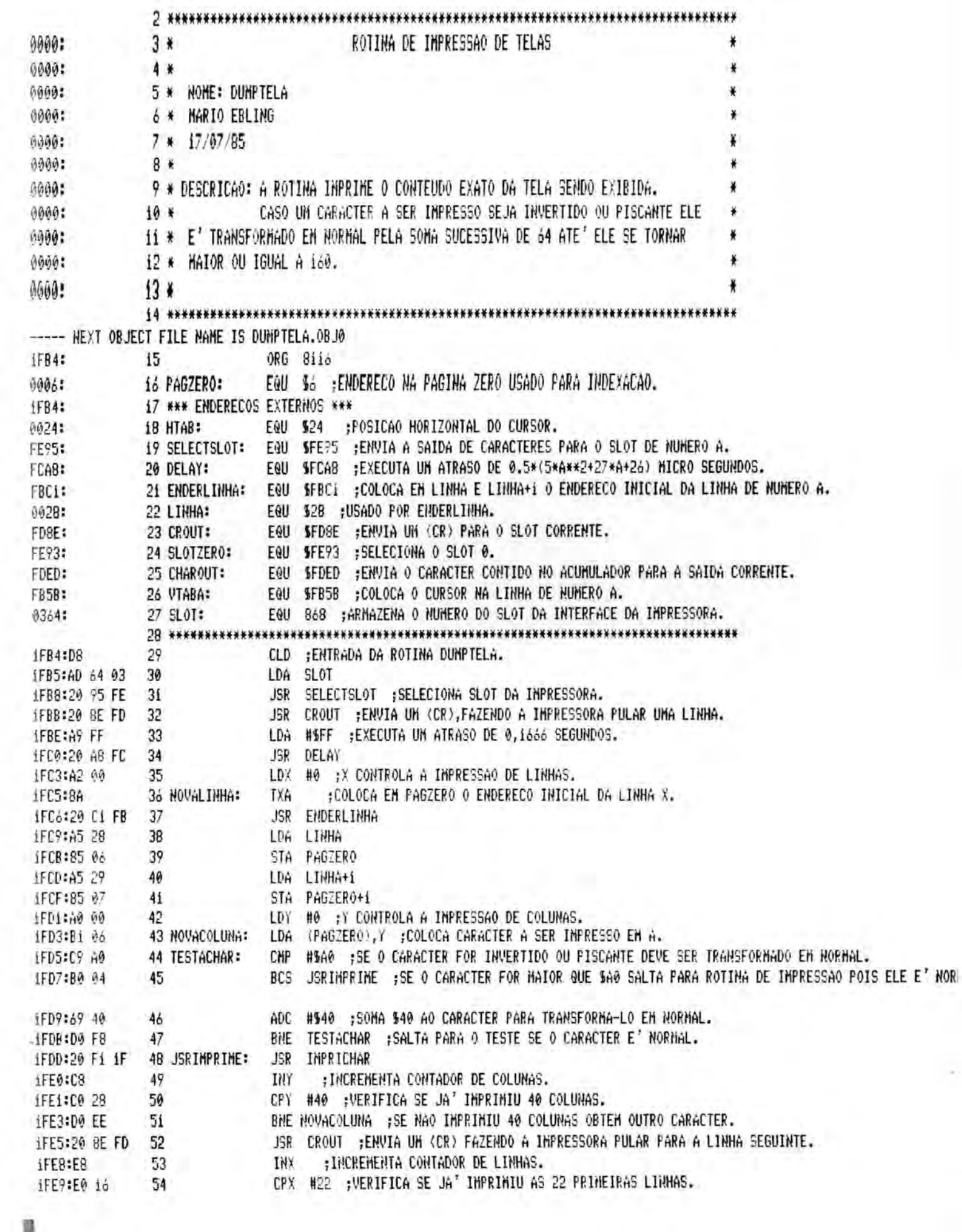

I

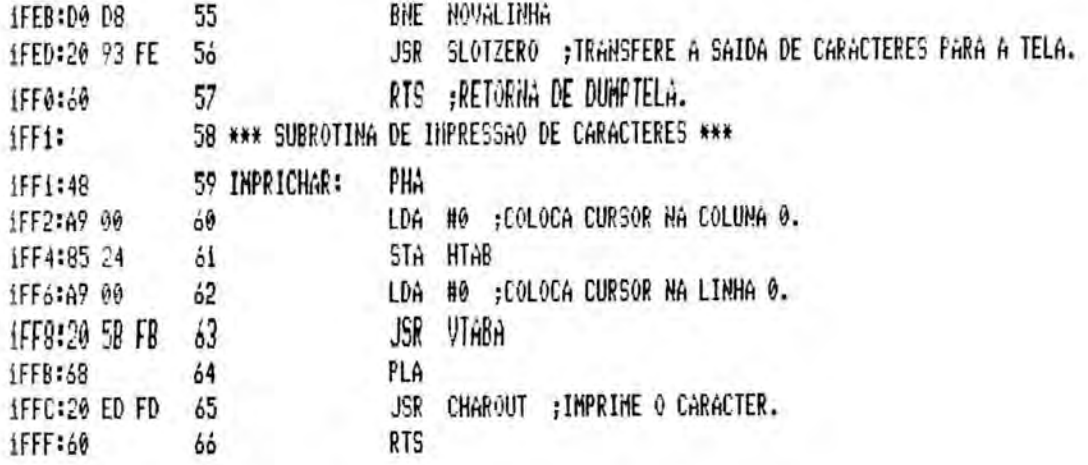

\*\*\* SUCCESSFUL ASSEMBLY: NO ERRORS

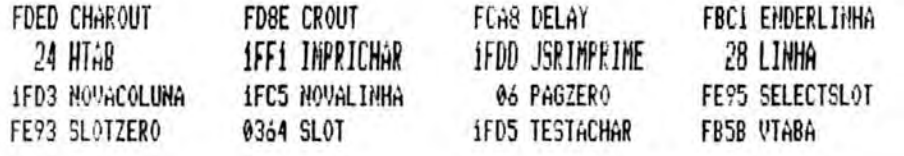

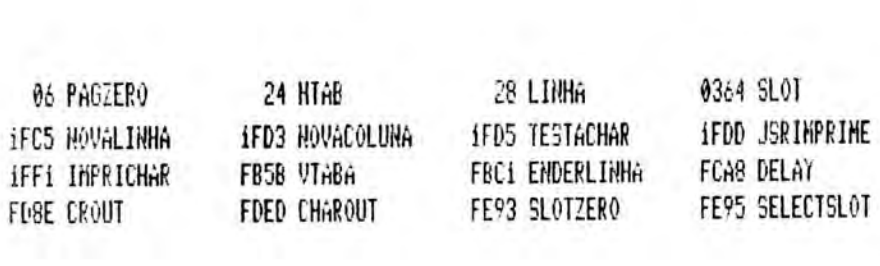

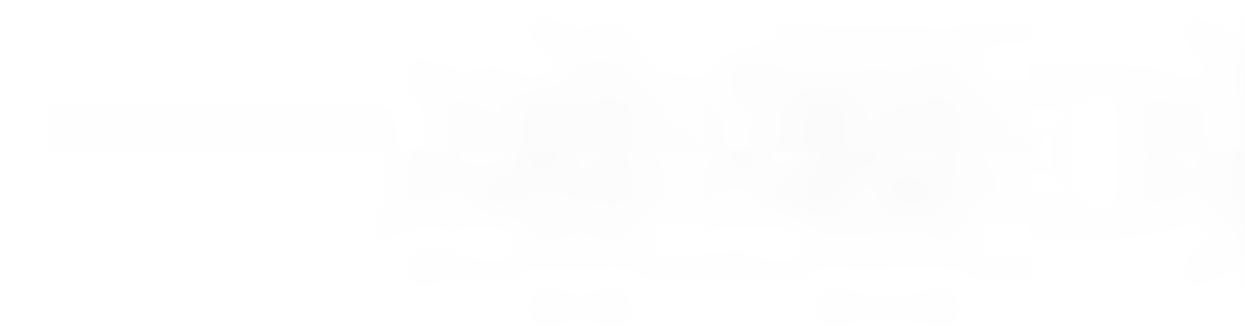

ANEXO 13

 $\bar{\epsilon}$ 

LISTAGEM DA ROTINA EXIBEJANELA

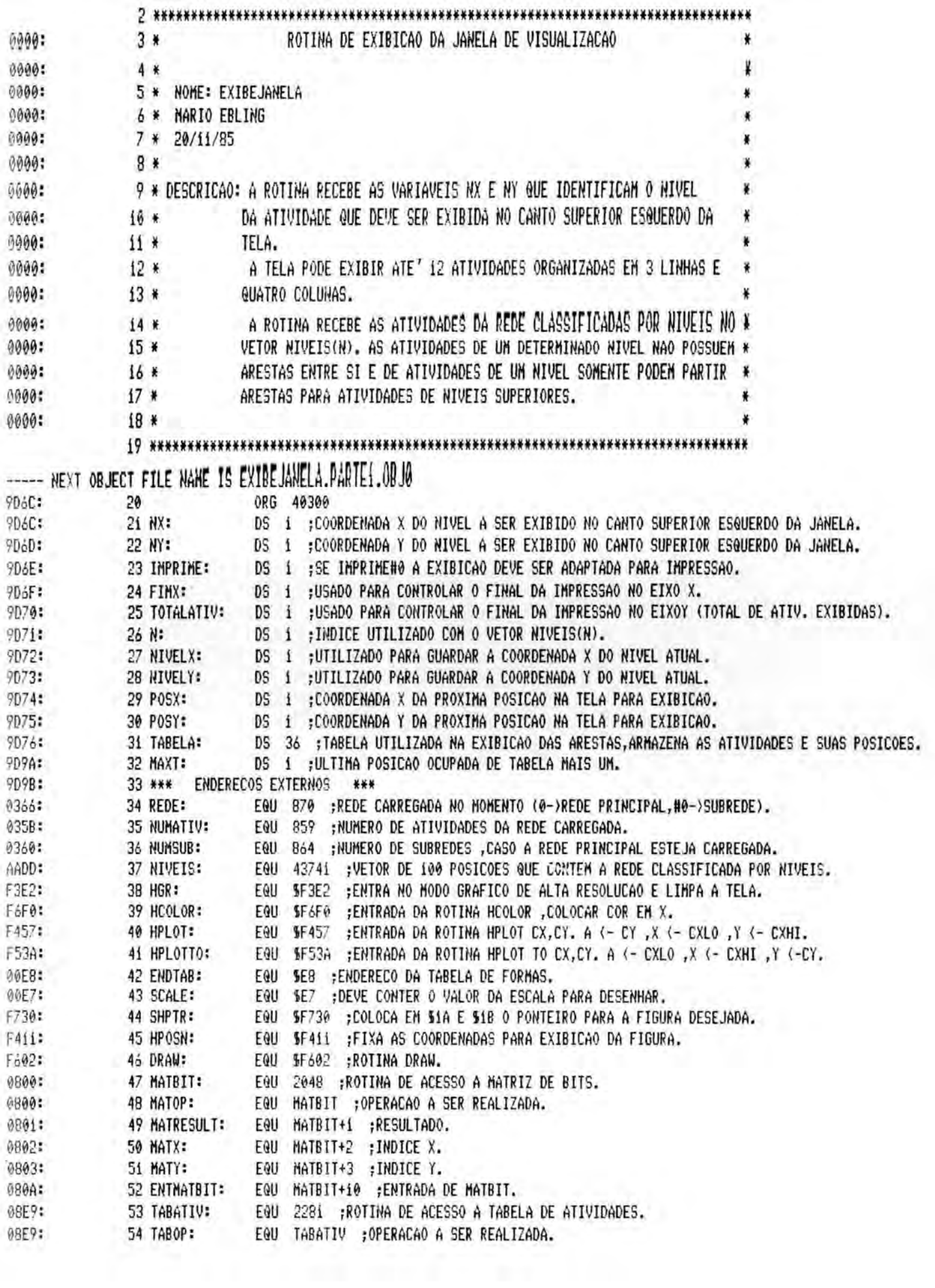

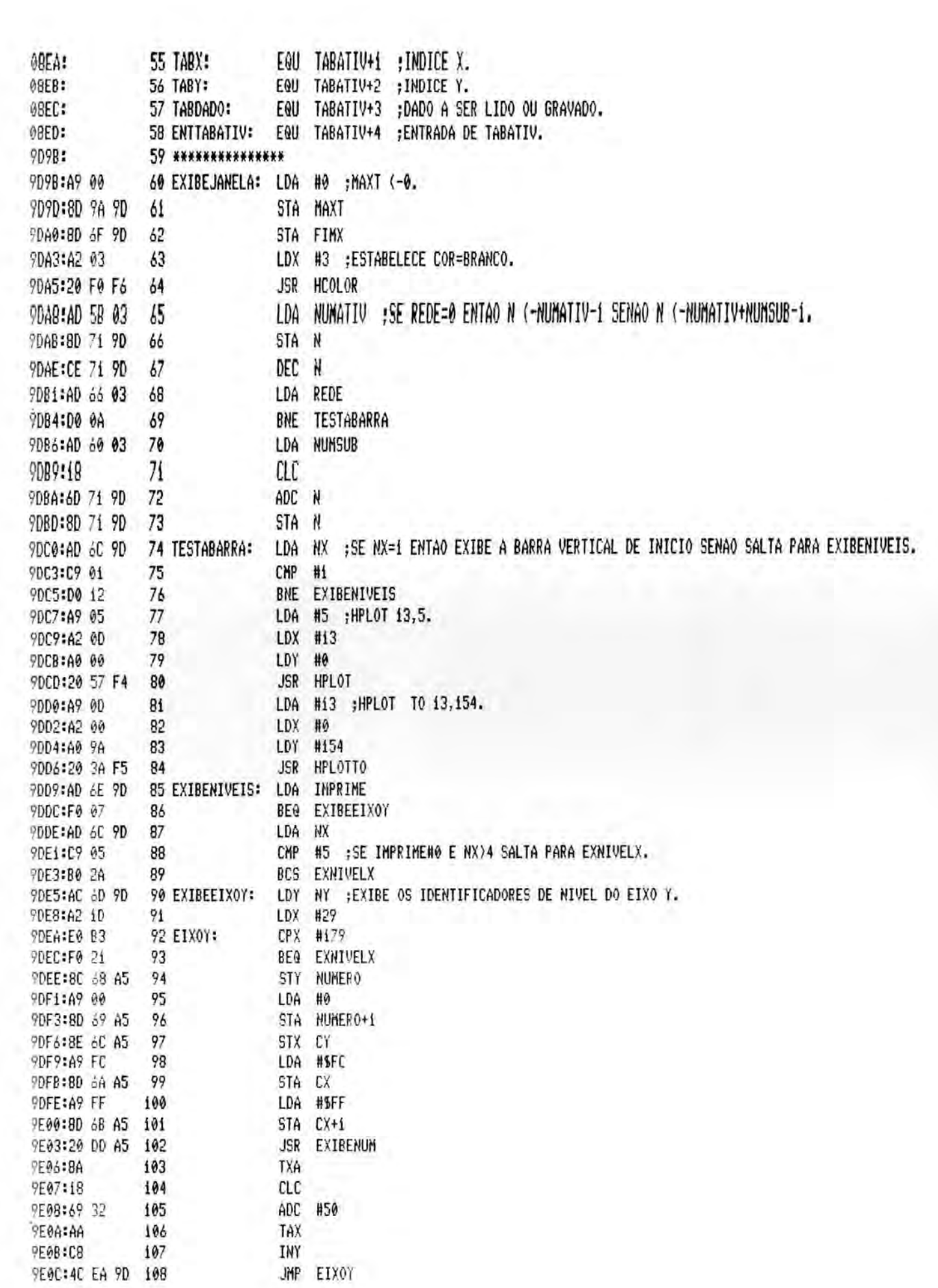

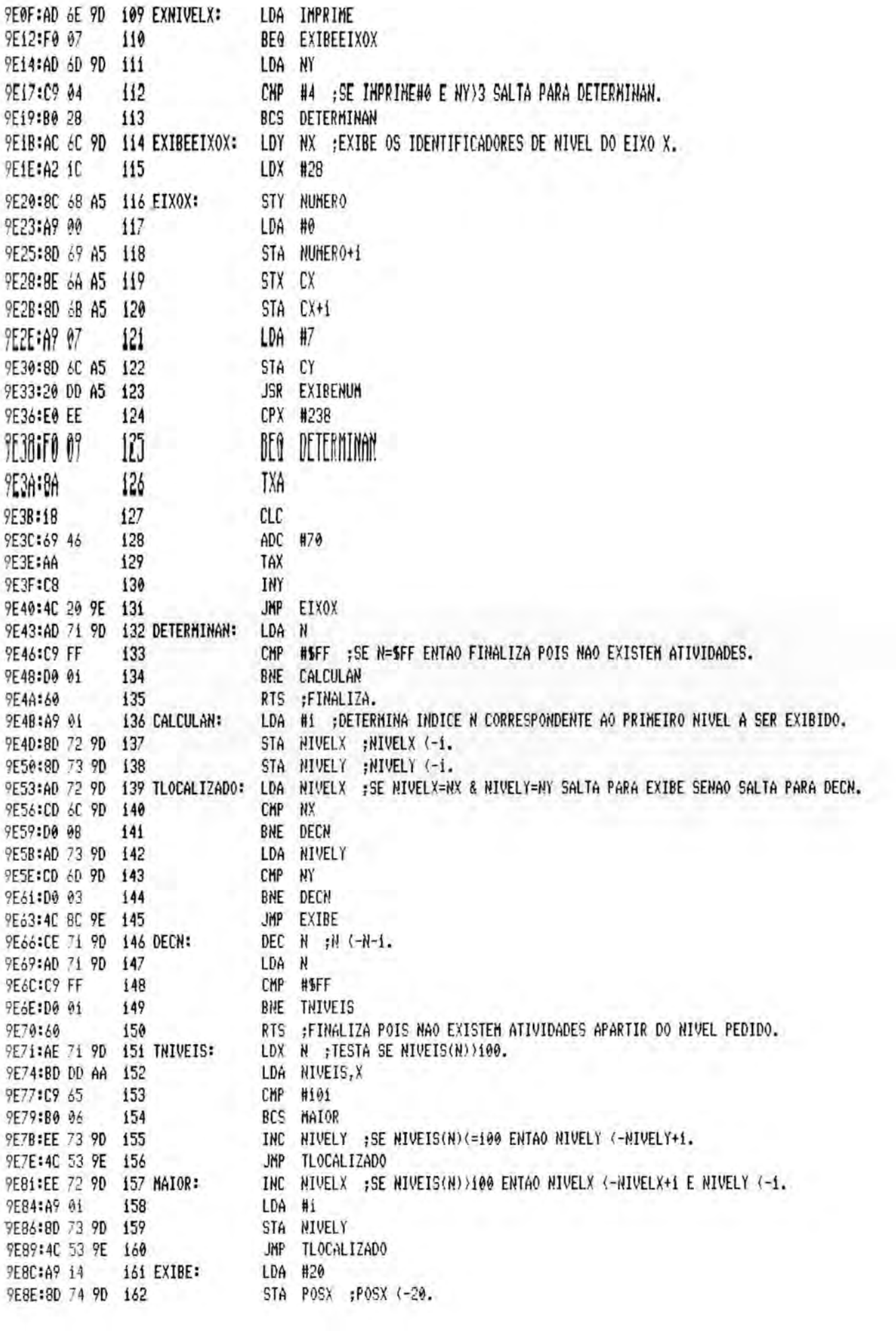

9E91:A9 32 163 LDA #50 9E93:8D 75 9D 164 STA POSY ;POSY (-50. 9E96:A0 00 165 LDY #0  $Y'(-0)$ . 9E98:AE 71 9D 166 TNIVEIS1: LDX N ; TESTA SE NIVEIS(N))100. 9E9B:BD DD AA 167 LDA NIVEIS, X 9E9E:C9 65 CMP #101 168 169 BCS SUBTRAE100 9EA0:B0 06 9EA2:8D 77 A2 170 STA ATIVIDADE ; SE NIVEIS(N)(=100 ENTAO ATIVIDADE (-NIVEIS(N). 9EA5:4C AE 9E 171 JMP CHAMAEXIBE 9EA8:38 172 SUBTRAE100: SEC ;SE NIVEIS(N))100 ENTAO ATIVIDADE (-NIVEIS(N)-100. 9EA9:E9 64 173 SBC #100 9EAB:8D 77 A2 174 STA ATIVIDADE 9EAE:AD 74 9D 175 CHAMAEXIBE: LDA POSX 9EB1:8D 78 A2 176 STA CXN PEB4:AD 75 9D 177 LDA POSY 9EB7:8D 79 A2 178 STA CYN JSR EXIBENODO ; EXIBE O NODO DA ATIVIDADE NIVEIS(N) EM (POSX, POSY). 9EBA:20 89 A2 179 INC TOTALATIV ; INCREMENTA TOTAL DE ATIV. EXIBIDAS (USADO NA IMPRESSAO). **PEBD:EE 70 9D 180** LDA ATIVIDADE ; TABELA(Y) <- ATIVIDADE. 9EC0:AD 77 A2 181 9EC3:99 76 9D 182 STA TABELA, Y 9EC6:C8 183 INY 9EC7:AD 74 9D 184 LDA POSX ; TABELA(Y) <- POSX. 9ECA:99 76 9D 185 STA TABELA, Y **PECD:C8** INY 186 9ECE:AD 75 9D 187 LDA POSY ; TABELA(Y) (- POSY. 9ED1:99 76 9D 188 STA TABELA, Y 9ED4:C8 189 INY 9ED5:8C 9A 9D 190 STY MAXT : MAXT (- Y. 9EDB:CE 71 9D 191 DECN1: DEC N :N (-N-i. 9EDB:AD 71 9D 192 LDA N CHP #SFF : SE N=SFF ENTAO EXIBE BARRA VERTICAL DE FIN E FINALIZA. 9EDE:C9 FF 193 9EE0:D0 19 BNE TNIVEIS2 194 9EE2:A9 05 195 LDA #5 :HPL0T 275,5, 9EE4:A2 13 196 LDX #\$13 9EE6:A0 01 197 LDY #501 PEEB:20 57 F4 198 JSR HPLOT LDA #\$13 ; HPLOT TO 275, 154. 9EEB:A9 13 199 9EED:A2 01 200 LDX #501 PEEF:A0 9A 201 LDY #154 9EF1:20 3A F5 202 JSR HPLOTTO **PEF4:EE 6F 9D** INC FIHX ;FINX <- 1 PARA INDICAR QUE A REDE NAO CONTINUA HAIS EH X (USADO NA IMPRESSAO). 203 PEF7:20 AB A0 JSR ARESTAS ; ANTES DE FINALIZAR EXIBE AS ARESTAS. 204 RTS ;FINALIZA POIS NAO EXISTEM MAIS ATIVIDADES PARA SEREM EXIBIDAS. 9EFA:60 205 PEFB:AE 71 9D 206 TNIVEIS2: LDX N : SE NIVEIS(N))100 SALTA PARA MAIORi. 9EFE:BD DD AA 207 LDA NIVEIS, X 9F01:C9 65 208 CMP #101 9F03:B0 iE 209 BCS NAIOR1 9F05:EE 73 9D 210 INC NIVELY ; NIVELY (-NIVELY+1. 9F08:AD 73 9D 211 TNIVELY: LDA NIVELY ; SE NIVELY ( NY SALTA PARA DECNI. 9F0B:CD 6D 9D 212 CMP NY 9F0E:90 CB BCC DECNI 213 9F10:AD 75 9D 214 LDA POSY ; SE POSY=150 SALTA PARA DECN1. 9F13:C9 96 CMP #150 215 9F15:F0 C1 BEG DECNI 216

> $0 F R u$ **BIBL** TECA CPD/PGCC

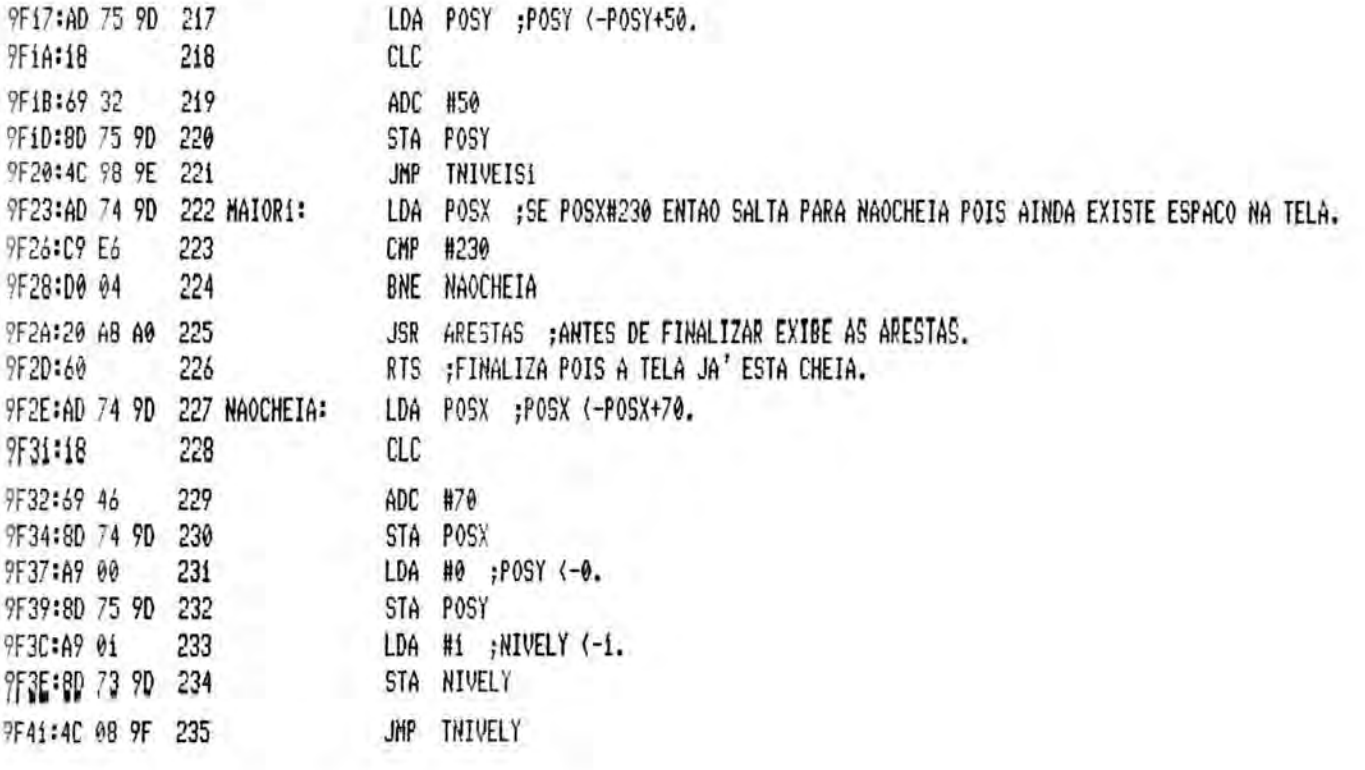

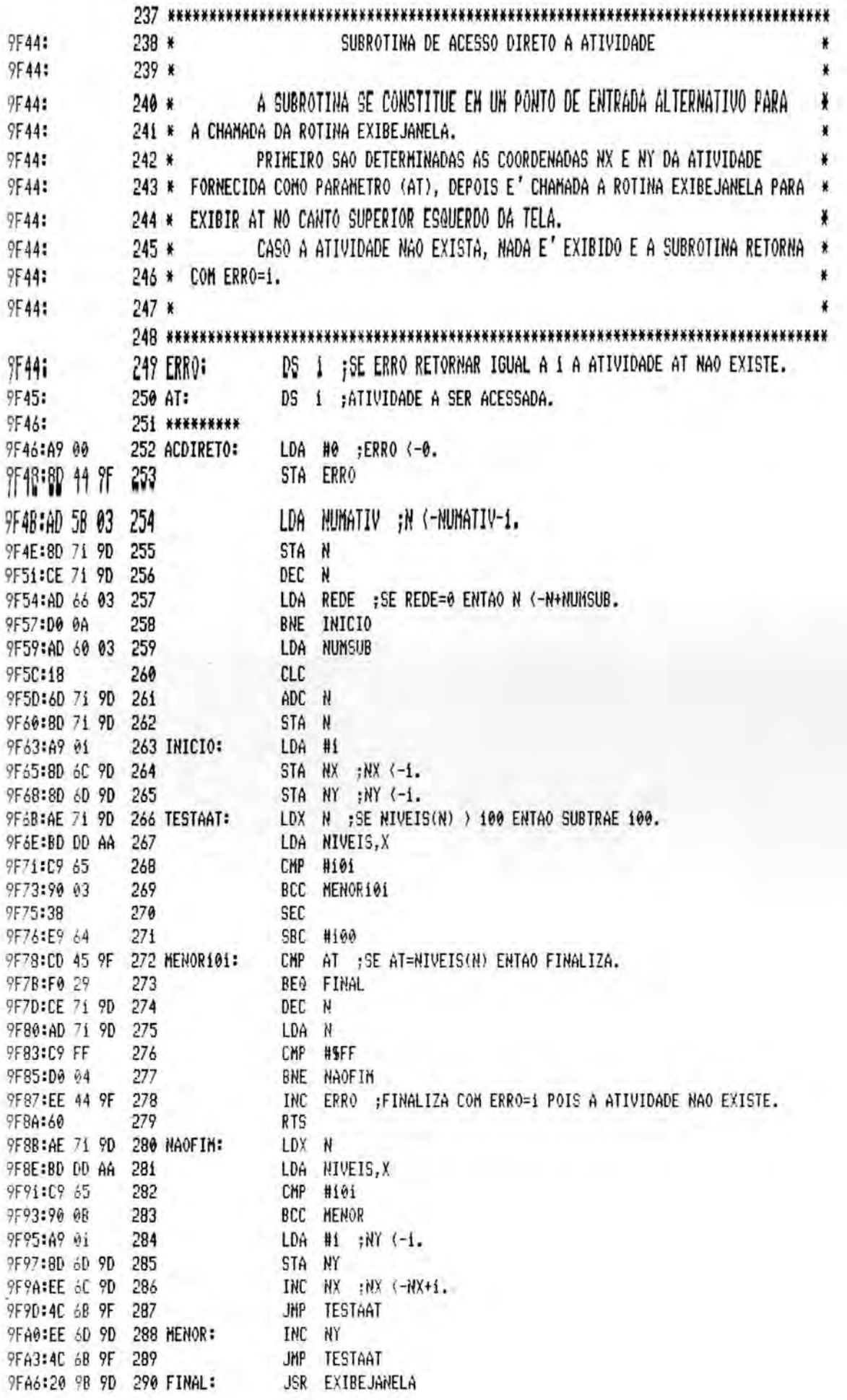

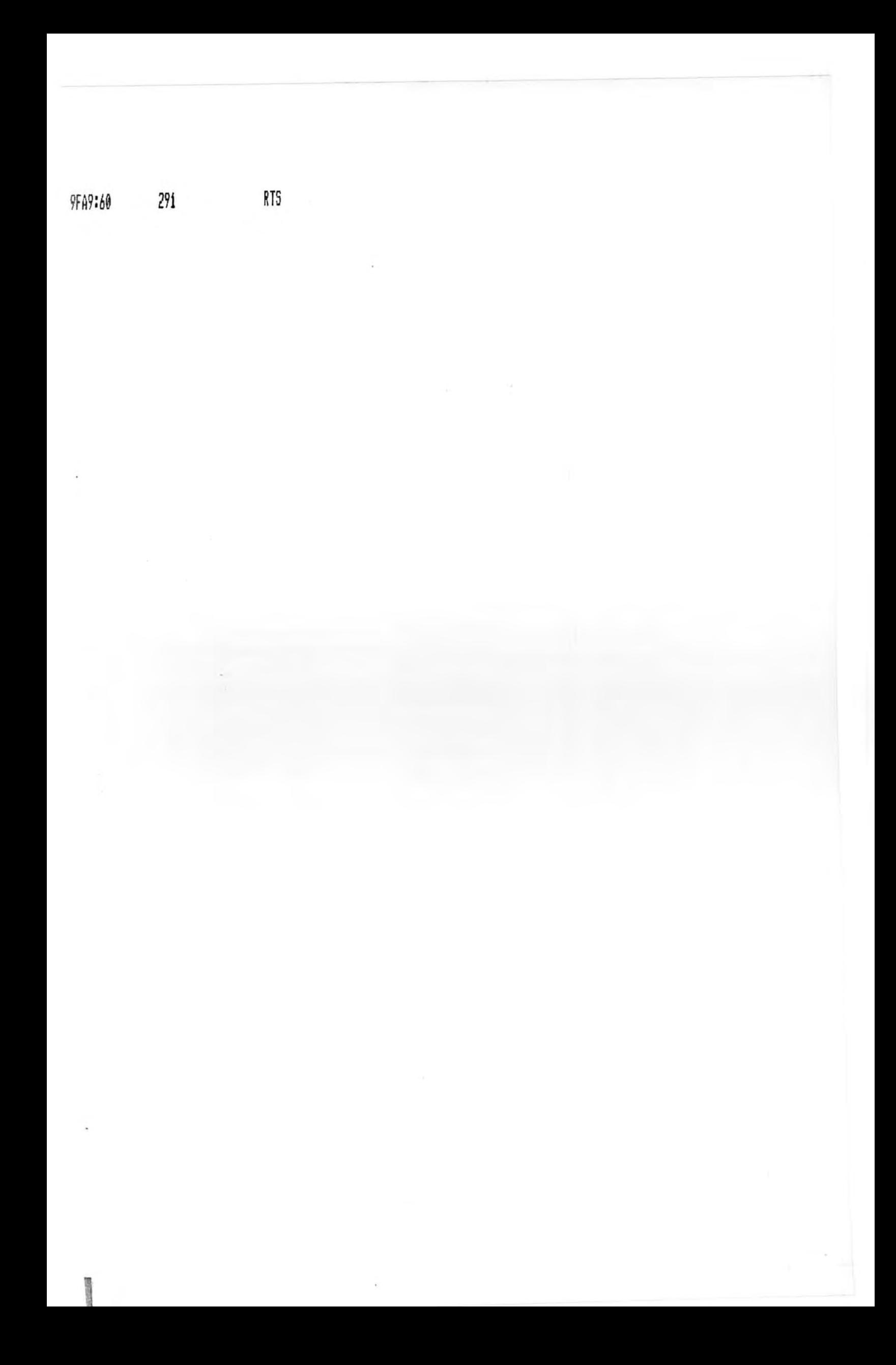

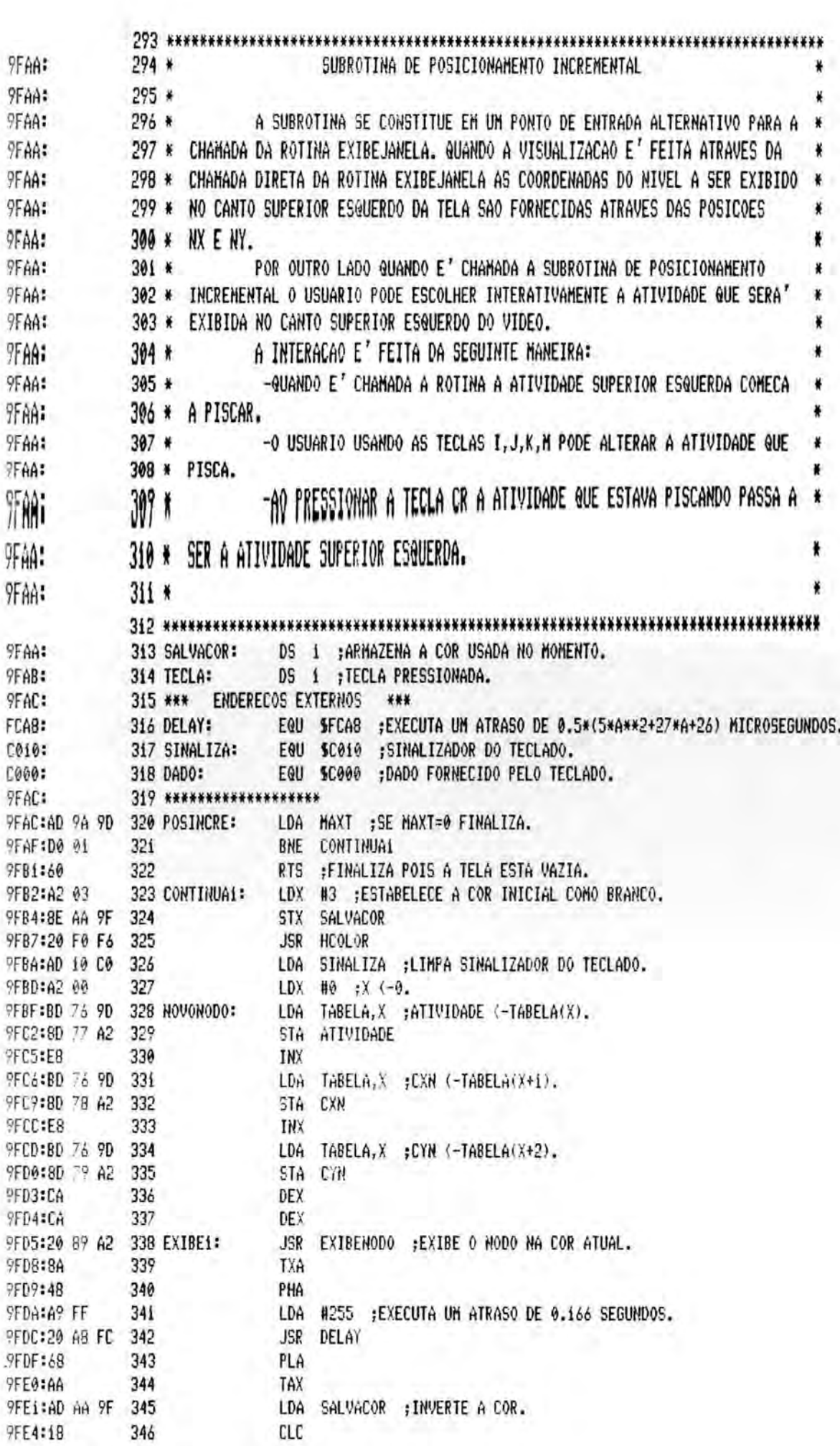

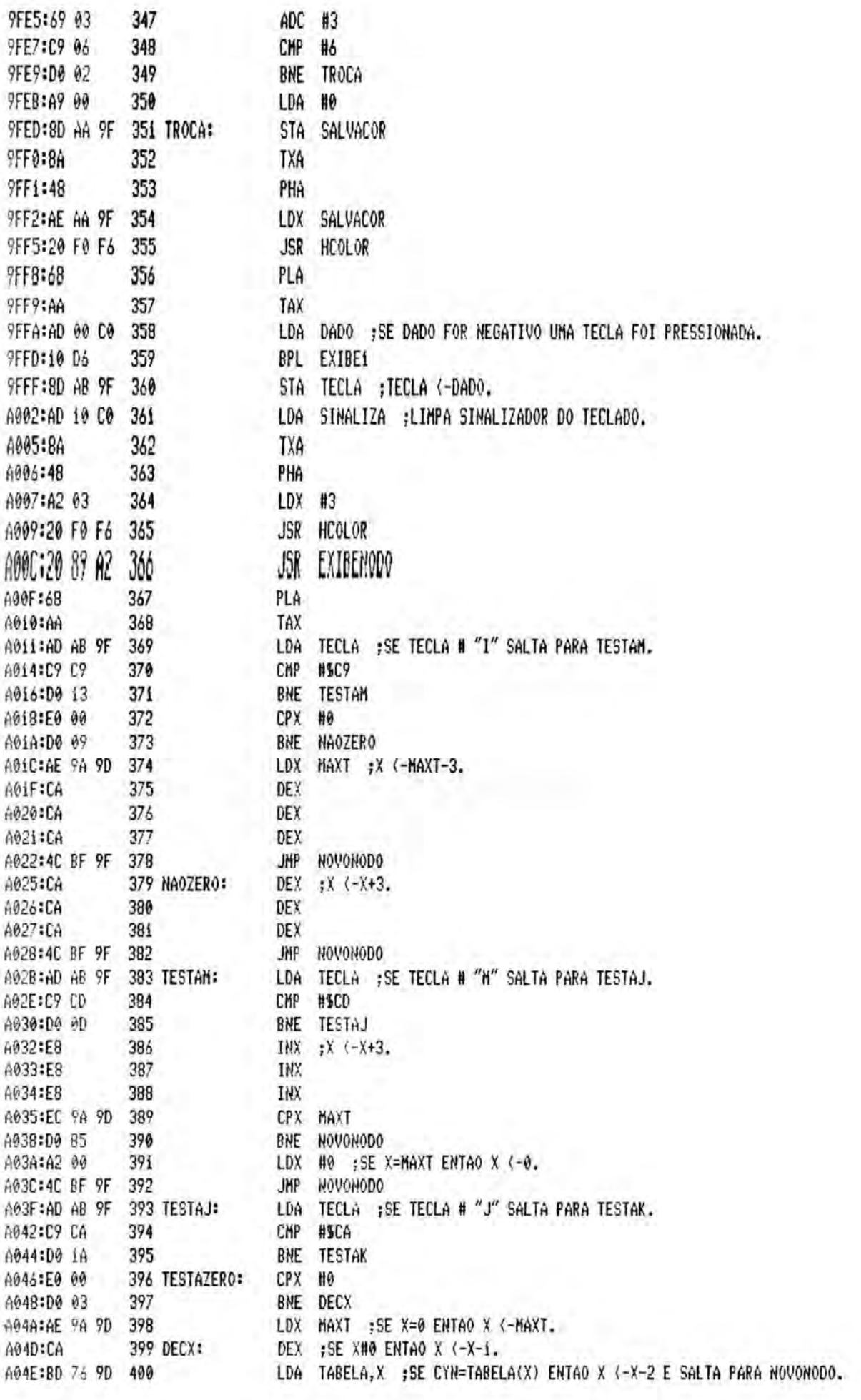

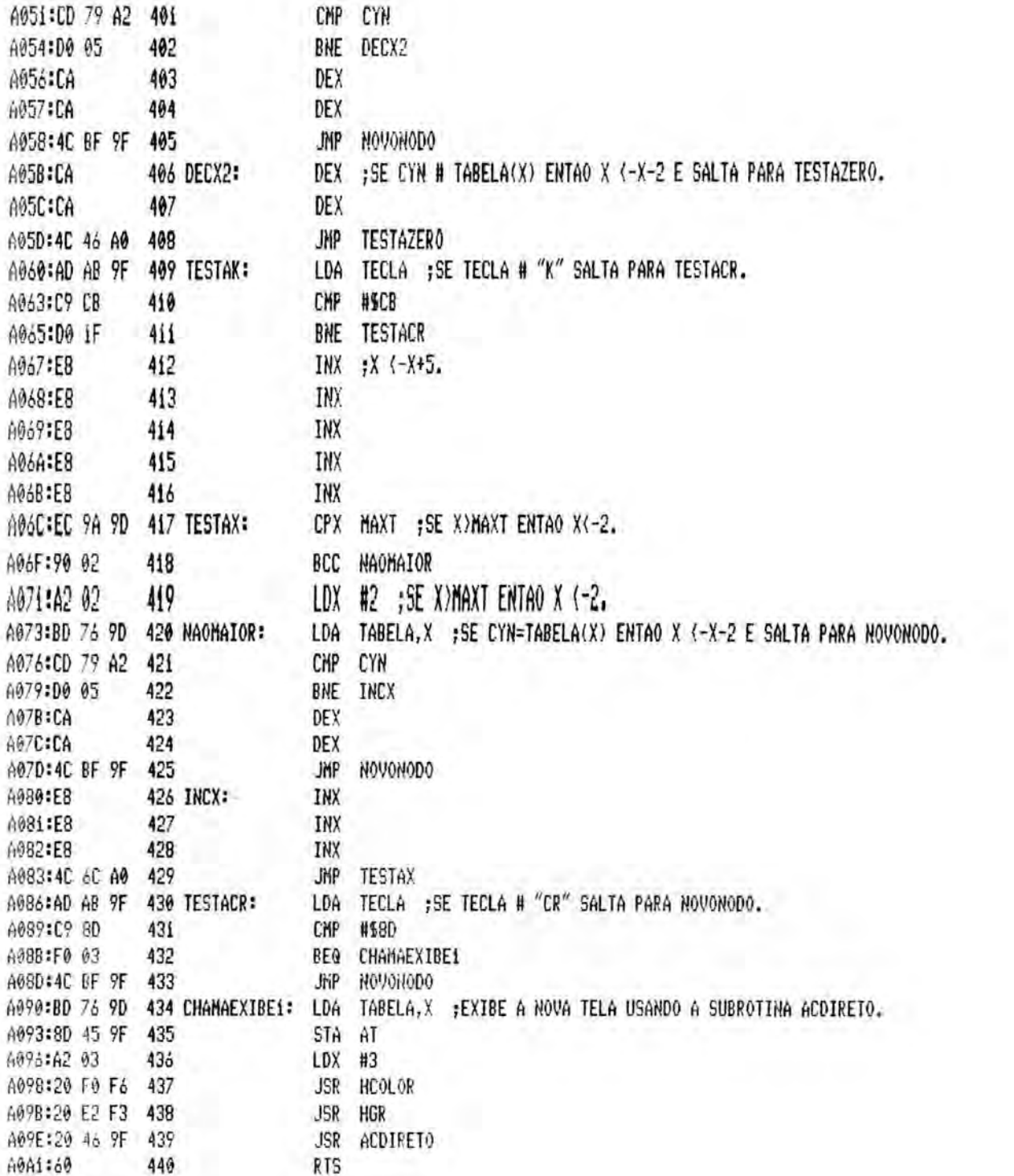

442 \*\*\*\*\*\*\*\*\*\*\*\*\*\*\*\*\*\*\*\*\*\*\*\*\*\*\* A0A2: 443 \* SUBROTINA DE EXIBICAO DAS ARESTAS 444 ¥ A0A2: A SUBROTINA E' A RESPONSAVEL PELA EXIBICAO DAS ARESTAS QUE LIGAM A0A2: 445 \* 446 \* AS ATIVIDADES SENDO EXIBIDAS. A0A2: NA EXIBICAO E' UTILIZADO UM VETOR (CHAMADO TABELA) QUE ARMAZENA A0A2: 447 \* A0A2: 448 \* AS ATIVIDADES SENDO EXIBIDAS , JUNTO COM SUAS POSICOES NA TELA. O VETOR E' 449 \* PREENCHIDO PELA ROTINA DE EXIBICAO DA JANELA DURANTE O PROCESSO DE A0A2: A0A2: 450 \* EXIBICAO DAS ATIVIDADES. A0A2: 451 \* A ROTINA TESTA AS ATIVIDADES CONTIDAS EN TABELA DUAS A DUAS. CASO 452 \* EXISTA UMA ARESTA ENTRE ELAS ELA E' TRACADA. A0A2:  $453 *$ CASO AS DUAS ATIVIDADES SEJAM CRITICAS A ARESTA E' DESENHADA DUPLA. \* A0A2: 454 \* A0A2: \*\*\*\*\*\*\*\*\*\*\*\*\*\*\*\*\*\*\*\*\*\*\*\*\*\*\*\*\*\*\*\*\*\*\* 455 \*\*\*\*\*\*\*\*\*\* DS 1 ; INDICE UTILIZADO COM TABELA. A0A2: 456 Ti: A0A3: 457 T2: DS 1 ; INDICE UTILIZADO COM TABELA. 458 POSXAUX: DS 1 ;UTILIZADO PARA TRACAR ARESTA DUPLA. AMA1 DS 1 ;UTILIZADO PARA TRACAR ARESTA DUPLA. AGAS: 459 POSYAUX: DS i ;UTILIZADO PARA TRACAR ARESTA DUPLA. A0A6: 460 SUBi: DS 1 ;UTILIZADO PARA TRACAR ARESTA DUPLA. A0A7: 461 SUB2: 462 \*\*\*\*\*\*\*\*\*\*\*\*\*\*\* A0A8: A0A8:AD 9A 9D 463 ARESTAS: LDA MAXT A0AB:D0 01 464 BNE CONTINUA2 RTS ;FINALIZA POIS NAO EXISTEM ARESTAS. A0AD:60 465 A0AE:A9 00 466 CONTINUA2: LDA #0 ; Ti (- 0. A080:8D A2 A0 467 STA T1 A0B3:AD A2 A0 468 T2INICIAL: LDA T1 ; T2 (- T1+3. A086:18 469  $C1C$ A0B7:69 03 470 ADC  $#3$ A0B9:8D A3 A0 471 STA T2 A0BC:CD 9A 9D 472 TESTAT2: CMP MAXT ; SE T2=TMAX ENTAO FINALIZA. A0BF:D0 01 473 BNE TESTAMAT A0C1:60 474 **RTS** ;FINALIZA POIS JA' FORAM EXIBIDAS TODAS AS ARESTAS. A0C2:AE A2 A0 475 TESTAMAT: LDX Ti ; SE MATBIT(TABELA(T1), TABELA(T2))=0 SALTA PARA NOVOT2. A0C5:BD 76 9D TABELA, X 476 LDA A0C8:8D 02 08 477 STA MATX AOCB:AE A3 A0 478 LDX T2 A0CE:BD 76 9D 479 LDA TABELA, X A0Di:8D 03 08 480 STA MATY A0D4:A9 00 481 LDA #0 A0D6:8D 00 08 482 STA MATOP A0D9:20 0A 08 483 JSR ENTMATBIT A0DC:AD 01 08 484 LDA MATRESULT AODF:F0 03 485 **BEQ** SALTAI ;SALTA PARA NOVOT2 POIS NAO EXISTE ARESTA ENTRE TABELA(T1) E TABELA(T2). AOE1:40 E7 A0 48á JHP **TCRITICA** A0E4:4C F? Ai 487 SALTAi: JNP NOVOT2 AOE7:AE A2 AO 488 TCRITICA: LDX Ti ;TESTA SE ATIVIDADE TABELA(TI) E' CRITICA. AOEA:BD 76 9D TABELA, X 489 LDA A0ED:BD 16 A2 490 STA ATIV A0F0:20 18 A2 491 JSR TESTACRIT ARESTAI ;ATIVIDADE TABELA(TI) NAO E' CRITICA PORTANTO EXIBE ARESTA SIMPLES. A0F3:90 11 492 BCC AOF5:AE A3 A0 493 LDX T2 A0F8:BD 76 9D 494 LDA TABELA, X AOFB:8D 16 A2 495 STA ATIV

AOFE:20 18 A2 496 JSR TESTACRIT Ai0i:90 03 497 BCC ARESTA1 A103:4C 4A A1 498 JMP ARESTA2 ;SE AS ATIVIDADES TABELA(T1) E TABELA(T2) SAO CRITICAS EXIBE ARESTA DUPLA. A106:AE A2 A0 499 ARESTA1: LDX T1 :POSX <-TABELA(Ti+i)+34. A109:F8 500 INX A10A:BD 76 9D 501 LDA TABELA, X A10D:18 502  $CLC$ A10E:69 22 503 ADC #34 STA POSX A119:8D 74 9D 504 A113:E8 505 INX ;POSY (-TABELA(T1+2)-20. Aii4:BD 76 9D 506 LDA TABELA, X A117:38 507 SEC Aii8:E9 14 SBC #20 508 AiiA:8D 75 9D 509 STA POSY AiiD:AD 75 9D 510 LDA POSY ; HPLOT POSX, POSY. A120:AE 74 9D 511 LDX POSX A123:A0 00 512 LDY #0 A125:20 57 F4 513 JSR HPLOT A120:AE A3 A0 T2 ,POSX (=TABELA(T2+1), LOX 514 A128:E8 515 INX LDA TABELA, X A12C:BD 76 9D 516 Ai2F:8D 74 9D 517 STA POSX A132:E8 518 INX ;POSY (-TABELA(T2+2)-20. A133:BD 76 9D 519 LDA TABELA, X A136:38 520 **SEC** A137:E9 14 521 SBC #20 A139:80 75 90 522 STA POSY A13C:AD 74 9D 523 LDA POSX ; HPLOTTO POSX, POSY. A13F:A2 00 524 LDX #0 A141:AC 75 9D 525 LDY POSY A144:20 3A F5 526 JSR HPLOTTO A147:4C F9 A1 527 JMP NOVOT2 A14A:AE A2 A0 528 ARESTA2: LDX TI ;DETERMINA O AFASTAMENTO ENTRE AS ARESTAS DE ACORDO COM SUAS INCLINACOES. A14D:E8 529 INX A14E:E8 530 INX A14F:BD 76 9D 531 LDA TABELA, X A152:AE A3 A0 532 LDX T2 A155:E8 533 INX A156:E8 534 INX A157:38 535 **SEC** A158:FD 76 9D 536 SBC TABELA, X A158:D0 0D 537 BNE **CONTTESTE1** A150:A2 15 538 LDX  $#2i$ A15F:8E A6 A0 539 **STX** SUB<sub>1</sub> A162:A2 02 540 LDX  $#2$ A164:8E A7 A0 541 **STX** SUB<sub>2</sub> A167:4C 8C A1 542 **JKP** TRACA A16A:C9 32 543 CONTTESTE1: CMP #50 A16C:F0 07 544 ATRi **BEG** ALGE:C9 CE 545 CMP #SCE A170:F0 03 546 BEQ ATRi A172:4C 82 A1 547 **JHP** ATR<sub>2</sub> A175:A2 16 548 ATRi: LDX #22 A177:8E A6 A0 549 STX SUB1

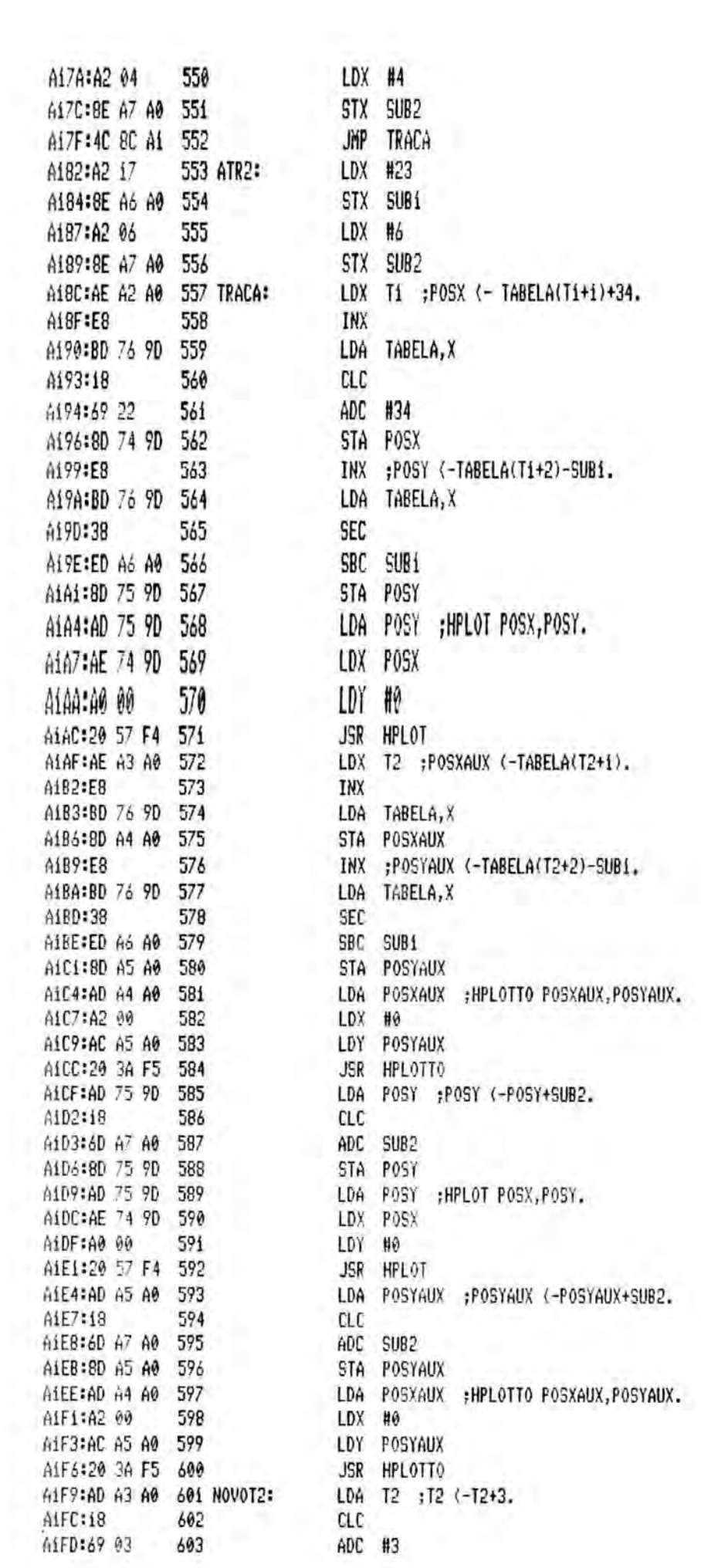

 $\begin{array}{c} \hline \end{array}$ 

AiFF:8D A3 A0 604 STA T2 A202:CD 9A 9D 605 CMP MAXT A205:D0 0C 606 BNE SALTA2 A207:AD A2 A0 607 LDA Ti ; Ti <- Ti+3. A20A:18 608  $CLC$ A208:69 03 609 ADC  $#3$ A20D:8D A2 A0 610 STA Ti JMP **T2INICIAL** A210:4C B3 A0 611 JHP TESTAMAT A2i3:4C C2 A0 6i2 SALTA2: 613 \* SUBROTINA PARA VERIFICAR SE A ATIVIDADE ATIV E' CRITICA. A216: A216:  $614*$ SE ATIVIDADE ATIV E' CRITICA ENTAO RETORNA CARRY=1. A216:  $615*$ A216: 616 ATIV: DS 1 ;PARAMETRO. A217: 617 AUX1: DS i ;VARIAVEL AUXILIAR. 618 TESTACRIT: LDA #0 A218:A9 00 A2iA:8D E9 08 619 STA TABOP A2iD:AD 16 A2 620 LDA ATIV A220:8D EA 08 621 STA TABX A223:A9 05 622 LDA #5 623 STA TABY A225:80 EB 08 624 **JSR ENTTABATIV** A228:20 ED 08 TABDADO A22B:AD EC 08 625 LDA A22E:8D 17 A2 STA AUX1 626 A23i:AD 16 A2 ATIV 627 LDA A234:8D EA 08 628 **STA** TABX A237:A9 07 629  $#7$ LDA A239:8D EB 08 630 **TABY** STA A23C:20 ED 08 631 **JSR** ENTTABATIV A23F:AD EC 08 632 LDA TABDADO A242:CD 17 A2 633 CNP AUXI A245:F0 02 634 **BEQ CONTTESTE** A247:18 635  $CLC$ ;ATIVIDADE NAO E' CRITICA ENTAO RETORNA CON CARRY=0. A248:60 636 **RTS** A249:AD 16 A2 637 CONTTESTE: LDA ATIV A24C:8D EA 08 638 TABX STA. 639 A24F:A9 06 LDA #6 640 A251:8D EB 08 STA TABY A254:20 ED 08 641 **JSR** ENTTABATIV A257:AD EC 08 642 LDA TABDADO A25A:8D 17 A2 643 STA AUXi A250:AD 16 A2 644 LDA ATIV A260:8D EA 08 645 STA TABX A263:A9 08 646 LDA #8 A265:8D EB 08 647 **STA TABY** A268:20 ED 08 648 **JSR** ENTTABATIV A26B:AD EC 08 649 LDA TABDADO A26E:CD 17 A2 650 CMP AUX1 A271:F0 02 651 **BEQ** CRITICA 4273:18 652 CLC A274:60 653 **RTS** ;ATIVIDADE NAO E' CRITICA ENTAO RETORNA COM CARRY=0. A275:38 654 CRITICA: SEC ;RETORNA COM CARRY=1 POIS ATIVIDADE E' CRITICA. A276:60 655 **RTS** A277: 656 CHN EXIBEJANELA. PARTE2

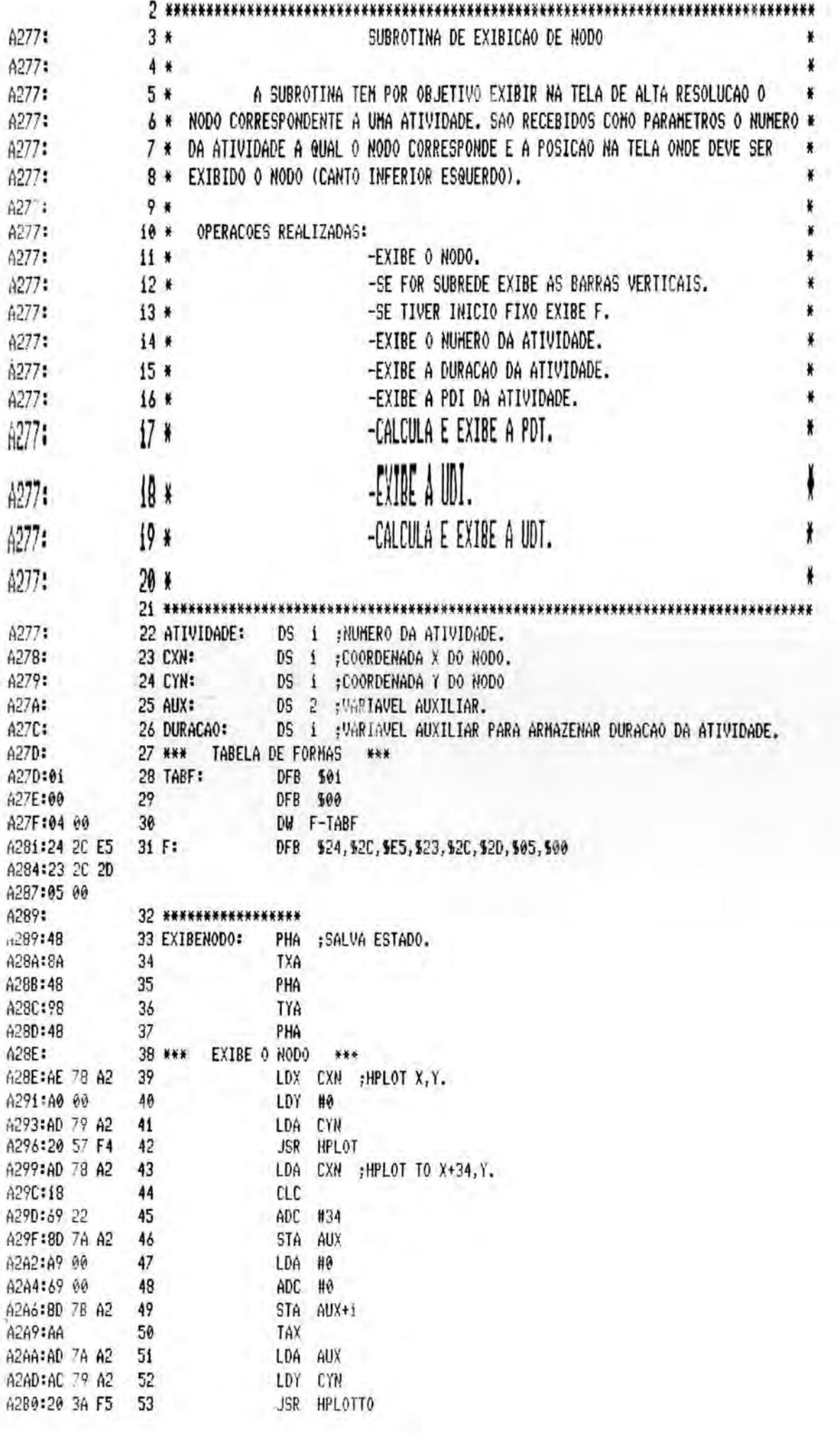

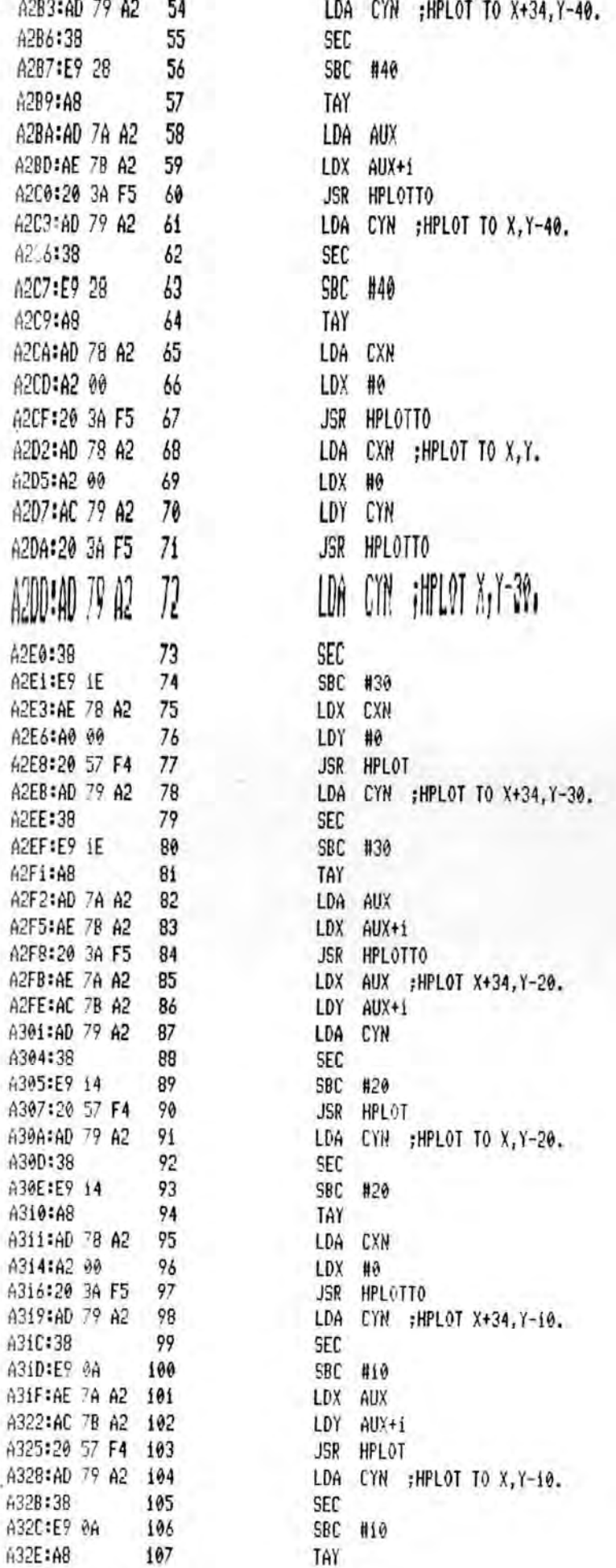

casative us

 $\mathcal{Q}_{-}$   $\mu$ Ŕ BIFIT TO S G

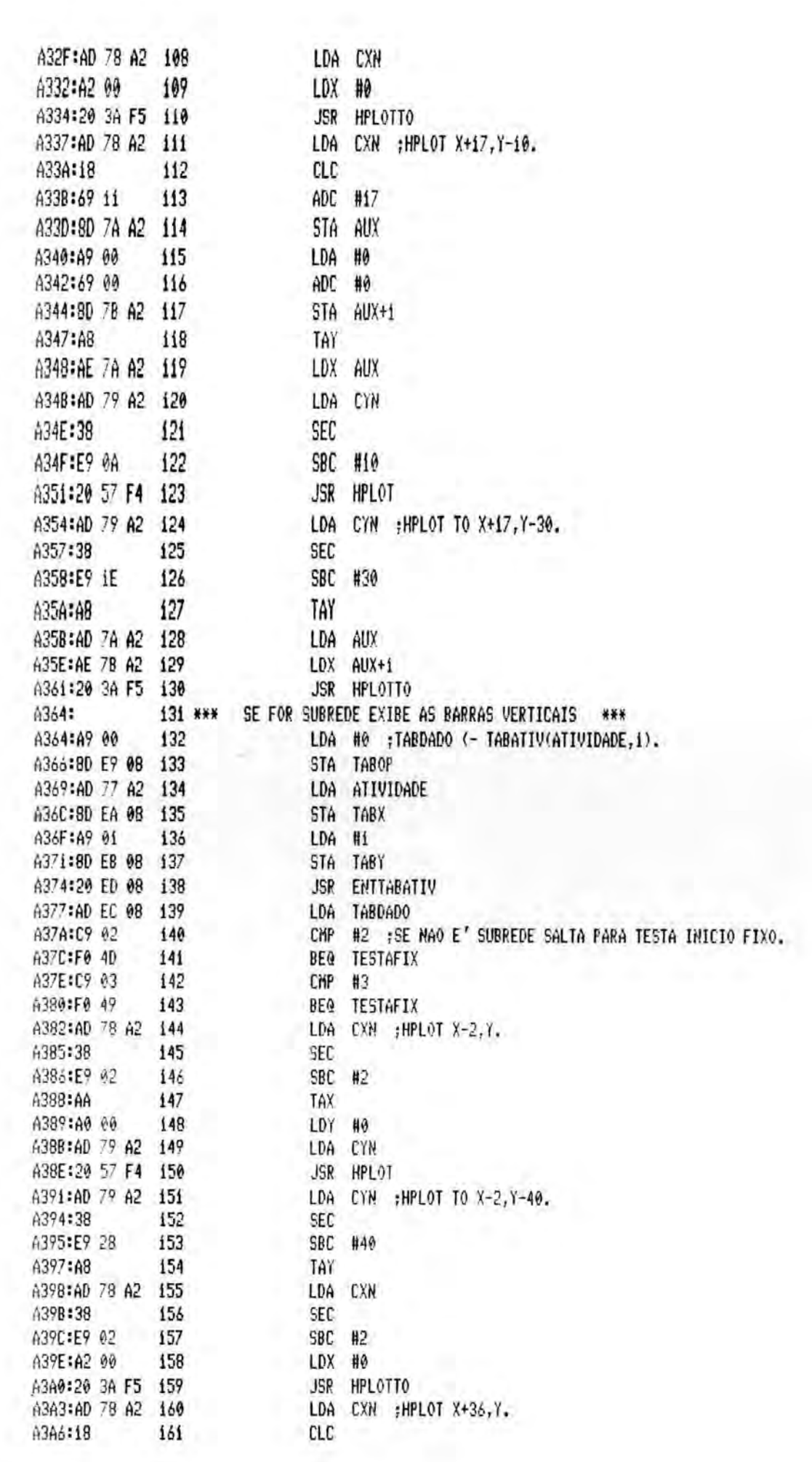

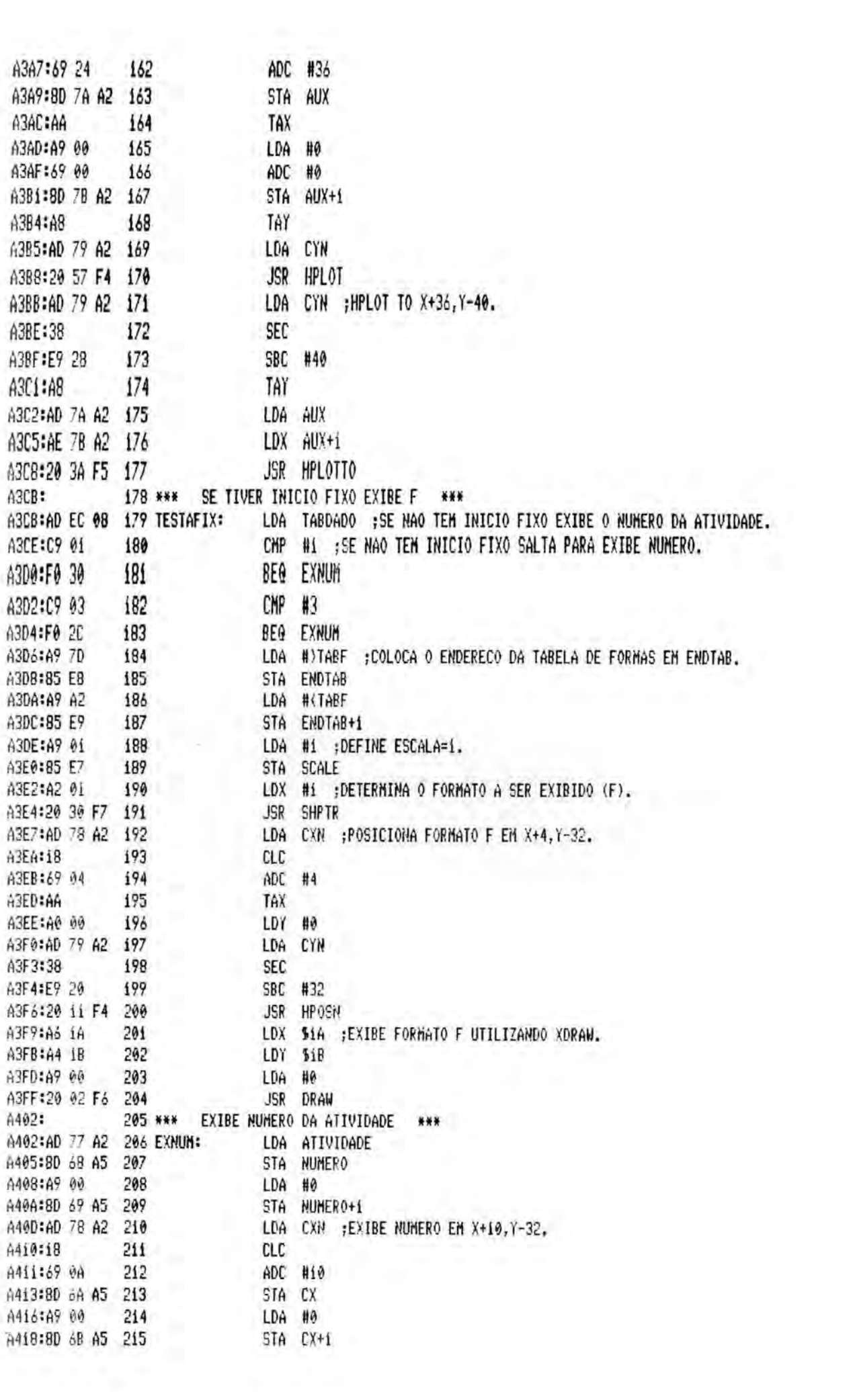

A41B:AD 79 A2 216 LDA CYN A41E:38 217 SEC A41F:E9 20 218 SBC #32 A421:80 6C A5 STA CY 219 A424:20 DD A5 JSR EXIBENUM 220 A427: 221 \*\*\* EXIBE DURACAO DA ATIVIDADE  $***$ 222 LDA #0 A427:A9 00 A429:8D E9 08 223 STA TABOP LDA ATIVIDADE A42C:AD 77 A2 224 A42F:8D EA 08 225 STA TABX 226 A432:A9 02 LDA #2 A434:80 E8 08 227 STA TABY JSR ENTTABATIV A437:20 ED 08 228 LDA TABDADO A43A:AD EC 08 229 STA NUMERO A43D:8D 58 A5 230 A440:80 7C A2 231 STA DURACAO A443:A9 00 232 LDA #0 A445:8D 69 A5 STA NUMER0+1 233 A448:AD 78 A2 234 LDA CXN ;EXIBE DURACAO EM X+10, Y-2. CLC A44B:18 235 ADC A44C:89 M 236  $#10$ A44E:8D 6A A5 237 STA CX 238 A451:A9 00 LDA #0 A453:80 68 A5 239 STA CX+1 A456:AD 79 A2 240 LDA CYN A459:38 241 **SEC** A45A:E9 02 242 SBC #2 A45C:8D 6C A5 243 STA CY A45F:20 DD A5 244 JSR EXIBENUM A462:  $245$  \*\*\* EXIBE PDI DA ATIVIDADE \*\*\* A462:A9 00 246 LDA #0 ;AUX <- TABATIV(ATIVIDADE, 5). A464:8D E9 08 247 STA TABOP A467:AD 77 A2 248 LDA ATIVIDADE A46A:8D EA 08 249 **STA** TABX A46D:A9 05 250 LDA #5 A46F:8D EB 08 251 **TABY STA** A472:20 ED 08 252 **JSR** ENTTABATIV A475:AD EC 08 253 LDA TABDADO A478:80 7A A2 254 STA AUX A478:8D 68 A5 NUMERO ;NUMERO <- TABATIV(ATIVIDADE, 5). 255 5TA A47E:A9 00 256 LDA #0 ;AUX+i (- TABATIV(ATIVIDADE,6). A480:8D E9 08 257 STA TABOP A483:AD 77 A2 258 LDA ATIVIDADE A486:80 EA 08 259 STA TABX A489:A9 06 260 LDA #6 A48B:8D EB 08 261 STA TABY A48E:20 ED 08 262 JSR ENTTABATIV A491:AD EC 08 263 LDA TABDAD0 A494:8D 7B A2 264 STA AUX+1 A497:8D 69 A5 STA 265 NUMERO+i ;NUMERO+i <- TABATIV(ATIVIDADE,6). A49A:AD 78 A2 266 LDA CXN ; EXIBE PDI EM X+2, Y-22. A490:18 267 **CLC** A49E:69 02 ADC #2 268 A4A0:8D 6A A5 269 STA CX

I

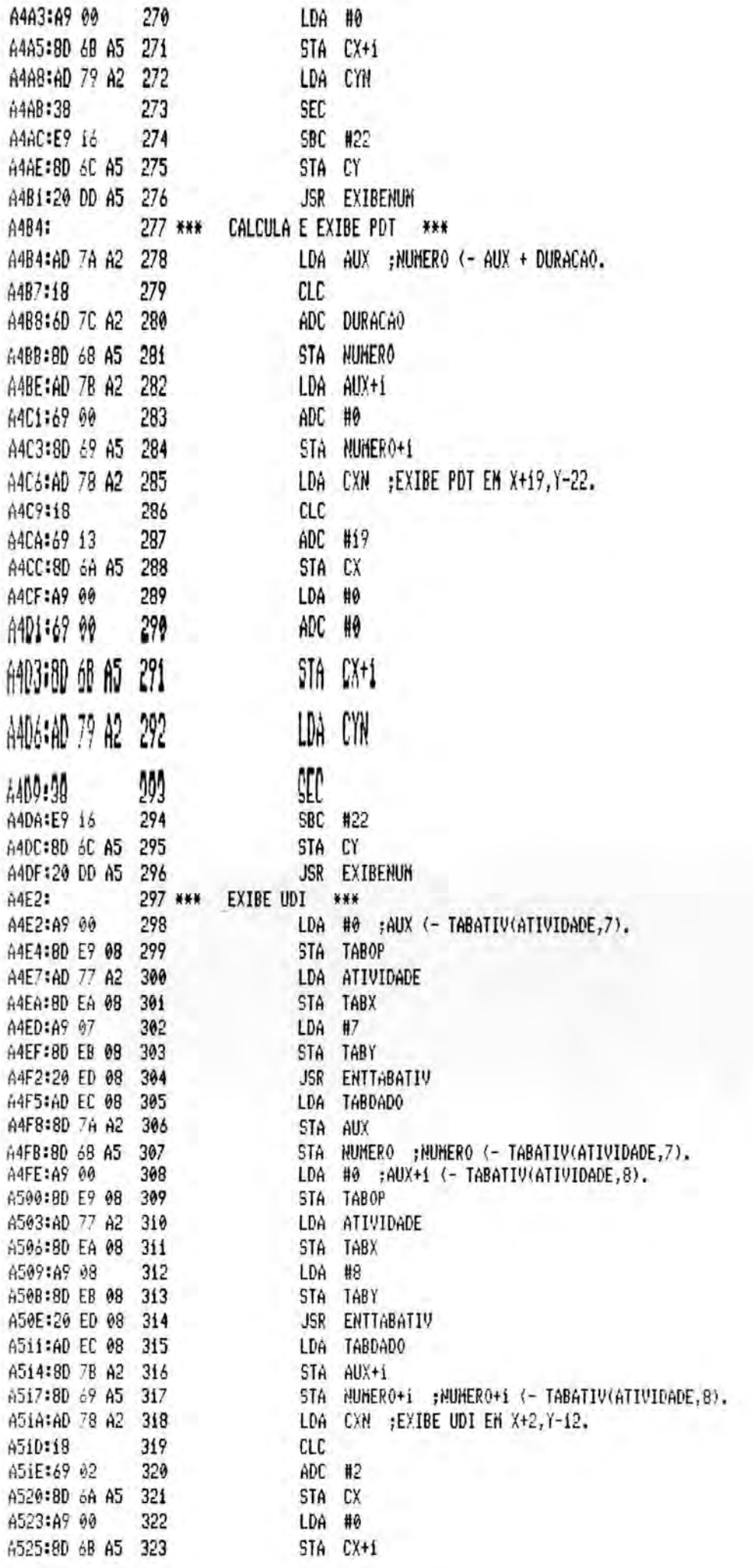

 $0 F R O P$ <br>BIBL JIECA CPD/PGCC

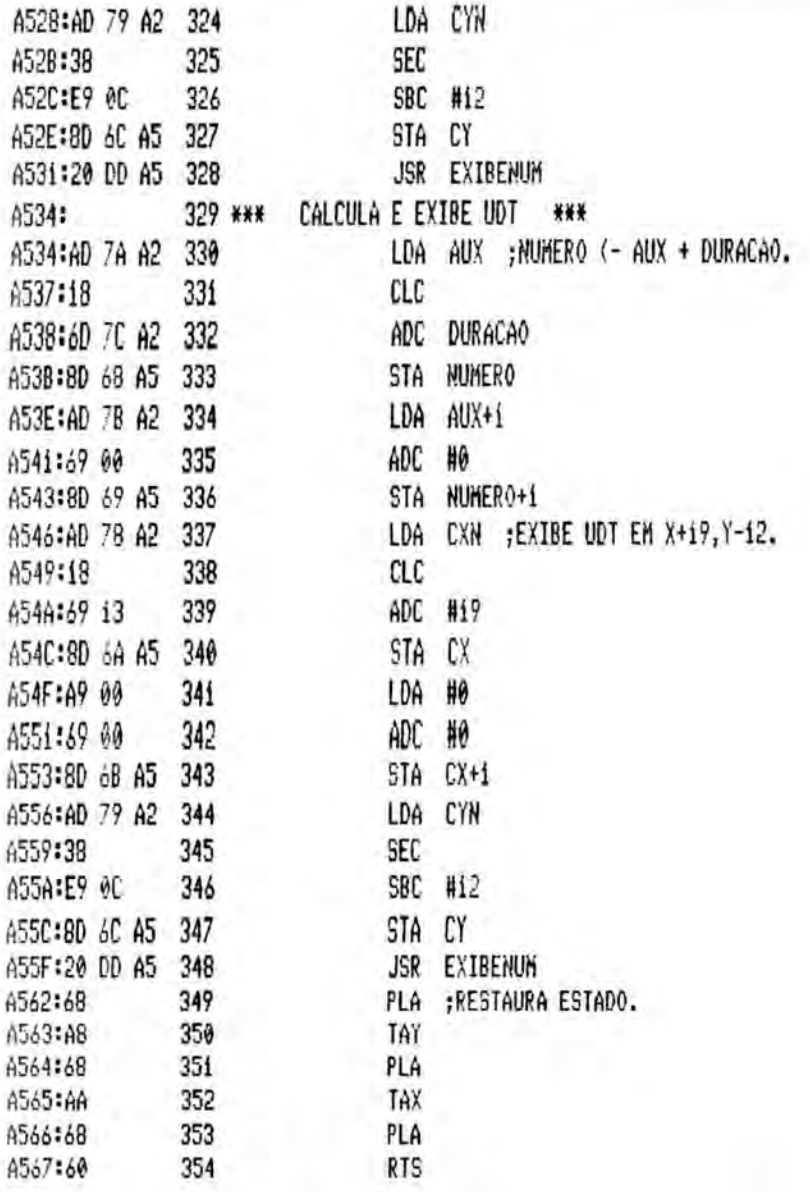

356 \*\*\*\*\*\*\*\*\*\*\*\*\*\*\*\*\*\*\*\*\*\*\*\*\*\*\*\*\*\*\*\*\* A568:  $357 *$ SUBROTINA DE EXIBICAO DE NUMEROS 358 \* A568: A568:  $359*$ A SUBROTINA TEM POR OBJETIVO EXIBIR NA TELA DE ALTA RESOLUCAO A568: 360 \* UM NUMERO DE ATE' 3 DIGITOS EM UMA POSICAO ESPECIFICADA. A SUBROTINA RECEBE  $\ddot{\ast}$ 361 \* COMO PARAMETROS O NUMERO A SER EXIBIDO E A POSICAO INICIAL (POSICAO MAIS 'A A568: ¥ A568: 362 \* ESQUERDA) DO CAMPO NA TELA. O NUMERO E' EXIBIDO COM ALINHAMENTO 'A DIREITA NO CAMPO E OS ZEROS A568:  $363*$ ¥ A568: 364 \* 'A ESQUERDA SUPRIMIDOS. A568:  $365*$ CASO O NUMERO SEJA MAIOR QUE 999 NADA E' EXIBIDO. ¥ A568:  $366 *$ 367 \*\*\*\*\*\* \*\*\*\*\*\*\*\*\*\*\*\*\*\*\*\*\*\*\*\*\*\*\*\* A568: 368 NUMERO: DS 2 ; NUMERO 'A SER EXIBIDO. A56A: 369 CX: DS 2 ; COORDENADA HORIZONTAL. A56C: 370 CY: DS 1 ;COORDENADA VERTICAL. A56D: 371 \*\*\* TABELA DE FORMAS \*\*\* 372 FORMAS: A56D:0A DFB 50A A56E:00 373 DFB 500 DW ZERO-FORMAS A56F:16 00 374 375 A571:20 00 DW UM-FORMAS A573:27 00 376 DW DOIS-FORMAS A575:31 00 377 DW TRES-FORMAS A577:3B 00 378 DW **QUATRO-FORMAS** A579:44 00 379 DW CINCO-FORMAS A57B:4E 00 380 DW SEIS-FORMAS A57D:57 00 381 DW SETE-FORMAS 382 D₩ OITO-FORMAS A57F:5E 00 A581:68 00 383 DN NOVE-FORMAS A583:29 0C 24 384 ZERO: DFB \$29, \$00, \$24, \$24, \$10, \$BF, \$36, \$36, \$06, \$00 A586:24 iC BF A589:36 36 06 A58C:00 A58D:29 E5 24 385 UN: DFB \$29, \$E5, \$24, \$24, \$BC, \$06, \$00 A590:24 BC 06 A593:00 A594:2D E5 iB 386 DOIS: DFB \$2D, \$E5, \$iB, \$0C, \$0C, \$0C, \$E4, \$BF, \$06, \$00 A597:00 00 00 A59A:E4 BF 06 A590:00 A59E:A8 2D 20 387 TRES: DFB \$A8, \$20, \$20, \$iC, \$67, \$21, \$iC, \$BF, \$06, \$00 A5A1:1C 67 21 A5A4:iC BF 06 A5A7:00 A5A8:49 24 24 388 QUATRO: DFB \$49, \$24, \$24, \$24, \$DF, \$36, \$2E, \$2D, \$00 A5AB:24 DF 36 A5AE:2E 2D 00 A5B1:28 2A 0C 389 CINCO: DFB \$28, \$2A, \$0C, \$24, \$1C, \$3F, \$24, \$2D, \$2D, \$00 A5B4:24 iC 3F A5B7:24 2D 2D A5BA:00 A5BB:20 SE 65 390 SEIS: DFB \$20, \$8E, \$65, \$E4, \$3F, \$64, \$0C, \$2D, \$00 A5BE:E4 3F 64 A5Ci:0C 2D 00 DFB \$64, \$64, \$0C, \$3C, \$3F, \$07, \$00 A5C4:64 64 0C 391 SETE:

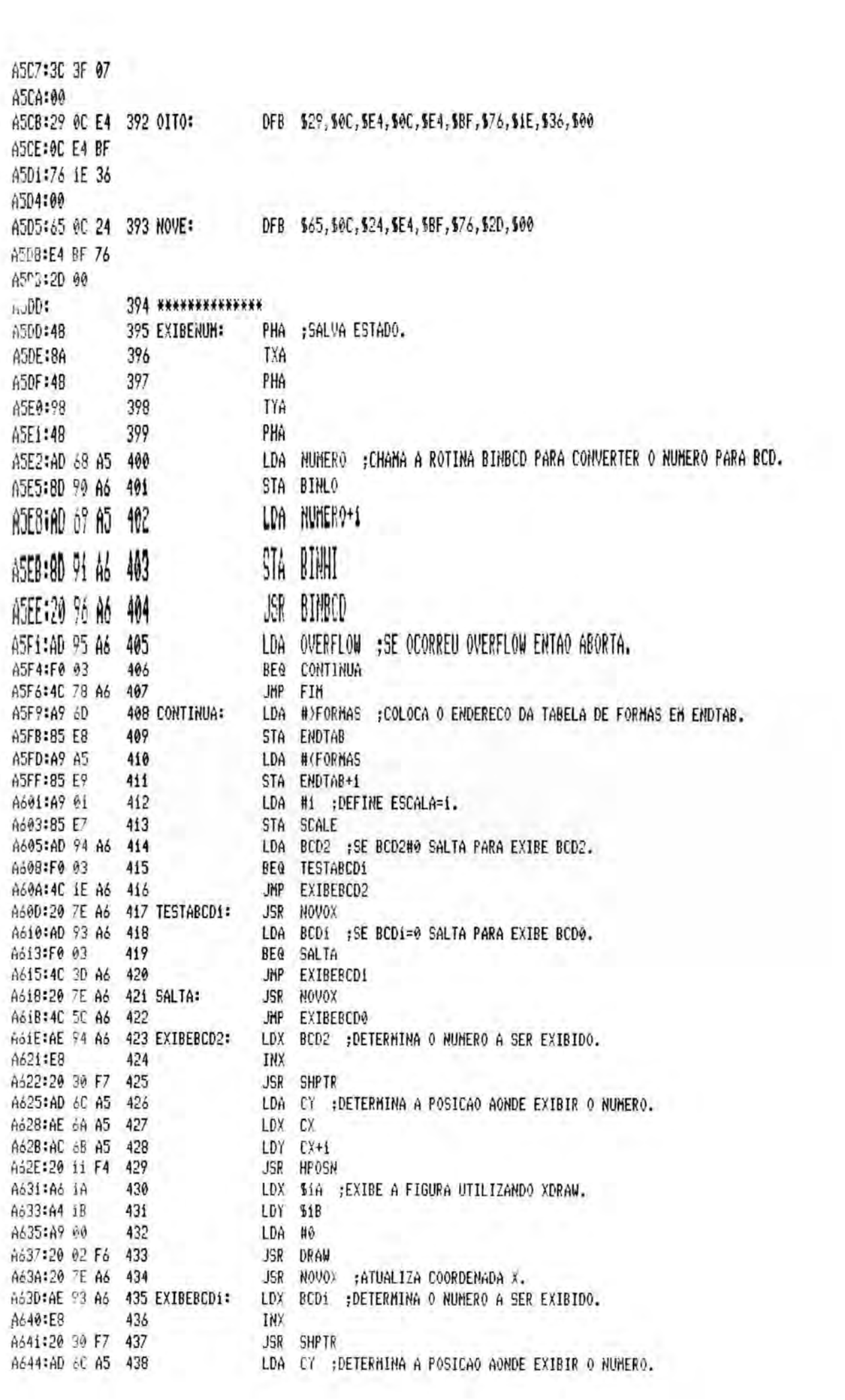

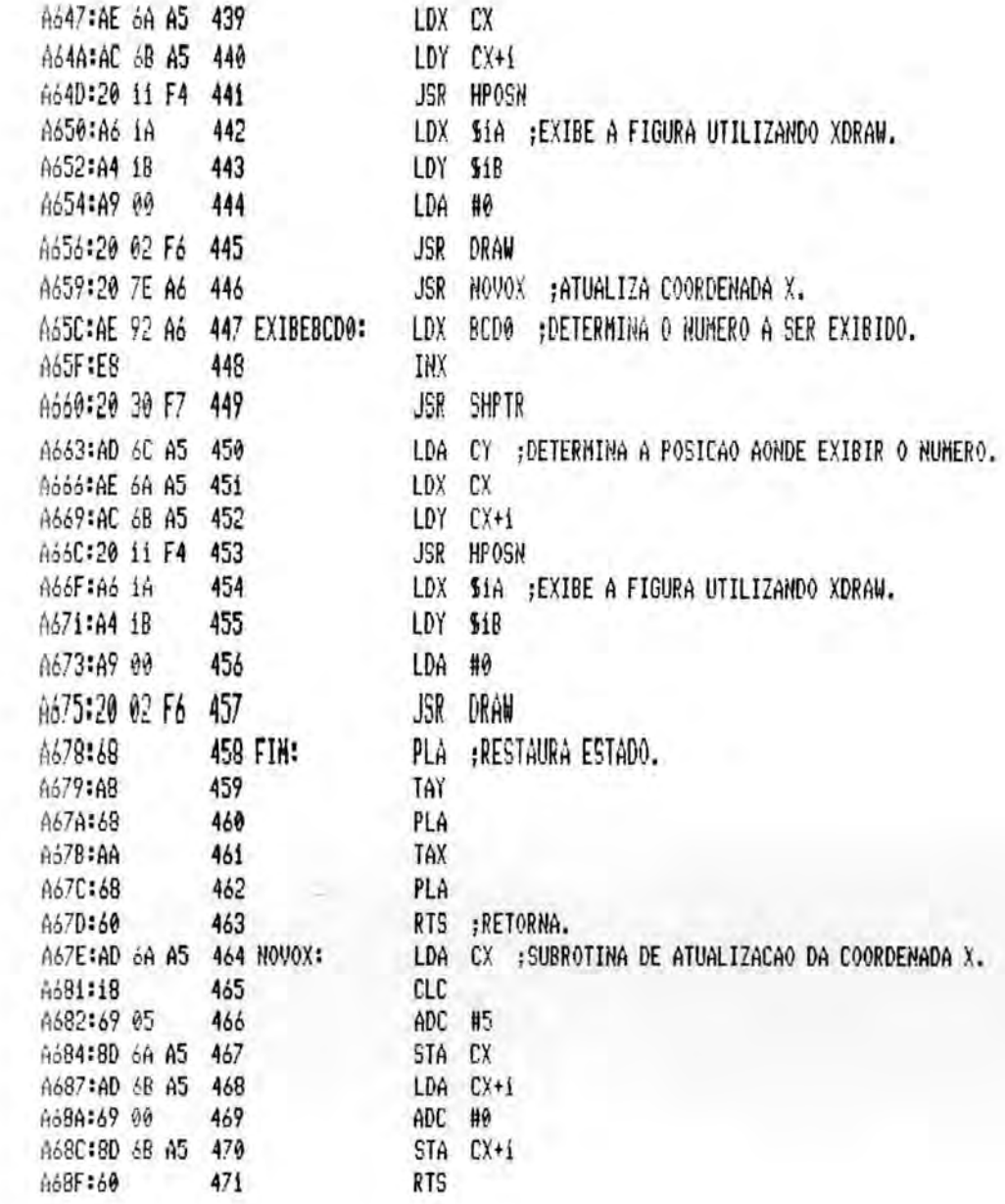

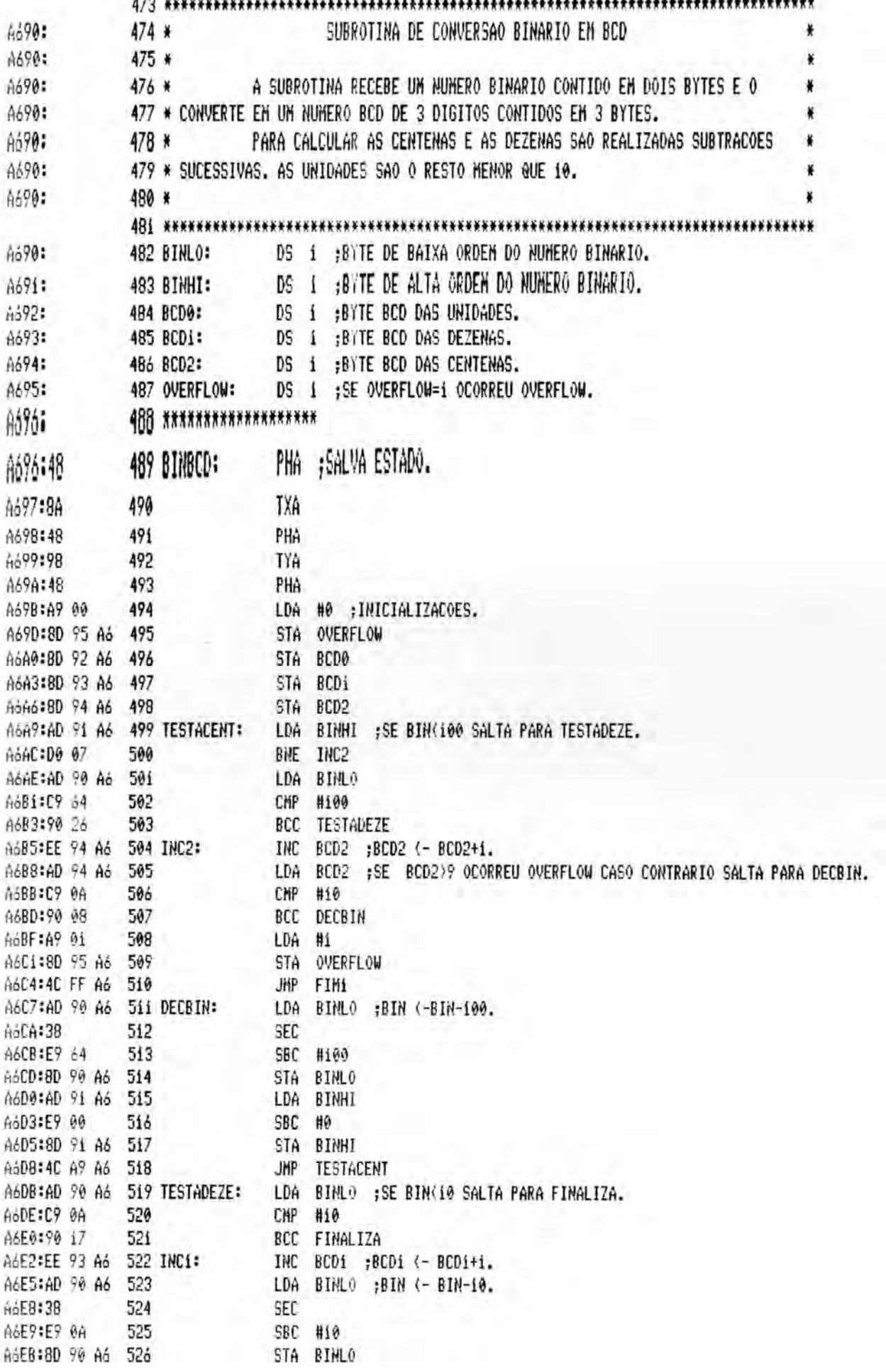

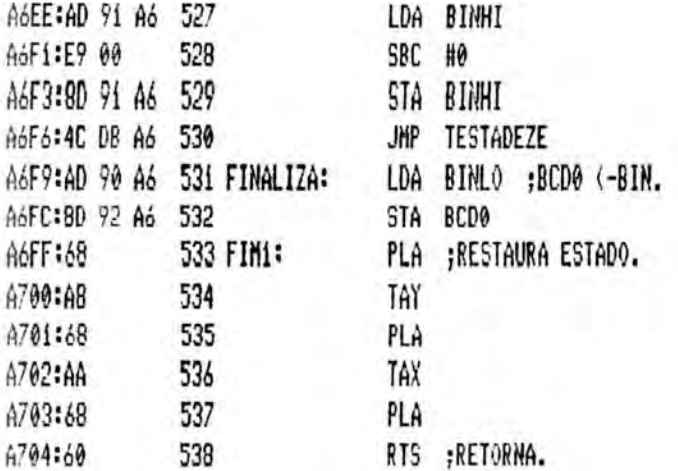

0\*\* SUCCESFUL ASSEMBLY: HO EFPORE

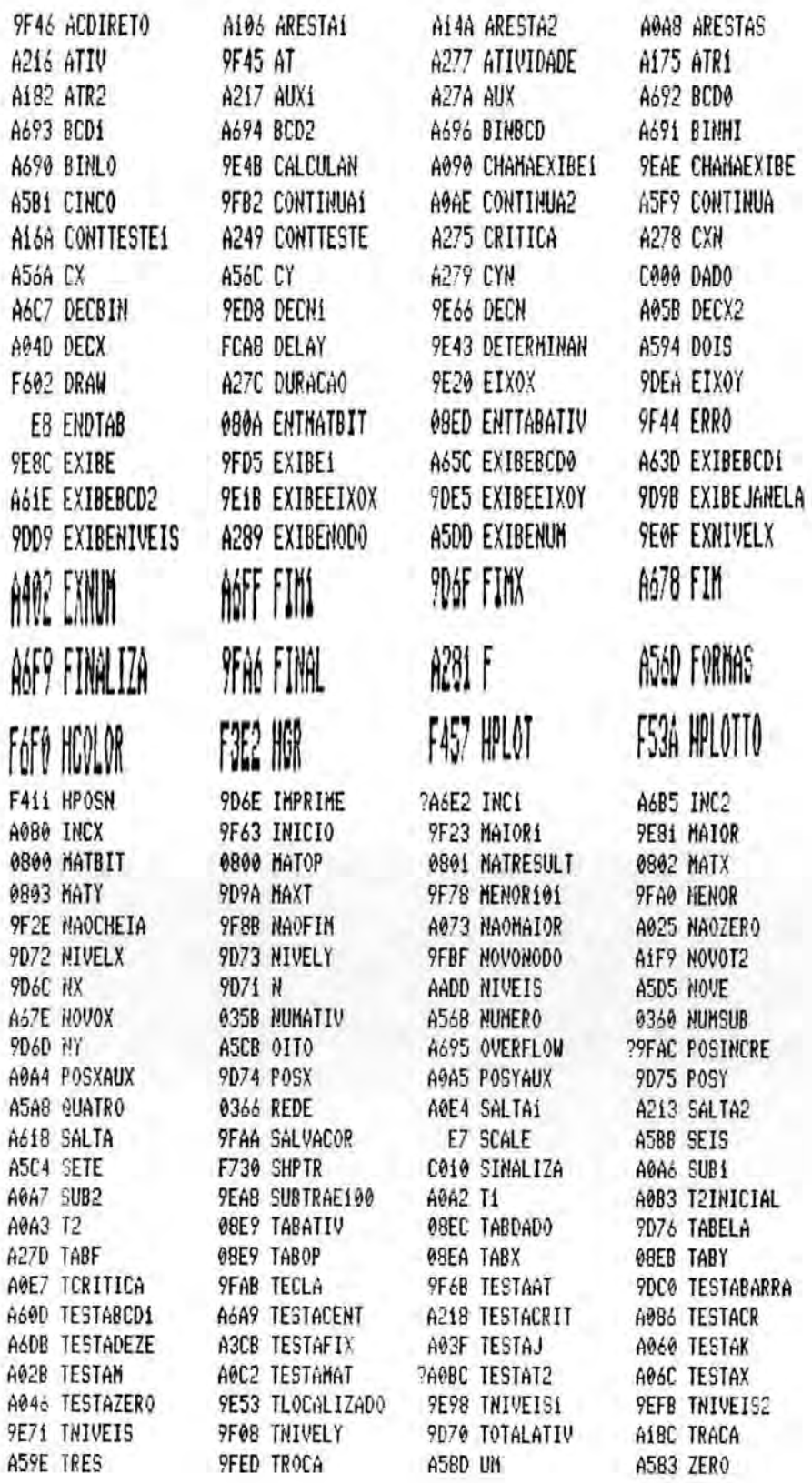

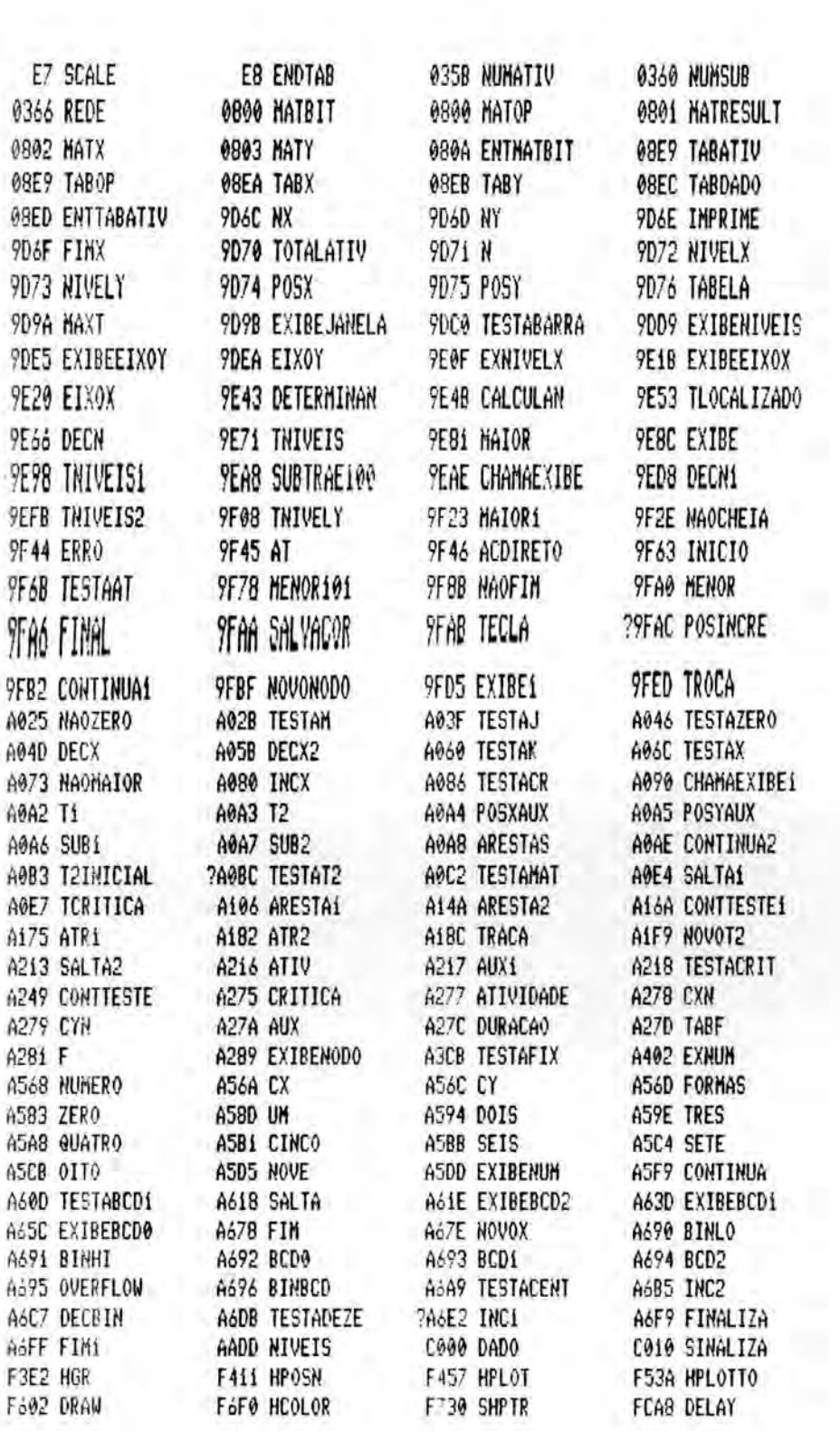
ÿ.

LISTAGEM DA ROTINA TELAS

```
10 REM INICIALIZACOES
20 CALL 16340: HIMEM: 40299:R1 = 2048:R2 = 2281:R3 = 2355:R4 = 2655:R5 = 3779:
6 = 6765:R7 = 8116:R8 = 7660:R9 = 40300: DIM IC(3),F
 C(3), Z(9): E5 = R5 + 334: E6 = R6 + 15: E8 = R8 + 3: V1 = 43438: V2 = 43539: V3 = 43
41: E2 = R2 + 4: E1 = R1 + 1030 \t Z(0) = -32:Z(1) = -325:Z(2) = 0:Z(3) = 0.25:Z(4) = 0.52:Z(5) = 0.84:Z(6) = 0.52:Z(7) = 0.52:Z(8) = 0.52:Z(9) = 0.52:Z(1) = 0.52:Z(1) = 0.52:Z(1) = 0.52:Z(2) = 0.52:Z(3) = 0.52:Z(4) = 0.52:Z(5) = 0.52:Z(6) = 0.52:Z(7) = 0.52:Z(8) = 0.52:Z(1.28:Z(7) = 1.65:Z(8) = 2.33:BR$s = "": GOTO 1600
          IMPRESSAO DO BLOCO DE ATIVIDADES POSTERIORES
40
    REM
    VTAB (M): HTAB (1):I1 = 0:C% = 1
50
    ΙF
         PEEK (V1 + I1 + I) = 0 THEN RETURN
40
    PRINT PEEK (Vi + Ii + i);:C% = C% + 4: IF C% = 41 THEN C% = 1: PRINT
70
80
    HTAB (CZ)
90 I1 = I1 + 1: IF I1 = 100 THEN RETURN
     GOTO 60
100
          LEITURA DE CARACTERES
110
     REM
     POKE 49168,0: WAIT 49152,128: POKE 49168,0:J = PEEK (49152): RETURN
120
           CONSISTENCIA DE NUMERO DE ATIVIDADE
130
     REM
          LEFTS (STS, 1) = " " THEN AV = 11: RETURN\prod_{i=1}^{n}140
150 \text{ DN} = \text{VAL} (STG)
    IF DN \langle 1 OR DN \rangle 100 THEN AV = 10: RETURN
160
    POKE R2,0: POKE R2 + i, DN: POKE R2 + 2, 1: CALL E2: AV = PEEK (R2 + 3): RET
170RN.
180 REM CONSISTENCIA DE DURACAO DE ATIVIDADE<br>190 ER = 0: IF LEFTS (STS,1) = " "THEN ER = 1: RETURN
         ASC ( LEFTS (STS, i)) ( 48 OR ASC ( LEFTS (STS, i)) > 57 THEN ER = 2: R
200
     IFTURN
           VAL (STS): IF DN \langle 0 OR DN \rangle 255 THEN ER = 2
210 \, \text{DN} =220
     RETURN
          ENTRADA DE DADOS
230
     REM
                   CHR$ (13) THEN PRINT ST$;
      IF ST5 \left\langle \right\rangle240CHR$ (13) THEN ST$ = " ": RETURN
      IF STS =
250
                  ASC (S5) = 8 AND LEN (ST5) ) i THEN STS = LEFTS (ST5, LEN (S^{\circ})GET SS: IF
260
6) - 1): HTAB ( POS (DUM)): GOTO 260
                              LEN (S5) = 1 THEN STS = "": HTAB ( POS (DUM)): GOTO ;
270 IF
          ASC (S5) = 8 AND30 - 30ASC (S5) = 21 THEN STS = STS + CHRS ( SCRN( PEEK (36), 2 * PEEK (37)380T \vdash+ 16 *SCRN( PEEK (36), 2 * PEEK (37) + 1)): HTAB
         (DUM) + 21: GOTO 260CPOS290
          ASC (S$) > 31 AND ASC (S$) < 91 THEN ST$ = ST$ + S$: PRINT S$;: GOTO ;
     T_F30300
     IF
          ASC (S$) = 13 THEN RETURNGOTO 260
310
320
          EMISSAO DE MENSAGENS DE ERRO
     REM
130
     VTAB (LE): HTAB (1): FLASH
340PRINT "ERRO DE ACESSO AO DISCO";
     IF TE = 1 THEN
                        PRINT "ATIVIDADE NAO EXISTE";
     ΙF
150
         TE = 2THEN
     \mathbf{TF}^{\circ}PRINT "NUMERO CORRESPONDE A SUBREDE";
         TE = 3 THEN
160IF TE = 4 THEN
                        PRINT "NUMERO INVALIDO";
170PRINT "DISCO CHEIO";
180IF TE = 5 THEN
                        PRINT "DISCO PROTEGIDO":
190IF TE = 6 THEN
                              "DATA INVALIDA";
100IF TE = 7 THEN
                        PRINT
                        PRINT "DURACAO INVALIDA";
110IF TE = 8 THEN
                        PRINT "ERRO NA DATA FIXA DE INICIO DA ATIV. "; PEEK (R4 + :
120IF TE = 9 THEN
12.5IF TE = 10 THEN
                        PRINT "NUMERO CORRESPONDE A ATIVIDADE";
130
                        PRINT "DURACOES INVALIDAS (A)M OU M)B)"
         TE = 11 THEN
140TE.
         TE = 12 THEN PRINT "DIAS TRAB. SOMENTE PODEM SER 5,6 OU 7";
     IF
150
```

```
IF TE = 13 THEN PRINT "NUMERO DE SUBREDE INVALIDO";
160170
    IF TE = 14 THEN PRINT "NUMERO FORMA CICLO";
    IF TE = 15 THEN PRINT "REDE POSSUE CICLO";
180
190IF TE \langle \rangle 16 GOTO 530
500 I = 1POKE R1,0: POKE R1 + 2,1: POKE R1 + 3, PEEK (R8): CALL R1 + 10: IF PEEK (1
510
1 + 1 = 0 THEN I = I + 1: GOTO 510
    PRINT "ATIV. "; PEEK (R8);", POSTERIOR A ATIV. "; I;" INEXISTE"
520
    IF TE = 17 THEN PRINT "SUBREDE NAO EXISTE";
530
    NORMAL : GOSUB 120: VTAB (LE): HTAB (1): PRINT BR$;: RETURN
540
550
    REM CONSISTENCIA DE DATAS
560 ER = 0: IF LEFTS (STS, 1) = " " THEN ER = 3:DI = 0:ME = 0:AN = 0: RETURN
    IF LEN (ST5) \left\{ 3 THEN ER = 1: RETURN
570580 DI = VAL (ST$)
     IF DI (1 \tOR D1) 31 THEN ER = 1: RETURN
590
        LEFTS (STS, 1) \langle \rangle "/" and LEN (STS) \rangle 1 THEN STS = RIGHTS (STS, LEN
500
     IF
(STS) - 1: GOTO 600
        LEN (STS) > 1 THEN STS = RIGHTS (STS, LEN (STS) - 1): GOTO 630
510
    IF
    IF520LEN (STS) = 1 THEN ER = 1: RETURN
530 \text{ ME} = \text{VAL} (\text{STF})IF ME (1 OR ME ) 12 THEN ER = 1: RETURN
540
    IF LEFTS (STS, 1) ( ) "/" AND LEN (STS) ) i THEN STS = RIGHTS (STS, LEN
450
(STS) - 1: GOTO 650
    IF LEN (STS) > 1 THEN STS = RIGHTS (STS, LEN (STS) - 1): GOTO 680
560
        LEN (STS) = 1 THEN AN = \phi: ER = 2: RETURN
570TF
580 AN = VAL (STS)
    IF AN ( 0 OR AN ) 99 THEN ER = 1: RETURN
490 -700RETURN
710
    REM
         IMPRIME BLOCO DE DATAS
    UTAB (M): HTAB (K):SK = K: FOR I1 = 799 TO 856 STEP 3
720
        PEEK (11) = 0 GOTO 750
730
   TF740PRINT PEEK (Ii);"/"; PEEK (Ii + i);: IF PEEK (Ii + 2) < > 0 THEN PRINT
''/''; PEEK (Ii + 2);
750 K = K + 9760
    IF K \geq 33 THEN K = SK: PRINT
770 HTAB (K): NEXT : RETURN
    REM CALCULO DE "E" E "VAR" PARA REDE OU SUBREDE
*80'90 E = 01V = 01J = PEEK (859)1 IF PEEK (870) = 0 THEN J = J + PEEK (864)300 IF J = 0 THEN RETURN
310 POKE R6,2: CALL E6: Ji = J:K = PEEK (Vi + J): GOTO 850
320 POKE R2,0: POKE R2 + 1, K: POKE R2 + 2,5: CALL E2:PI = PEEK (R2 + 3): POKE
?2 + i, K: POKE R2 + 2, 6: CALL E2:PI = PI + PEEK (R2
 + 3) * 256: POKE R2 + 1, K: POKE R2 + 2, 7: CALL E2:UI = PEEK (R2 + 3)
330
    POKE R2 + 1, K: POKE R2 + 2, 8: CALL E2: UI = UI + PEEK (R2 + 3) * 256
340 F = UI - PI: RETURN
    GOSUB 820:F1 = F
350
360 K = PEEK (Vi + J): GOSUB 820: IF Fi < > F THEN GOTO 890
    POKE R2 + 1, K: POKE R2 + 2, 4: CALL E2: DP = PEEK (R2 + 3): POKE R2 + 1, K: F
370
KE R2 + 2,3: CALL E2:DP = DP + PEEK (R2 + 3) / 256
10 = 0 + DP 21J = J - 1: IF J = 0 GOTO 890
180 GOTO 860
190 K = PEEK (V1 + J + 1)GOSUB 990:1% = J + 1700
\gamma_1 \circ I = PEEK (Vi + I%): POKE Ri, \circ: POKE Ri + 2, K: POKE Ri + 3, I: CALL Ei: IF F
E K (R1 + 1) = 1 THEN K = I: GOTO 900
720 IZ = IZ + i: IF IZ > Ji GOTO 940
730 GOTO 910
240 K = PEEK (V1 + J + 1)150 \tIZ = J + 1
```

```
760 I = PEEK (Vi + I%): POKE Ri + 2, I: POKE Ri + 3, K: CALL Ei: IF PEEK (Ri +
= 1 THEN K = I: GOSUB 990: GOTO 950
770 IZ = IZ + 1: IF IZ > Ji THEN RETURN
    GOTO 960
280
     POKE R2 + 1, K: POKE R2 + 2, 2: CALL E2:E = E + PEEK (R2 + 3): POKE R2 + 1,
790: POKE R2 + 2,1: CALL E2: IF PEEK (R2 + 3) = 2 OR
PEEK (R2 + 3) = 3 THEN RETURN
1000 POKE R2 + 1, K: POKE R2 + 2, 11: CALL E2:E = E + PEEK (R2 + 3) * 256: RETU
J.
1010 REM CALCULO DE "E" E "VAR" PARA ATIVIDADE
(020 POKE R2,0: POKE R2 + 1, DN: POKE R2 + 2,2: CALL E2:E = PEEK (R2 + 3): IF
1 = 2 OR AV = 3 GOTO 1040
     POKE R2 + 1, DN: POKE R2 + 2, 11: CALL E2:E = E + PEEK (R2 + 3) * 256
1030
1040
     POKE R2 + 1, DN: POKE R2 + 2, 4: CALL E2: DP = PEEK (R2 + 3): POKE R2 + 1, D
POKE R2 + 2,3 CALL E2:DP = DP + PEEK (R2 + 3) /
256:V = DP ^ 2: RETURN
      REM ROTINA ESTATISTICA(IMPRIME PARTE DAS TELAS 6,7,8 E 9)
1050
      UTAB (4): HTAB (1): PRINT "E=";E: PRINT "VAR=";V: VTAB (7): HTAB (4): PRI
1060
\lceil "PROB. (%) DURACAO MAX. (DIAS)":D = SQR (V): FOR J
 = 0 TO 8: HTAB (7): IF J { 7 THEN PRINT 30 + J * 10;
     IF J = 7 THEN PRINT 95;
(070IF J = 8 THEN PRINT 99;
1080
1090 HTAB (19): PRINT INT (Z(J) * D + E + .5): NEXT : UTAB (23): PRINT "(CTRL
[) IMPRIME";: RETURN
1100 REM ATRIBUI "E" E "VAR"
1110 \text{ V} = \text{SQR} (V):VHZ = V:VLZ = (V - VHZ) * 256: POKE R2,1: POKE R2 + 1, RC: POK
R2 + 2,3: POKE R2 + 3, VL%: CALL E2: POKE R2 + 1, RC:
 POKE R2 + 2,4: POKE R2 + 3, VH%: CALL E2
1120 EH% = E / 256:EL% = E - (EH% * 256): POKE R2 + 1, RC: POKE R2 + 2, 2: POKE R
+ 3, ELX: CALL E2: POKE R2 + 1, RC: POKE R2 + 2, 11: P
OKE R2 + 3, EH%: CALL E2: RETURN
     REM DETERMINA MAIORATIV E COLOCA NA POSICAO 860.
1130
     IF PEEK (860) ( ) J THEN RETURN
1140
1150 J = J - 1POKE R2,0: POKE R2 + 1, J: POKE R2 + 2, 1: CALL E2: IF PEEK (R2 + 3) ( \rightarrow1160THEN POKE 860, J: RETURN
1170 J = J - 1: IF J > 0 GOTO 1160
1180 POKE 860,0: RETURN
          OBTENCAO DAS DATAS PARA IMPRESSAO
1190 REM
1200 POKE R2,0: POKE R2 + 1, L: POKE R2 + 2, 1: CALL E2:SI = PEEK (R2 + 3): POK
R2 + 1, L: POKE R2 + 2, 2: CALL E2:DU = PEEK (R2 + 3
\Delta1210
     IF SI = 1 OR SI = 4 THEN POKE R2 + 1, L: POKE R2 + 2, 11: CALL E2:DU = DU
 PEEK (R2 + 3) * 256
1220 POKE R2 + 1, L: POKE R2 + 2,5: CALL E2:PI = PEEK (R2 + 3): POKE R2 + 1, L:
90KE R2 + 2,6: CALL E2:PI = PI + PEEK (R2 + 3) * 25
     POKE R2 + i, L: POKE R2 + 2, 7: CALL E2:UI = PEEK (R2 + 3): POKE R2 + i, L:
1230
?0KE R2 + 2,8: CALL E2:UI = UI + PEEK (R2 + 3) * 25
6 :PT = PI + DU=UT = UI + DU= RETURN
240
     REM
          ERRO DE ACESSO AO DISCO
1250IF
         PEEK (R5 + 1) = 9 THEN TE = 5
         PEEK (R5 + 1) = 16 THEN TE = 6
1260\mathbf{F}PEEK (R5 + 1) = 8 OR PEEK (R5 + 1) = 64 THEN TE = 1
1270
     \exists F
     GOSUB 330: RETURN
1280
     REM SUBROTINA DE TABULACAO
1290
     IF TA < POS (0) THEN PRINT SPC(40 - POS (0));
1300PRINT SPC(TA - POS (0) - i);: RETURN
1.310
```

```
320 REM PREPARA CLASSIFICACAO
330
     IF RL \langle 5 THEN POKE R6, RL - 2
     IF RL = 5 THEN POKE R6, 0340
     IF RL = 6 THEN POKE R6,3350
     CALL E6: RETURN
360
     REM CARREGA SUBREDE S E CLASSIFICA SEGUNDO RL
370
     POKE 870, S: POKE R5, i: CALL E5: IF PEEK (R5 + 1) ( ) @ THEN TE = 1: GOSL
380
 330: POP : GOTO 4860
390
    GOSUB 1330: RETURN
400
     REM CARREGA A REDE PRINCIPAL
     POKE 870,0: POKE R5,1: CALL E5: IF PEEK (R5 + 1) < > 0 THEN TE = 1: GOSL
410
 330: GOTO 1410
    RETURN
420
     REM SALVA A REDE OU SUBREDE CARREGADA E CARREGA A REDE PRINCIPAL
430
     POKE R5,2: CALL E5: IF PEEK (R5 + i) < > 0 THEN GOSUB 1250: GOTO 1440
440
450 RETURN
     REM TESTA SE DATA < DATA DE INICIO DAS OBRAS
460
470 ER = 0: IF AN < PEEK (887) OR AN = PEEK (887) AND ME < PEEK (886) OR AN
  PEEK (887) AND ME = PEEK (886) AND DI < PEEK (8
95) THEN ER = 1
480 RETURN
490 REM SALTA PARA PAGINA SEGUINTE
     IF IZ < PEEK (869) - 1 THEN PRINT : IZ = IZ + 1: GOTO 1500
500
510 K = K + 1: RETURN
520 REM CONSISTE A REDE CARREGADA E CALCULA DATAS.
530 ER = 0: IF PEEK (880) = 0 OR PEEK (860) = 0 THEN RETURN
540 CALL E8: IF PEEK (R8) = 0 GOTO 1570
550 ER = 1: IF PEEK (R8) = 254 THEN TE = 15: GOSUB 330: RETURN
560 TE = 16: GOSUB 330: RETURN
570
    CALL R4 + 15: IF PEEK (R4 + 14) \langle \rangle 0 THEN ER = 2:TE = 9: GOSUB 330: RET
IRN
580 POKE 880, 0: RETURN
          TELA 1 -INICIALIZACAO DO SISTEMA
590 REM
     TEXT : HOME : HTAB (2): VTAB (6): PRINT "COLOQUE DISQUETE DE DADOS NO DRIV
600
     E TECLE \langle CR \rangle": GOSUB 120:LE = 9: GOSUB 1410: P
 \ddot{1}OKE 885, PEEK (861): POKE 886, PEEK (862): POKE 887, PEEK (863)
     REM TELA 2 -ENTRADA DA DATA ATUAL<br>HOME : PRINT "SISPE-SISTEMA DE PLANEJAMENTO E CONTROLE": HTAB (11): PRINT
610
620
PERT/CPM": VTAB (8): INPUT "DATA ATUAL(DD/MM/AA)";S
T$: GOSUB 560: IF ER < > 0 THEN LE = 10:TE = 7: GOSUB 330: GOTO 1620
     POKE 877, DI: POKE 878, ME: POKE 879, AN
630
640
          TELA 3 -CARDAPIO PRINCIPAL
     REM
     HOME: HTAB (2): PRINT "PROJETO:";: FOR I = 0 TO 29: PRINT CHRS ( PEEK (7
650
-9 + I));: NEXT
    VTAB (2): HTAB (2): PRINT "INICIO DAS OBRAS........"; PEEK (861);"/"; PEEK
660
(862);"/"; PEEK (863)
     UTAB (3): HTAB (2): PRINT "NUMERO DE ATIV. NIVELI.."; PEEK (859)<br>UTAB (4): HTAB (2): PRINT "NUMERO DE SUBREDES......"; PEEK (864)
670
680
     VTAB (5): HTAB (2): PRINT "NUMERO DE SUBATIVIDADES."; PEEK (865) + PEEK (
690
66) * 256
     VTAB (6): HTAB (2): PRINT "DIAS UTEIS POR SEMANA..."; PEEK (768)
700UTAB (7): HTAB (2): PRINT "DIAS NAO TRABALHADOS":M = 9:K = 2: GOSUB 720
710
720
     1.1E = 14730 IF OP = 1 THEN INVERSE
     UTAB (17): PRINT "1-FIM": NORMAL
740
     IF OP = 2 THEN INVERSE
750
     VTAB (18): PRINT "2-ALTERAR DADOS DA REDE": NORMAL
760
```
**Section** 

```
1770 IF OP = 3 THEN INVERSE
      VTAB (19): PRINT "3-OPERACOES COM A REDE": NORMAL
1780
      IF OP = 4 THEN INVERSE
1790
      UTAB (20): PRINT "4-CALCULOS ESTATISTICOS": NORMAL
1800
      IF OP = 5 THEN INVERSE
1810
      VTAB (21): PRINT "5-EMITIR RELATORIOS": NORMAL
1820
      IF OP = 6 THEN INVERSE
1830
      VTAB (22): PRINT "6-INICIALIZAR DISQUETE DE DADOS": NORMAL
1840
      GOSUB 120: IF J = 13 THEN ON OP GOTO 1910, 1940, 4960, 2500, 3050, 2440
1850
1860
      IF J = 8 THEN OP = OP - 1: IF OP = 0 THEN OP = 6
      IF J = 21 THEN OP = OP + 1: IF OP = 7 THEN OP = 1
1870
      IF J < 49 OR J > 54 GOTO 1730
1880
1890 OP = J - 48: GOTO 1730
      REM FINALIZA E VOLTA PARA O BASIC
1900
      GOSUB 1530: IF ER ( ) 0 GOTO 1650
1910
1920
      GOSUB 1440: END
1930
      REM TELA 4
      HOME: HTAB (2): PRINT "PROJETO:";:LE = 13:A = 0
1940
      FOR I = 0 TO 29: PRINT CHRS ( PEEK (769 + I));: NEXT
1950
      UTAB (2): HTAB (2): PRINT "INICIO DAS OBRAS:"; PEEK (861);"/"; PEEK (862)
1960
"/"; PEEK (863)
1970
     VTAB (3): HTAB (2): PRINT "DIAS UTEIS POR SEMANA:"; PEEK (768)
     VTAB (4): HTAB (2): PRINT "DIAS NAO TRABALHADOS": M = 6: K = 2: GOSUB 720:
1980
= 11990
      IF IZ = 0 THEN IZ = 23IF IZ = 24 THEN IZ = 1
2000
         IX = 1 THEN UTAB (1): HTAB (10)<br>IX = 2 THEN UTAB (2): HTAB (19)
2010
      IF
      \mathfrak{t} \mathsf{F}5050
      IF IZ = 3 THEN VTAB (3): HTAB (24)
2030
      IF IZ > 3 THEN LZ = 6 + (IZ - 4) / 4:CZ = ((IZ - 4) - (LZ - 6) * 4) * 9 ·
70402: VTAB (LZ): HTAB (CZ)GET STS: IF STS =
                         CHR$ (21) THEN IX = IX + 1: GOTO 2000
2050
                CHRS (8) THEN IZ = IZ - i: GOTO 1990
-060IF ST5 =IF ST$ =2070
                CHR$ (27) GOTO 2260
2080
      GOSUB 240: ON IZ GOTO 2110, 2130, 2180
      IF IZ > 3 GOTO 2210
2090
      REM ALTERA PROJETO
2100
2110 FOR J = 0 TO 29: POKE 769 + J, 0: NEXT : FOR J = 1 TO LEN (STS): POKE 760
+ J, ASC ( MIDS (STS, J, 1)): NEXT : IX = IX + 1: GOTO
 2000
      REM ALTERA INICIO DAS OBRAS
2120
2130 GOSUB 560: IF ER ( ) 0 THEN TE = 7: GOSUB 330: GOTO 2020
2140 IF AN < 85 OR AN = 85 AND ME < 12 OR AN = 85 AND ME = 12 AND DI < 20 THEI
TE = 7: GOSUB 330: GOTO 20202150 POKE 885,20: POKE 886,12: POKE 887,85: POKE 867,5: POKE R3 + 1, DI: POKE P
 + 2, ME: POKE R3 + 3, AN: POKE R3, 0: CALL R3 + 23: PO
KE 867, PEEK (R3 + 6): POKE 861, DI: POKE 862, ME: POKE 863, AN
     POKE 885, DI: POKE 886, ME: POKE 887, AN: IZ = IZ + 1:A = 1: GOTO 2000<br>REM ALTERA DIAS UTEIS POR SEMANA
21602170
2180 J = VAL (ST$): IF J < 5 OR J > 7 THEN TE = 12: GOSUB 330: GOTO 2030
2190
      POKE 768, J:IX = IX + 1:A = 1: GOTO 2000
      REM ALTERA DIAS NAO TRABALHADOS
2200
2210 GOSUB 560: IF ER = 1 THEN TE = 7: GOSUB 330: GOTO 2040
2220 J = 799 + (IZ - 4) * 3: IF ER = 0 OR ER = 2 THEN POKE J, DI: POKE J + 1, ME
POKE J + 2, AN2230 IF ER = 3 THEN POKE J, 0: POKE J + 1, 0: POKE J + 2, 0: VTAB (LZ): HTAB (C)
: PRINT "
2240 I% = I% + i:A = i: GOTO 2000
```
REM FINALIZA TELA 4 2250 IF  $A = 0$  GOTO 1650 2260 FOR I = 1 TO PEEK (860): POKE R2,0: POKE R2 + 1, I: POKE R2 + 2, 1: CALL E 2270 :SI = PEEK (R2 + 3): IF SI = 2 GOTO 2300 IF  $51 = 4$  GOTO 2320 2280 2290 GOTO 2420 POKE R5, 4: POKE R5 + 27, I: CALL E5: IF PEEK (R5 + 1)  $\langle$   $\rangle$  0 THEN GOSUB: 2300 250: GOTO 2300 POKE R3 + 1, PEEK (R5 + 71): POKE R3 + 2, PEEK (R5 + 72): POKE R3 + 3, PEE 2310  $($  (R5 + 73): GOTO 2350 GOSUB 1440 2320 POKE 870, I: POKE R5, i: CALL E5: IF PEEK (R5 + i) < > 0 THEN GOSUB 1250 2330 GOTO 2330 POKE R3 + 1, PEEK (861): POKE R3 + 2, PEEK (862): POKE R3 + 3, PEEK (863) 2340 PEEK  $(R3 + 3) = PEEK (887)$  AND NOT ( PEEK (R3 + 3) ( PEEK (887) OR 2350 ΙF PEEK  $(R3 + 3) = PE$ PEEK  $(R3 + 2)$  ( PEEK  $(886)$  OR EK (887) AND PEEK (R3 + 2) = PEEK (886) AND PEEK (R3 + 1) < PEEK (885)) GOT 0 2390 2360 IF SI = 2 THEN POKE R5 + 71,0: POKE R5 + 72,0: POKE R5 + 73,0: POKE R5,5 J … 3! POKE R5 + 27,I; CALL E5; IF PEEK (R5 + 1) { ) @ THEN GOSUB 1250: GOTO 2360 IF SI = 4 THEN POKE 861, &: POKE 862, &: POKE 863, &: GOSUB 1440! J = 1 2370 POKE R2,1: POKE R2 + 1, I: POKE R2 + 2, 1: POKE R2 + 3, J: CALL E2: GOTO 2426 2380  $IF SI = 4 THEN$ GOSUB 1410 2390 POKE R3,0: CALL R3 + 23: POKE R2,1: POKE R2 + 1, I: POKE R2 + 2,5: POKE R2 2400 + 3, PEEK (R3 + 8): CALL E2 POKE R2 + 1, I: POKE R2 + 2, 6: POKE R2 + 3, PEEK (R3 + 9): CALL E2  $2410$ NEXT : POKE 880, 1: GOSUB 1530: GOTO 1650 2420 TELA 18 -INICIALIZAR DISQUETE DE DADOS 2430 REM HOME : VTAB (5): HTAB (14): INVERSE : PRINT "\*\* ATENCAO \*\*": NORMAL : PRIN 2440 T " OS DADOS NO DISQUETE SERAO DESTRUIDOS": VTAB (9) : PRINT "(CR) -INICIALIZA": PRINT "(ESC)-CANCELA": GOSUB 120 IF  $J = 27$  GOTO 1650<br>IF  $J \leftarrow 3$  500TO 2440 2450 2460 POKE R5,0: CALL E5: IF PEEK (R5 + 1)  $\langle$  ) 0 THEN LE = 11: GOSUB 1250: GO' 2470  $2440$  $7480$ GOTO 1650 TELA 5 -CALCULOS ESTATISTICOS 2490 REM 2500 LE = 23: GOSUB 1440 HOME : HTAB (10): PRINT "CALCULOS ESTATISTICOS": HTAB (9): PRINT "CONFIAB  $2510$  $LIDADE X DURACAO'':OP = 1$  $IF OP = 1 THEN$ 2520 **INVERSE** VTAB (4): PRINT "i-FIM": NORMAL 2530  $IF$  OP = 2 THEN INVERSE 2540 UTAB (5): PRINT "2-DA REDE PRINCIPAL": NORMAL 2550 IF  $OP = 3$  THEN 2560 INVERSE VTAB (6): PRINT "3-DE ATIV. OU SUBR.": NORMAL 2570 IF  $OP = 4$  THEN INVERSE 2560 VTAB (7): PRINT "4-DE ATIVIDADE DE SUBR.": NORMAL 2590 GOSUB 120: IF J = 13 THEN ON OP GOTO 2650,2680,2770,2960 2600 IF  $J = 8$  THEN OP = OP - 1: IF OP = 0 THEN OP = 4 2610 IF  $J = 21$  THEN OP = OP + 1: IF OP = 5 THEN OP = 1 2620 IF J < 49 OR J > 52 GOTO 2520 2630  $2640$  OP =  $J - 48$ : GOTO 2520 IF PEEK (870) < > 0 THEN GOSUB 1410 2650 GOTO 1650 2660 TELA 6 -CONF. X DURACAO DA REDE PRINC. 2670 REM PEEK (870) < > 0 THEN GOSUB 1410 2680 TF.

```
2690
     IF PEEK (860) = 0 THEN V = 0: E = 0: GOTO 2720
     GOSUB 1530: IF ER ( ) 0 GOTO 2510
2700
      GOSUB 790
2710
2720 HOME: HTAB (9): PRINT "CONFIABILIDADE X DURACAO": VTAB (3): PRINT "PROJE
0:":: FOR I = 0 TO 29: PRINT CHRS ( PEEK (769 + I))
U: NEXT
2730
      GOSUB 1060
2740GOSUB 120: IF J = 9 THEN CALL R7: GOTO 2740
2750
      GOTO 2510
          TELAS 7 E 8 -CONF. X DURACAO DE ATIV. E SUBREDE
2760
      REM
2770
      ΪF
          PEEK (870) ( ) 0 THEN GOSUB 1410
      VTAB (9): INPUT "NUMERO:";ST$: GOSUB 140
2780
2790
      IF AV = 10 OR AV = 11 THEN TE = 4: GOSUB 330: GOTO 2510
2800
      IF AV = 0 THEN TE = 2: GOSUB 330: GOTO 2510
2810
      GOSUB 1020
2820
      HOME: HTAB (9): PRINT "CONFIABILIDADE X DURACAO"
2830
      IF AV = 1 OR AV = 4 GOTO 2890
2840
      PRINT "ATIVIDADE:"; DN
2850
      IF PEEK (870) ( ) 0 THEN UTAB (2): HTAB (18): PRINT "SUBREDE:"; PEEK (
70)2860 POKE R5, 4: POKE R5 + 27, DN: CALL E5: IF PEEK (R5 + 1) ( ) 0 THEN TE = 1
 GOSUB 330: GOTO 2860
     FOR I = \emptyset TO 39: PRINT CHRS ( PEEK (R5 + 28 + 1));: NEXT
2870
     UTAB (4): HTAB (15): PRINT "A="; PEEK (R5 + 68);" M="; PEEK (R5 + 69);"
2880
B="; PEEK (R5 + 70): GOTO 2920
     POKE 870, DN: POKE R5, 1: CALL E5: IF PEEK (R5 + 1) ( ) 0 THEN TE = 1: GO!
2890
JB 330: GOTO 2890
2900 PRINT "SUBREDE:"; DN
     FOR I = 0 TO 29: PRINT CHRS ( PEEK (769 + I));: NEXT
2910
2920
     GOSUB 1060
     GOSUB 120: IF J = 9 THEN CALL R7: GOTO 2930
2930
7940GOTO 2510
     REM TELA 9 -CONF. X DURACAO DE ATIV. DE SUBREDE
2950
                                         PEEK (870) < > 0 THEN GOSUB 1410
2960
     VTAB (9): INPUT "SUBREDE:";ST$: IF
      GOSUB 140: IF AV = 0 THEN TE = 13: GOSUB 330: GOTO 2510
2970
     IF AV = 10 OR AV = 11 THEN TE = 4: GOSUB 330: GOTO 2510
2980
      IF AV = 2 OR AV = 3 THEN TE = 10: GOSUB 330: GOTO 2510
2990
     POKE 870, DN: POKE R5, i: CALL E5: IF PEEK (R5 + i) ( ) 0 THEN TE = 1: GOS
3000
JB 330: GOTO 3000
3010 VTAB (10): INPUT "ATIVIDADE:"; ST$: GOSUB 140: IF AV = 10 OR AV = 11 THEN "
E = 4: GOSUB 330: GOTO 2510
     IF AV = 0 THEN TE = 2: GOSUB 330: GOTO 2510
3020
3030
      GOSUB 1020: GOTO 2820
3040
     REM TELAS 10 E 11 -RELATORIOS DISPONIVEIS
     HOME: HTAB (10): PRINT "RELATORIOS DISPONIVEIS":LE = 23:0P = 1
3050
3060 IF OP = 1 THEN
                      INVERSE
     VTAB (3): PRINT "i-FIM": NORMAL
3070
3080
     IF OP = 2 THEN
                      INVERSE
     "TAB (4): PRINT "2-RELATORIO POR NUMERO": NORMAL
3096
     IF OP = 3 THEN3100
                      INVERSE
     UTAB (5): PRINT "3-RELATORIO POR PDI": NORMAL
3110
3120
     IF OP = 4 THENINVERSE
     UTAB (6): PRINT "4-RELATORIO POR FT": NORMAL
3130
3140
     IF OP = 5 THENINVERSE
     UTAB (7): PRINT "5-RELATORIO DAS ATIVIDADES CRITICAS": NORMAL
3150
3160
     TFOP = 6 THENINVERSE
     VTAB (8): PRINT "6-AGENDA DE EXECUCAO": NORMAL
3170
     IF OP = 7 THENINVERSE
3180
```

```
VTAB (9): PRINT "7-DESENHO DA REDE": NORMAL
3190
      IF OP = 8 THEN INVERSE
3200
      VTAB (10): PRINT "8-ALTERAR PARAMETROS": NORMAL
3210
      GOSUB 120: IF J = 13 THEN ON OP GOTO 1650, 3270, 3270, 3270, 3270, 3270, 3270,
3220
770
     IF J = 8 THEN OP = OP - 1: IF OP = 0 THEN OP = 8
3230
     IF J = 21 THEN OP = OP + 1: IF OP = 9 THEN OP = 1
3240
      IF J ( 49 OR J ) 56 GOTO 3060
3250
3260 OP = J - 48: GOTO 3060
3270 RL = 0P3280 OP = 1
3290
      IF OP = 1 THEN INVERSE
      VTAB (12): PRINT "i-FIM": NORMAL
3300
      IF OP = 2 THEN INVERSE
3310
      VTAB (13): PRINT "2-REDE PRINCIPAL": NORMAL
3320
3330
      IF OP = 3 THEN INVERSE
     VTAB (14): PRINT "3-TODAS AS SUBREDES": NORMAL
3340
      IF OP = 4 THEN INVERSE
3350
3360
     VTAB (15): PRINT "4-SUBREDE ESPECIFICA": NORMAL
3370
      GOSUB 120: IF J = 13 THEN ON OP GOTO 3050, 3420, 3420, 3420
      IF J = 8 THEN OP = OP - 1: IF OP = 0 THEN OP = 4
3380
      IF J = 21 THEN OP = OP + i: IF OP = 5 THEN OP = i
3390
      IF J < 49 OR J > 52 THEN GOTO 3290
3400
3410
     OP = J - 48: GOTO 3290
3420 TR = OP: IF TR ( ) 4 GOTO 3480
      UTAB (15): HTAB (23): INPUT "NUMERO:";ST$: GOSUB 140:NS = DN: IF AV = 1 OI
3430
AV = 4 GOTO 3480
      IF AV = 10 OR AV = 11 THEN TE = 4
3440
      IF AV = 2 OR AV = 3 THEN TE = 10
3450
     IF AV = \theta THEN TE = 17
3460
     60SUB 330: VTAB (15): HTAB (23): PRINT BR$: 60T0 3280
3470
3480
      IF RL = 6 GOTO 3630
3490
      IF RL = 7 GOTO 3720
3500 OP = 1
3510
      IF OP = i THEN INVERSE
3520
     UTAB (17): HTAB (1): PRINT "1-FIM": NORMAL
      IF OP = 2 THEN INVERSE
3530
      VTAB (18): PRINT "2-DATAS REAIS": NORMAL
3540
      IF OP = 3 THEN INVERSE
3550
      VTAB (19): PRINT "3-DATAS RELATIVAS": NORMAL
3560
3570
     GOSUB 120: IF J = 13 THEN ON OP GOTO 3050, 3620, 3620
3580
      IF J = 8 THEN OP = OP - 1: IF OP = 0 THEN OP = 3
3590
        J = 21 THEN OP = OP + 1: IF OP = 4 THEN OP = 1
      ΙF
        J ( 49 OR J ) 51 GOTO 3510
      ΙF
3600
3610 OP = J - 48: GOTO 3510
3620 TD = OP: GOTO 3720
3630
     UTAB (17): HTAB (1): INPUT "INICIO DO CONTROLE(DD/MM/AA):";ST$: GOSUB 560
IF ER \leftarrow > 0 THEN TE = 7: GOSUB 330: GOTO 3630
     GOSUB 1470: IF ER ( ) 0 THEN TE = 7: GOSUB 330: GOTO 3630
3640
3650 \text{ IC}(1) = \text{D}I:IC(2) = \text{ME:IC}(3) = \text{AN}UTAB (19): HTAB (1): INPUT "FIM DO CONTROLE(DD/MM/AA):";ST$: GOSUB 560: II
3660
ER \langle \rangle \rangle \theta THEN TE = 7: GOSUB 330: GOTO 3660
3670 GOSUB 1470: IF ER < > 0 THEN TE = 7: GOSUB 330: GOTO 3660
3680 FC(1) = DI:FC(2) = ME:FC(3) = AN
3690 IF FC(3) < IC(3) OR FC(3) = IC(3) AND FC(2) < IC(2) OR FC(3) = IC(3) AND I
C(2) = IC(2) AND FC(1) \langle IC(1) THEN TE = 7: GOSUB 33
0: GOTO 3630
3700 POKE R3,0: POKE R3 + i, IC(i): POKE R3 + 2, IC(2): POKE R3 + 3, IC(3): CALL I
3 + 23:A = PEEK (R3 + 8) + PEEK (R3 + 9) * 256
3710 POKE R3,0: POKE R3 + i, FC(i): POKE R3 + 2, FC(2): POKE R3 + 3, FC(3): CALL F
```

```
+ 23:B = PEEK (R3 + 8) + PEEK (R3 + 9) * 256
720 VTAB (21): HTAB (1): PRINT "(CR) IMPRIME, (ESC) ABORTA IMPRESSAO": GOSUB 12
     IF J = 13 60T0 4600730
     IF J = 27 GOTO 3050
740
     GOTO 3720
750
         TELA 12 -ALTERACAO DE PARAMETROS
760REM
     HTAB (1): VTAB (12): PRINT "SLOT DA INTERFACE...............""; PEEK (868)
770PRINT "TAMANHO DO FORMULARIO(LINHAS):"; PEEK (869):1% = 1
780
     IF IZ = 0 THEN IZ = 2790
     IF IZ = 3 THEN IZ = 1800
     IF IZ = 1 THEN HTAB (31): VTAB (12)
810
     IF IX = 2 THEN HTAB (31): VTAB (13)
1820
     GET STS: IF STS = CHRS (21) THEN IZ = IZ + 1: GOTO 3800
830
     IF STS = CHRS (8) THEN IX = IX - 1: GOTO 3790
1840IF STS = CHRS (27) GOTO 3050
1850GOSUB 240:DN = VAL (ST$): IF 12 = 2 GOTO 3910
1860
     REM CONSISTE E ALTERA NUMERO DO SLOT
:870
     IF DN < 1 OR DN > 7 THEN TE = 4: GOSUB 330: GOTO 3810
1880
     POKE 868, DN: IZ = 2: 60T0 3820
:890
     REM CONSISTE E ALTERA TAMANHO DO FORMULARIO
1900
     IF DN ( 1 OR DN ) 255 THEN TE = 4: GOSUB 330: GOTO 3820
1910POKE 869, DN:IX = 1: GOTO 3810
3920
          IMPRESSAO DOS RELATORIOS
     REM
1930
          SUBROTINA DE IMPRESSAO DOS CABECALHOS
     REM
1940GOSUB 1500: PRINT : PRINT
1950
     IF PEEK (870) ( ) @ THEN PRINT "S:"; PEEK (870);
3960
     PRINT SPC( 30); TA = 12: GOSUB 1300: FOR I1 = 0 TO 29: IF PEEK (769 + I1
1970- < 32 OR PEEK (769 + Ii) > 90 THEN PRINT "";: GO
T0 3990
     PRINT CHRS ( PEEK (769 + Ii));
1980
     NEXT
1990
     PRINT SPC( 42); "PAGINA:"; K: PRINT
1000IF RL = 660T040501010PRINT SPC( 53);"**** RELATORIO GERAL ***"; SPC( 37);"EMISSAO: "; PEEK (8
10207);"/"; PEEK (878);"/"; PEEK (879)
1030 PRINT "NUMERO"; SPC(11); "DESCRICAO DA ATIVIDADE"; SPC(11); "A M
                                                                            \mathbf{B}EUDI UDI FT
                                                 GR
                    PDT.
           PDI
  VAR.
     OBSERVACAO": PRINT
 UP O
1040 IZ = 6: RETURN
            SPC( 51);"*** AGENDA DE EXECUCAO ***"; SPC( 36);"EMISSAO: "; PEEK
     PRINT
1050
 (877);"/"; PEEK (878);"/"; PEEK (879)
      PRINT "INICIO DO CONTROLE: "; IC(1);"/"; IC(2);"/"; IC(3);
1060
      PRINT TAB(33);"GRUPO: ";GP$<br>PRINT "FIM DO CONTROLE : ";FC(1);"/";FC(2);"/";FC(3): PRINT
1070
1090 PRINT "NUMERO"; SPC(10); "DESCRICAO DA ATIVIDADE"; SPC(13); "PDI
1080UDT
                            REALIZADO
                                               \pmFT 1
                PREVISTO
   DUR
      PRINT SPC( 75);"! INICIO ! TERMINO! INICIO ! TERMINO!"
 1001110 IZ = 9: RETURN
           SUBROTINA DE IMPRESSÃO DAS LINHAS DETALHE
120 REM
      POKE R2,0: POKE R2 + 1,L: POKE R2 + 2,1: CALL E2:AV = PEEK (R2 + 3):DN =
 130
 : GOSUB 1020
      IF AV = 2 OR AV = 3 GOTO 4170
 1140PRINT "S";: POKE 870, L: POKE R5, i: CALL E5: IF PEEK (R5 + 1) ( ) 0 THEN
 1150
 E = 1: GOSUB 330: POP : GOTO 4860
 1160 GOTO 4180
 1170 POKE R5, 4: POKE R5 + 27, L: CALL ES: IF PEEK (R5 + 1) \langle \rangle 0 THEN TE = 1:
```

```
30SUB 330: POP : GOTO 4860
4180 PRINT
            TAB(2);L;1190 TA = 8: GOSUB 1300
      IF AV = 1 OR AV = 4 GOTO 4240
4200
      FOR I1 = 0 TO 39: IF PEEK (R5 + 28 + I1) ( 32 OR PEEK (R5 + 28 + I1) ) 5
42100 THEN PRINT " ";: GOTO 4230
      PRINT CHRS ( PEEK (R5 + 28 + 11));
4220
4230
      NEXT : GOTO 4270
      FOR I1 = 0 TO 29: IF PEEK (769 + I1) ( 32 OR PEEK (769 + I1) ) 90 THEN
4240
PRINT " ":: GOTO 4260
4250
     PRINT CHRS ( PEEK (769 + I1));
     NEXT
4260
4270 IF RL = 6 GOTO 4510
4280 IF AV = 2 OR AV = 3 THEN TA = 10: GOSUB 1300: PRINT PEEK (R5 + 68);:TA =
14: GOSUB 1300: PRINT PEEK (R5 + 69);:TA = 18: GOSU
B 1300: PRINT PEEK (R5 + 70);
4290 J% = V:J = V - J%:J = J * 100:K% = J:V = J% * K% / 100
4300 TA = 22: GOSUB 1300: PRINT E::TA = 26: GOSUB 1300: PRINT V:
1310 IF TD = 2 GOTO 4350
4320 TA = 35: GOSUB 1300: PRINT PI;: TA = 4: GOSUB 1300: PRINT PT;
4330 TA = 13: GOSUB 1300: PRINT UI;:TA = 22:TA = 22: GOSUB 1300: PRINT UT;
4340 GOTO 4430
4350 POKE R3,1:HIX = PI / 256:LOX = PI - HIX * 256: POKE R3 + 8,LOX: POKE R3 +
9. HIX: CALL R3 + 234360 TA = 33: GOSUB 1300: PRINT PEEK (R3 + 1);"/"; PEEK (R3 + 2);"/"; PEEK (R3
+ 3);
4370 POKE R3,1:HIZ = PT / 256:LOZ = PT - HIZ * 256: POKE R3 + 8,LOZ: POKE R3 +
\frac{1}{2}, HIZ: CALL R3 + 23
4380 TA = 2: GOSUB 1300: PRINT PEEK (R3 + 1);"/"; PEEK (R3 + 2);"/"; PEEK (R3 -
3);
4390 POKE R3, 1: HIZ = UI / 256:LOZ = UI - HIZ * 256: POKE R3 + 8, LOZ: POKE R3 +
9, HIX: CALL R3 + 234400 TA = 11: GOSUB 1300: PRINT PEEK (R3 + 1);"/"; PEEK (R3 + 2);"/"; PEEK (R3
+ 3);4410POKE R3, 1:HIZ = UT / 256:LOZ = UT - HIZ * 256: POKE R3 + 8, LOZ: POKE R3 +
P, HIZ: CALL R3 + 23
4420 TA = 20: GOSUB 1300: PRINT PEEK (R3 + 1);"/"; PEEK (R3 + 2);"/"; PEEK (R3
+ 3) ;
1430 TA = 29: GOSUB 1300: PRINT UI - PI;
4440 TA = 34: GOSUB 1300: IF AV = 1 OR AV = 4 THEN TA = 3: GOSUB 1300: GOTO 4486
     FOR II = 12 TO 15: POKE R2, 0: POKE R2 + 1, L: POKE R2 + 2, I1: CALL E2: IF
4450
PEEK (R2 + 3) < 32 OR PEEK (R2 + 3) > 90 THEN PRIN
T'''' = GOTO 4470
4460
     PRINT CHR$ ( PEEK (R2 + 3));
4470
     NEXT : TA = 3: GOSUB 1300
4480
      IF AV = 2 OR AV = 4 THEN PRINT "FIXA";: GOTO 4500
4490
      IF UI - PI = \emptyset THEN PRINT "CRITICA";
4500
      60TO 4560
      POKE R3, 1:HIZ = PI / 256:LOZ = PI - HIZ * 256: POKE R3 + 8,LOZ: POKE R3 +
4510
7, HIZ: CALL R3 + 23
4520 TA = 10: GOSUB 1300: PRINT PEEK (R3 + 1);"/"; PEEK (R3 + 2);"/"; PEEK (R3
+3) ;
4530 POKE R3,1:HIZ = UT / 256:LOZ = UT - HIZ * 256: POKE R3 + 8,LOZ: POKE R3 +
P, HIZ: CALL R3 + 23
4540 TA = 19: GOSUB 1300: PRINT PEEK (R3 + 1);"/"; PEEK (R3 + 2);"/"; PEEK (R3
+32.44550 DN = L: GOSUB 1020:TA = 28: GOSUB 1300: PRINT E; TA = 32: GOSUB 1300: PRINT
UI - PI;:TA = 36: GOSUB 1300: PRINT "! / / !
                                                 \sqrt{2}7 + 7 + 1 + 7 + 1 1^{\prime\prime} : 1 2 + 1
```
**CONTROL** 

```
PRINT :1% = 1% + 1; IF 1% > = PEEK (869) - 6 THEN GOSUB 3950
4560
4570
      IF AV = 1 OR AV = 4 THEN GOSUB 1410
4580
      RETURN
4590
             ROTINA DE IMPRESSAO DE RELATORIOS
     REM
4600 K = 0:IX = PEEK (869): GOSUB 1530: IF ER < > 0 GOTO 3050
4610 PR# PEEK (868)
4620
     GOSUB 1440
     IF TR = 2 THEN GOSUB 1330: GOTO 4710
4630
      IF TR = 4 THEN S = NS: GOSUB 1380: GOTO 4710
4640
4650 NS = 1
     POKE R2,0: POKE R2 + 1, NS: POKE R2 + 2,1: CALL E2
4660
     IF PEEK (R2 + 3) = 1 OR PEEK (R3 + 3) = 4 GOTO 4700
46704680 NS = NS + i: IF NS = 101 GOTO 4860
4690
     60TO 4660
4700 S = NS: GOSUB 1380
4710 M = PEEK (859) - i: IF PEEK (870) = 0 THEN M = M + PEEK (864)
      IF M = -1 GOTO 48504720
      IF RL = 7 G0T0 4880
4730
4740 GPS = '''4750
     IF RL ( ) & THEN GOSUB 3950
     FOR I = 0 TO M:L = PEEK (V1 + 1 + I): GOSUB 1200
4760
4770IF RL = 660T04800IF RL = 5 AND UI - PI \langle > 0 GOTO 4840
4780
     GOSUB 4130: GOTO 4840
4790
4800
      IF PI \left\langle A AND UT \left\langle A OR PI \right\rangle B AND UT \right\rangle B GOTO 4840
4810 G$ = "": FOR Ii = 12 TO 15: POKE R2,0: POKE R2 + 1,L: POKE R2 + 2, Ii: CALL
E2:65 = 65 + CHRS ( PEEK (R2 + 3)): NEXT<br>4820 IF GPS ( ) GS THEN GPS = 65: GOSUB 3950
4830
      GOSUB 4130
4840
     NEXT
4850
      IF TR = 3 THEN GOSUB 1410:NS = NS + 1: GOTO 4660
      GOSUB 1500: GOSUB 1410: TEXT : PR# 0: GOTO 3050
4860
           IMPRESSAO DA REDE
4870
      REM
4880 IX = 0:I = 1:J = 1: POKE R9 + 2,1: POKE R9 + 4,0: POKE 880,1: GOSUB 1530: 1
E ER \left\langle \right\rangle200003050HOME : HGR : POKE R9, I: POKE R9 + 1, J: CALL R9 + 47: PRINT CHR$ (9); "GR":
4890
1\% = 1\% + 25IF IX > PEEK (869) THEN IX = IX - PEEK (869)
4900
     IF PEEK (R9 + 3) = 0 AND M \langle ) PEEK (R9 + 4) - 1 THEN I = I + 4: GOTO \angle4910
890
     IF M \leftarrow ) PEEK (R9 + 4) - i THEN I = i=J = J + 3= GOSUB 1500= GOTO 4890
4920
      IF TR = 3 THEN GOSUB 1500
4930
4940
      GOTO 4850
4950
      REM TELA 13 -OPERACOES SOBRE A REDE
4960 HOME : HTAB (10): PRINT "OPERACOES SOBRE A REDE"
4970
      IF PEEK (870) (
                        > 0 THEN VTAB (1): HTAB (36): PRINT "S:"; PEEK (870)
4980 OP = 1:LE = 12
4990
      IF OP = 1 THEN INVERSE
     VTAB (3): PRINT "1-FIM": NORMAL
5000
5010
      IF OP = 2 THEN INVERSE
     VTAB (4): PRINT "2-CRIAR/ALTERAR/ACESSAR ATIVIDADE": NORMAL
5020
5030
      IF OP = 3 THENINVERSE
      VTAB (5): PRINT "3-DELETAR ATIVIDADE": NORMAL
5040
5050
     IF OP = 4 THEN INVERSE
      VTAB (6): PRINT "4-CRIAR/ALTERAR/ACESSAR SUBREDE": NORMAL
5060
5070 IF OP = 5 THEN
                      INVERSE
5080 VTAB (7): PRINT "5-DELETAR SUBREDE": NORMAL
5090
     IF OP = 6 THEN INVERSE
```

```
VTAB (8): PRINT "6-LISTAGEM RESUMO": NORMAL
5100
5110
     IF OP = 7 THEN INVERSE
     UTAB (9): PRINT "7-VISUALIZAR A REDE": NORMAL
5120
5130
     GOSUB 120: IF J = 13 THEN ON OP GOTO 5190,5900,5280,6670,5370,5640,7420
      IF J = 8 THEN OP = OP - 1: IF OP = 0 THEN OP = 7
5140
      IF J = 21 THEN OP = OP + 1: IF OP = 8 THEN OP = 1
5150
      IF J ( 49 OR J ) 55 GOTO 4990
5160
5470 OP = J - 48: GOTO 4990
5180
      REM FINALIZA TELA 13
5190
      ΤF
         PEEK (870) = 0 GOTO 1650
5200
         PEEK (860) = 0 THEN V = 0: E = 0: GOTO 5230
      IF
     GOSUB 1530: IF ER ( ) 0 GOTO 4960
5210
5220
     GOSUB 790
5230 RC = PEEK (870): GOSUB 1440:IX = CA / 256: POKE 866, IX: POKE 865, CA - IX +
256: POKE R6,8: CALL E6: POKE R6,6: POKE V1, RC: CAL
L E6
5240 GOSUB 1110: POKE 880, 1: GOSUB 1530: IF ER < > 2 GOTO 1650
     POKE 870, RC: POKE R5, 1: CALL E5: IF PEEK (R5 + 1) < > 0 THEN GOSUB 1250
5250
# GOTO 5250
5260
     HOME : GOTO 6970
5270
      REM DELECAO DE ATIVIDADE
5280 VTAB (11): INPUT "NUMERO:"; STS: GOSUB 140: IF AV ( ) 2 AND AV ( ) 3 GOT(
5320
5290 POKE R5,6: POKE R5 + 27, DN: CALL E5: IF PEEK (R5 + 1) < > 0 THEN GOSUB
1250: GOTO 5290
      POKE 859, PEEK (859) - itJ = DN: GOSUB 1140: IF PEEK (870) < > 0 THEN Ci
5300
 = CA - 15310
      POKE 880, i: GOTO 4960
5320
      IF AV = 0 THEN TE = 2: GOSUB 330
      IF AV = 1 OR AV = 4 THEN TE = 3: GOSUB 330
3330
      IF AV = 10 OR AV = 11 THEN TE = 4: GOSUB 330
5340
5350
      GOTO 4960
5360
      REM DELECAO DE SUBREDE
      UTAB (ii): INPUT "NUMERO:"; STS: GOSUB 140:LE = 12: IF AV = 10 OR AV = 11 '
5370
HEN TE = 4: GOSUB 330: GOTO 4960
     POKE 880,1:NA = DN:RC = PEEK (870): IF RC \leftarrow > 0 GOTO 5440
5380
     POKE R2,0: POKE R2 + 1, NA: POKE R2 + 2, 1: CALL E2: IF PEEK (R2 + 3) = 0 1
5390
HEN TE = 13: GOSUB 330: GOTO 4960
         PEEK (R2 + 3) = 2 OR PEEK (R2 + 3) = 3 THEN TE = 10: GOSUB 330: GOTO
5400
     TE.
4760
5410POKE 864, PEEK (864) - i:J = NA: GOSUB 1140
5420
     60SUB 1440
     GOTO 5550
5430
5440
         PEEK (859) = 0 THEN V = 0: E = 0: GOTO 5470
     E3450
     GOSUB 1530: IF ER ( ) 0 GOTO 4960
5460
     GOSUB 790
5470
     GOSUB 1440
5480
     GOSUB 1110
     POKE R2,0: POKE R2 + 1, NA: POKE R2 + 2,1: CALL E2: IF PEEK (R2 + 3) = 0
5490
HEN TE = 13: GOSUB 330: GOTO 5530
     IF PEEK (R2 + 3) = 2 OR PEEK (R2 + 3) = 3 THEN TE = 10: GOSUB 330: GOTO
1500
1530
     POKE 864, PEEK (864) - 1:IZ = CA / 256: POKE 866, IZ: POKE 865, CA - IZ * 2
5510
5520 J = NA: GOSUB 1140: GOSUB 1440: GOTO 5550
     POKE 870, RC: POKE R5, 1: CALL E5: IF PEEK (R5 + 1) \langle ) 0 THEN
5530
                                                                      GOSUB 1256
5540
     GOTO 4960
     POKE 870, NA: POKE R5, 3: CALL E5: IF PEEK (R5 + 1) < > 0 THEN GOSUB 1250
5550
```

```
GOTO 4960
     IF RC = \theta OR RC = NA GOTO 4960
1560
1570
     GOSUB 1440
     POKE 870, RC: POKE R5, 1: CALL E5: IF PEEK (R5 + 1) \langle \rangle 0 THEN GOSUB 1250
3580
1590
     GOTO 4960
     REM TELA 16 -LISTAGEM RESUMO
5600
     HOME :LE = 3: HTAB (13): PRINT "LISTAGEM RESUMO";
1610PEEK (870) ( ) 0 THEN HTAB (36): PRINT "S:"; PEEK (870)5620
     TF
     RETURN
3630GOSUB 5610: GOSUB 1530: IF ER < > 0 GOTO 4960
56401650
     POKE R6,0: CALL E6
3660 M = PEEK (859) - 1: IF PEEK (870) = 0 THEN M = M + PEEK (864)
1670 Ii = 0:K = 18
     IF M \leftarrow 18 THEN K = M5680
      VTAB (2): HTAB (1): PRINT "ATIV. DUR. PDI PDT UDI UDT
                                                                    FT 0BS."
5690
     UTAB (24): PRINT "(-)), ((-), (ESC), (CTRL-I)";: IF M = - 1 G0T0 5780
5700
     VTAB (4): HTAB (1): FOR I = I1 TO K:L = PEEK (V1 + 1 + I): GOSUB 1200
5710IF SI = 1 OR SI = 4 THEN PRINT "S":
5720
     HTAB (2): PRINT TAB( 2);L; TAB( 7);DU; TAB( 12);PI; TAB( 17);PT; TAB( 22)
5730
UI; TAB( 27); UT; TAB( 33); UI - PI;
     IF SI = 2 OR SI = 4 THEN HTAB (37): PRINT "FIXA": : GOTO 5770
5740
      IF UI - PI = 0 THEN HTAB (37): PRINT "CRT.";: GOTO 5770
7505760
     PRINT
5770NEXT
      GOSUB 120: IF J = 9 THEN CALL R7: GOTO 5780
5780
      IF J = 27 GOTO 4960
7790> 21 GOTO 5840
      IF J <
5800
      IF K = M GOTO 5780
1810
3820 Ii = K:K = K + 18
      IF K \rightarrow M THEN K = M: GOSUB 5610: GOTO 5690
1830
        J \leftarrow > 8 GOTO 5780
1840丁円
      \mathcal{IF}I1 = 0 GOTO 5780
5850
1860 K = 11:11 = K - 18IF I1 \left\langle \emptyset \right\rangle THEN I1 = 0
5870
      GOSUB 5610: GOTO 5690
1880
          TELA 14 -CRIAR/ALTERAR/ACESSAR ATIVIDADE
1890
      REM
     HOME: HTAB (3): PRINT "CRIAR/ALTERAR/ACESSAR ATIVIDADE":LE = 20
19007910> 0 THEN UTAB (1): HTAB (36): PRINT "S:"; PEEK (870)
     IF PEEK (870) <
     UTAB (2): INPUT "NUMERO:";STS: GOSUB 140:NA = DN
1920
     IF AV = 1 OR AV = 4 THEN TE = 3: GOSUB 330: GOTO 4960
5930IF AV = 10 OR AV = 11 THEN TE = 4: GOSUB 330: GOTO 4960
79405950
     IF AV = 0 THEN POKE 880, 1: GOTO 5980
7960POKE R5,4: POKE R5 + 27, NA: CALL E5: IF PEEK (R5 + i) < > 0 THEN GOSUB
250: 60TO 4960
1970GOTO 6040
      FOR I = 0 TO 49: POKE R5 + 28 + 1,0: NEXT
7980FOR I = 1 TO 4: POKE R2, 1: POKE R2 + 1, NA: POKE R2 + 2, 11 + I: POKE R2 + 3
199032: CALL E2: NEXT
      POKE R2, 1: POKE R2 + 1, NA: POKE R2 + 2, 1: POKE R2 + 3, 3: CALL E2
000POKE 859, PEEK (859) + 1
010
     IF NA > PEEK (860) THEN POKE 860, NA
020IF PEEK (870) \langle \rangle 0 THEN CA = CA + 1<br>VTAB (3): HTAB (1): PRINT "DESCRICAO:": VTAB (4): FOR I = 0 TO 39: PRINT
030
040HR$ ( PEEK (R5 + 28 + I)); : NEXT
     UTAB (5): HTAB (1): PRINT "A:"; PEEK (R5 + 68);: HTAB (14): PRINT "M:"; PE
0.50K (R5 + 69);: HTAB (27): PRINT "B:"; PEEK (R5 + 70)
     UTAB (6): HTAB (1): PRINT "GRUPO RESPONSAVEL:";: FOR I = 1 TO 4: POKE R2, 0
060POKE R2 + 1, NA: POKE R2 + 2, I + 11: CALL E2: PRINT
   CHR$ ( PEEK (R2 + 3)); NEXT
```

```
070
     IF PEEK (870) = 0 THEN VTAB (7): HTAB (1): PRINT "DATA FIXA DE INICIO:";
PEEK (R5 + 71);"/"; PEEK (R5 + 72);"/"; PEEK (R5 +
73)VTAB (8): HTAB (1): PRINT "ATIVIDADES IMEDIATAMENTE POSTERIORES": POKE R6,
080
: POKE V1, NA: CALL E6:M = 10: GOSUB 50:IZ = 1
     IF IZ = 0 THEN IZ = 106090
100
     IF IZ = 107 THEN IZ = 1110TF.
        PEEK (870) ( ) 0 AND IZ = 6 AND ST$ = CHR$ (8) THEN IZ = 5
         PEEK (870) <
                      \rightarrow 6 AND IZ = 6 AND STS = CHRS (21) THEN IZ = 7
120
     ΙF
     IF IX = 1 THEN
                     VTAB (4): HTAB (1)130
140
     IF 1Z = 2 THEN
                    VTAB (5): HTAB (3)
     IF IZ = 3 THEN
                     VTAB (5): HTAB (16)150
                    VTAB (5): HTAB (29)
     IF IX = 4 THEN
160
170IF 12 = 5 THEN
                    – VTAB (6): HTAB (19)
                    VTAB (7): HTAB (21)180
     IF IX = 6 THEN
     IF IZ > 6 THEN LZ = 10 + (IZ - 7) / 10:0% = ((IZ - 7) - (LZ - 10) * 10) *
190
+ i: UTAB (LZ): HTAB (CZ)
     GET STS: IF STS = CHRS (8) THEN IX = IX - I: GOTO 6090
200
210
               CHR$ (21) THEN IZ = IZ + 1: GOTO 6100
     IF ST$ =
220
     IF ST5 = CHR5 (27) GOT0 6610230
     IF IZ ( 7 THEN POKE 880, 1: GOSUB 240: ON IZ GOTO 6260, 6300, 6350, 6400, 6520
6450
     IF IZ ) 6 THEN POKE 880.1; GOTO 6550
240
     REM ALTERA DESCRICAO
250
         LEN (ST$) = \theta THEN ST$ = \theta "
260IFLEN (STS) > 40 THEN STS = LEFTS (STS, 40)
270
     IF
     FOR I = 1 TO LEN (ST$): POKE R5 + 27 + I, ASC ( MID$ (ST$, I, i)): NEXT : IZ
280
= 2: 60TO 6140ALTERA "A"
290
     REM
     GOSUB 190: IF ER = 0 THEN POKE R5 + 68, DN
300
     IF ER = 1 THEN POKE R5 + 68,0
310
     IF ER = 2 THEN TE = 8: GOSUB 330: GOTO 6140
320330 IZ = 3: GOTO 6150
     REM ALTERA "M"
.340GOSUB 190: IF ER = 0 THEN POKE R5 + 69, DN
-350IF ER = 1 THEN POKE R5 + 69,0
360
     IF ER = 2 THEN TE = 8: GOSUB 330: GOTO 6150
370
380 IZ = 4: GOTO 6160<br>390 REM ALTERA "B"
     GOSUB 190: IF ER = 0 THEN POKE R5 + 70, DN
400
     IF ER = 1 THEN POKE RS + 70,0
410IF ER = 2 THEN TE = 8: GOSUB 330: GOTO 6160
420430 IZ = 5: GOTO 6170
          ALTERA DATA FIXA DE INICIO
.440REM
450 TE = 7: GOSUB 560: IF ER = 1 OR ER = 2 THEN GOSUB 330: GOTO 6170
     IF ER = 3 THEN POKE R5 + 71,0: POKE R5 + 72,0: POKE R5 + 73,0: POKE R2,1:
460
POKE R2 + 1, NA: POKE R2 + 2, 1: POKE R2 + 3, 3: CALL
R2 + 4: VTAB (7): HTAB (21): PRINT "
                                             ": GOTO 6500
     GOSUB 1470: IF ER < > 0 THEN GOSUB 330: GOTO 6170
470POKE R5 + 71, DI: POKE R5 + 72, ME: POKE R5 + 73, AN: POKE R2, i: POKE R2 + 1,
480
A: POKE R2 + 2,1: POKE R2 + 3,2: CALL E2
    POKE R3,0: POKE R3 + 1, DI: POKE R3 + 2, ME: POKE R3 + 3, AN: CALL R3 + 23: P
490
KE R2 + 1, NA: POKE R2 + 2, 5: POKE R2 + 3, PEEK (R3
+ 8): CALL E2: POKE R2 + i, NA: POKE R2 + 2, 6: POKE R2 + 3, PEEK (R3 + 9): CALL
\mathfrak{D}500 IZ = 7: GOTO 6190
          ALTERA GRUPO
510
     REM
         LEN (STS) (4) THEN STS = STS + " ": GOTO 6520
520
     -IF
     FOR I = 1 TO 4: POKE R2, 1: POKE R2 + 1, NA: POKE R2 + 2, I + 11: POKE R2 + 3
530
 ASC ( MIDS (STS, I, 1)): CALL E2: NEXT : IZ = 6:STS =
  CHR$ (21): GOTO 6110
```

```
5540 REM ALTERA ATIVIDADES POSTERIORES
550 GOSUB 240: GOSUB 140: IF AV = 10 THEN TE = 4: GOSUB 330: GOTO 6190
     IF AV = 11 THEN POKE Vi + 1 + IZ - 7,0: VTAB (LZ): HTAB (CZ): PRINT "
                                                                              \mathcal{L}5606010 6590
     IF NA = DN THEN TE = 14: GOSUB 330: GOTO 6190
1570
5580 POKE V1 + 1 + IX - 7, DN5590 IZ = IZ + i: GOTO 6100
    REM FINALIZA TELA 14
1600
1610 A = PEEK (R5 + 68):M = PEEK (R5 + 69):B = PEEK (R5 + 70): IF A > M OR M
 B THEN TE = 11: GOSUB 330:1% = 2: GOTO 6140
1620 POKE R2,1: POKE R2 + 1, NA: POKE R2 + 2, 2: POKE R2 + 3, INT ((A + 4 * M + E
/6 + .5): CALL E2
5630 POKE R2 + 1,NA: POKE R2 + 2,4:D% = (B - A) / 6: POKE R2 + 3,D%: CALL E2: F
E R2 + 1, NA: POKE R2 + 2, 3: POKE R2 + 3, ((B - A) /
 6 - 0\%) * 256: CALL E2
5640 POKE R5,5: POKE R5 + 27, NA: CALL E5: IF PEEK (R5 + 1) < > 0 THEN GOSUB
250: 60TO 6620
     POKE R6,6: POKE V1, NA: CALL E6: GOTO 4960
,650REM TELA 15 -CRIAR/ALTERAR/ACESSAR SUBREDE
.560HOME: HTAB (6): PRINT "CRIAR/ALTERAR/ACESSAR SUBREDE":LE = 23
1670PEEK (870) = 0 THEN GOSUB 1530: IF ER ( ) 0 GOTO 4960
:680
     TFUTAB (2): INPUT "NUMERO:"; STS: GOSUB 140:NA = DN: IF AV = 10 OR AV = 11 TH
,690
N TE = 4: GOSUB 330: GOTO 4960
5700 RC = PEEK (870)
     IF NA = RC THEN POKE R6,8: CALL E6: GOTO 6970
5710720IF RC ( ) 0 GOTO 6750
     IF AV = 2 OR AV = 3 THEN TE = 10: GOSUB 330: GOTO 4960
730740GOTO 6830
750\mathbb{H}^nGOSUB 1530: IF ER < > 0 GOTO 4960
760GOSUB 790
5770780GOSUB 1440
790 IZ = CA / 256: POKE 866, IZ: POKE 865, CA - IZ * 256
     POKE R6,8: CALL E6
800
810 POKE R6, 6: POKE Vi, RC: CALL E6
     GOSUB 1110
820
     POKE R6,5: POKE Vi, NA: CALL E6
1830840 POKE R2,0: POKE R2 + 1, NA: POKE R2 + 2, 1: CALL E2
-0.850 SI = PEEK (R2 + 3): IF SI = 0 THEN POKE R2, i: POKE R2 + i, NA: POKE R2 + 2
1: POKE R2 + 3,1: CALL E2: POKE 880,1
     IF SI = 0 THEN POKE 864, PEEK (864) + i: IF NA > PEEK (860) THEN POKE &
860 -.0,NA
.870GOSUB 1440
880 CA = PEEK (865) + PEEK (866) * 256
     IF SI = 0 GOTO 6960
890
900
     IF SI = 1 OR SI = 4 GOTO 6940
910 TE = 10: GOSUB 330
920
     POKE 870, RC: POKE R5, i: CALL E5: IF PEEK (R5 + i) \langle \rangle 0 THEN
                                                                      60SUB 1256
930
     60TO 4960
     POKE 870, NA: POKE R5, i: CALL E5: IF PEEK (R5 + i) ( ) 0 THEN
940GOSUB 1256
 60TO 4960
     GOTO 6970
.950
     POKE 870, NA: POKE R5, 7: CALL E5
.960970 UTAB (3): HTAB (1): PRINT "DESCRICAO:";
\sqrt{280} FOR I = 0 TO 29: PRINT CHRS ( PEEK (769 + I));: NEXT
     VTAB (4): HTAB (1): PRINT "DATA FIXA DE INICIO:"; PEEK (861);"/"; PEEK (86
990?);"/"; PEEK (863)
```

```
VTAB (6): PRINT "ATIVIDADES IMEDIATAMENTE POSTERIORES": M = 8: GOSUB 50
70007010 IZ = 1
      IF IX = 0 THEN IX = 1027020
      IF IZ = 103 THEN IZ = 17030IF IX = 1 THEN VTAB (3): HTAB (11)
7040
      IF IZ = 2 THEN VTAB (4): HTAB (21)7050
      IF IZ > 2 THEN LZ = 8 + (IZ - 3) / 10:0Z = ((IZ - 3) - (LZ - 8) * 10) * 4
7060
+ i: UTAB (LZ): HTAB (CZ)
     GET STS: IF STS = CHRS (8) THEN IX = 1X - 1: GOTO 7020
70707080
     IF STS = CHRS (21) THEN 1\% = 1\% + 1: GOTO 7030
     IF ST$ = CHR$ (27) GOTO 7400
7090ASC (ST$) < 32 OR
100
     ΙF
                            ASC (ST$) > 90 GOTO 7070
     GOSUB 240: POKE 880,1
7110IF IX ( 3 THEN ON IX GOTO 7150.7190
7120
     G0T0 7340
7130
     REM ALTERA DESCRICAO
7140LEN (STS) = 0 THEN STS = '' "
7150
      ΙF
1160
     IF LEN (ST5) > 30 THEN STS = LEFTS (ST5, 30)FOR I = 1 TO LEN (STB): POKE 768 + I, ASC ( MIDS (STS, I, 1)): NEXT : IZ = 2
7170
: GOTO 7050
     REM ALTERA DATA FIXA DE INICIO
71807190 TE = 7: GOSUB 560: IF ER = 1 OR ER = 2 THEN 60SUB 330: GOTO 7050
      IF ER = 3 THEN VTAB (4): HTAB (21): PRINT BR$
7200
      IF ER = 0 THEN GOSUB 1470: IF ER ( ) 0 THEN GOSUB 330: GOTO 7050
7210
     POKE 861, DI: POKE 862, ME: POKE 863, AN
1220
1230GOSUB 1440
     POKE R2,1: POKE R2 + 1, NA: POKE R2 + 2,1: IF ER = 3 THEN POKE R2 + 3,1: 0
7240NLL E2: GOTO 7290
250
     POKE R2 + 3,4: CALL E2
     POKE R3,0: POKE R3 + 1, DI: POKE R3 + 2, ME: POKE R3 + 3, AN: CALL R3 + 23
7260POKE R2 + 1, NA: POKE R2 + 2, 5: POKE R2 + 3, PEEK (R3 + 8): CALL E2
1270
     POKE R2 + 1, NA: POKE R2 + 2, 6: POKE R2 + 3, PEEK (R3 + 9): CALL E2
7280
     GOSUB 1440
7290POKE R5,1: POKE 870, NA: CALL ES: IF PEEK (R5 + 1) ( ) 0 THEN GOSUB 125(
730060T0 7300
     POKE 880, i: GOSUB 1530: IF ER < > 0 GOTO 7050
7310320 IZ = 3: GOTO 7060
     REM
          ALTERA ATIVIDADES POSTERIORES
330
     GOSUB 140: IF AV = 10 THEN TE = 4: GOSUB 330: GOTO 7060
*340
      IF AV = 11 THEN POKE V1 + 1 + 1% - 3,0: VTAB (L%): HTAB (C%): PRINT "
1350
 GOTO 7380
     IF NA = DN THEN TE = 14: GOSUB 330: GOTO 7060
7360POKE V1 + 1 + T2 - 3, DN
13707380 IZ = IZ + i: GOTO 7030
-390
     REM FINALIZA TELA 15
     POKE R6,7: CALL E6: POKE 880,1: GOSUB 1530: GOTO 4960
1400-410TELA 17 -VISUALIZACAO DA REDE CARREGADA
     REM
"420 LE = 23: POKE R9 + 2,0: GOSUB 1530: IF ER ( ) 0 GOTO 4960
430
     HOR : POKE R9, 1: POKE R9 + 1, 1: CALL R9 + 47
     HOME : VTAB (22): PRINT "NY:";: GET STS
440CHR$ (27) THEN TEXT : GOTO 4960
450
     IF STS =
      IF STS = "I" OR STS = "J" OR STS = "K" OR STS = "M" THEN CALL R9 + 576: 0
460
ITO 7440
      IF STS < > "A" GOTO 7510
470PRINT "A";: GET ST%: IF ST% = "A" OR ST% = "P" GOTO 7530
480
      GOSUB 7620: HGR : POKE R9 + 473, DN: CALL R9 + 474: IF PEEK (R9 + 472) <
7490\cdot 0 THEN TE = 2: GOSUB 330
"500 GOTO 7440
"510 GOSUB 7620: POKE R9 + 1, DN: VTAB (23): HTAB (1): PRINT "NX:";:ST$ = "": G(
```
SUB 7620 7520 HGR : POKE R9, DN: CALL R9 + 47: GOTO 7440 7530 PRINT STS; : K = 1: IF STS = "P" THEN K = 2 7540 STS = "": GOSUB 240: GOSUB 140: IF AV < 1 OR AV > 4 THEN TE = 2: GOSUB 330 GOTO 7440 7550 HOME : VTAB (21): HTAB (1): IF K = 1 THEN PRINT "ANTERIORES:";: GOTO 757 7560 PRINT "POSTERIORES:"; 7570 POKE R1,0:J = 0: FOR I = 1 TO PEEK (860): IF K = 1 THEN POKE R1 + 2, I: OKE  $R1 + 3, DN$ 7580 IF K = 2 THEN POKE Ri + 2, DN: POKE Ri + 3, I 7590 CALL E1: IF PEEK  $(Ri + 1) = 1$  THEN PRINT I;",";"J = J + i: IF J = 9 THE  $J = 0$ : PRINT : HTAB (13) 7600 NEXT : GET STS: GOTO 7440 7610 REM SUBROTINA DE CONSISTENCIA DE NUMERO DE ATIVIDADE 7620 GOSUB 240:DN = VAL (ST\$): IF DN < 1 OR DN > 100 THEN TE = 4: GOSUB 330: OP : GOTO 7440 7630 RETURN

LISTAGEM DA ROTINA CARGA

AJUSTA APONTADORES DE MATRIZ PARA 43842. 監 **REM** 10 POKE 871,66 POKE 872, 171 20 AJUSTA APONTADORES DE TABELA PARA 45092. 25 REM POKE 873,36 30 POKE 874,176  $40$ AJUSTA APONTADORES DE INICIO DE PROGRAMA PARA 16385 E ZERA 16384. **REM** 50 POKE 103.1 60 70 POKE 104,64 75 POKE 16384,0 CHR\$ (4); "MAXFILES1" PRINT 90 CHR\$ (4); "BLOAD RELOCADOR.0BJ0, A16340" 90 PRINT CHR\$ (4); "BLOAD DUMPTELA.OBJ0" 95 PRINT CHR\$ (4);"BLOAD CONSISTE.OBJ0" 100 PRINT CHR\$ (4); "BLOAD EXIBEJANELA.PARTE1.0BJ0, A8192" PRINT 110 CHR\$ (4);"BLOAD ORDENA.OBJ0" 120 PRINT CHR\$ (4); "BLOAD DISCO.IO.PARTE1.0BJ0" PRINT 130 **HIMEM: 39999** 140 CHRS (4) + "BLOAD CALCULADATAS.OBJ0" + CHRS (13) + CHRS (4) + "B 150 PRINT AD CONVERTEDATAS.OBJ0" + CHR\$ (13) + CHR\$ (4) + "B LOAD TABATIV.0BJ0" + CHR\$ (13) + CHR\$ (4) + "BLOAD MATBIT.0BJ0" + CHR\$ (13 + CHR\$ (4) + "RUN TELAS" + CHR\$ (13)

LISTAGEM DA ROTINA RELOCADOR

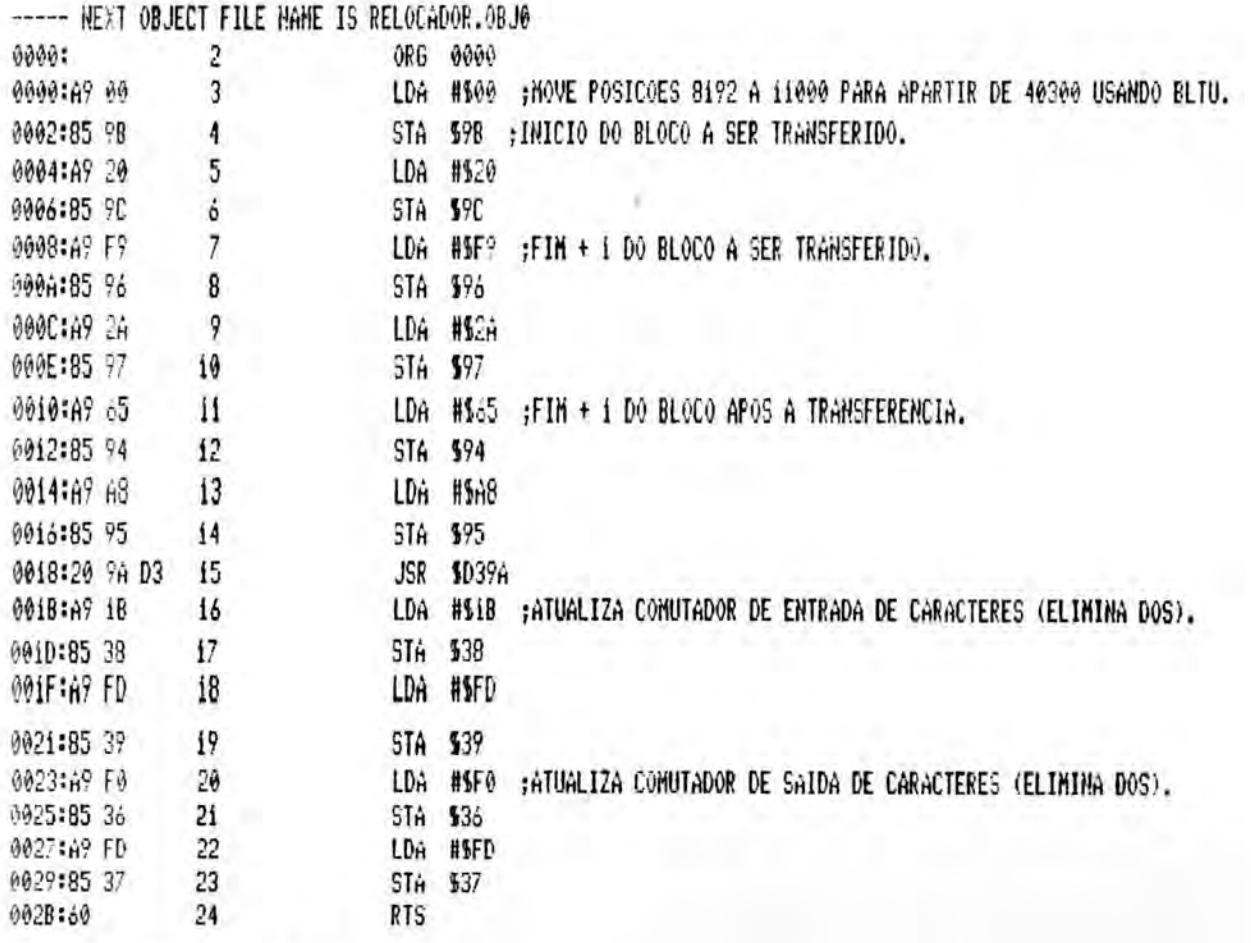

\*\*\* SUCCESSFUL ASSEMBLY: NO ERRORS

MAPA DE MEMÓRIA

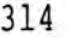

MAPA DE MEMÓRIA DO SISTEMA (após a carga)

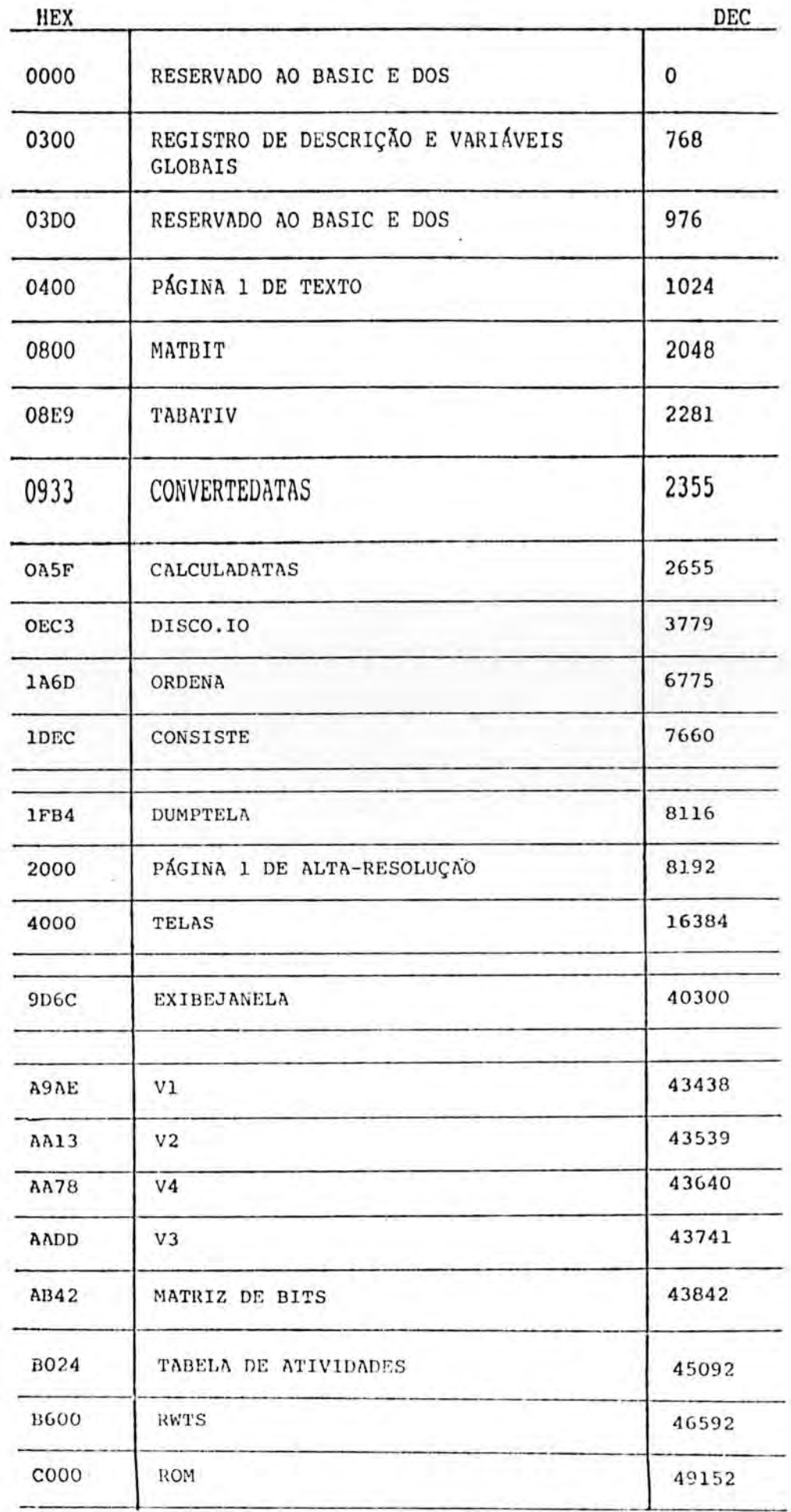

MANUAL DO USUÁRIO

ù.

# MANUAL DO USUÁRIO - SISTEMA SISPE

## 1. INTRODUÇÃO

0 sistema SISPE consiste em um sistema de planejamento e controle gerencial que utiliza o método PERT/CPM. O sistema foi desenvolvido para ser executado em um computador do tipo APPLE II com 48K de memória, uma unidade de disquete, um monitor de vídeo (ou televisão) e uma impressora matricial.

#### DESCRICAO GERAL DO SISTEMA  $2.$

0 sistema 6 baseado na variagao do metodo PERT/CPM conhecida como Diagrama de Blocos ou Método Francês. Neste tipo de diagrama existem apenas os conceitos de "atividades" e de "restrições". As atividades são as etapas do projeto e devem ter durações associadas. As restrições de uma atividade são todas as atividades imediatamente anteriores à atividade em questão que devem estar concluídas para que a atividade possa ter sua execução iniciada.

Com a utilização do sistema é possível criar uma rede chamada de "Rede Principal" que possua até 100 atividades. Caso seja necessdrio um maior detalhamento, uma ou mais das atividades da rede principal pode ser criada como uma "Sub-rede" que pode possuir até 100 atividades. A rede principal e cada uma das sub-redes ficam armazenadas em um disquete chamado de "Disquete de Dados", que possue uma organizagao diferente dos disquetes normais do DOS. Cada disquete de dados pode armazenar apenas uma rede (composta pela rede principal e todas as sub-redes existentes), o que significa que para armazenar duas redes principais são ne-, cessarlos dois disquetes de dados.

As atividades e sub-rdes de uma rede principal devem ser referenciadas pelos seus números, que devem estar no

## 316

intervalo 1 a 100. Em um dado momento somente pode estar carregada na memoria a rede principal ou uma das sub-redes existentes. Quando é criada uma atividade estando a rede principal carregada ela se torna uma atividade da rede principal, caso uma sub-rede esteja carregada a atividade se torna uma atividade da sub-rede.

0 sistema permite que o usuario defina o dia de início das obras, o número de dias trabalhados por semana, e até 20 feriados. Através destes dados o sistema pode emitir, caso o usuario deseje, os relatorios com datas reais em vez de datas relativas.

Outra característica do sistema é que ele pode exibir na tela de alta-resolução do computador o desenho da rede carregada no momento. Apesar de não ser possível exibir toda a rede carregada de uma vez, é possível exibir partes da rede com até 12 atividades por tela. Existem comandos que possibilitam ao usuario exibir a parte desejada da rede. 0 sistema permite, inclusive, que o usuario imprima um desenho da rede através da impressora.

3. CARGA DO SISTEMA

Para carregar o sistema o disquete que o contém deve ser inserido no drive número 1 do computador e este deve ser ligado. A carga do sistema demora aproximadamente 40 segundos para ser realizada.

Após realizada a carga do sistema é exibida uma mensagem informando que deve ser retirado o disquete do sistema do drive 1 e deve ser inserido um disquete de dados, no mesmo drive. 0 disquete de dados pode estar vazio ou pode conter uma rede qualquer. De qualquer forma o disquete deve ser formatado de acordo com os padrões do sistema.

Depois do disquete de dados estar inserido no dri-

**rFP <sup>0</sup> 131E31.=** 'EGA **--',1141,ne**

ve numero 1, a tecla CR deve ser pressionada para fazer o sistema prosseguir. A próxima tela exibida pede ao usuário que fornega a data atual. Como todas as datas fornecidas ao sistema, ela deve ser fornecida no formato DIA/MES/ANO.

4. UTILIZAÇÃO DO SISTEMA

4.1 Introdução

Após ser fornecida a data atual o sistema exibeuma tela que contém várias informações sobre a rede que foi carregada. Caso o disquete de dados utilizado nao contenha nenhuma rede os campos serao exibidos em branco.

Os campos existentes são os seguintes:

- a) PROJETO: Contém o nome do projeto ao qual a rede corresponde. Pode ter até 30 caracteres.
- b) INÍCIO DAS OBRAS: Corresponde a data em que as obras do projeto iniciam. Não pode ser anterior à 20/12/85.
- c) NÚMERO DE ATIV.NIVEL1: Corresponde ao total de atividades que a rede principal contem, pode variar entre zero e 100.
	- d) NÚMERO DE SUB-REDES: Corresponde ao total de sub-redes, pode variar de zero a 100.
	- e) NÚMERO DE SUBATIVIDADES: Corresponde ao total de atividades das sub-redes existentes.
- f) DIAS UTEIS POR SEMANA: Corresponde ao número de dias de trabalho por semana durante a execução do projeto. Pode ser 5,6 ou 7 caso a semana de trabalho seja de segunda a sexta, de segunda a sabado ou de segunda a domingo respectivamente.

g) DIAS NAO TRABALHADOS: Se constitue em um conjunto de ate 20 feriados ou dias não trabalhados que podem ser fornecidos pelo usuario. Caso seja fornecido apenas o dia e o mês do feriado ele será considerado para todos os anos, caso o projeto abranja mais de um ano de execução.

Abaixo dos campos de dias não trabalhados é exibido o primeiro cardápio de funções do sistema. Através dele e possível executar uma serie de operações disponíveis no sistema,

Ao pressionar a tecla CR a opção que se encontra exibida em caracteres invertidos é chamada. Para se selecionar uma das opções utiliza-se as teclas de seta à esquerda e seta a direita ou entao pressiona-se a tecla correspondente ao número da opção.

4.2 Operações Disponíveis

4.2.1 Finalizar Execução

Caso seja selecionada a opção número 1 (1-FIM) a rede carregada será salva no disquete de dados que está inserido no drive número 1 e a execução do sistema é finalizada. Caso seja desejado continuar trabalhando com o computador é necessário carregar o DOS, novamente pois ele é alterado pelo sistema.

4.2.2 Alterar dados da rede

Caso seja escolhida a alternativa número 2 do primeiro cardapio (2-ALTERAR DADOS DA REDE)o sistema exibe uma nova tela que contem os campos para alteração. Os campos que podem ser alterados são o nome do projeto, o início das obras, o número de dias uteis por semana e os dias não trabalhados.

320

Para realizar as alterações são utilizadas as teclas seta à esquerda e seta à direita, para posicionar  $\circ$ cursor no campo desejado, e a tecla CR para dar entrada ao novo valor apos este ser digitado.

Apos terem sido digitados todos os novos valores deve ser pressionada a tecla ESC, o que faz o sistema exibir novamente o cardápio principal.

4.2.3 Operações com a rede

Caso a opção selecionada no cardápio inicial seja a opção 3 (3-OPERAÇÕES COM A REDE) o sistema exibe um novo cardapio que detalha estas operações.

0 novo cardapio possue 7 itens que são descritos nos itens a seguir.

### 4.2.3.1 Finalizar operações

Caso a opcao 1 seja selecionada (1-FIM), o sistema volta a exibir o primeiro cardapio de opções. Caso uma sub-rede esteja carregada (ver item 4.2.3.4) ela é automaticamente salva para o disco e a rede principal carregada, antes de ser exibido o cardapio inicial.

No caso de uma sub-rede estar carregada é exibido o campo "S:XXX" no canto superior direito da tela onde XXX corresponde ao rnimero da sub-rede carregada.

4.2.3.2 Criar/Alterar/Acessar Atividade

A opção número 2 (2-CRIAR/ALTERAR/ACESSAR ATI-VIDADE) permite que novas atividades sejam criadas ou tenham seus dados visualizados ou alterados.

Ao ser escolhida esta opção o sistema exibe uma

nova tela contendo, alem do título, apenas o campo "NÚME-RO:". Neste ponto deve ser digitado o número da atividade que se deseja criar, alterar ou apenas visualizar os dados.

Após digitar o número da atividade o resto da tela e preenchida com os seguintes campos:

- DESCRIÇÃO: Contém a descrição da atividade, que pode ter até 40 caracteres.
- A: Contém a duração mínima estimada da atividade que pode variar no intervalo zero a 255.
- M: Contem a duração mais provável da atividade que pode variar no intervalo zero a 255.
- B: Contém a duração máxima estimada da atividade (excluídas catástrofes) que pode variar no intervalo zero a 255.
- GRUPO RESPONSÁVEL: Contém o código (até 4 caracteres) do grupo responsável pela execução da atividade.
- DATA FIXA DE INICIO: Caso a atividade deva iniciar em um dia fixo, este campo deve conter a data fixa de inicio. Caso uma sub-rede esteja carregada o campo de data fixa de início não é exibido, pois atividades de sub-redes não podem ter data fixa.
- ATIVIDADES IMEDIATAMENTE POSTERIORES: Se constitue em 100 campos reservados para conter os números das atividades imediatamente posteriores à atividade em questao.

Caso uma sub-rede esteja carregada a atividade sendo criada, alterada ou acessada pertence a ela. Neste caso é exibido no canto superior direito da tela o campo 322

"S:XXX" onde XXX representa o número da sub-rede carregada.

Para alterar os campos exibidos, usa-se as teclas . rara aiterar os campos exibidos, usa-se as tecias<br>seta à esquerda e seta à direita para posicionar o cursor sobre o campo à ser alterado e após a alteração a tecla CR XX represe<br>alterar c<br>a e seta à<br>à ser alte<br>a alteraç para finalizar a alteração.

Para fazer o sistema deixar esta tela e voltar para a tela de operações sobre a rede pressiona-se a tecla ESC.

4.2.3.3 Deletar Atividade

A opção número 3 (3-DELETAR ATIVIDADE) permite a eliminação de uma atividade existente. Após esta opção ser escolhida o sistema pede que seja introduzido o nimero da atividade à ser deletada. Caso o número digitado corresponda à uma atividade existente ela é deletada.

A operação de deleção de atividade, da mesma forma que a operação de criar, alterar ou acessar atividade, sempre se refere as atividades da rede carregada.

4.2.3.4 Criar/Alterar/Acessar Sub-rede

Caso a opção número 4 (4-CRIAR/ALTERAR/ACESSAR SUB--REDE)tenha sido escolhida, o sistema, após pedir o número da sub-rede a que se refere a operação, carrega (ou cria, caso ela não exista) a sub-rede cujo número foi fornecido.

Após ser feita a carga da sub-rede pedida é exibida uma tela que contém vários campos contendo informações sobre a sub-rede recem carregada.

Os campos são os seguintes:

- DESCRIÇÃO: Contém a descrição ou o nome da sub-rede. Pode ter até 30 caracteres.

- DATA FIXA DE INICIO: Caso a sub-rede deva iniciar em um dia fixo este campo deve conter a data fixa de inicio.
- ATIVIDADES IMEDIATAMENTE POSTERIORES: Se constitue em um conjunto de 100 campos reservados para conter as atividades imediatamente posteriores a sub-rede em questao.

Para alterar os campos devem ser utilizadas as teclas seta a **esquerda e seta** a direita para posicionar <sup>o</sup> cursor sobre o campo a ser alterado e após a alteração deve ser pressionada a tecla CR para completar a alteração.

Ao pressionar a tecla ESC o sistema volta a exibir a tela de operações sobre a rede com a identificação da rede recem carregada no canto superior direito da tela.

4.2.3.5 Deletar Sub-rede

A opção número 5(5-DELETAR SUBREDE) é utilizada para se eliminar uma sub-rede (junto com todas as suas atividades).

Após ser escolhida esta operação o sistema pede ao usuário que digite o número da sub-rede a ser deletada. Depois do sistema verificar se o número digitado realmente corresponde à uma sub-rede existente ela é deletada.

Utilizando-se esta operação pode-se deletar qualquer sub-rede existente, até mesmo uma sub-rede que esteja carregada.

4.2.3.6 Relatório Resumo

A opção número 6(6-RELATÓRIO RESUMO) exibe uma tela que relaciona as atividades da rede carregada junto com a **BIL**

CPD/PGCC;

suas durações, folgas e datas relativas.

O relatório resumo é exibido com base na rede carregada no momento. Caso a rede carregada seja uma sub--rede, é exibida a mensagem "S:XXX" no canto superior direito da tela, onde XXX representam o número da sub-rede carregada no momento.

Caso a listagem necessite de mais de uma tela para ser exibida, pode-se utilizar a tecla seta à direita para avançar páginas e a tecla seta a esquerda para voltar paginas.

Caso sejam pressionadas as teclas CONTROL e I simultaneamente uma cópia da tela sendo exibida é impressa na impressora.

Para deixar esta tela e voltar para a tela de operações sobre a rede o usuário deve pressionar a tecla ESC.

4.2.3.7 Visualizar a rede

Caso seja escolhida a opção número 7(7-VISUALIZAR A REDE), a rede carregada na memória (a rede principal ou uma sub-rde) é exibida na tela de alta resolução junto com 4 linhas de texto.

As atividades são exibidas como retângulos sub--divididos em 6 partes, contendo o número da atividade, a PDI, a PDT, a UDI, a UDT e a duração da atividade. A disposição dos campos pode ser vista na figura 4.1.

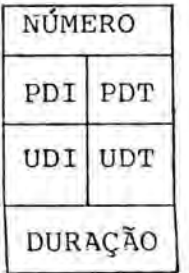

FIGURA 4.1 Campos no nodo de atividade

Antes da rede carregada ser exibida ela é classificada por niveis onde as atividades de um nivel somente podem ter arestas partindo para atividades de niveis maiores.

A tela de alta-resolução permite exibir 4 níveis com até 3 atividades por nível. Caso a rede possua mais de 4 niveis ou algum dos niveis possua mais de 3 atividades a rede terá de ser exibida por partes.

As arestas são exibidas na tela como linhas e não como flexas, entretanto isto não prejudica a compreensão da rede, pois como a rede e classificada, arestas sempre partem do lado direito dos nodos e sempre chegam do lado esquerdo.

Todos os niveis, verticais e horizontais, da rede são numerados, o que permite fácil localização da parte que está sendo exibida. O nível inicial (número 1) é precedido de uma barra vertical, bem como após o último nível também existe a mesma barra.

Existem três maneiras de ser visualizada a parte desejada da rede:

- Digitar as coordenadas dos níveis vertical e horizontal da atividade que deve ser exibida no canto superior esquerdo da tela.
- Digitar a letra "A" seguida do número da atividade que deve ser exibida no canto superior esquerdo da tela.
- Digitar uma das letras I,J,K ou M, o que faz com que o nodo da atividade no canto superior esquerdo da tela comece a piscar. A seguir, utilizando as teclas I,J,K ou M, pode-se alterar uma posição para cima, para à esquerda, para à direita ou para baixo, respectivamente, a ativi-

dade que estava piscando. Apos ser selecionanada a atividade desejada, o pressionamento da tecla CR faz com que a atividade que estava piscando seja exibida no canto superior esquerdo da tela junto com o resto da rede.

Alem dos comandos de posicionamento, acima descritos, estão disponíveis dois comandos adicionais:

- Ao pressionar "AA"(atividades anteriores), seguido do numero de uma atividade, o sistema fornece uma listagem das atividades imediatamente anteriores à atividade especificada.
- Ao pressionar "AP" (atividades posteriores), seguido do número de uma atividade o sistema fornece uma listagem das atividades imediatamente posteriores a atividade especificada.

Para o usuário sair do modo de visualização da rede e voltar para a tela de operações sobre a rede ele deve pressionar a tecla ESC.

4.2.4 Calculos Estatísticos

Caso seja selecionada a opção número 4(4-CÁLCULOS ESTATÍSTICOS) do cardápio inicial, o sistema exibe uma nova tela para ser feita a seleção da rede, sub-rede ou atividade a que devem se referir os cálculos.

Para realizar os cálculos estatísticos sobre a rede principal deve ser escolhida a opção 2 (2-DA REDE PRIN-CIPAL), para uma atividade ou sub-rede deve ser escolhida a opcao 3 (3-DE ATIV.OU SUBR.)e para uma atividade de sub- -rede deve ser escolhida a opção 4(4-DE ATIVIDADE DE SUBR.).

Caso seja selecionada a opção 3 o sistema pede que
seja fornecida a identificação da atividade ou sub-rede desejada. Caso a opção desejada seja realizar os cálculos sobre uma atividade de uma sub-rede, o sistema pede o fornecimento do numero da sub-rede e do numero da atividade.

Em qualquer um dos casos anteriores os resultados fornecidos pelo sistema são semelhantes. O sistema fornece uma tabela que relaciona probabilidades fixas de conclusão com a duração máxima relacionada à probabilidade.

caso sejam pressionadas as teclas CONTROL e I simultaneamente a tela sendo exibida é impressa na impressora. Para sair da tela da tabela e voltar para a tela de cálculos estatísticos deve-se pressionar a tecla CR.

Selecionando-se a opção 1 (1-FIM)na tela de cálculos estatísticos o sistema volta a exibir o cardápio inicial.

4.2.5 Emitir Relatorios

Para efetuar a emissão de relatórios deve-se escolher a opção 5(5-EMITIR REELATÓRIOS) no cardápio inicial. Apos esta opcao ser selecionada o sistema exibe uma tela de relatórios disponíveis que possue as seguintes opções:

1 - FIM: Se esta opção for selecionada o sistema volta a exibir o cardapio inicial.

2 - RELATÓRIO POR NÚMERO: Possibilita a emissão de um relatório geral sobre as atividades. Este relatório fornece informações sobre as descrições das atividades, sobre as datas, folgas e durações, sendo que as atividades se encontram classificadas por numero.

3 - RELATÓRIO POR PDI: Emite o mesmo relatório da opção 2,

entretanto, classificado por ordem crescente de PDI das atividades.

- 4 RELATÓRIO POR FT: Emite o mesmo relatório da opção 2, entretanto, classificado por ordem crescente de folga total das atividades.
	- 5 RELATÓRIO DAS ATIV.CRÍTICAS: Emite o mesmo relatório da opca0 2, entretanto, somente para as atividades criticas, isto e, as atividades que tem folga total igual a zero.
- 6 AGENDA DE EXECUÇÃO: Emite um relatório ligeiramente diferente do relatório da opção 2, que é utilizado para o controle da execugao das atividades. A agenda de execução é emitida com as atividades classificadas por grupo, com um novo grupo sempre comecando em uma nova pagina e as atividades de cada grupo ordenadas por ordem crescente de PDI. Deste modo o relatório pode ser separado por grupo e cada parte enviada para o grupo correspondente. Como será visto a seguir, a agenda de execugao pode ser emitida para todas as atividades que iniciam, estão em execução ou são concluídas em um período de controle(intervalo de dias) especificado.
	- 7 DESENHO DA REDE: Esta opcao faz o sistema emitir na impressora o desenho da rede desejada. A rede é impressa com os seus niveis horizontais ocupando tantas folhas quantas forem necessárias, e 3 níveis verticais. Caso a rede possuir mais de 3 niveis verticais, o sistema, após imprimir todos os . . niveis horizontais com os seus 3 niveis verticais, salta para uma nova pagina e imprime os 3 níveis verticais seguintes. Assim, caso <sup>a</sup> rede possua mais de 3 niveis verticais deve ser feita a cola-

gem dos formularios para completar a rede.

0 sistema nao tem condigOes de tracar todas as arestas da rede, assim o usuario deve apos a impressão da rede, verificar quais arestas não foram tragadas e traga-las manualmente.

8 - ALTERAR PARÂMETROS: Esta opção não se constitue em um relatório, mas sim em uma maneira de alterar os parametros de impressao vigentes. Quando esta op- .<br>ção é selecionada o sistema exibe dois campos, um que mostra o numero de "SLOT"(fenda) onde esta inserida a placa de controle da impressora e o tamanho de formulário utilizado (número de linhas). Para se trocar o cursor de um campo para o outro devem ser utilizadas as teclas de seta à esquerda ou seta à direita. Depois de se alterar um dos campos pressiona-se a tecla CR e o valor da alteração é aceito e o cursor passa para o campo seguinte. Para se sair dessa opção e voltar para o cardápio de relatórios disponíveis deve-se pressionar a tecla ESC.

Caso a opção selecionada, na tela de relatórios disponiveis, tenha sido entre 2 e 7 o sistema exibe um novo cardapio que permite selecionar se o relatório deve ser emitido para a rede principal, para todas as sub-redes ou para uma sub-rede especifica.

Após o cardápio para seleção da rede o sistema emite, caso a opção selecionada no cardápio de relatórios disponíveis tenha sido entre 2 e 5, um novo cardápio para determinar o tipo de data à ser usado nos relatórios. Através deste cardápio é possível escolher entre datas reais e datas relativas.

Tanto no cardápio de seleção de rede como no cardápio de seleção de datas existem opções de fim. Estas op-

ções, se selecionadas, cancelam todas as seleções já feitas<br>e fazem o sistema retornar ao cardápio de relatórios dispo-<br>níveis. e fazem o sistema retornar ao cardápio de relatórios disponivels.

Caso o usuário tenha selecionado a opção número 6(6-AGENDA DE EXECUÇÃO), no cardápio de relatórios disponíveis, o sistema pergunta quais sao as datas inicial e final do período de controle da agenda de execução à ser emitida.

Seja qual for o relatório a ser emitido, o sistema, como última opção antes de iniciar a impressão, informa ao usuário para pressionar a tecla CR, caso queira continuar ou pressionar a tecla ESC, caso queira cancelar todas as opções fornecidas e voltar para a tela de relatórios disponiveis.

4.2.6 Inicializar disquete de dados

Para inicializar um disquete de dados o usuário deve escolher a opção 6 no cardápio inicial. Após esta seleção o sistema exibe uma nova tela que informa que ao ser pressionada a tecla CR o disquete colocado na unidade  $nu$ mero 1 será inicializado. Caso não seja mais desejada a inicialização o usuário deve pressionar a tecla ESC, o que faz o sistema voltar para o cardápio inicial.

Duas observações importantes devem ser lembradas:

a) Após um disquete ter sido inicializado, todas as informações que ele armazenava antes da inicialização estarão perdidas.

b) O disquete que foi inicializado não deve ser deixado na unidade número 1, quando for selecionada a opção número 1(1-FIM) no cardápio inicial. Se isto acontecer a rede que estava carregada na memória

será salva, de forma parcial, para o disquete de dados,

que já não estará mais inicializado.

Assim após a inicialização de um disquete de dados, este deve ser removido da unidade número 1 e deve ser introduzido o disquete de dados utilizado na inicialização do sistema. Somente após isto deve ser escolhida a opção número 1 do cardápio inicial.

## BIBLIOGRAFIA CITADA

- /BEL 73/ BELCHIOR, P.G.O. Métodos de caminho crítico (PERT/ /CPM)na administracao de projetos. Rio de Janeiro, Americana, c1973.
- /CUK 82/ CUKIERMAN, Z.S. O modelo PERT/CPM aplicada a projetos. 3.ed. Rio de Janeiro, Ed. Rio, 1982.
- /EBL 85/ EBLING, M. Critérios para o projeto e avaliação de sistemas gráficos interativos. Porto Alegre, CPGCC, 1985.

BIBLIOGRAFIA CONSULTADA

- /FOS 78/ FOSTER,C.C. Programming o micro computer; 6502. Reading, Addison-Wesley, c1978.
- /LEV 82/ LEVENTHAL,L.A. & SAVILLE,W. 6502 Assembly languages subroutines. Berkeley,Osborne/McGraw-Hill, c1982.
- /POL 83/ POLYMAX. Manual Tecnico; hardware. 1983.
- /POL 83b/ POLYMAX. 1983. Sistema Operacional de disco flexivel D.O.S.
- /STA 67/ STANGER, L.B. PERT-CPM; técnica de planejamento e controle. Rio de Janeiro, Ao Livro Técnico, c1967.
- /TRE 76/ TREMBLAY,J.P. & SORENSON,P.G. An Introduction to data structores with applications. New York, McGraw-Hill, c1976.

UNIVERSIDADE FEDERAL DO RIO GRANDE DO SUL POS-GRADUACAO EM CIENCIA DA COMPUTACAO

> SISPE - Sistema de Plajamento e Controle Gerencial

Dissertação apresentada aos Srs:

/1/  $\forall$   $\theta$  (i)  $\theta$  (i)  $\theta$ 

Prof. Anatólio Laschuk

Prof. Dr. Maurizio Tazza

 $y' \cup \bot$ 

Prof. Dr. Jose Palazzo M. Oliveira

Prof. Raul Udo Christmann

Visto e permitda a impressão

Porto Alegre,  $97/04 / 87$  $\mathcal{L}_1$ 

Prof. Roberto Tom Price Coordengdor do Curso de Pós-Graduação em Ciência da Computacão

**F R 0**  $\circ$ A **CPU**<sup>D</sup>PGCC